#### **PSI2306: Eletrônica**

**Ao final deste curso você deverá estar apto a:**

- **Analisar e Projetar amplificadores com transistores bipolares <sup>e</sup> FET! considerando os requisitos de ganho (de tensão, corrente), impedância (de entrada/de saída) e a resposta em frequência**
- **Analisar e projetar circuitos com Amplificadores Operacionais (AOs) considerando as limitações de desempenho reais dos AOs.**
- **Identificar as principais configurações de amplificadores de potência e explicar suas características fundamentais**
- **Explicar e empregar conceitos de realimentação negativa para ajustar valores de ganho, impedância e resposta em frequência de amplificadores de um modo geral**

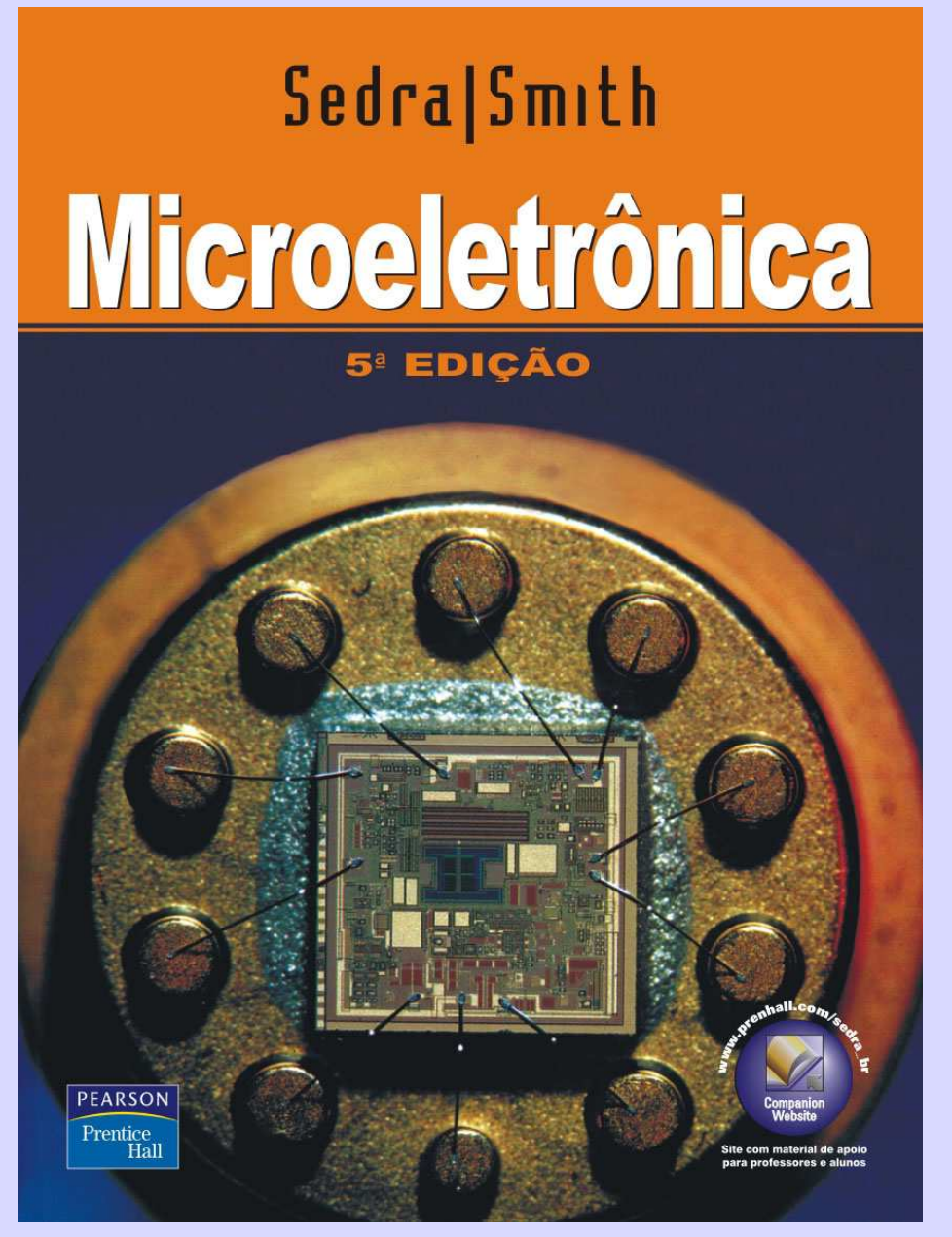

**2007 Pearson Education do Brasil (Tradução).**

#### **PSI 2306 – Eletrônica Programação para a Primeira Prova**

**Até a primeira prova você deverá estar apto a:**

- **Analisar e Projetar amplificadores com transistores bipolares <sup>e</sup> FET! considerando os requisitos de ganho (de tensão, corrente), impedância (de entrada/de saída) e a resposta em frequência**
- **Analisar e projetar circuitos com Amplificadores Operacionais (AOs) considerando as limitações de desempenho reais dos AO s**
- **Identificar as principais configurações de amplificadores de potência e explicar suas principais características**
- **Explicar e empregar conceitos de realimentação negativa para ajustar valores de ganho, impedância e resposta em frequência de amplificadores de um modo geral**

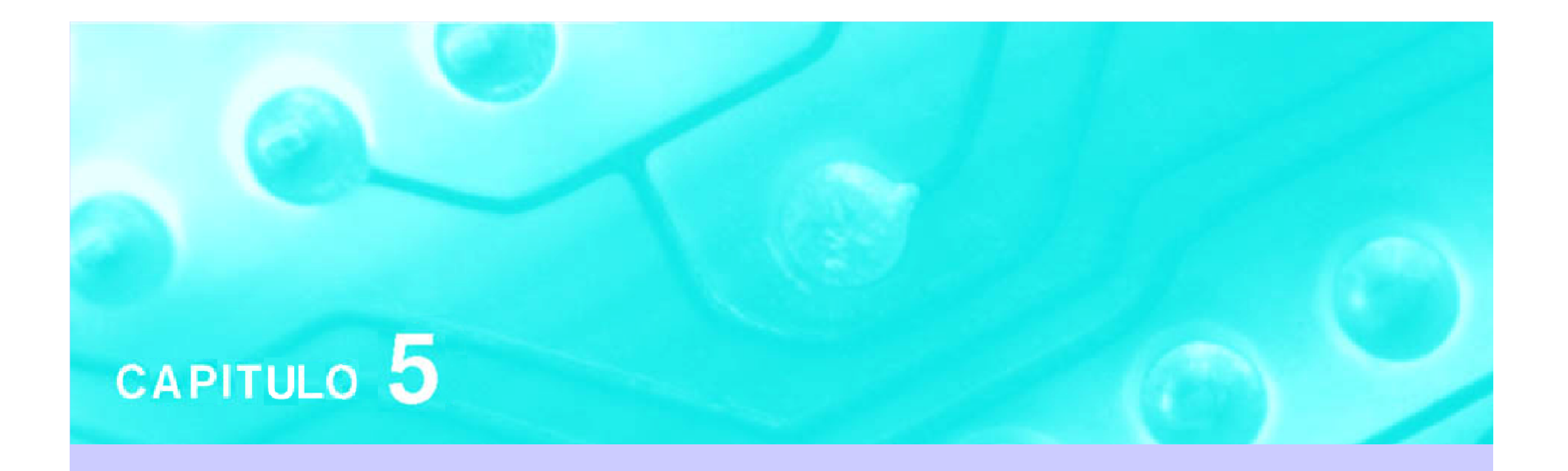

### Amplificadores com Transistores Aula 1

#### PSI 2306 - Eletrônica Programação para a Primeira Prova

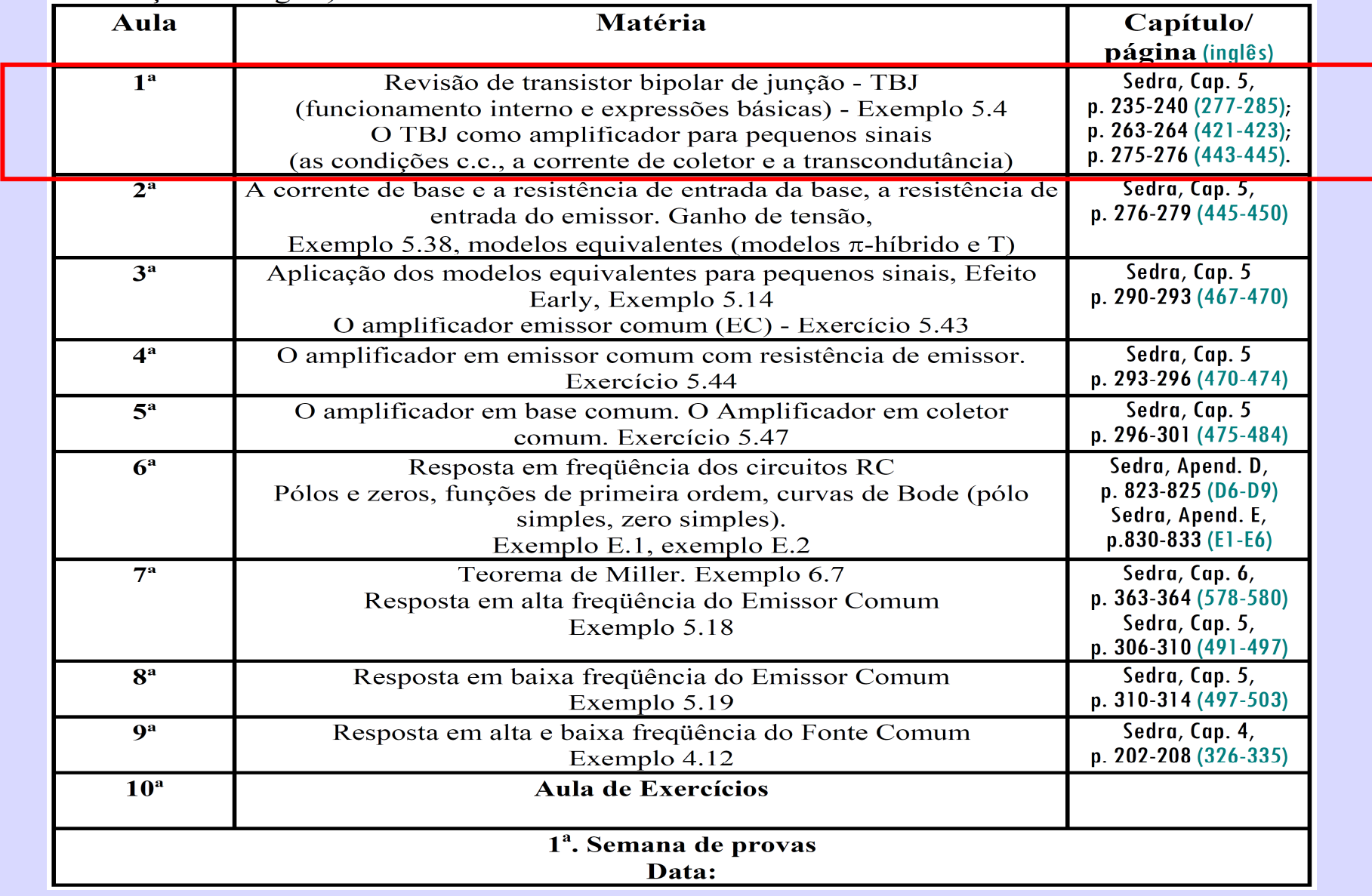

**1ª Aula: Revisão do TBJ (princípio de operação e polarização) e introdução ao seu uso como amplificador**

**Ao final desta aula você deverá estar apto a:**

●

- **Explicar o princípio de funcionamento do TBJ (revisão)**
- **Identificar, explicar e utilizar as expressões de corrente de um TBJ (revisão)**
- **Analisar e projetar circuitos de polarização para TBJs (reg. ativa <sup>e</sup> saturação)- novidade, você já fez para FET**
- -**Explicar o princípio de amplificação em TBJs**
- **Explicar o papel da transcondutância de TBJs e FETs na determinação dos parâmetros de amplificação**

## O Transistor Bipolar de Junção  $(npn)$

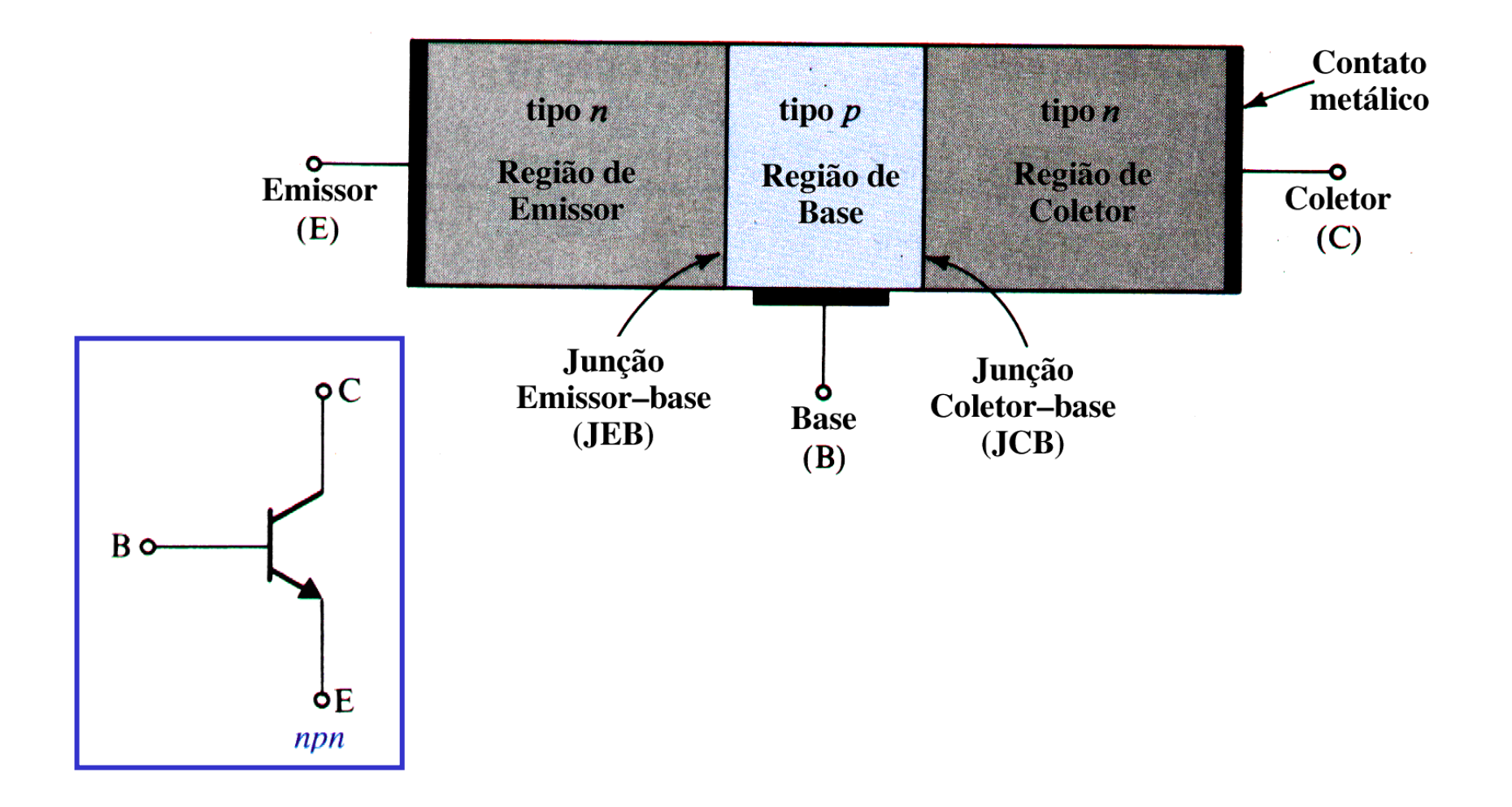

# O Transistor Bipolar de Junção

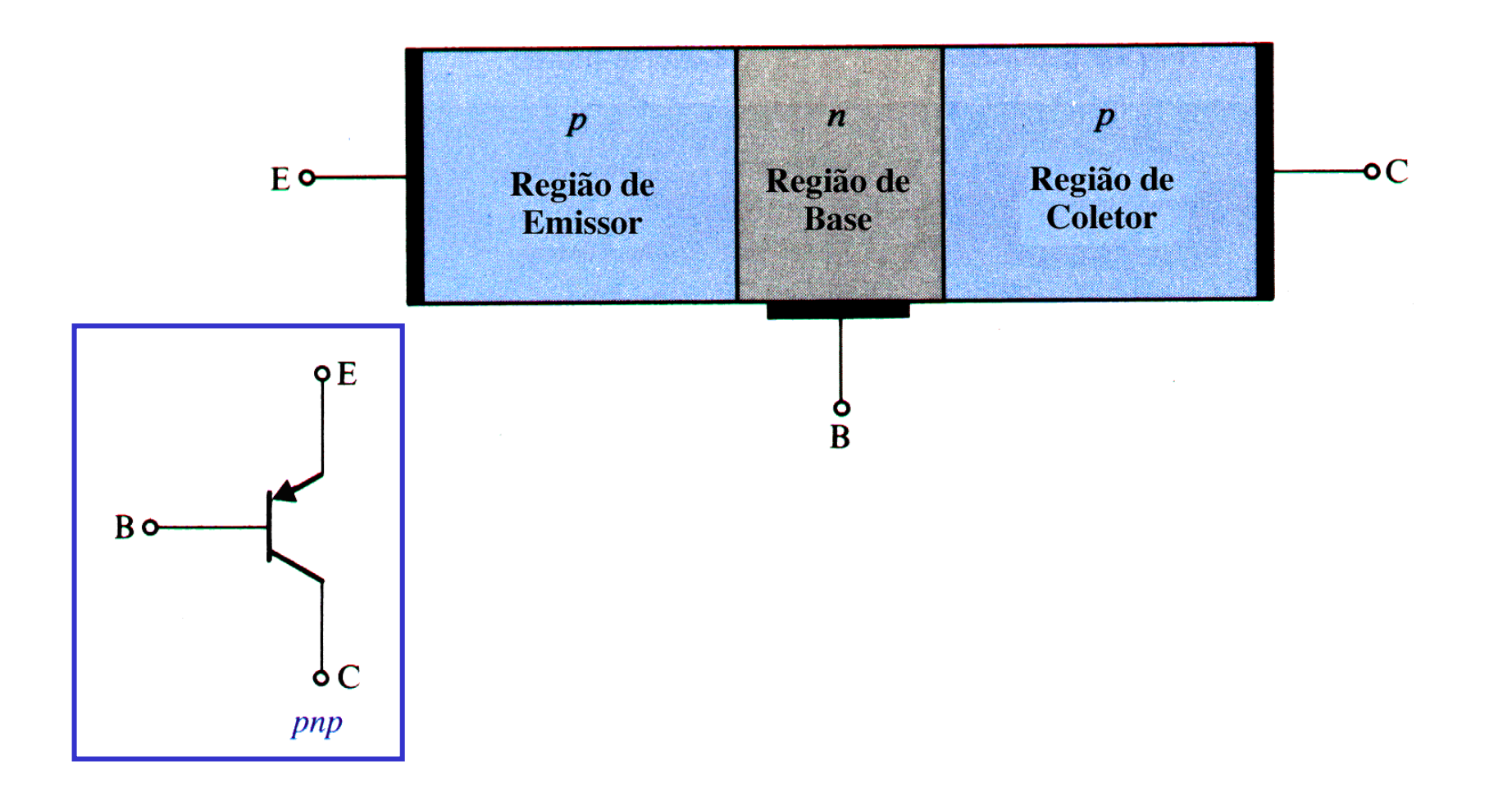

### Modos de Operação

Tabela 5.1 MODOS DE OPERAÇÃO DO TBJ.

●

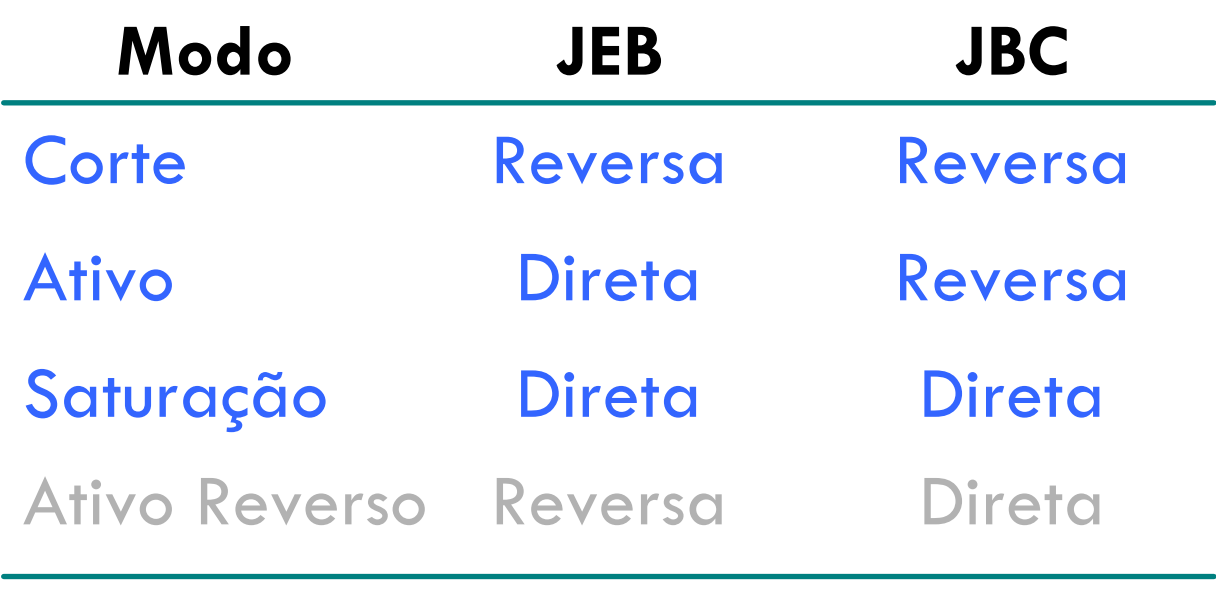

### INDEPENDE SE NPN OU PNP!!!

### **O Transistor Bipolar** j<sub>BE</sub> dir. pol. e j<sub>BC</sub> rev. pol. (modo ativo)

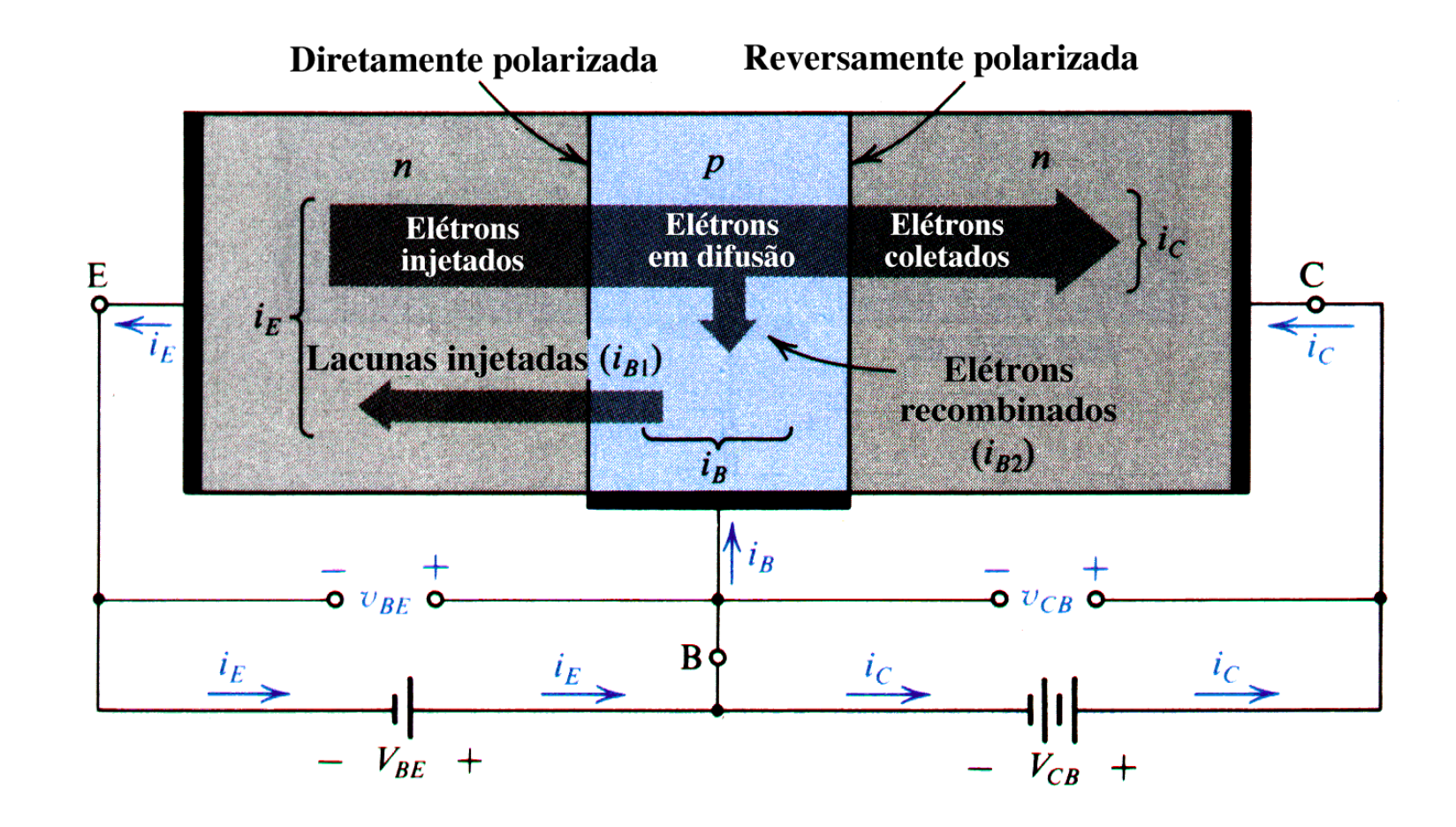

### As correntes no emissor e no coletor

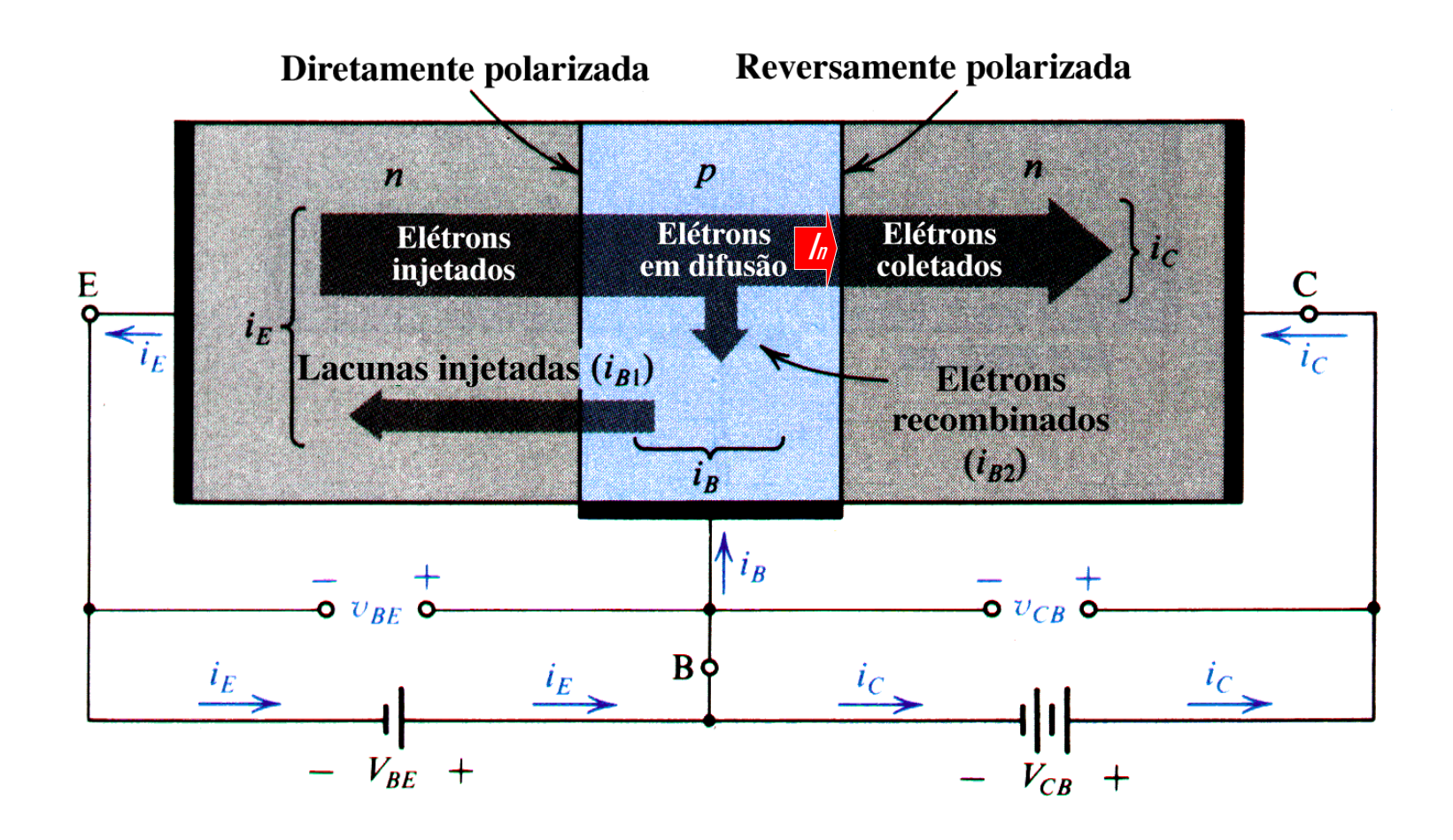

### A distribuição de portadores minoritários

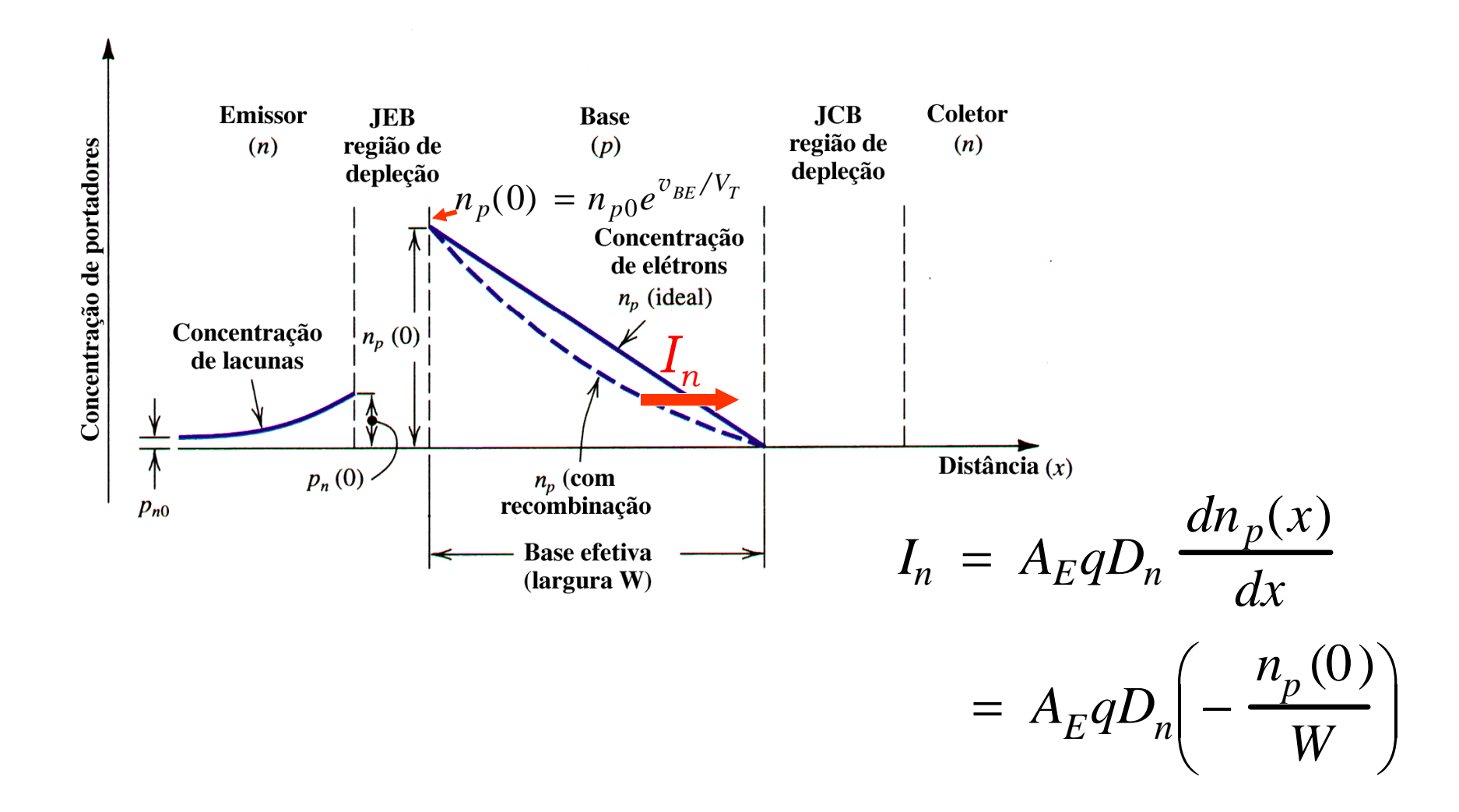

### A corrente no coletor

●

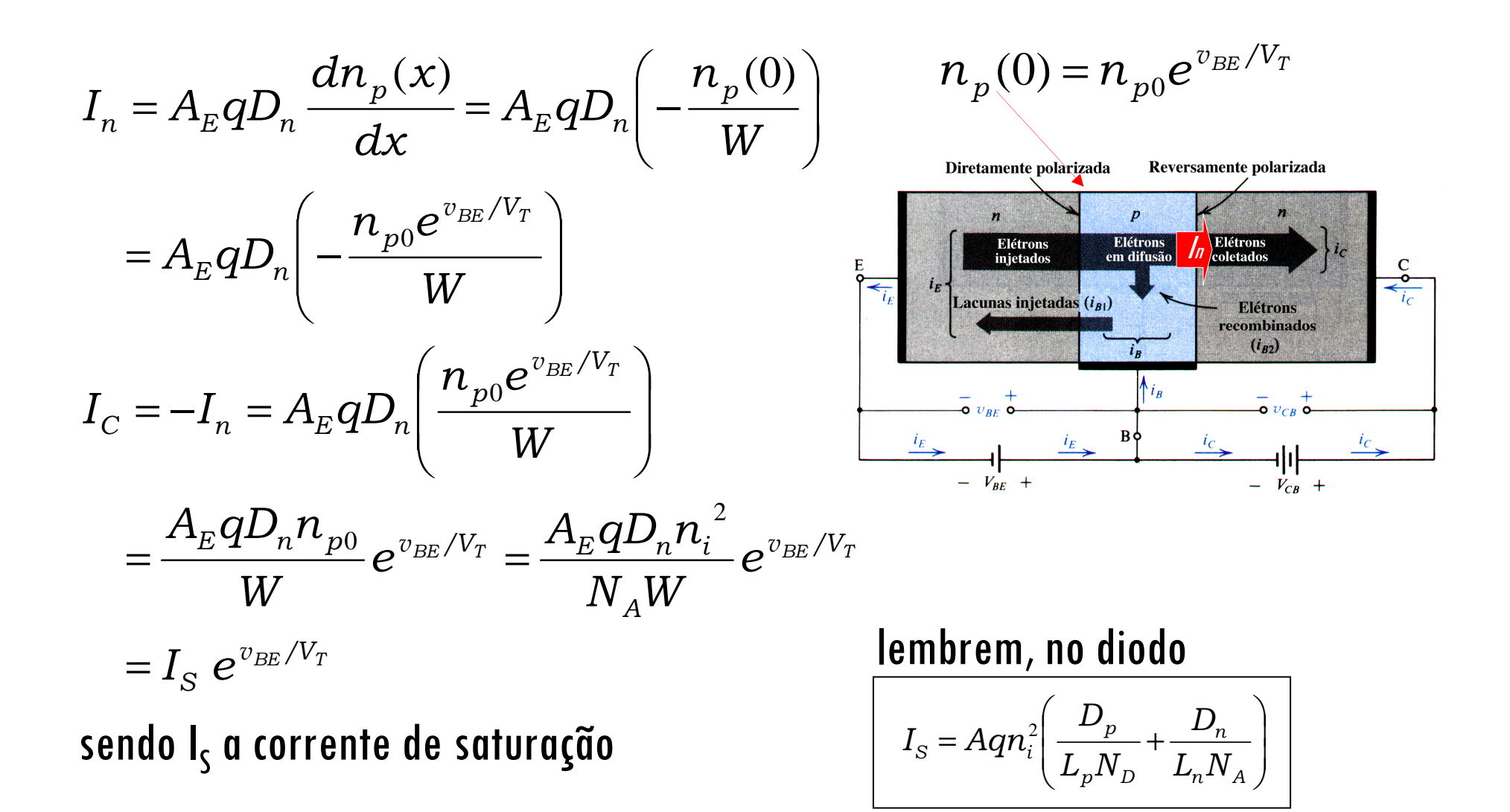

### Um modelo para o Transistor NPN na região ativa

●

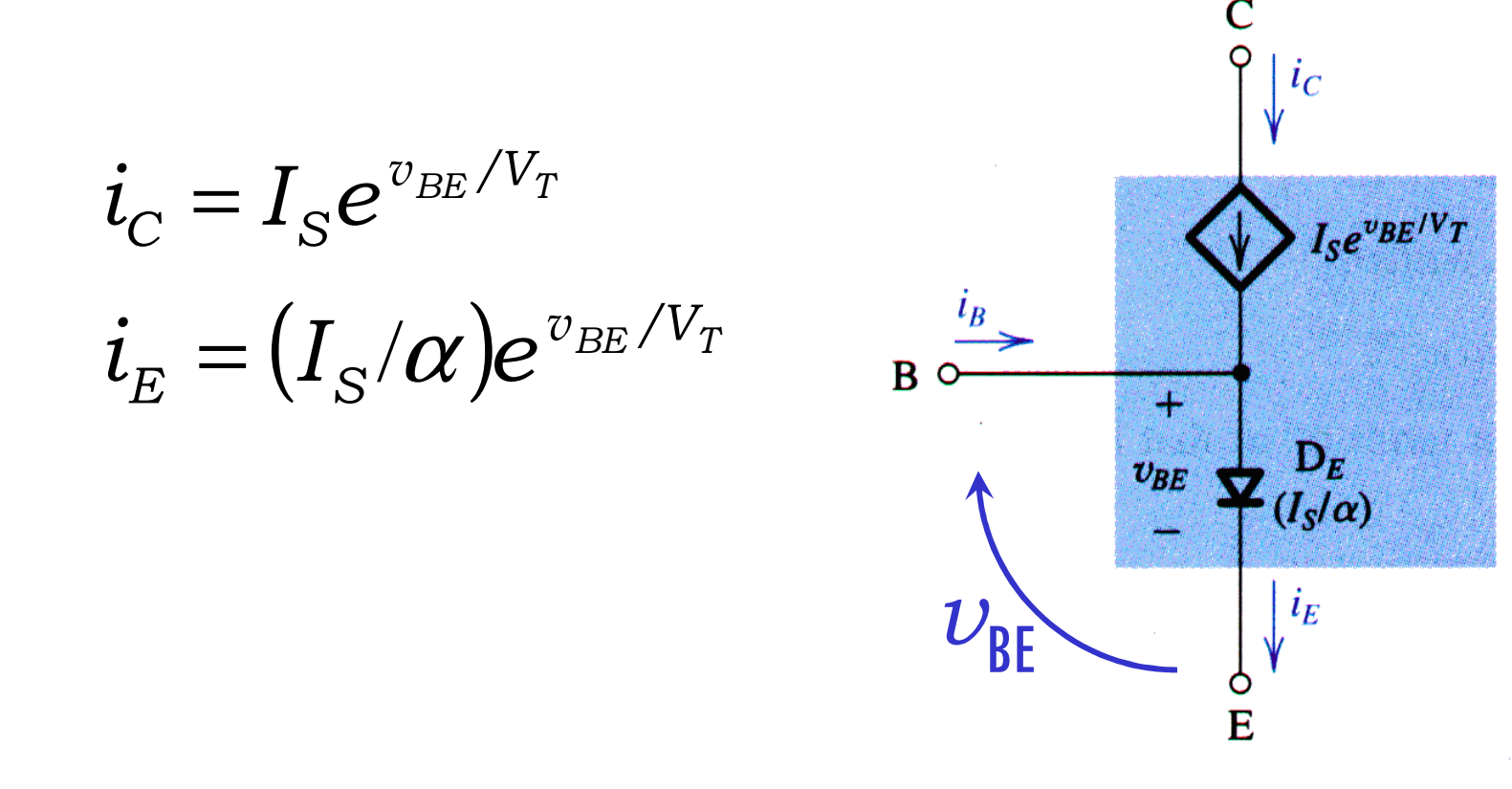

### Modelo (npn) para grandes sinais na região ativa!

### **O Transistor Bipolar** j<sub>BE</sub> dir. pol. e j<sub>BC</sub> rev. pol. (modo ativo)

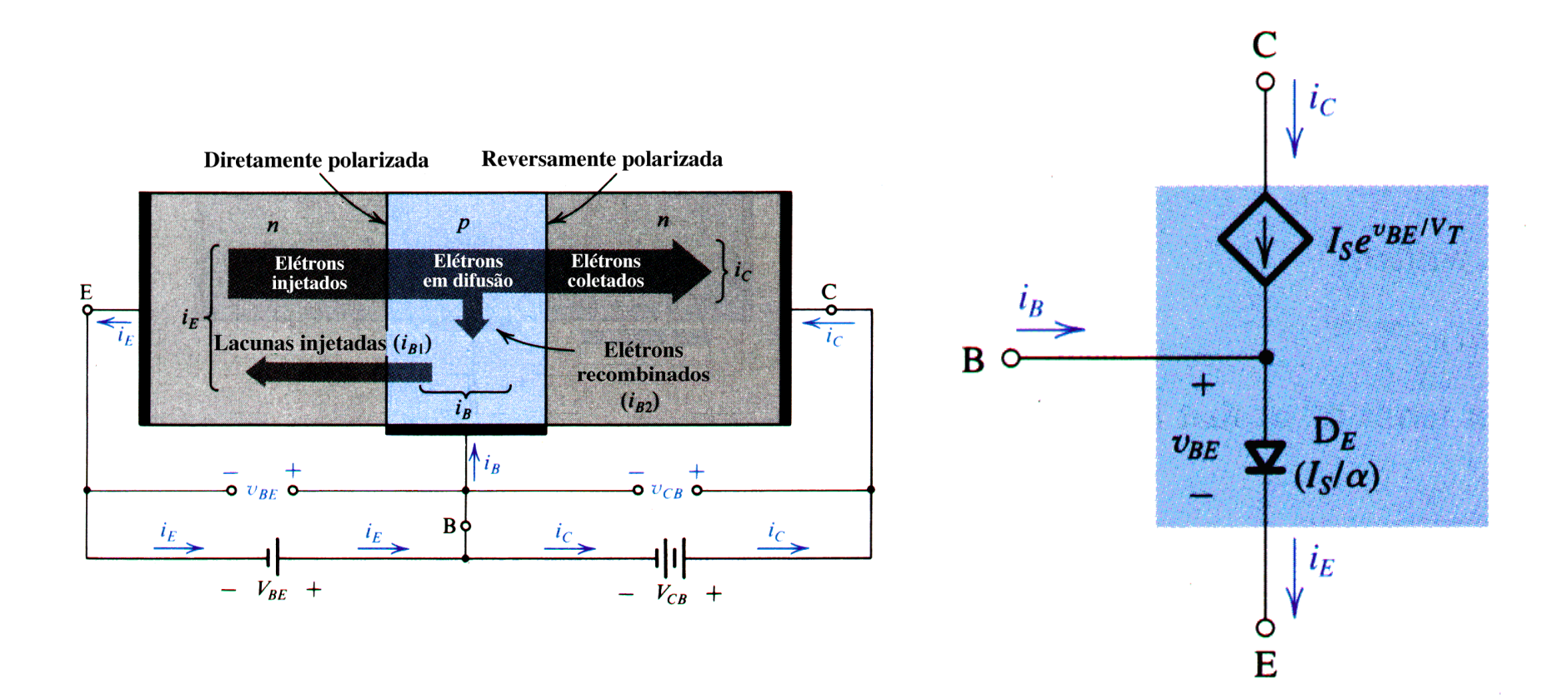

### **Adequando Modelos**

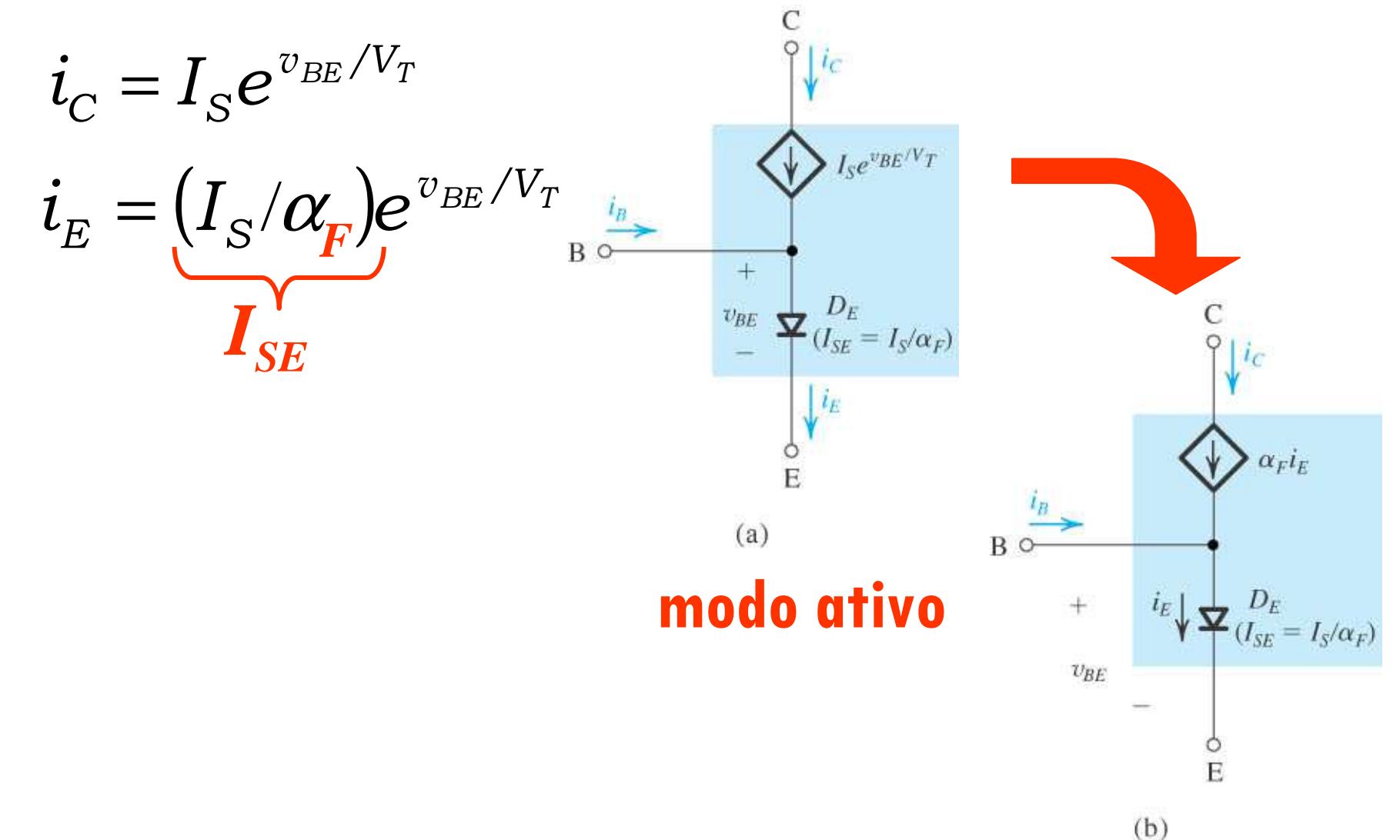

#### Alguns modelos para o Transistor NPN na região ativa●

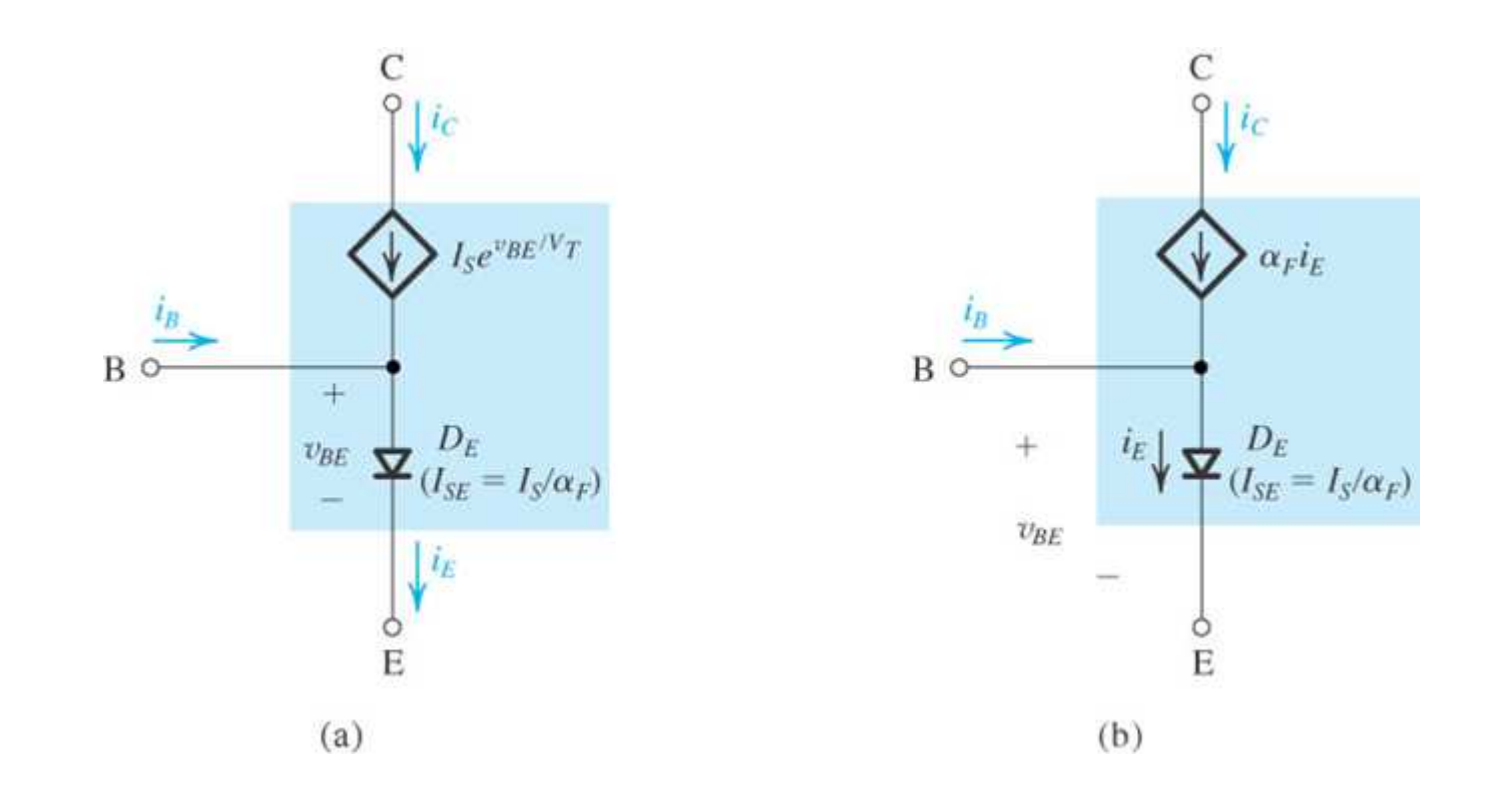

### Modelos (npn) para **grandes sinais** na região ativa!

#### Expressões para as Correntes em um Transistor Bipolar na Região Ativa●

$$
i_C = I_S e^{v_{BE}/V_T}
$$
  
\n
$$
i_B = \frac{i_C}{\beta} = \left(\frac{I_S}{\beta}\right) e^{v_{BE}/V_T}
$$
  
\n
$$
i_E = \frac{i_C}{\alpha} = \left(\frac{I_S}{\alpha}\right) e^{v_{BE}/V_T}
$$

Para Silício temos:

$$
v_{BE} \approx 0,7V
$$
  
\n
$$
i_E = i_C + i_B
$$
  
\n
$$
I_C = \beta I_B = \alpha \left( = \frac{\beta}{\beta + 1} \right) I_E
$$
  
\n
$$
I_C = I_S e^{V_{BE}/V_T}
$$

Nota: Para o transistor *pnp*, substitua  $v_{BE}$  por  $v_{EB}$ 

$$
i_C = \alpha i_E
$$
  $i_B = (1 - \alpha)i_E = \frac{i_E}{\beta + 1}$ 

$$
i_C = \beta i_B \qquad i_E = (\beta + 1)i_B
$$

$$
\beta = \frac{\alpha}{1 - \alpha} \qquad \alpha = \frac{\beta}{\beta + 1}
$$

*V<sup>T</sup>* = tensão térmica = *kT*/*q*≅ 25 mV a temperatura ambiente

**Exemplo 5.4:** Considere o circuito mostrado na Figura 5.34(a), o qual está redesenhado na Figura 5.34(b) para lembrar ao leitor da convenção empregada no decorrer deste livro para indicar as conexões das fontes cc. Desejamos analisar esse circuito para determinar todas as tensões nodais e correntes dos ramos. Vamos supor que  $\beta$ é especificado com um valor de 100.

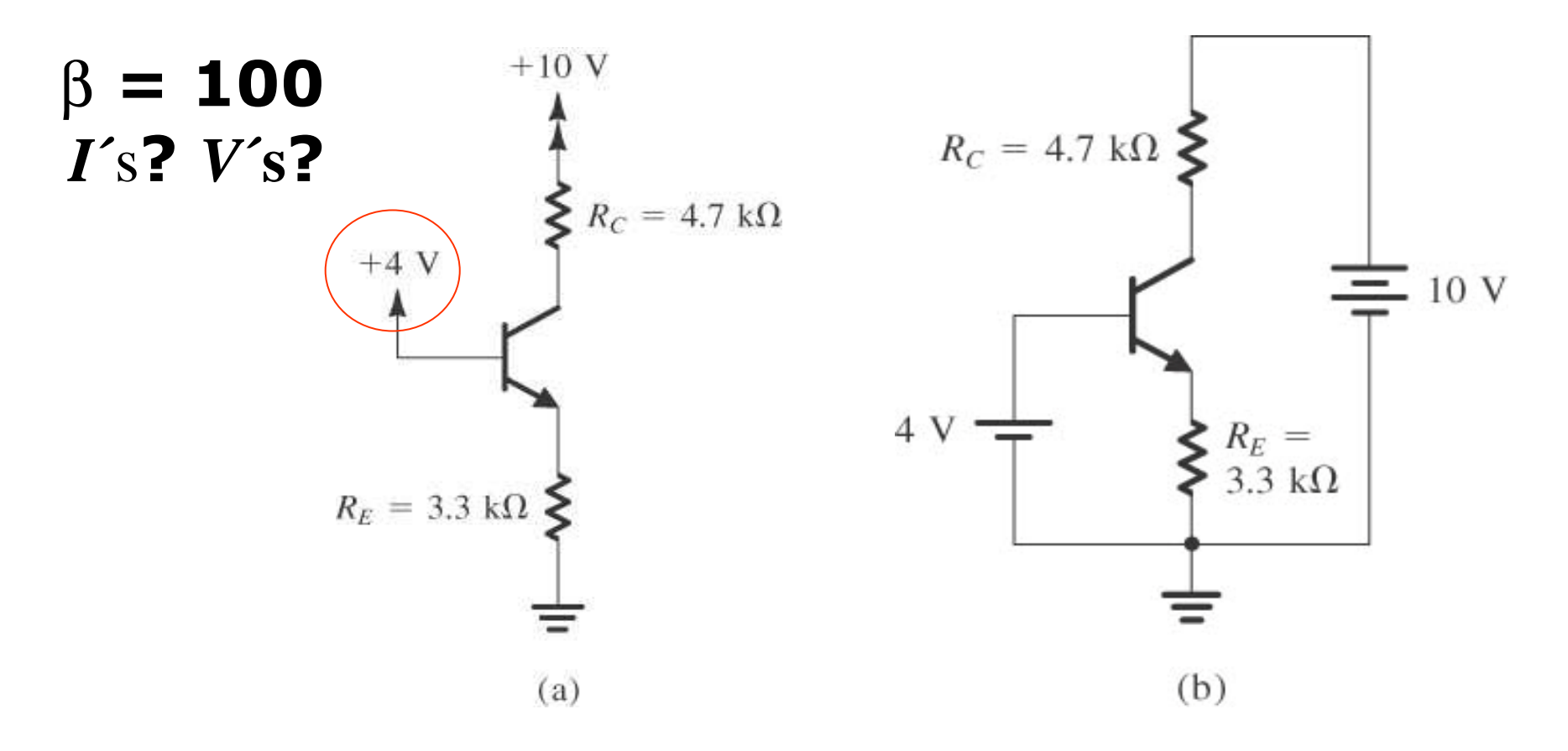

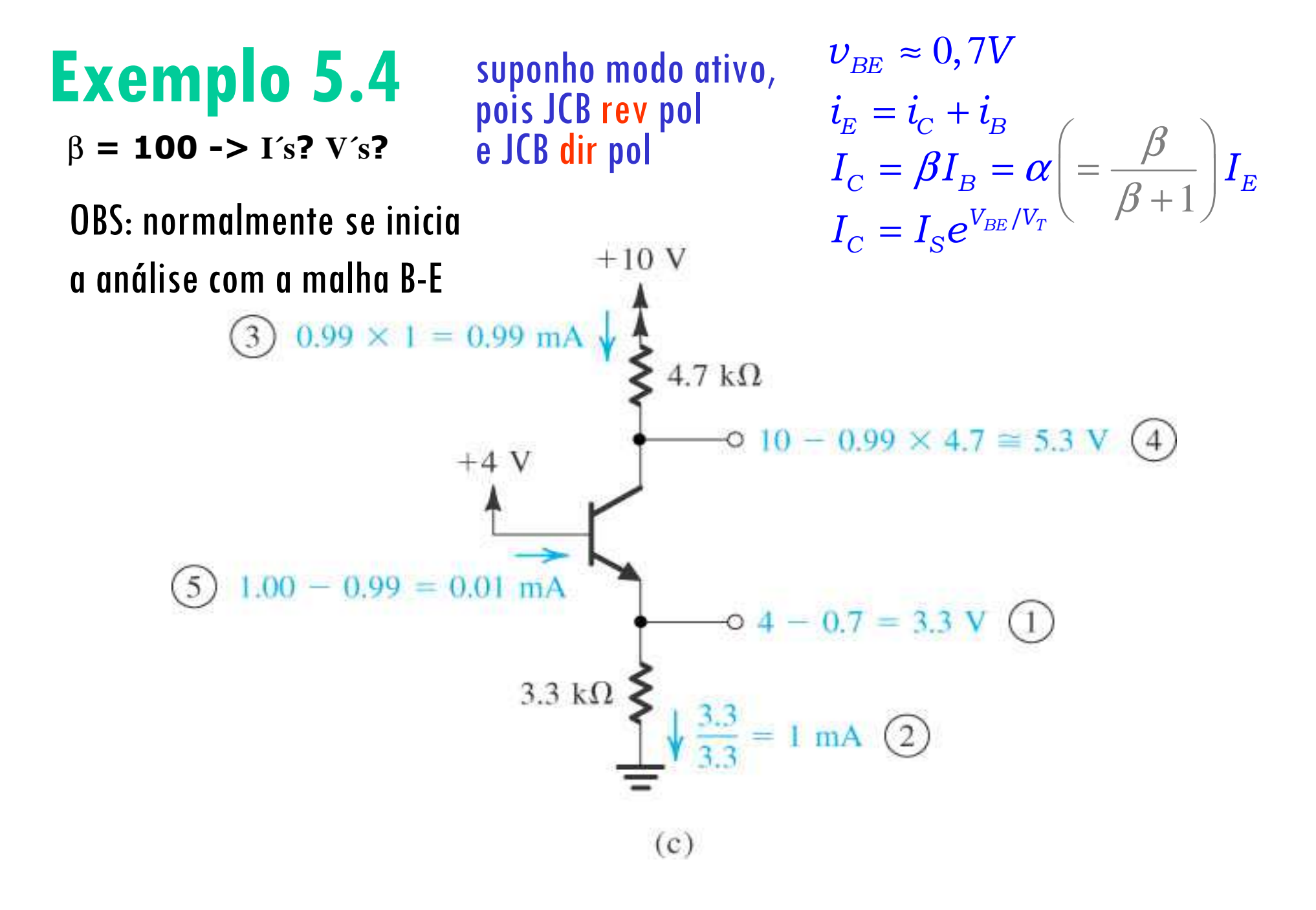

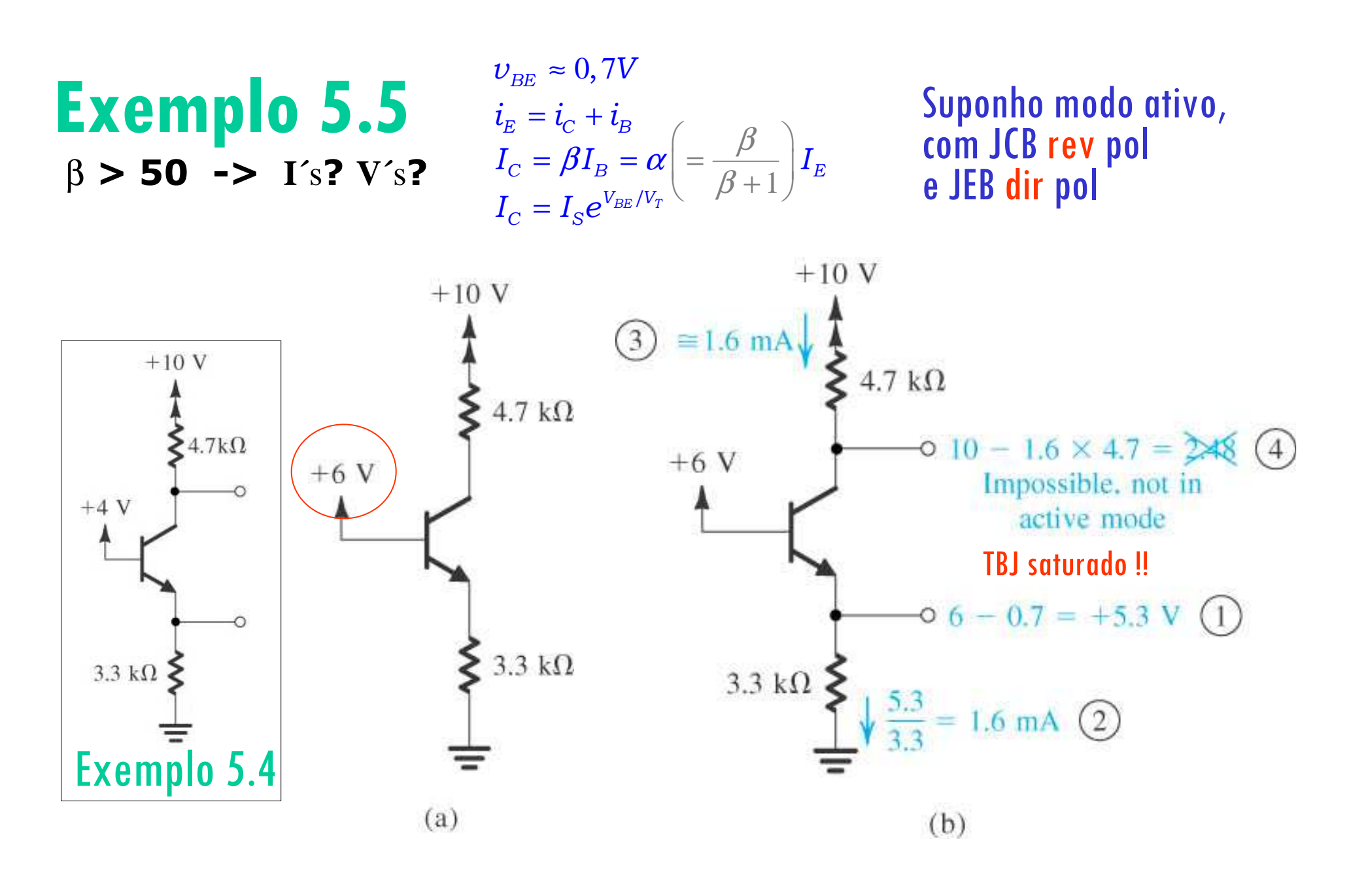

### Modos de Operação

Tabela 5.1 MODOS DE OPERAÇÃO DO TBJ.

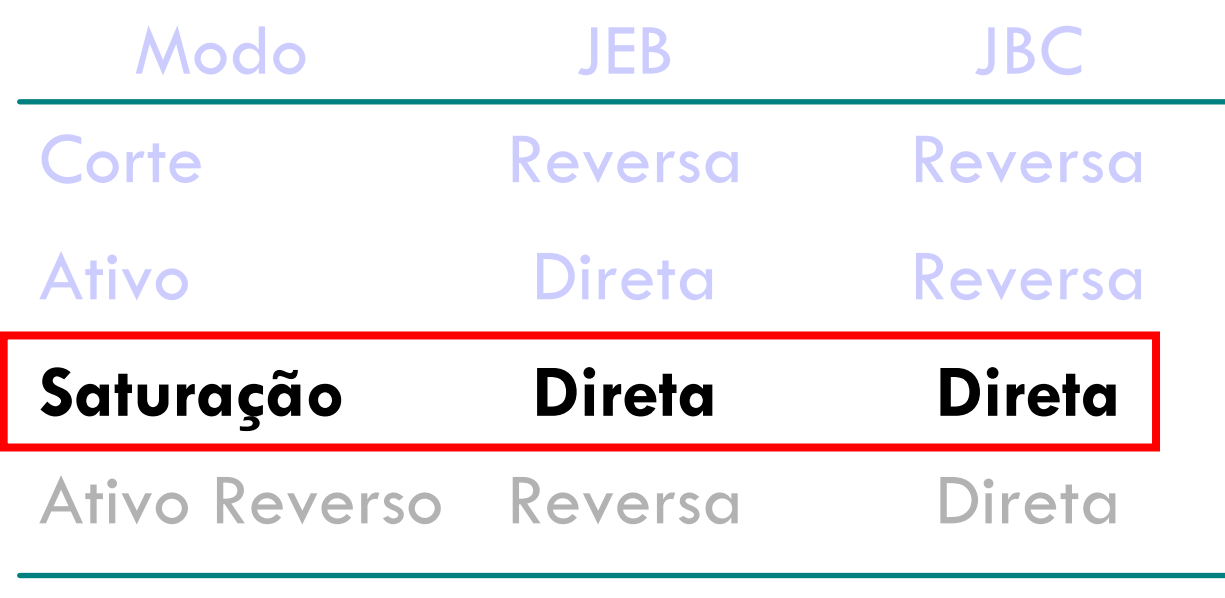

### INDEPENDE SE NPN OU PNP!!!

### Na região de saturação

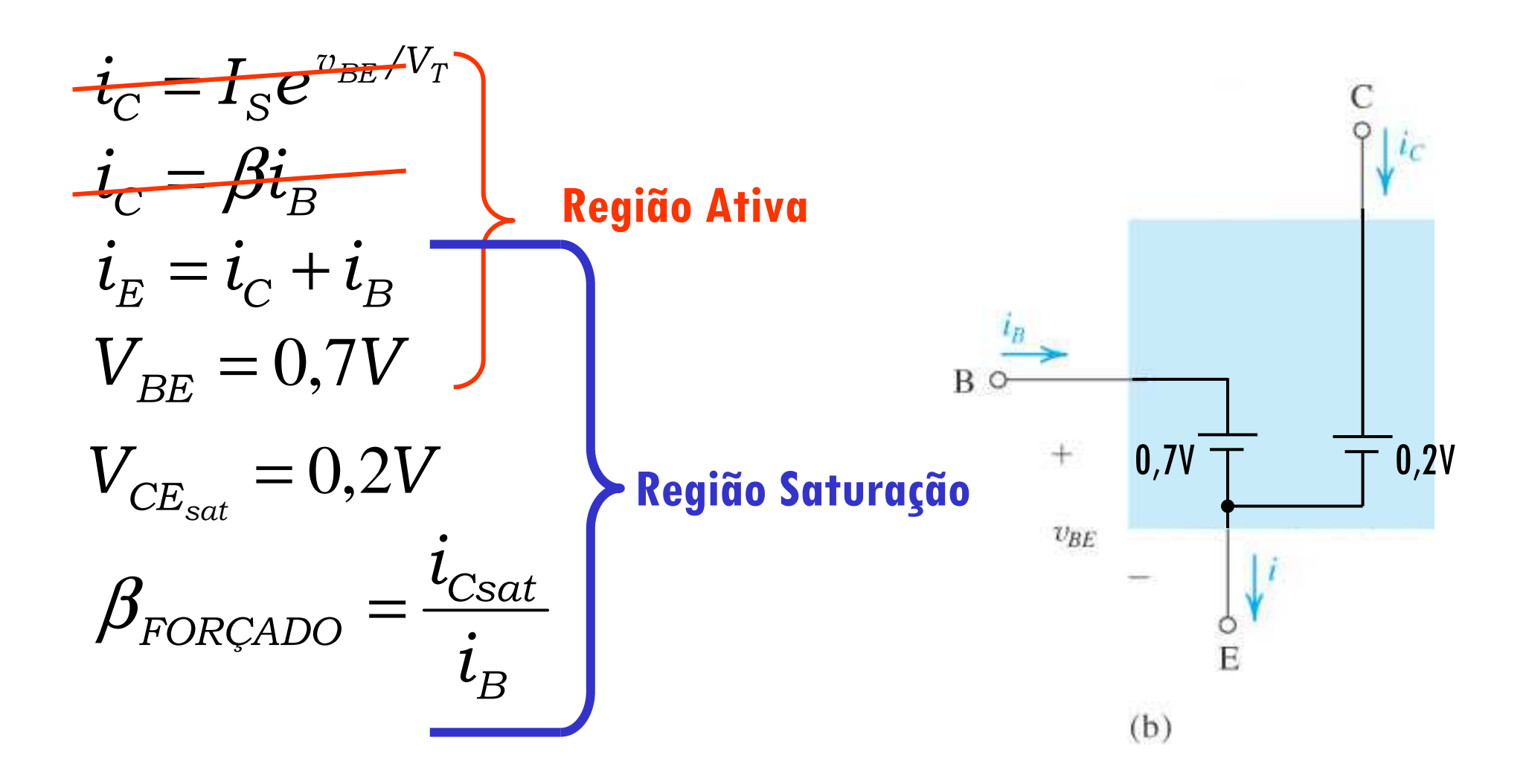

### Na região de saturação

- Assuma inicialmente ativa (se ninguém falar nada)
- Confira se ativa ou saturação

●

• Se saturação, refaça, considerando as seguintes expressões:

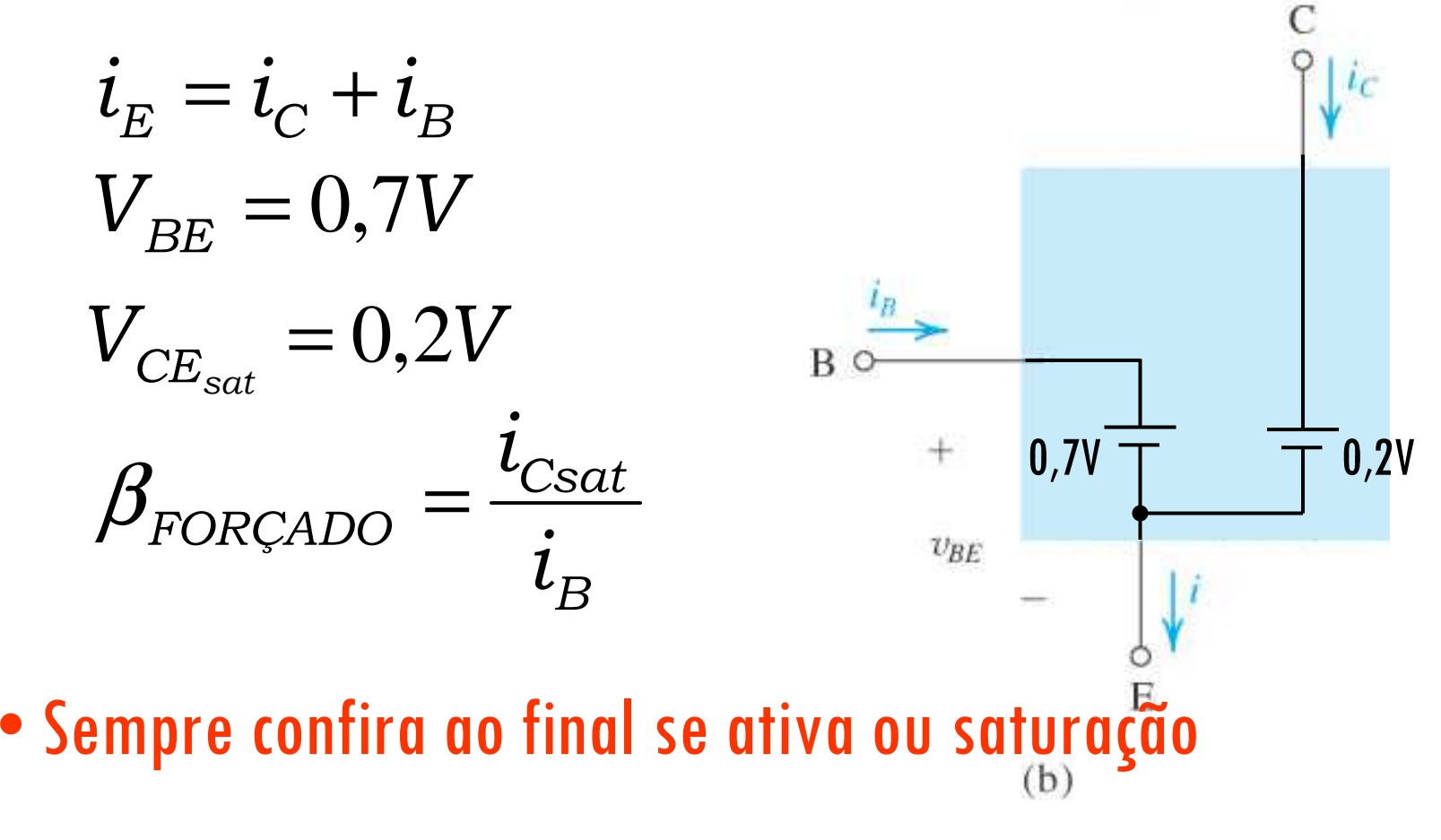

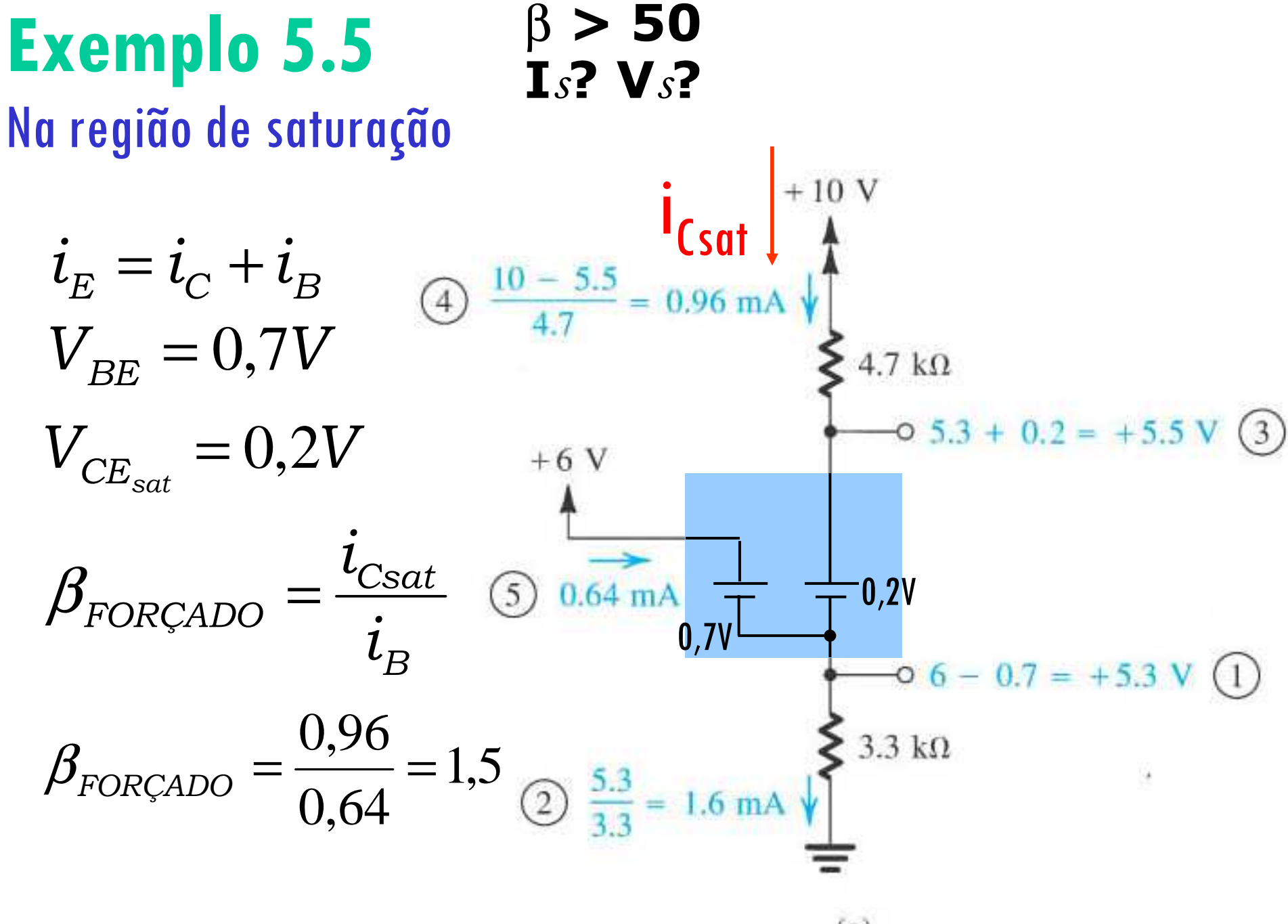

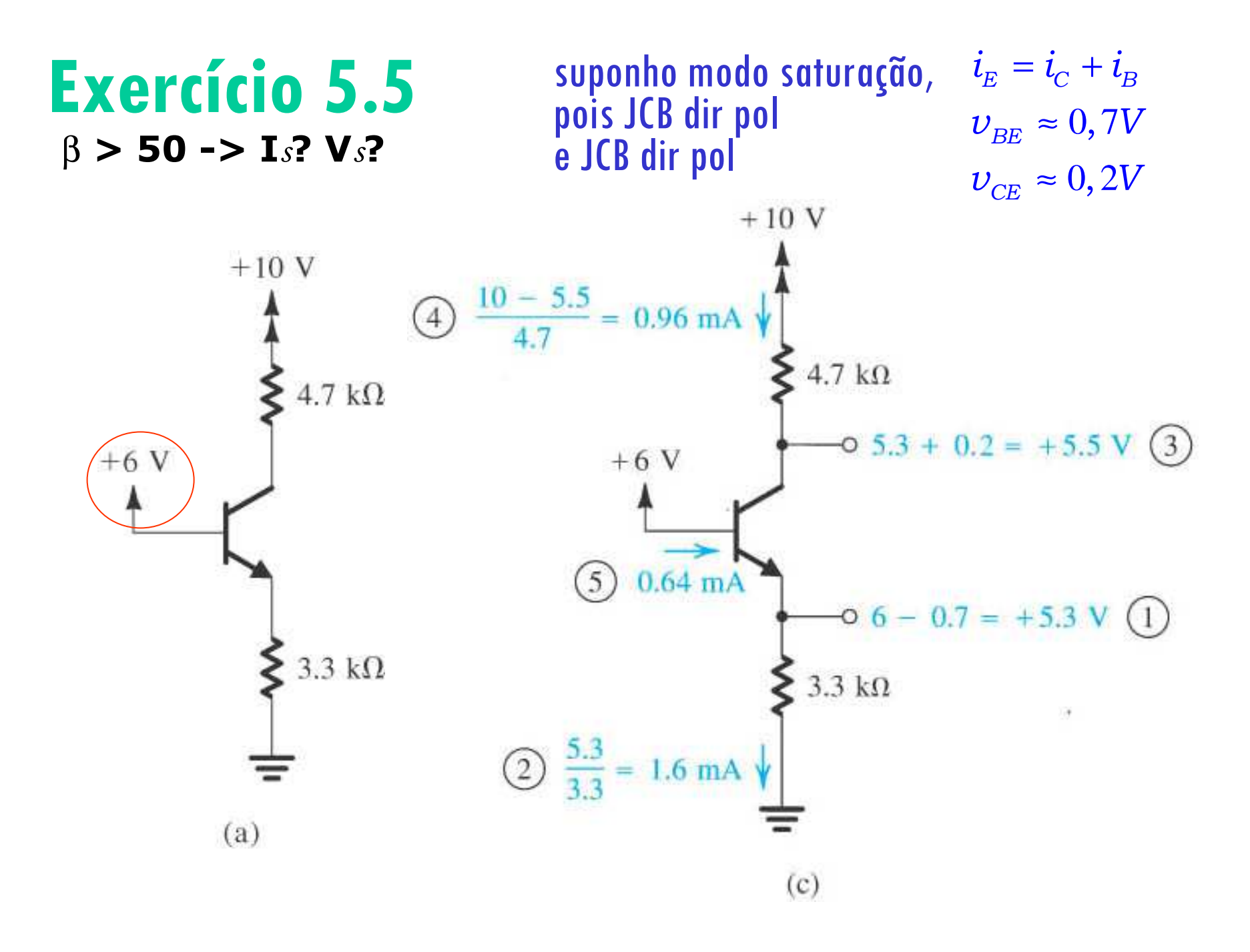

**Exemplo 5.10** Desejamos analisar o circuito abaixo para determinar todas as tensões nodais e todas as correntes nos ramos. Suponha  $\beta$  = 100.

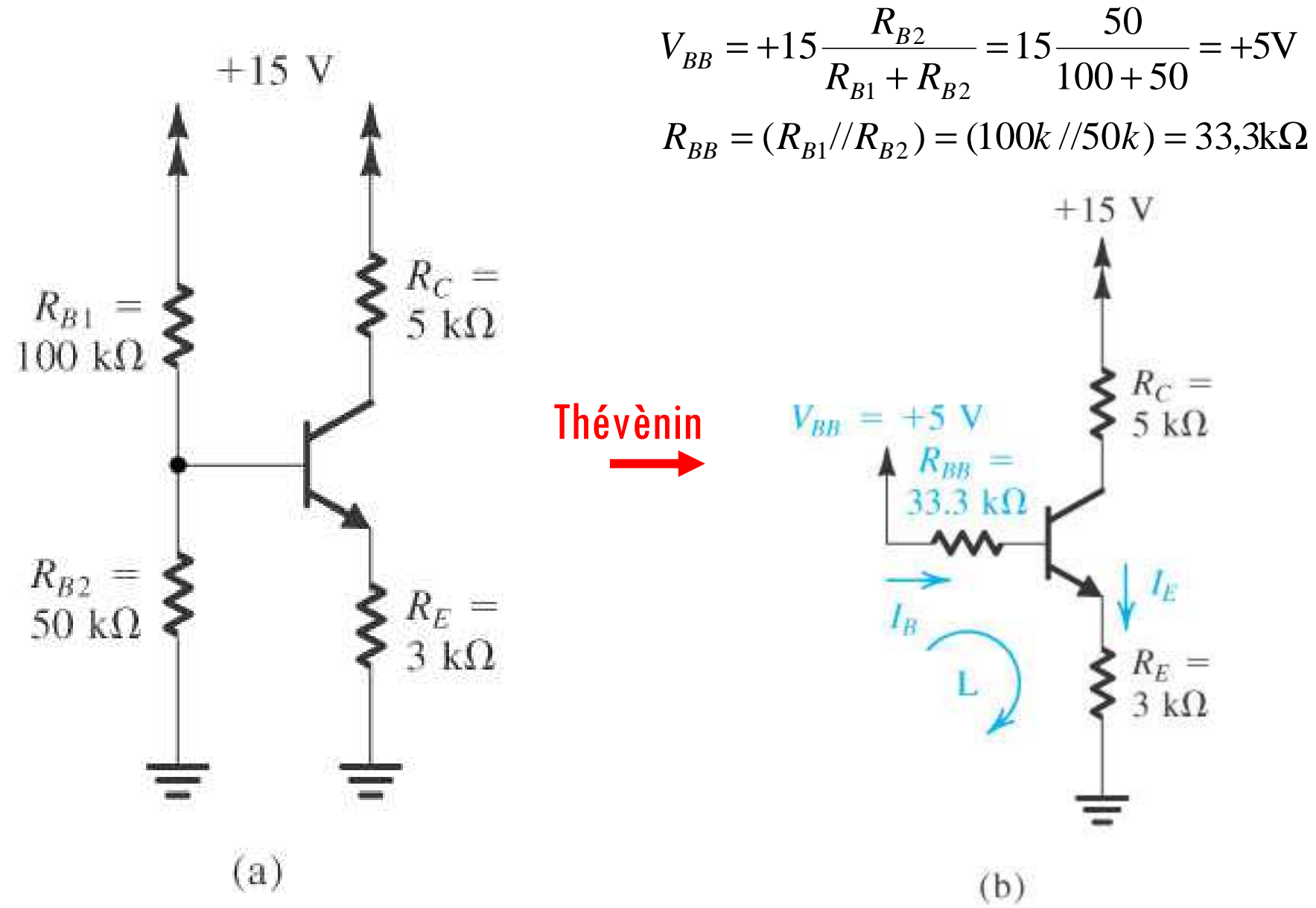

**Exemplo 5.10** Desejamos analisar o circuito abaixo para determinar todas as tensões nodais e todas as correntes nos ramos. Suponha  $\beta$  = 100.

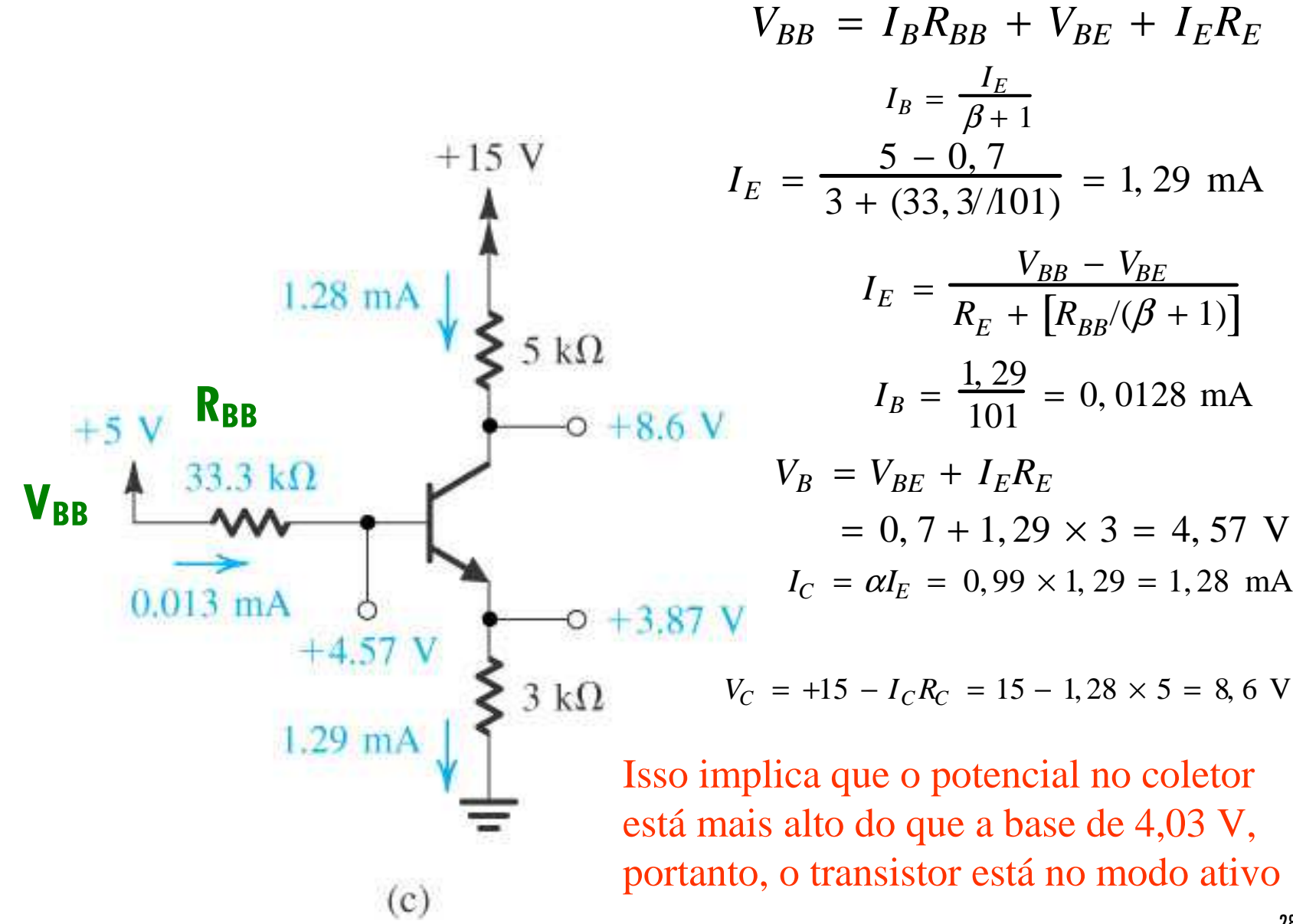

**Exemplo 5.10** Desejamos analisar o circuito abaixo para determinar todas as tensões nodais e todas as correntes nos ramos. Suponha  $\beta$  = 100.

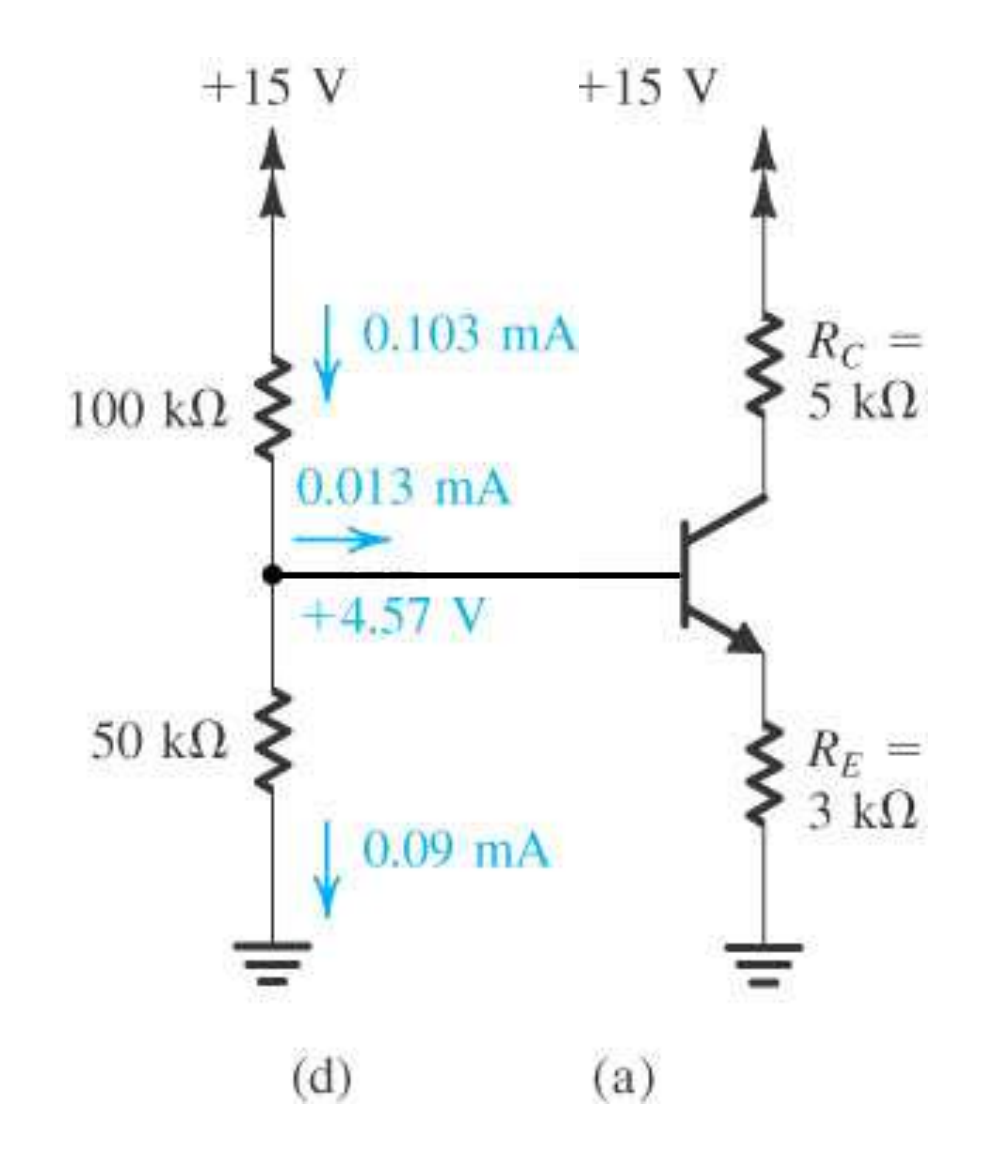

### **5.6 O Transistor TBJ como Amplificador**

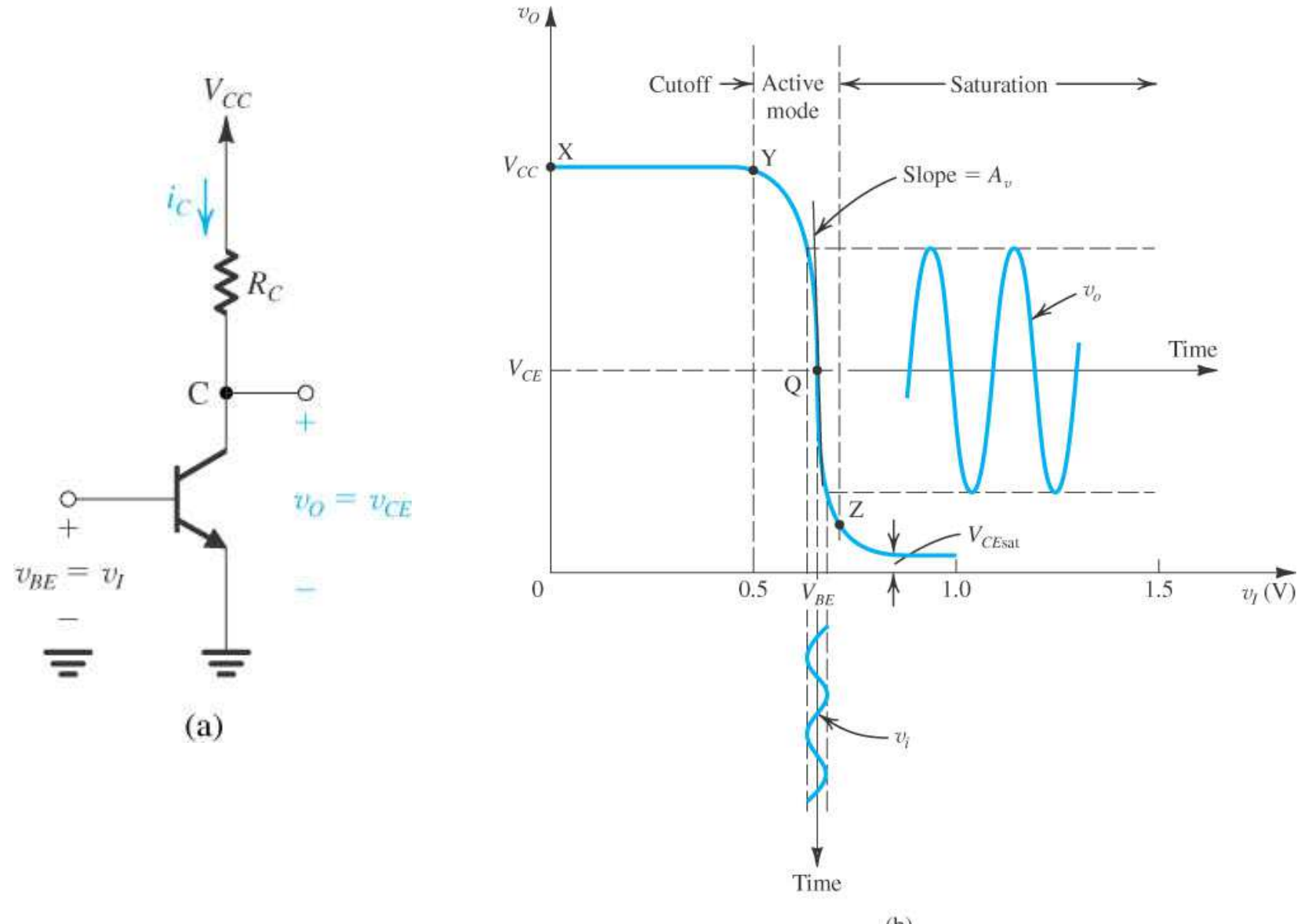

#### Criando um Modelo para Pequenos Sinais para **o Transistor TBJ** região ativa  $i_C \mid$

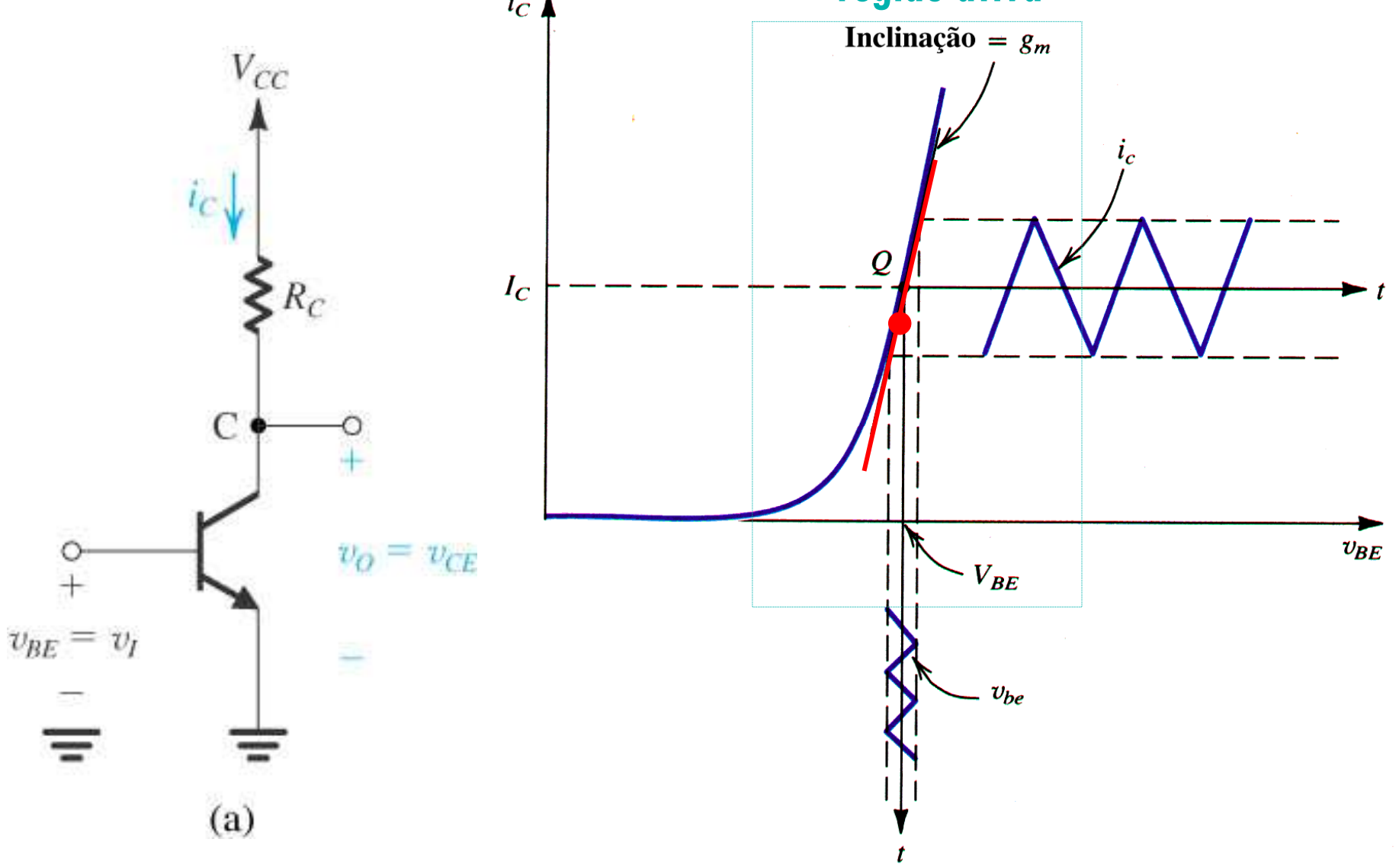

Entrada:  $v_{_{BE}} = V_{_{BE}} + v_{_{he}}$ Saída:  $i_c = I_c + i_c$  $\begin{aligned}\n\begin{aligned}\n\frac{V_{cc}}{V_{cc}} & \frac{V_{c1}V_{c1}}{V_{c1}} \\
\frac{V_{c1}}{V_{c2}} & \frac{V_{c2}V_{c2}}{V_{c1}} \\
\frac{V_{c2}}{V_{c2}} & \frac{V_{c1}V_{c2}}{V_{c1}} & \frac{V_{c2}V_{c1}V_{c1}}{V_{c2}}\n\end{aligned}\n\end{aligned}$  $c_{\phi}$ <br>  $e^{v_{be}/V_T} = \left(1 + \frac{v_{be}}{V_T} + \frac{v_{be}^2}{2V_T^2} + ...\right)$ <br>  $i_c = I_c e^{v_{be}/V_T} = I_c \left(1 + \frac{v_{be}}{V_T} + \frac{v_{be}^2}{2V_T^2} + ...\right)$  $v_{BE} = v_I$ (a)  $i_C \approx I_C \left(1 + \frac{v_{be}}{V_T}\right)$  se  $\frac{v_{be}^2}{2V_T^2} < \frac{v_{be}}{V_T}$  ou  $v_{be} < 2V_T$ 

Entrada:  $v_{BE} = V_{BE} + v_{be}$ Saida:  $i_C = I_C + i_c$ <br>  $i_C = I_s e^{v_{BE}/V_T}$ <br>  $i_C = I_s e^{v_{BE}/V_T}$ <br>  $i_C = I_c + i_c$ <br>  $i_C = I_C + i_c = I_c \left(1 + \frac{v_{be}}{V_T}\right)$ <br>  $i_C = I_c + i_c = I_c \left(1 + \frac{v_{be}}{V_T}\right) = I_c + I_c \frac{v_{be}}{V_T}$ <br>  $i_C = I_c + \frac{I_C}{V_T} v_{be}$ <br>  $i_C = I_c + \frac{I_C}{V_T} v_{be}$ <br>  $i_C = I_c + \frac{I_C}{V_T} v_{be}$ <br>  $i$  $v_{BE} = v_I$  $\therefore \frac{i_c}{v_{be}} = \frac{I_C}{V_T} = g_m$  ouseja,  $i_c = g_m v_{be}$  $(a)$ 

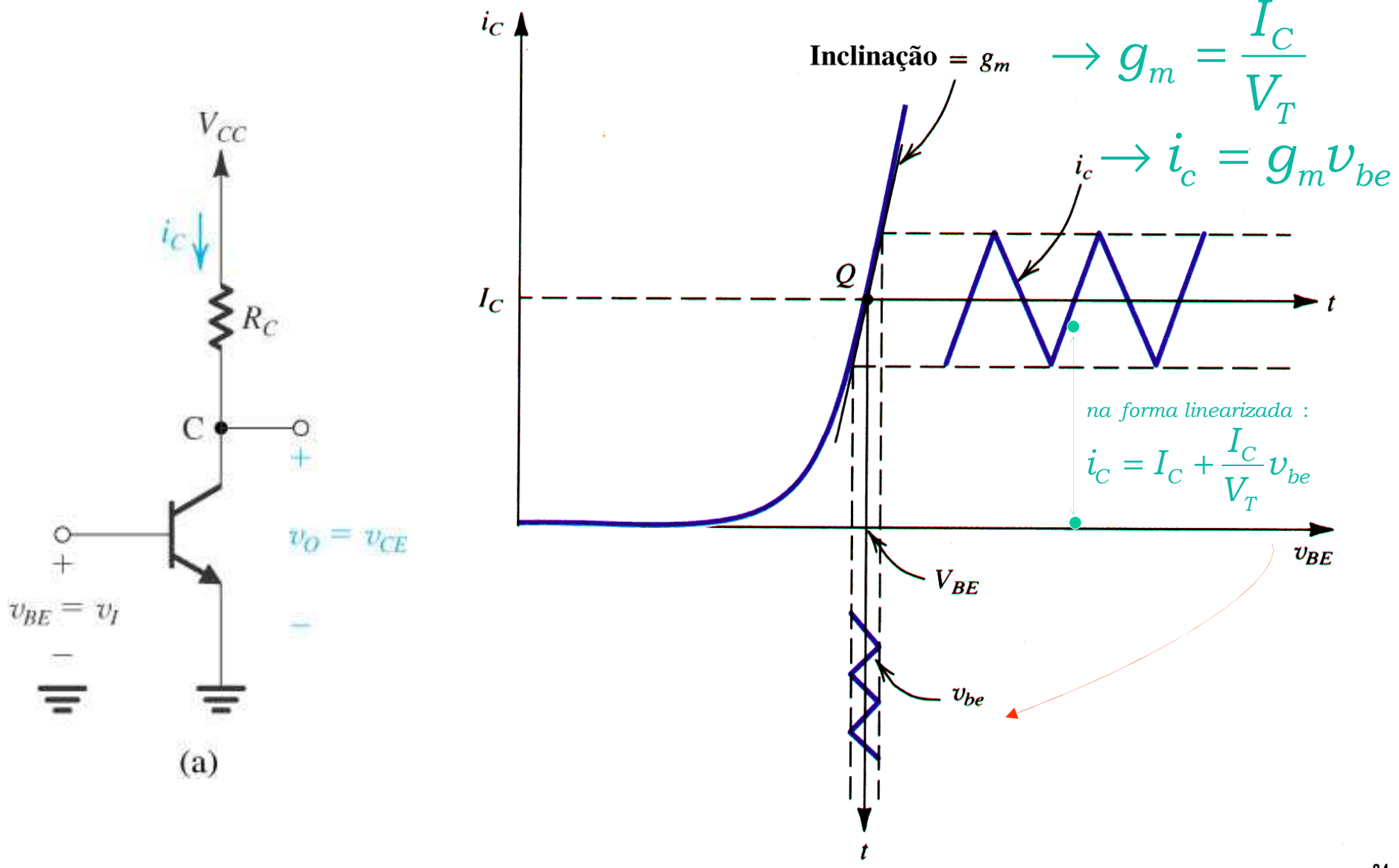

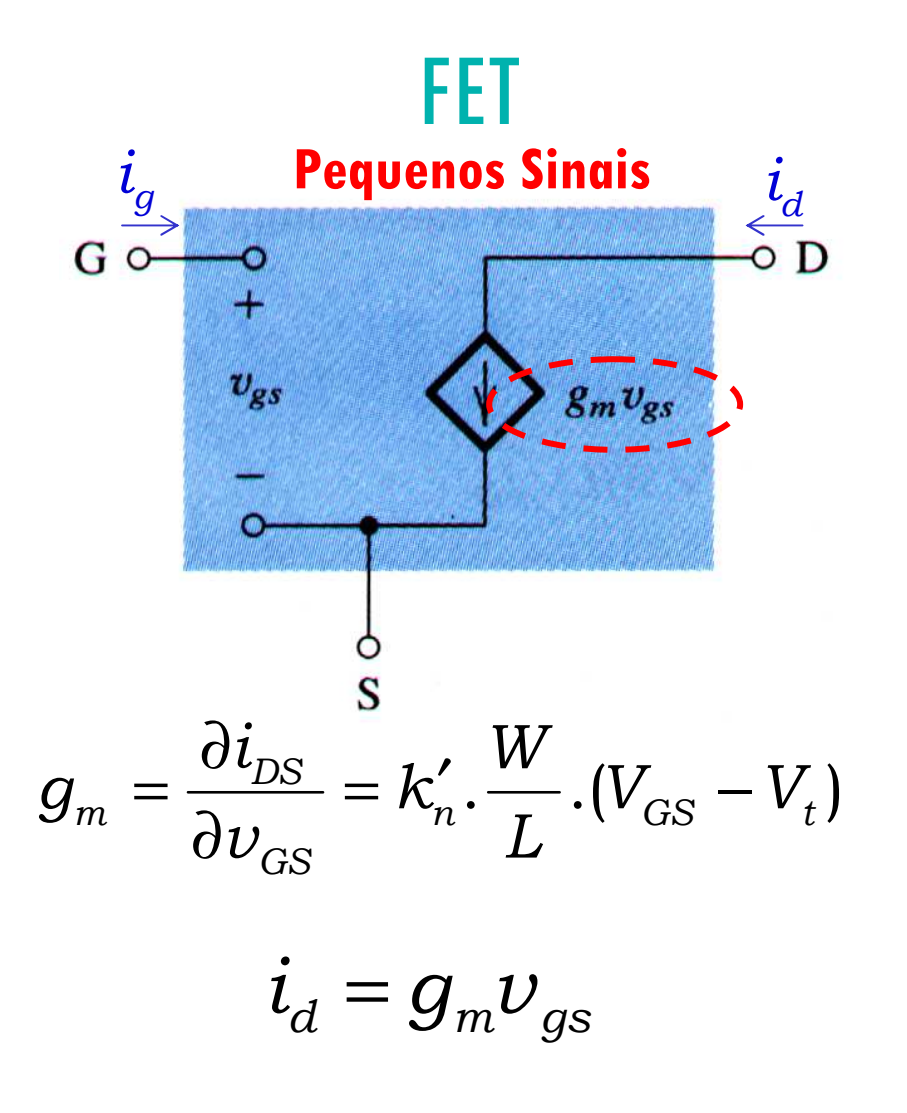

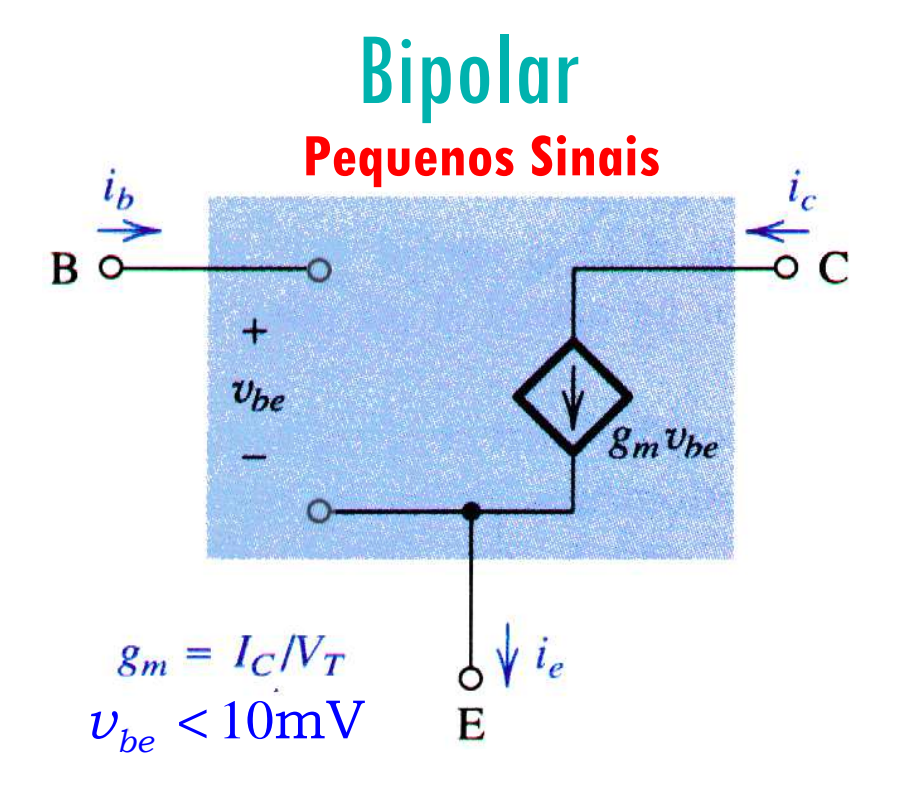

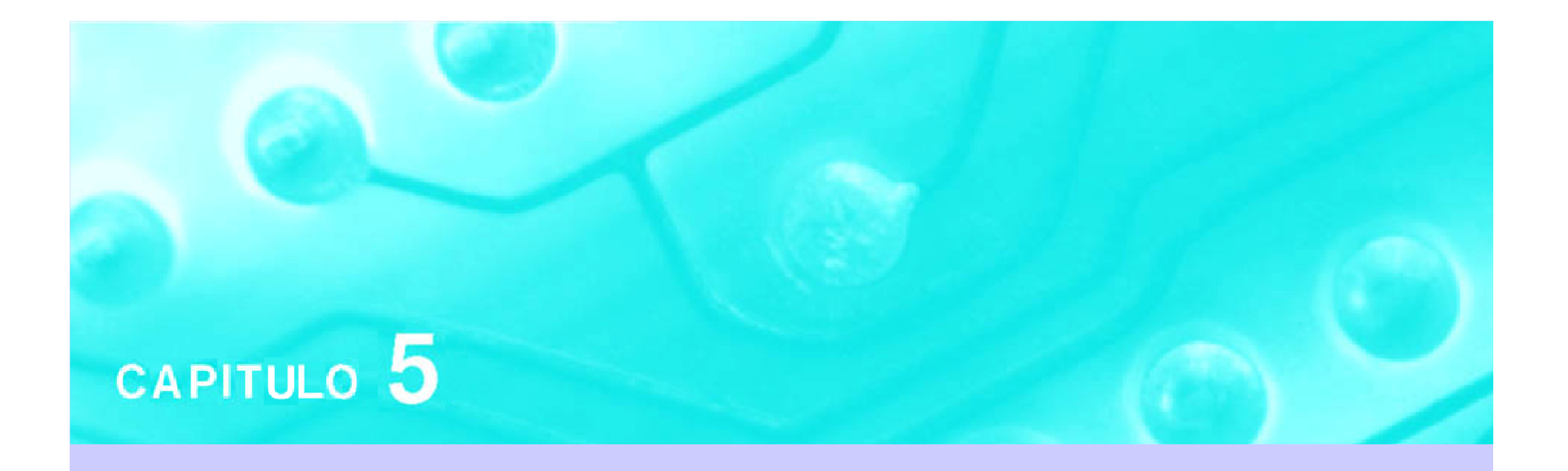

### Amplificadores com Transistores Aula 2
## **PSI 2306 –EletrônicaProgramação para a Primeira Prova**

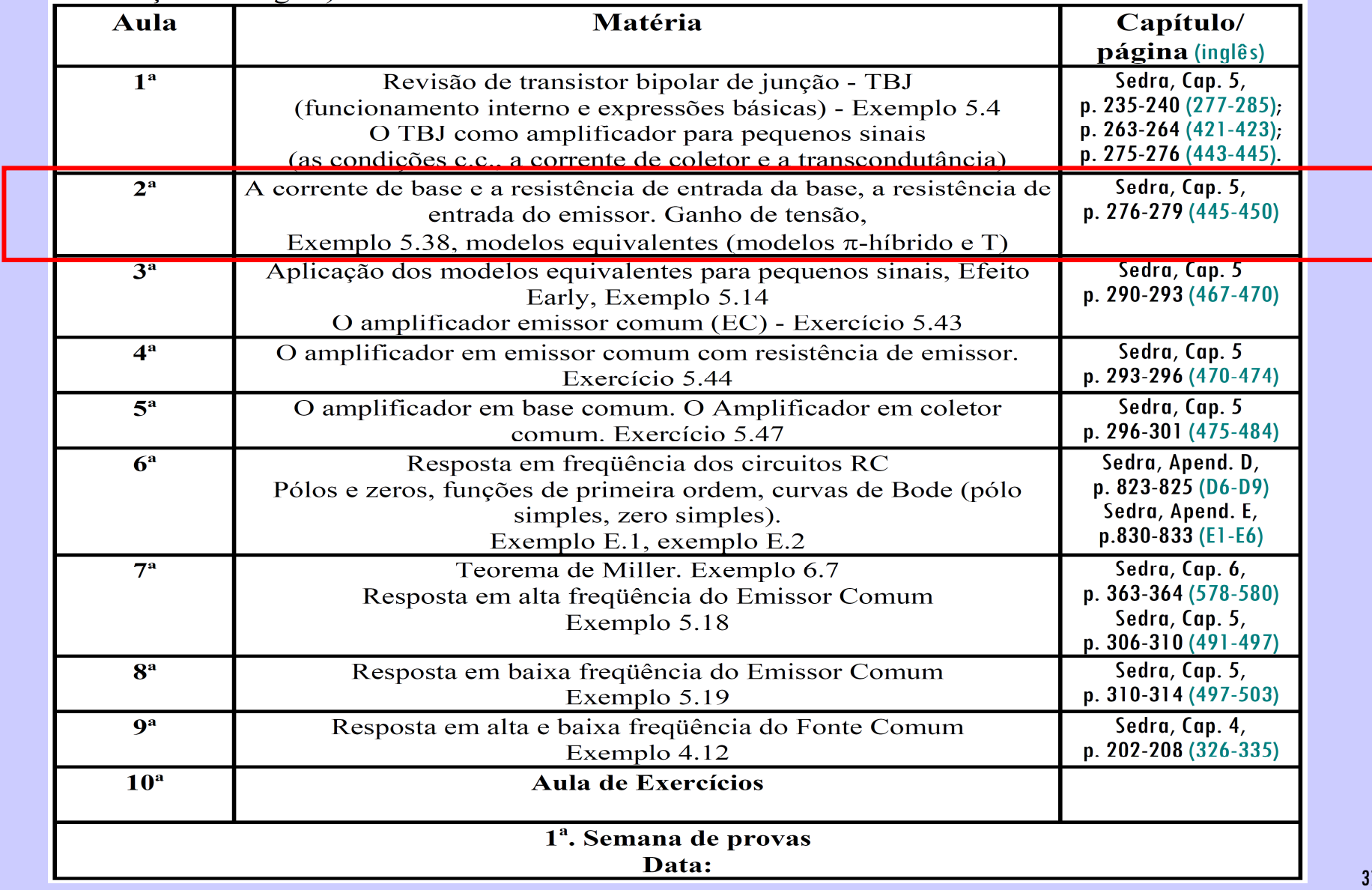

#### **2ª Aula: Estudo de Amplificadores com TBJ** Criando Modelos para Pequenos Sinais para o TBJ

**Ao final desta aula você deverá estar apto a:**

- **Explicar os principais parâmetros que definem um circuito amplificador (ganhos e impedâncias)**
- **Construir modelos para pequenos sinais para o transistor TBJ**
- **Analisar e projetar circuitos de polarização empregando modelos para pequenos sinais para o TBJ**
- **Esboçar as formas de onda em circuitos amplificadores básicos com TBJ**

# O Modelo para Pequenos Sinais para o Transistor TBJ: a resistência r $_\pi$

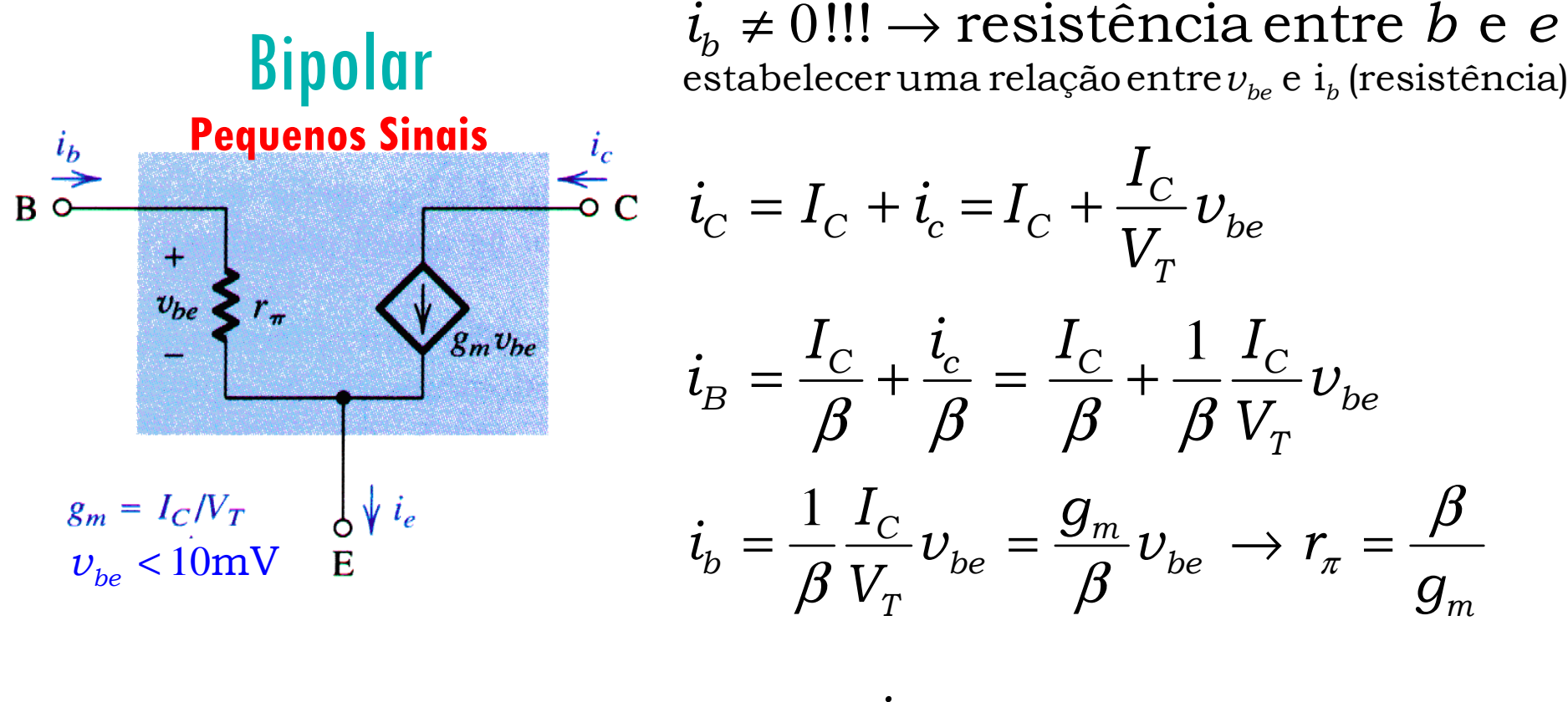

 $v_{be} = r_{\pi}i_b$ π

# O Modelo para Pequenos Sinais para o Transistor TBJ: a resistência r $_{\pi}$

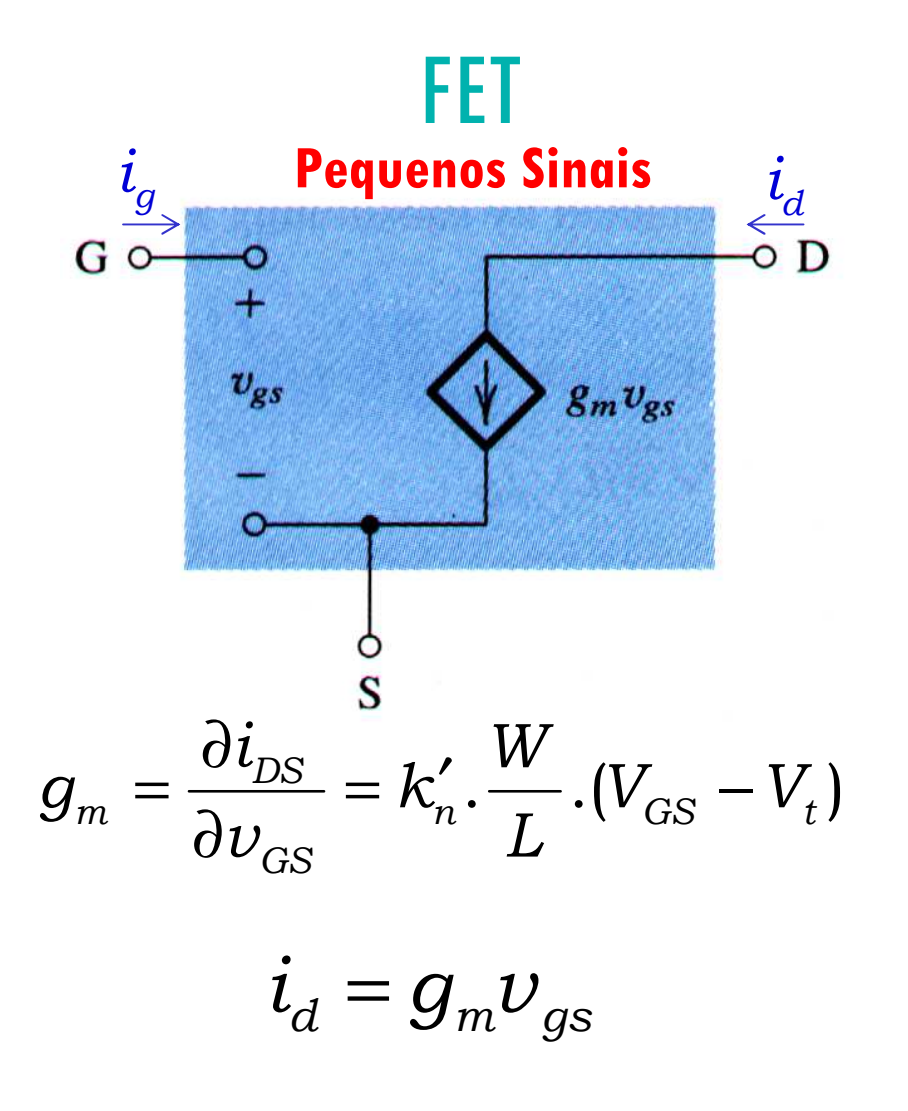

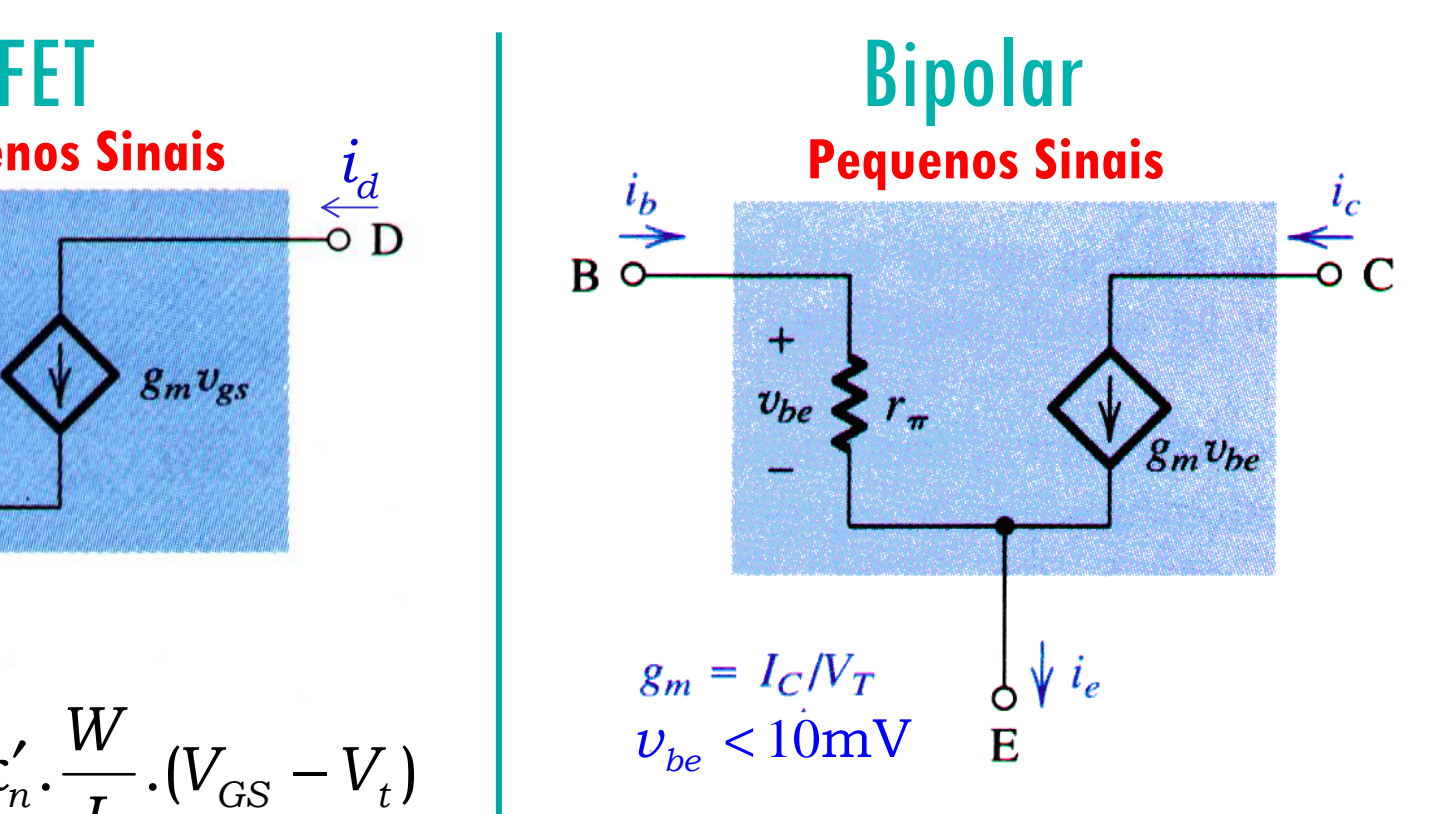

# O Modelo para Pequenos Sinais para o Transistor TBJ: a resistência r $_{\pi}$

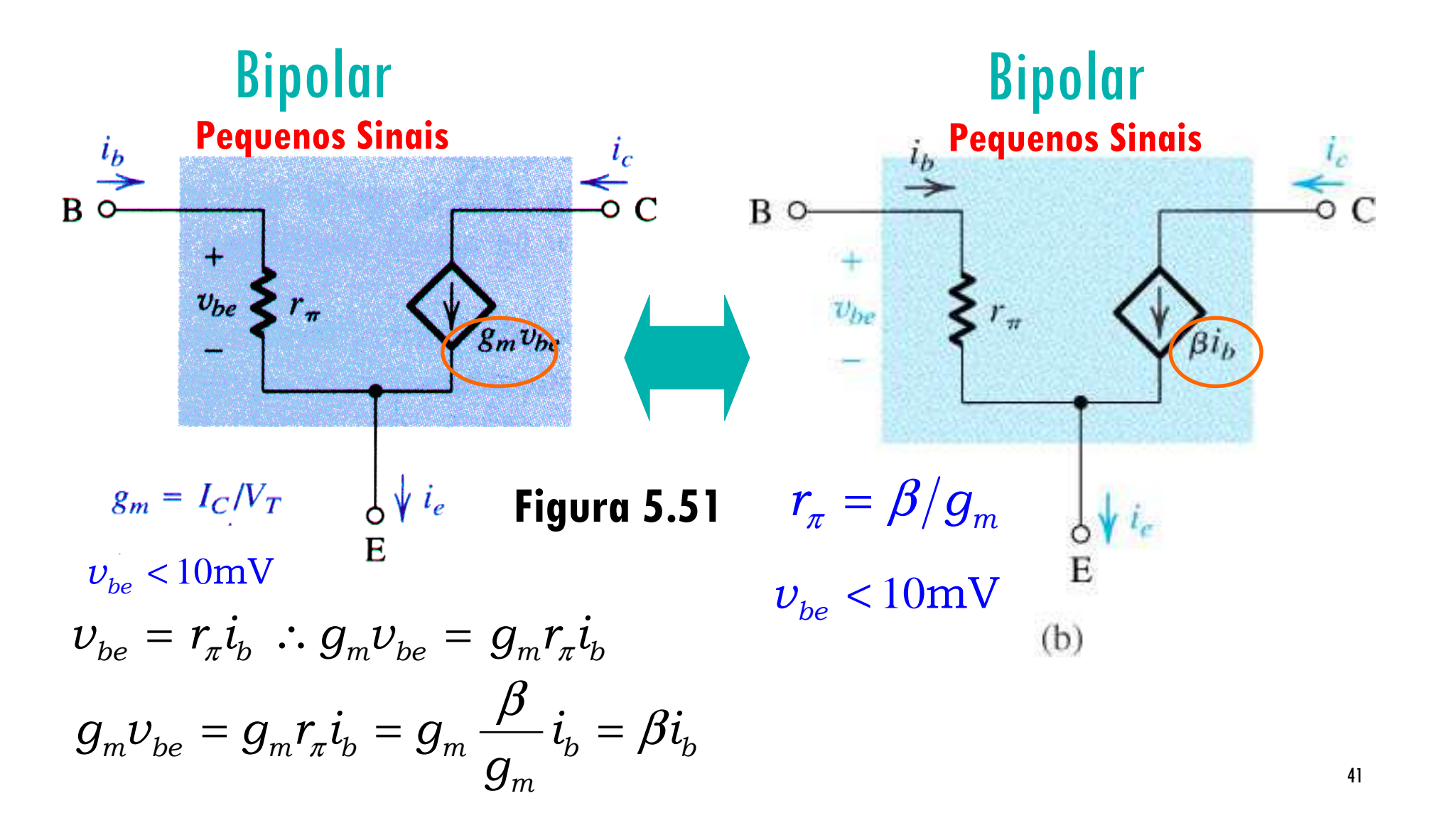

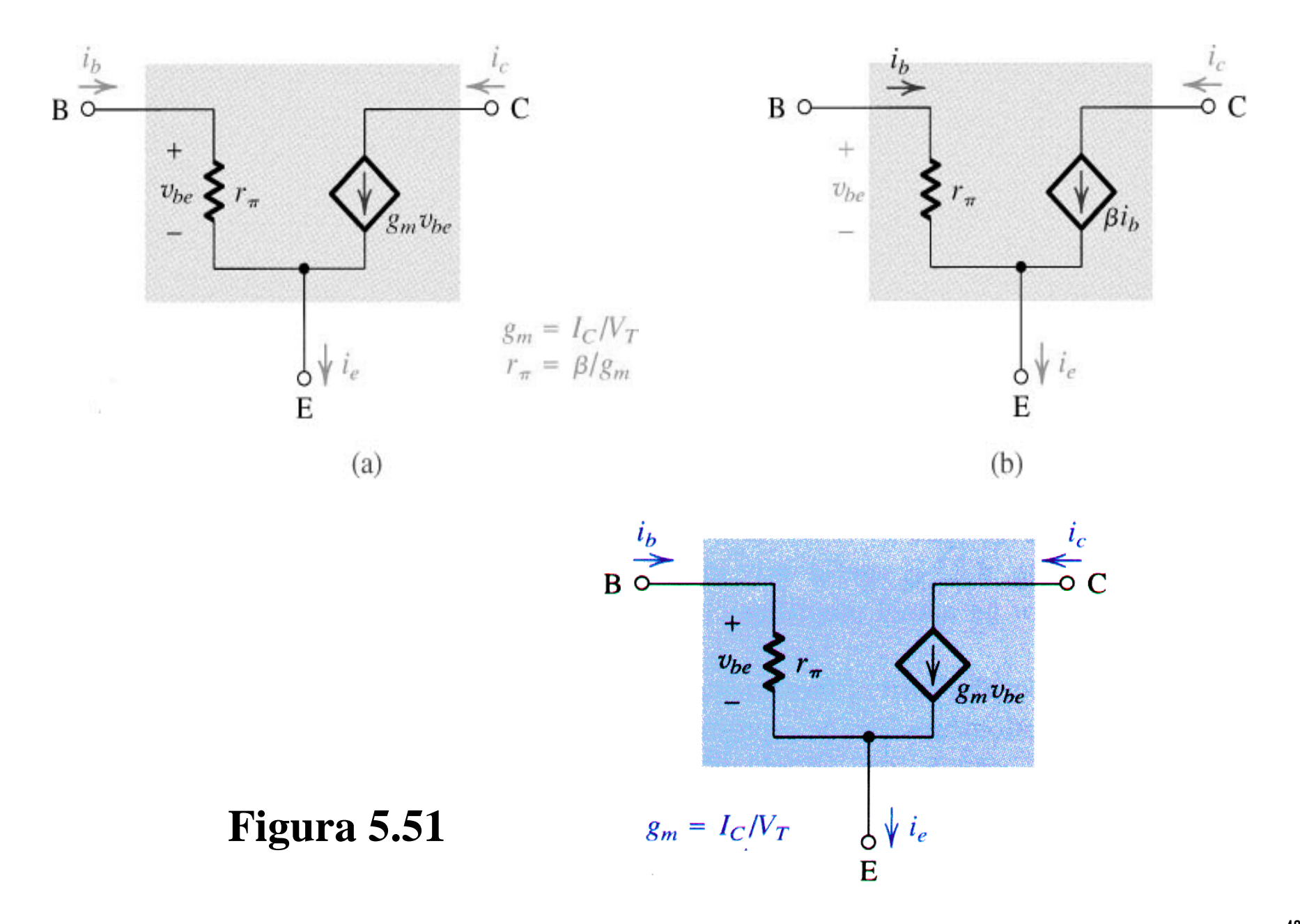

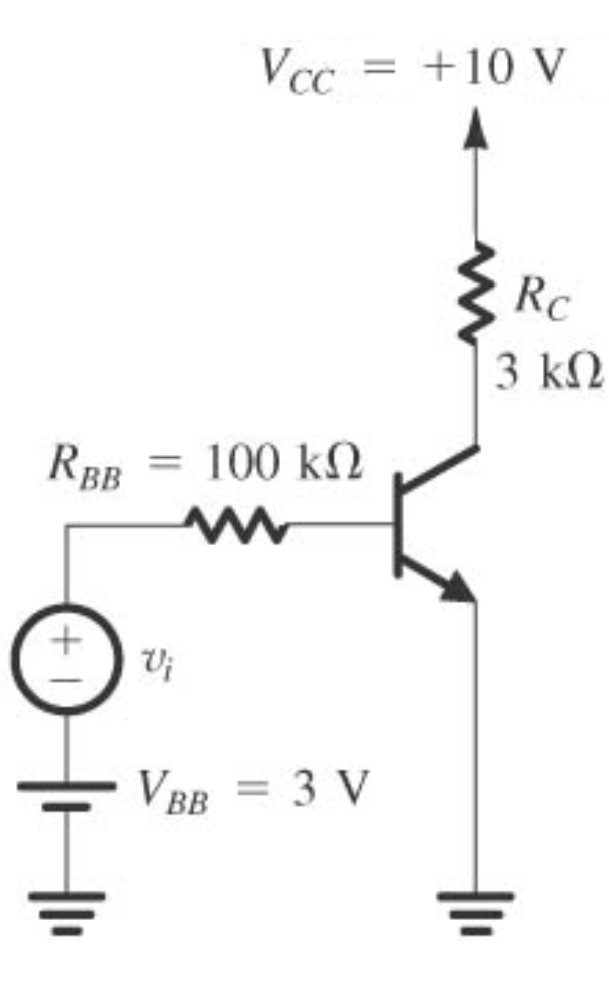

Fig.5.53.a

#### **Estratégia de análise:**

- 1. Determine o ponto de operação ccdo TBJ e em particular o valor da corrente  $cc$  de coletor,  $I_C$
- 2. Calcule os valores dos parâmetros do modelo para pequenos  $\boldsymbol{g}_m = \boldsymbol{I_C} / \boldsymbol{V_T}$  e  $\boldsymbol{r}_{\pi} = \boldsymbol{\beta} / \boldsymbol{g}_m$
- 3. Elimine as fontes cc substituindo cada fonte cc de tensão por um curto-circuito e cada fonte  $cc$  de corrente por um circuito aberto.
- 4. Substitua o TBJ por um dos seus modelos equivalentes. Embora qualquer um dos modelos possa ser utilizado, um deles deve ser mais conveniente dependendo do circuito a ser analisado.
- 5. Analise o circuito resultante para determinar as grandezas de interesse (por exemplo, ganho de tensão, resistência de entrada).

1. Determine o ponto de operação ccdo TBJ e em particular o valor da corrente ccde coletor,  $I_C$  $(\textit{com } \mathsf{v}_i = 0)$ 

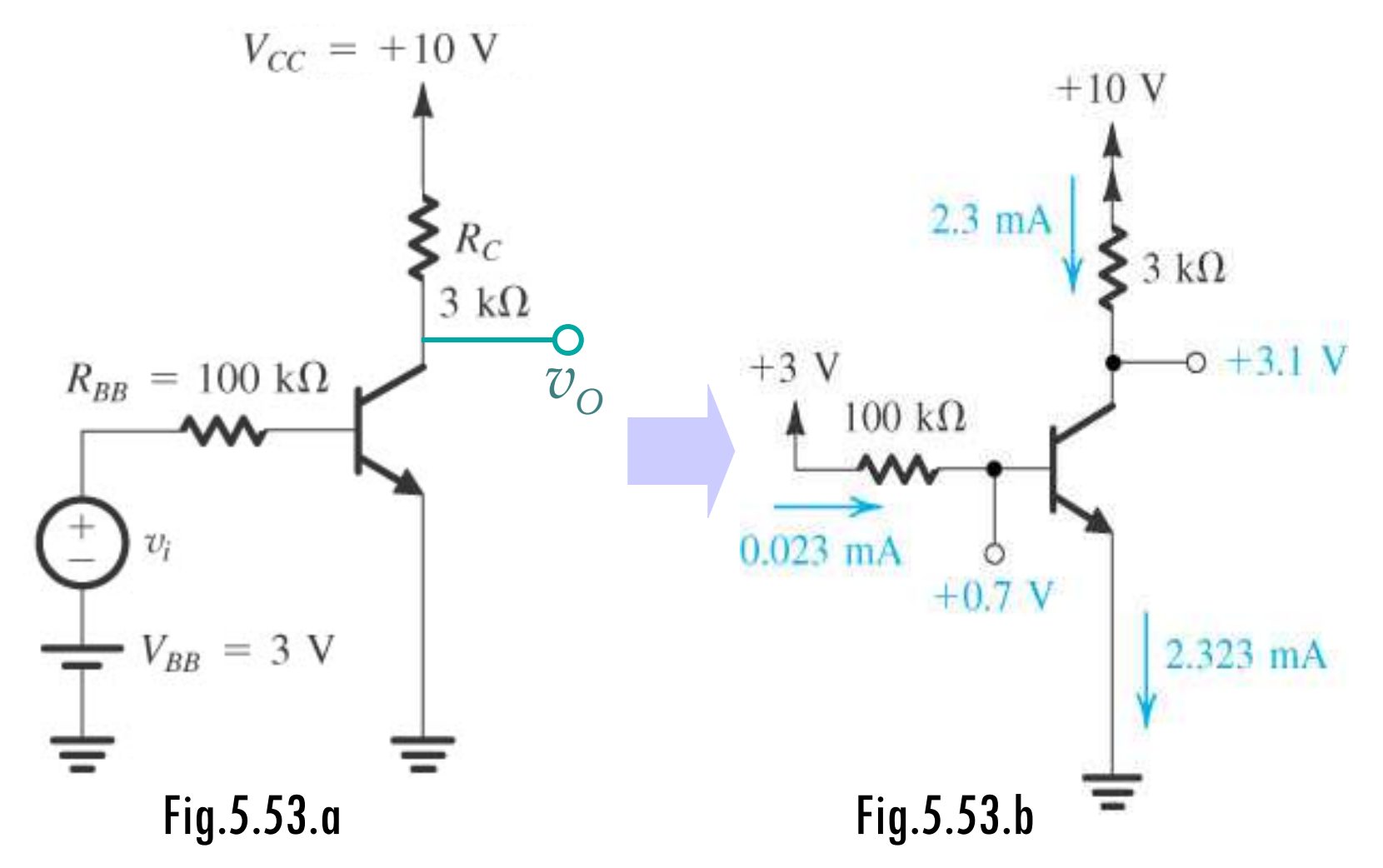

2. Calcule os valores dos parâmetros do modelo para pequenos sinais:  $g_m = I_d V_T$  e  $r_{\pi} = \beta/g_m$ 

3. Elimine as fontes cc substituindo cada fonte ccde tensão/corrente por curto-circuitos/circuitos abertos

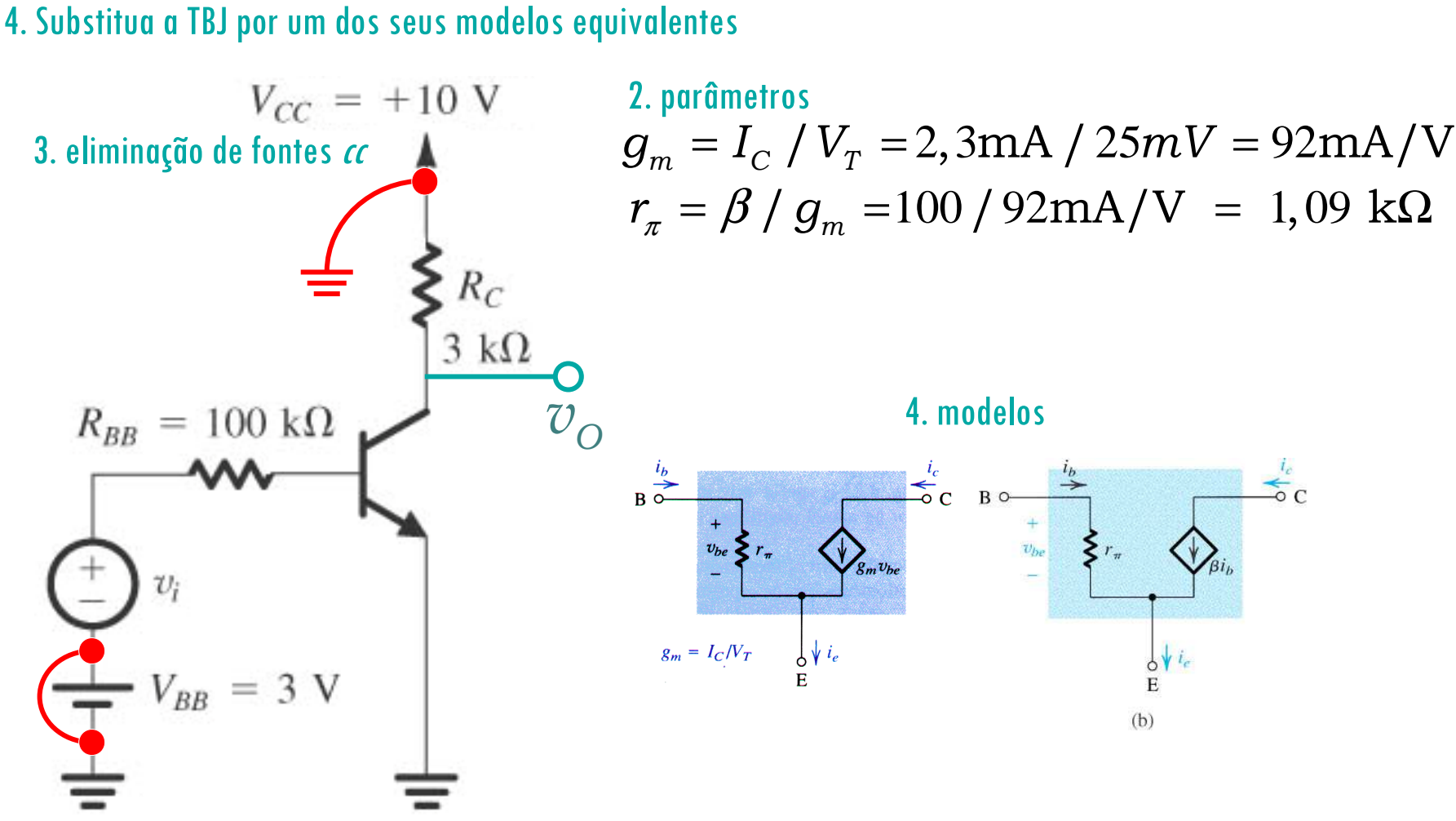

5. Analise o circuito resultante para determinar as grandezas de interesse (por exemplo, ganho de tensão, resistência de entrada).

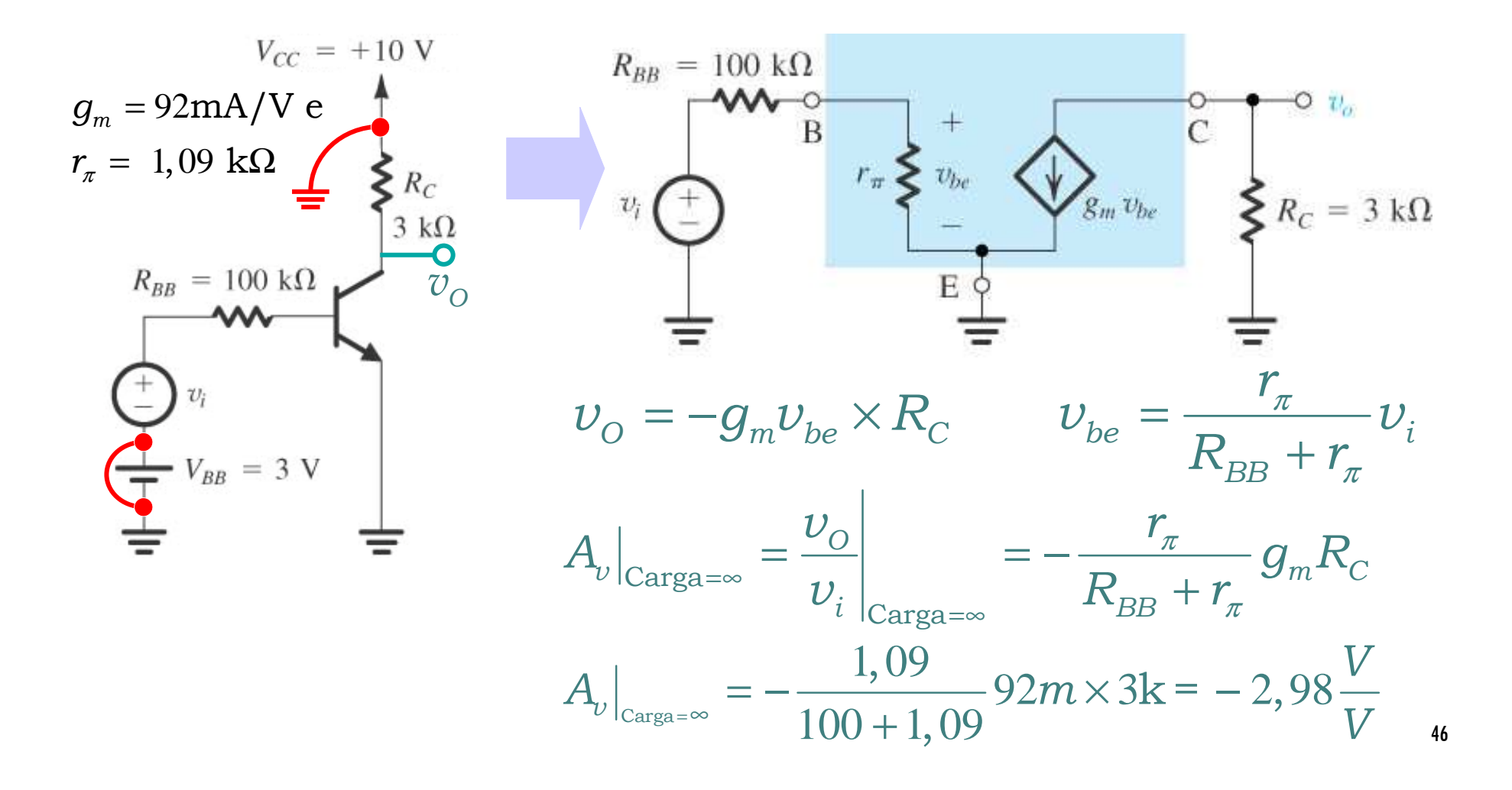

5. Analise o circuito resultante para determinar as grandezas de interesse (por exemplo, ganho de tensão, resistência de entrada).

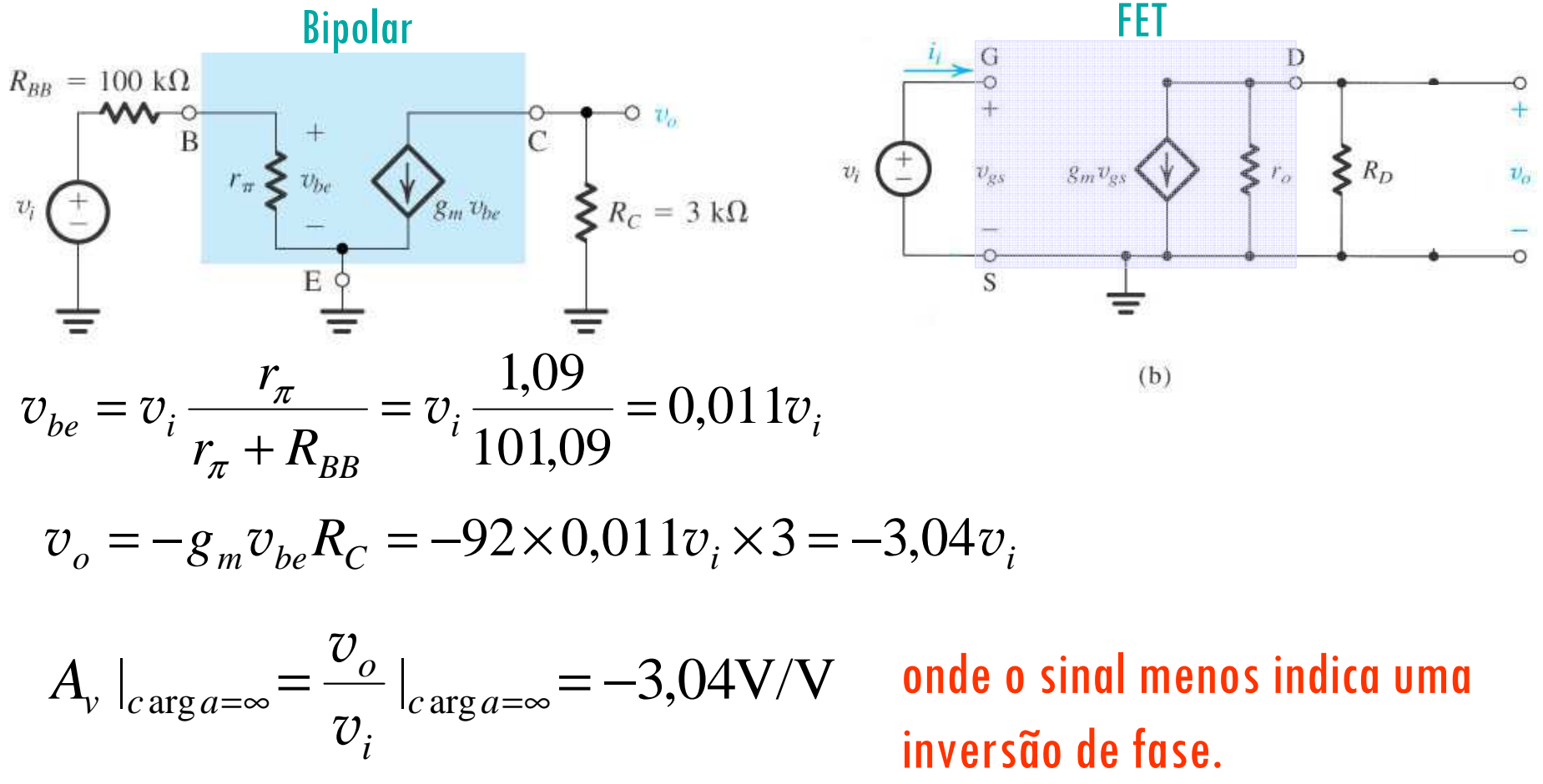

Exemplo 5.15: A fim de nos habituarmos mais um pouco com a operação de amplificadores<br>com transistor, vamos considerar as formas de enda em vários pentos de circuite analisade ne com transistor, vamos considerar as formas de onda em vários pontos do circuito analisado no exemplo anterior. Para isso suponha que  $v_i$ tem uma forma de onda triangular. Determine primeiro a amplitude máxima permitida a  $v_i$ . Depois, com a amplitude de  $v_i$ em seu valor<br>máximo, determine as formas de onda de  $i_B(t)$ , v<sub>BE</sub>(t), ic (t) e v<sub>C</sub>(t).

Uma restrição à amplitude do sinal  $\nu_i$ é a aproximação para pequenos sinais, a qual estipula que  $\nu be$  não deve exceder cerca de 10 mV. Se tomarmos  $v_{be}$  como uma onda triangular de 20 mV de pico a pico e trabalharmos de trás para frente, a Equação (4.49) podeser usada para determinar o valor máximo de pico possível para  $v_i$ ,

$$
\hat{V}_i = \frac{\hat{V}_{be}}{0,011} = 0,91 \text{ V}
$$

Para verificar se o transistor permanece ou não no modo ativo quando *vi* tem um valor de pico de<br>C = 0.01 V = 1 = 0,91 V, devemos determinar o valor da tensão de coletor. A tensão de coletor se constituirá de uma onda<br>trignaular *ve* sobrenosta a um valor *cc VC* = 3 1 V triangular vc sobreposta a um valor **cc**VC = 3,1 V.  $\hat{V}_i$ 

A tensão de pico da forma de onda triangular será:

$$
\hat{V}_c = \hat{V}_i \times \text{ganho} = 0, 91 \times 3, 04 = 2, 77 \text{ V}
$$

Isso implica que quando a saída excursiona no sentido negativo, a tensão no coletor atinge o valor mínimo de 3,1  $- 2.77 = 0.33$  V, que é menor do que a tensão na base  $\approx$  0,7 V. Logo TBJ satura!!!!

(Cont. Exemplo 5.15) Portanto, o transistor não permanecerá no modo ativo para<br>um valor do pico do 0.91 V. Podemes determinar facilmente, que é pesessário peste  $\nu$ <sub>i</sub> tendo um valor de pico de 0,91 V. Podemos determinar facilmente, que <sup>é</sup> necessário neste caso, o valor máximo do pico do sinal de entrada para o qua<sup>l</sup> transistor permanece no modo ativo durante todo o tempo. Isso pode ser feito calculando-se o valor de que corresponde ao valor mínimo da tensão de coletor, igual à tensão de base, que é aproximadamente 0,7 V. Logo  $\hat{V}_i$  = 3, 1  $\frac{1-0, 7}{3, 04} = 0, 79$  V

49Assim, vamos escolher aproximadamente 0,8 V, conforme mostrado na Figura 4.29(a), e completar a análise deste problema. O sinal da corrente de base será triangular, com um valor de pico de  $\hat{I}_b$ A tensão de pico de base-emissor será: A componente da corrente de pico do coletor será:  $\hat{I}_{c}\ =\ \hat{\beta I_{b}}\ =\ 100\times 0,\ 008\ =\ 0,\ 8\ \ \text{mA}$ A componente da tensão no coletor será:  $\hat{V_c} = 3,04 \times 10^{10}$   $V_c$ A Figura 5.54(e) mostra um esboço da tensão total no coletor *v<sub>C</sub>* versus tempo. Observe a<br>inversão de fase entre o singl de entrada *ve* o singl de saída *v* . Observe também au inversão de fase entre o sinal de entrada *v<sub>i</sub>* e o sinal de saída *v<sub>e</sub>..* Observe também que,<br>embora a tensão mínima do coletor seia ligeiramente menor do que a tensão na base, o embora a tensão mínima do coletor seja ligeiramente menordo que a tensão na base, o transistor permanecerá no modo ativo. = $\frac{\hat{V}_i}{R_{BB}+r_{\pi}}$ r será:  $\hat{V}_{be}$  = = $\frac{0,8}{100+1,09} = 0,008$  mA = $\hat{V}_i$ *r*π $\frac{r_{\pi}+R_{BB}}{r_{\pi}+R_{BB}}=$  $= 0, 8 \frac{1, 09}{100 + 1, 09} = 8, 6 \text{ mV}$  $= 3,04 \times 0,8 = 2,43$  V

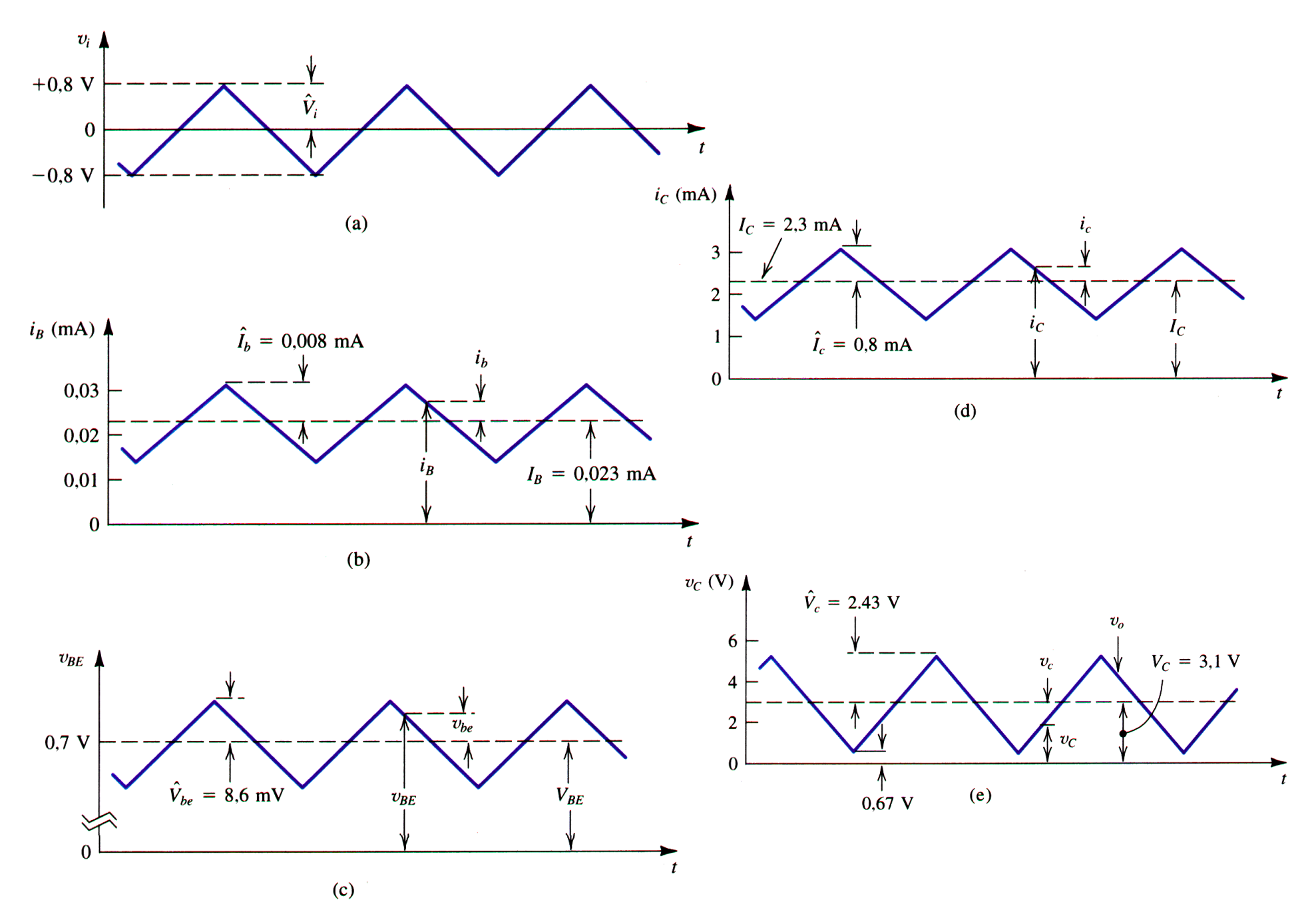

**Figura 5.54** Formas de onda dos Sinais do circuito da Fig. 5.53.

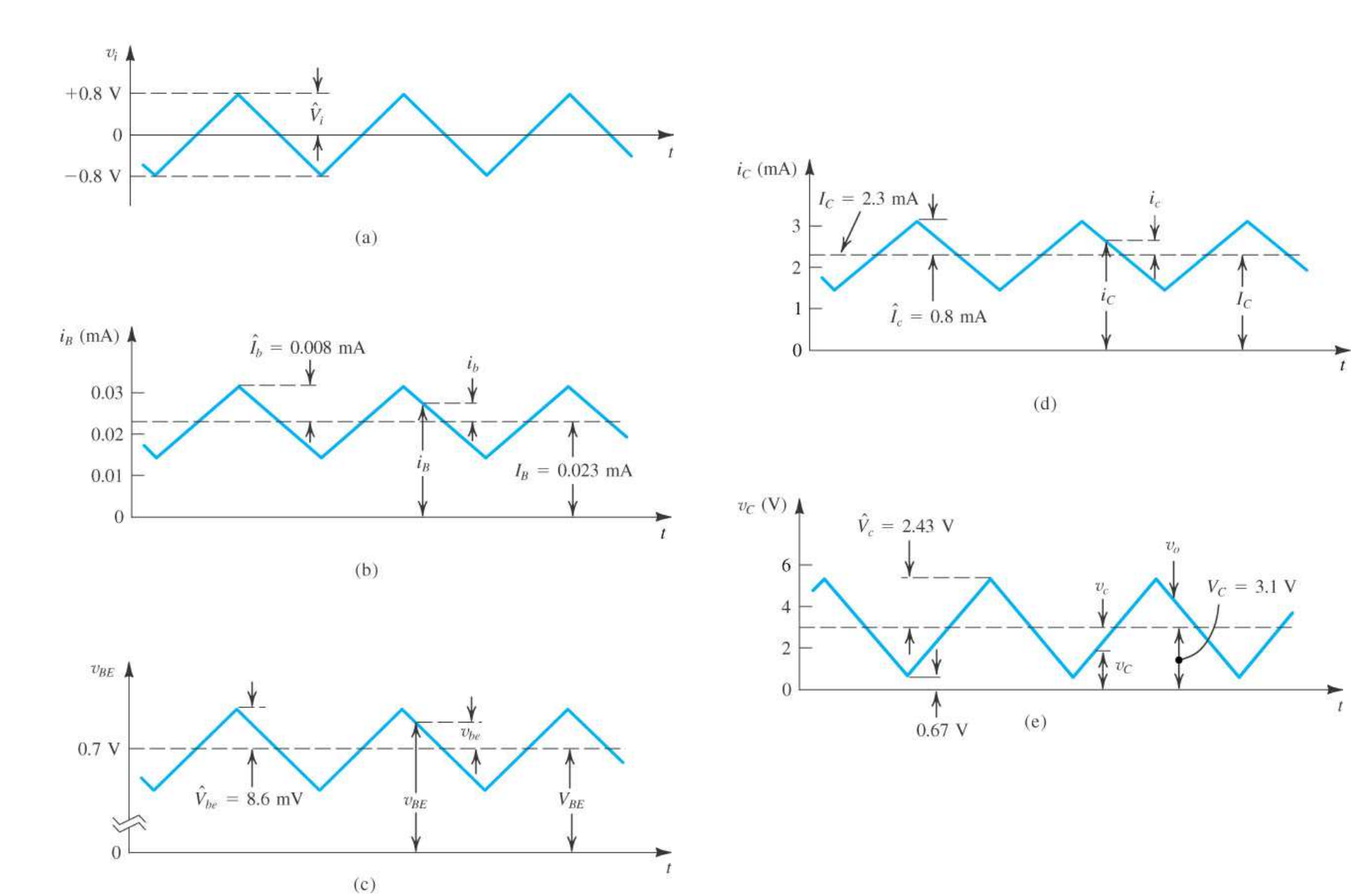

**Figura 5.54** Formas de onda dos Sinais do circuito da Fig. 5.53.

Exemplo 5.16: (RECOMENDAÇÃO): Desejamos analisar o circuito abaixo para determinar o ganho de tensão e as formas de onda nos vários pontos do circuito. O capacitor  $C$ é um capacitor de acoplamento<br>cuja função é acoplar o sinal  $v_i$  ao emissor e ao mesmo tempo bloquear grandezas  $cc$ . Desse modo a cuja função é acoplar o sinal  $\sigma_i$  ao emissor e ao mesmo tempo bloquear grandezas *cc*. Desse modo a<br>polarização *cc* estabelecida juntamente por *V*<sup>+</sup>, V<sup>−</sup>, *R<sub>c</sub>*e *R<sub>c</sub>*não será alterada quando o sinal  $v_i$  for con polarização *cc*estabelecida juntamente por *V*<sup>+</sup>, V<sup>−</sup>, R<sub>c</sub>e R<sub>C</sub>não será alterada quando o sinal  $\boldsymbol{v}_i$  for conectado.<br>Para o objetivo deste exemplo, suporemos *C* como sendo de valor infinito — isto é, agirá como u Para o objetivo deste exemplo, suporemos **<sup>C</sup>** como sendo de valor infinito — isto é, agirá como um perfeito curto-circuito nas freqüências de interesse e  $\beta$   $=$  100. De forma similar, um outro capacitor de valor muito alto<br>será usade para aceplar e singl de saída  $z$ z, para eutras partes de sistema será usado para acoplar o sinal de saída *<sup>v</sup><sup>o</sup>* para outras partes do sistema.

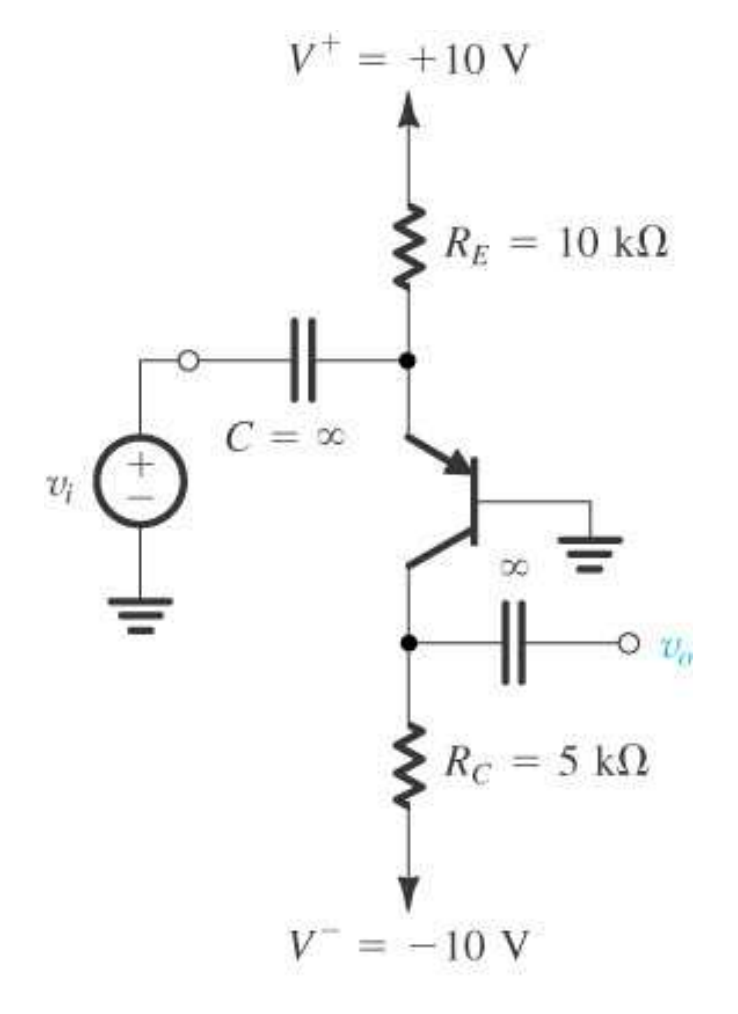

#### **Estratégia de análise:**

- 1. Determine o ponto de operação ccdo TBJ e em particular o valor da corrente  $cc$  de coletor,  $I_c$
- 2. Calcule os valores dos parâmetros do modelo para pequenos sinais: g $_{m}$   $=$   $I_{d}$   $V_{I}$  ,  $r_{p}$   $=$   $\beta/g_{m}$  e/ou  $r_{e}$   $=$   $V_{f}/I_{E}$
- 3. Elimine as fontes cc substituindo cada fonte cc de tensão por um curto-circuito e cada fonte  $cc$  de corrente por um circuito aberto. Substitua os capacitores externos por curtos (freq medias).
- 4. Substitua a TBJ por um dos seus modelos equivalentes. Embora qualquer um dos modelos possa ser utilizado, um deles deve ser
- 525. Analise o circuito resultante para determinar as grandezas de interesse (por exemplo, ganho de tensão, resistência de entrada).

1. Determine o ponto de operação ccdo TBJ e em particular o valor da corrente ccde coletor,  $I_C$ 

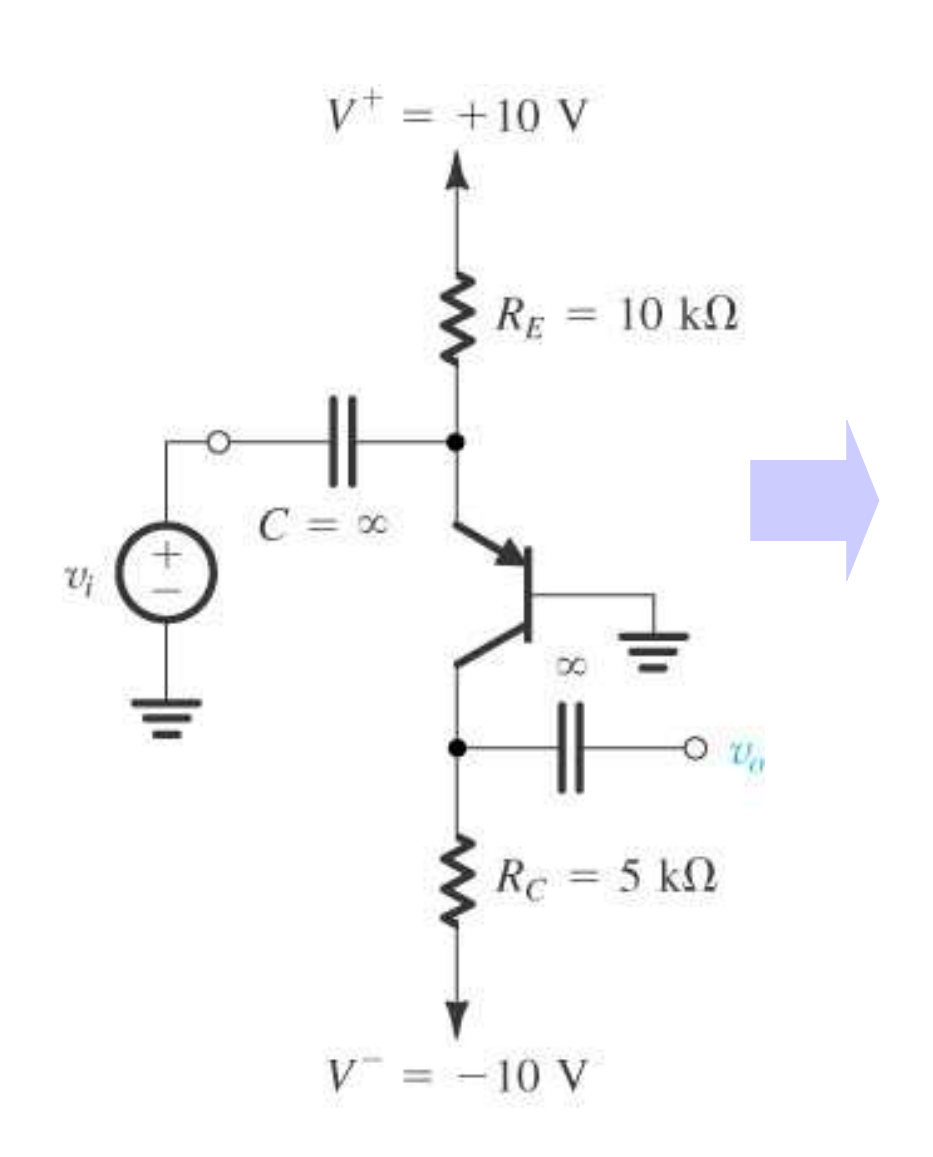

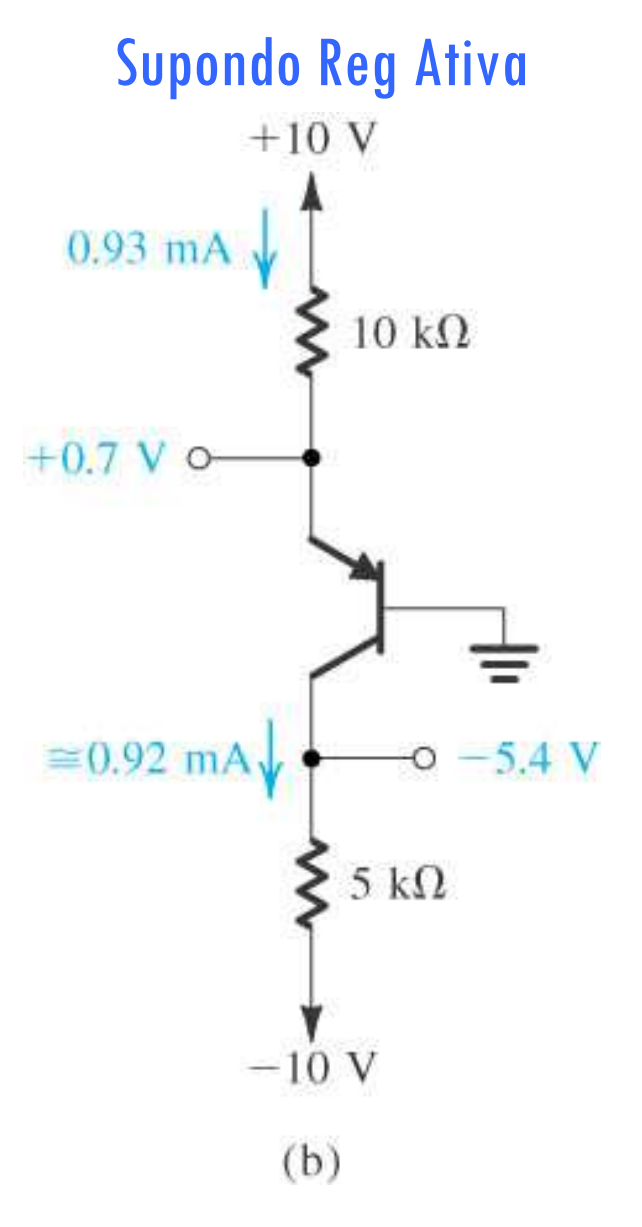

53

- 2. Calcule os valores dos parâmetros do modelo para pequenos sinais: g<sub>m</sub>= I<sub>d</sub>|V<sub>T</sub> ; r<sub>π</sub>=  $\beta$ |g<sub>m</sub> e/ou r<sub>n</sub> = V<sub>v</sub>|I<sub>F</sub>
- 3. Elimine as fontes  $cc$  substituindo cada fonte  $cc$  de tensão/corrente por curto-circuitos/circuitos abertos e os caps por curtos (sinal passa integralmente)
- 4. Crie o circuito para peq sinais e substitua a TBJ por um dos seus modelos equivalentes<br> $V^+ = +10$  V

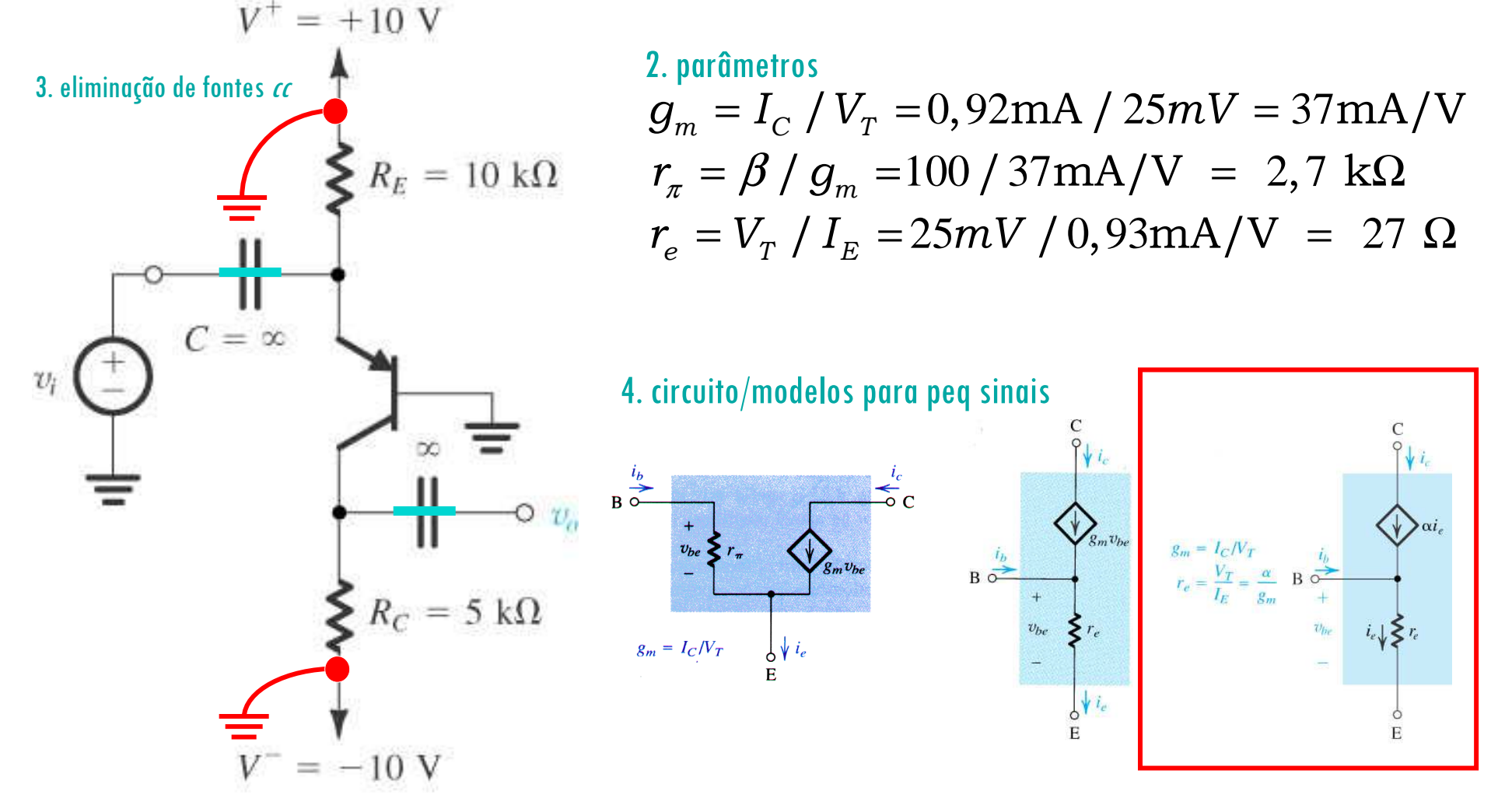

5. Analise o circuito resultante para determinar as grandezas de interesse (por exemplo, ganho de tensão, resistência de entrada).

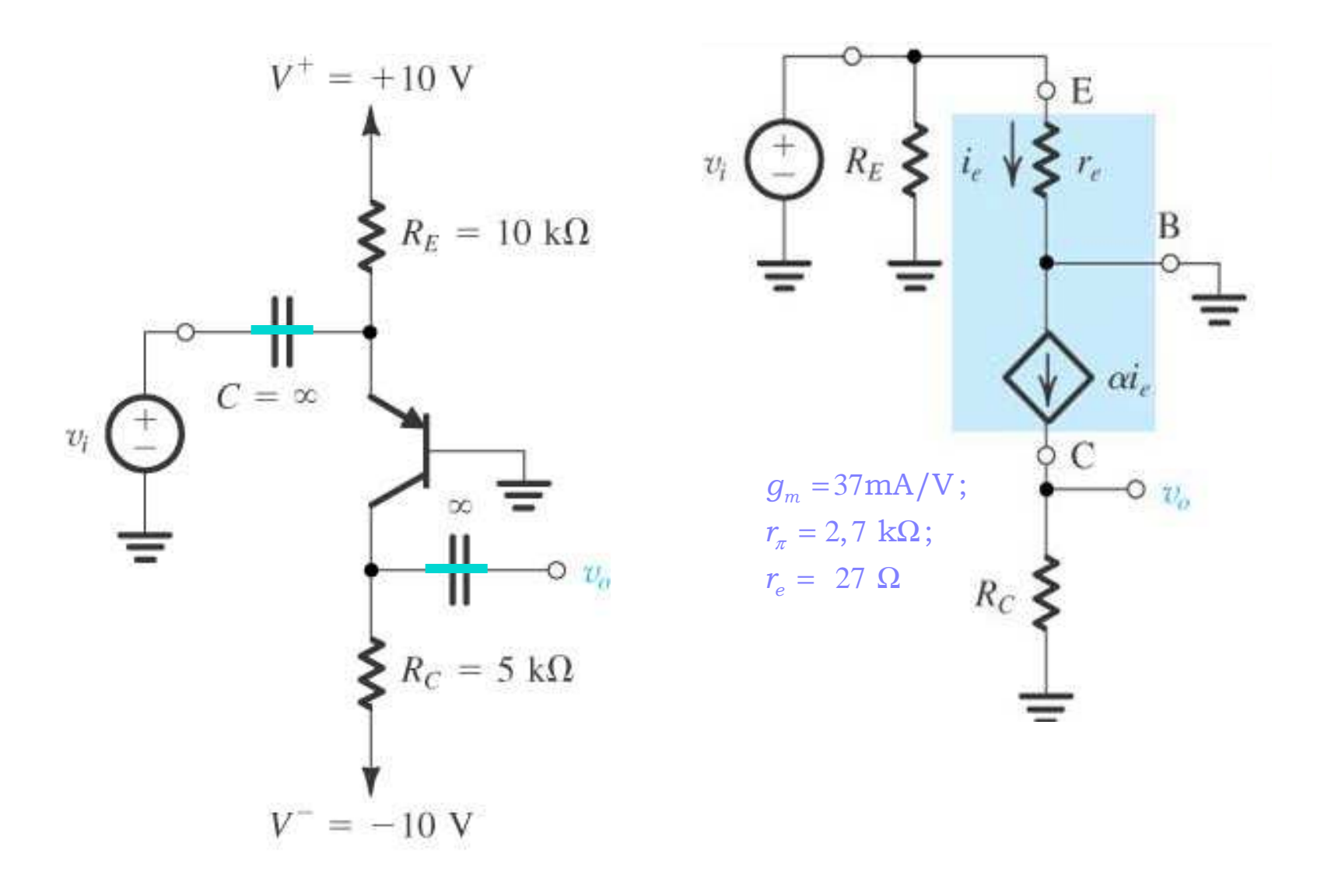

5. Analise o circuito resultante para determinar as grandezas de interesse (por exemplo, ganho de tensão, resistência de entrada).

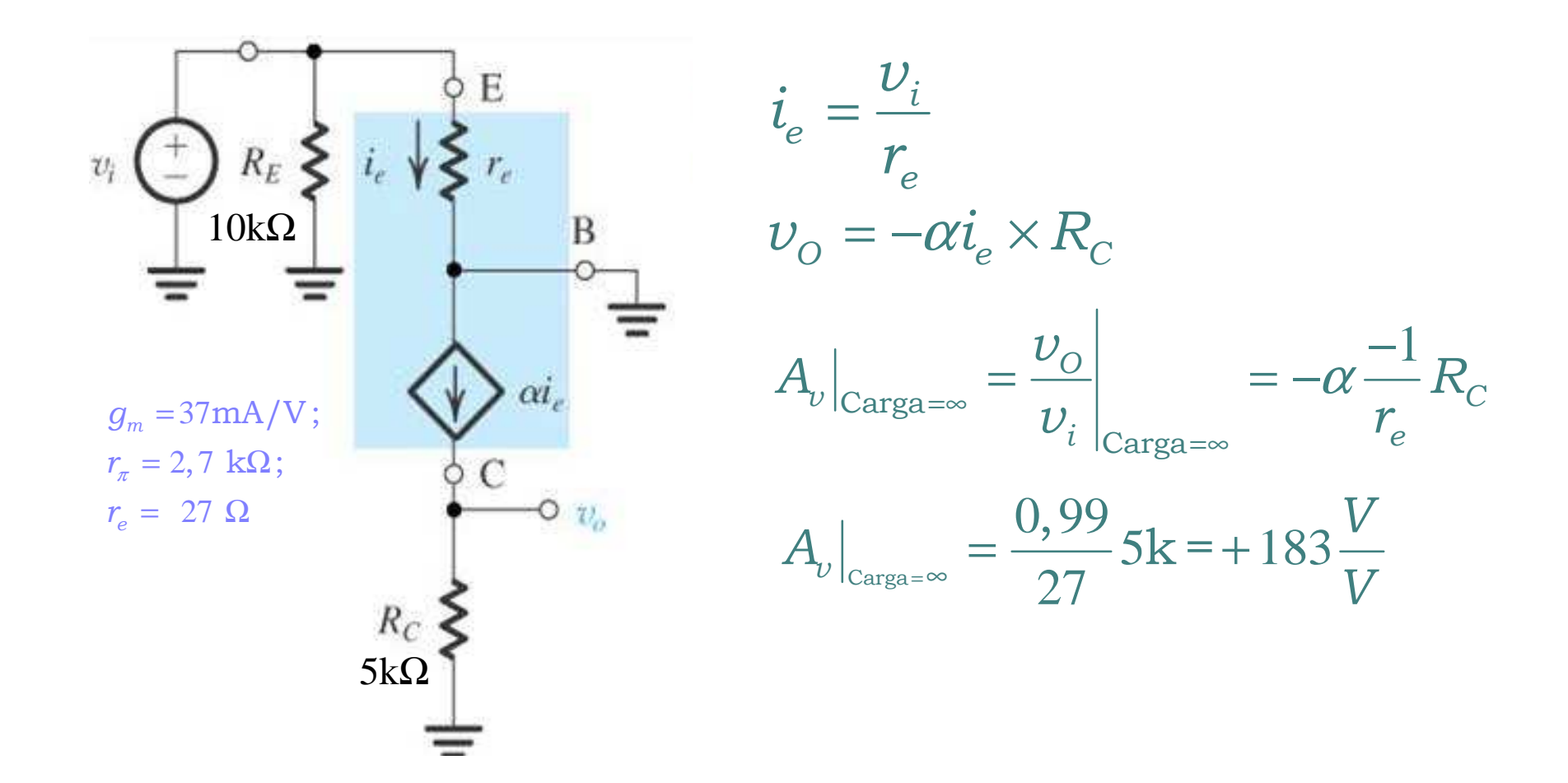

#### Exemplo 5.16: Máxima excursão para pequenos sinais?

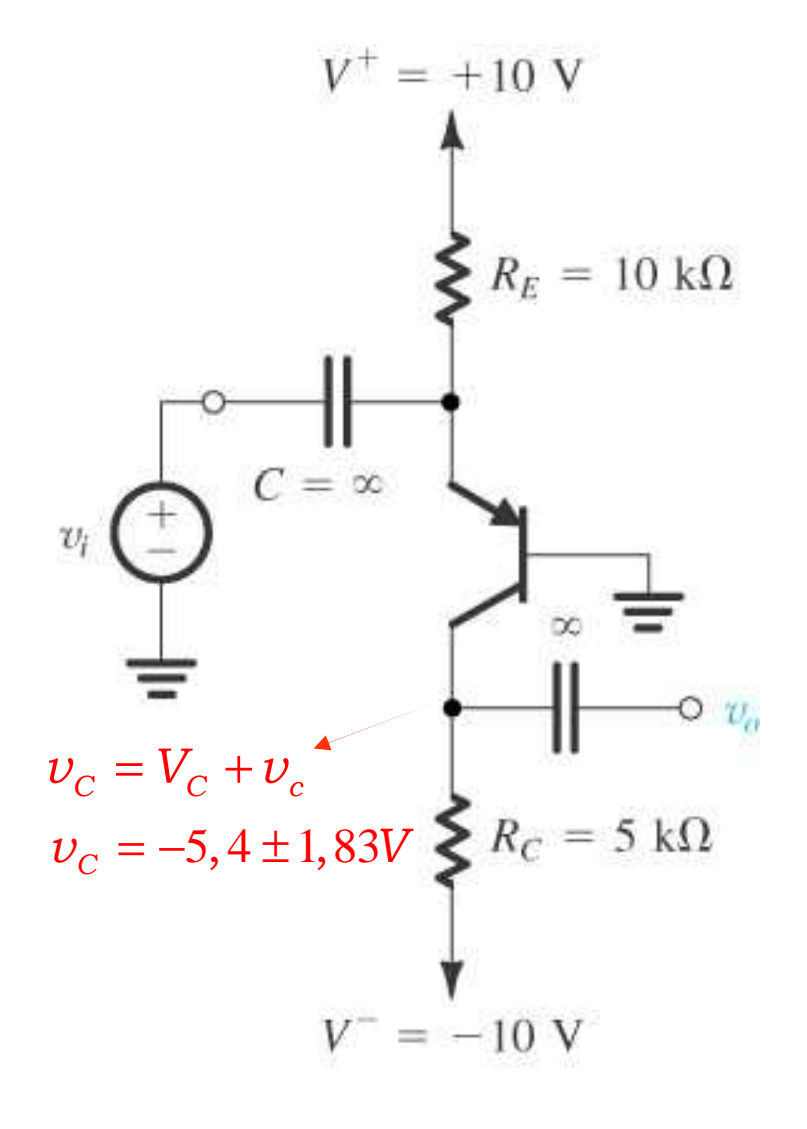

$$
v_{eb_{MAX}} = \pm 10 \text{mV}
$$
  
\n
$$
v_{o_{MAX}} = v_{i_{MAX}} A_v \Leftrightarrow v_{c_{MAX}} = v_{eb_{MAX}} A_v
$$
  
\n
$$
v_{c_{MAX}} = 0,01 \times 183 = \pm 1,83V
$$
  
\n
$$
v_{c}(w)
$$
  
\n
$$
v_{c}(w)
$$
  
\n
$$
v_{c}(w)
$$
  
\n
$$
v_{c}(w)
$$
  
\n
$$
v_{c}(w)
$$
  
\n
$$
v_{c}(w)
$$
  
\n
$$
v_{c}(w)
$$
  
\n
$$
v_{c} = -5.4 \text{ V}
$$

57

#### Exemplo 5.16: Máxima excursão para grandes sinais?

6. Máxima excursão para grandes sinais: analisar corte e saturação

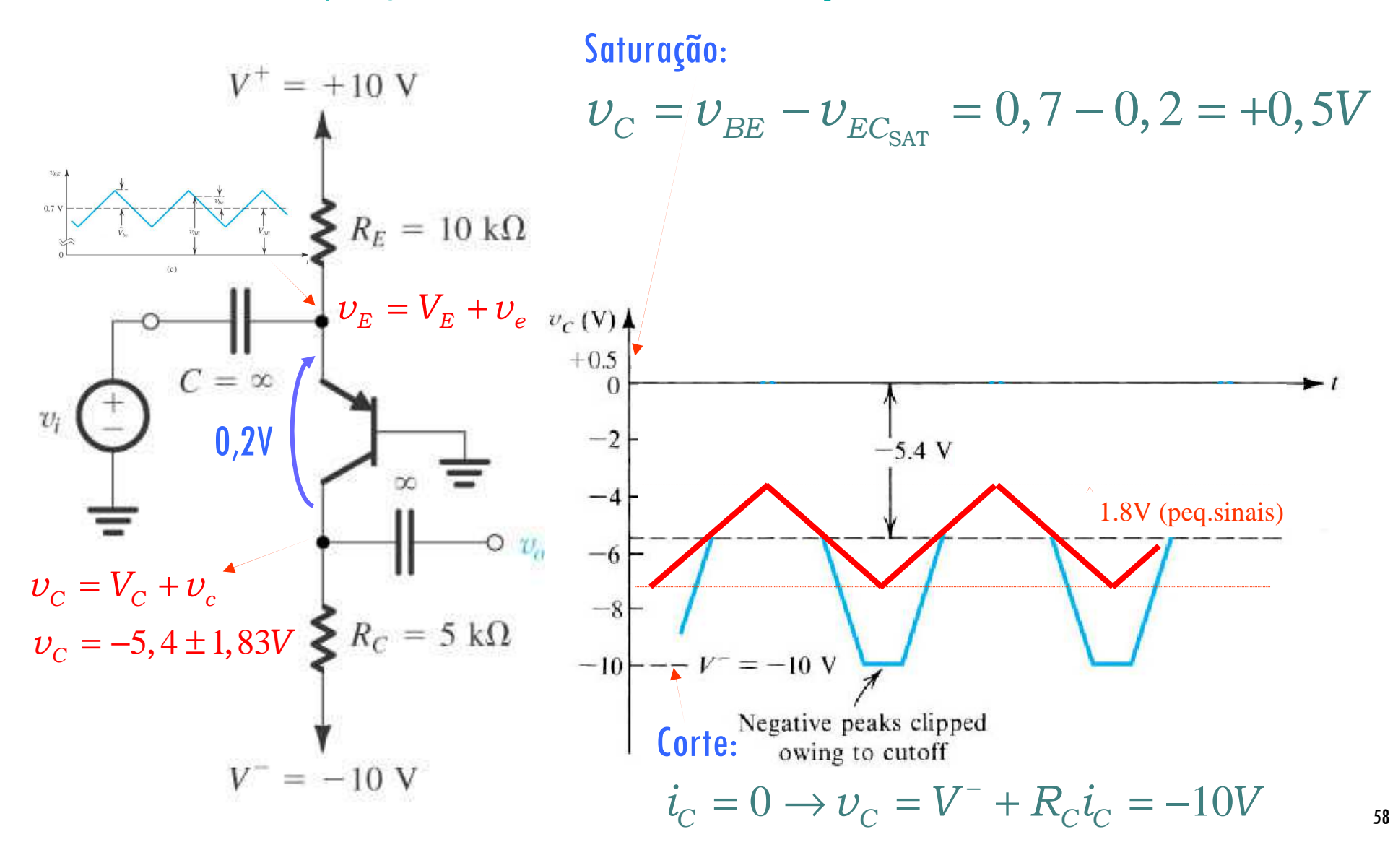

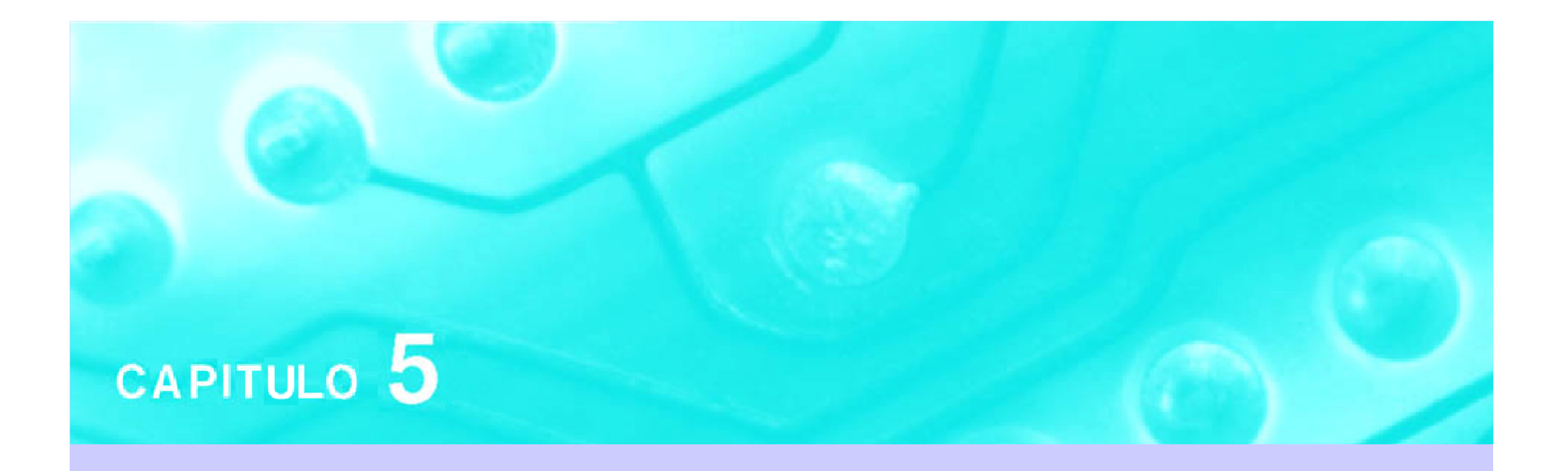

# Amplificadores com Transistores Aula 3

## **PSI 2306 –EletrônicaProgramação para a Primeira Prova**

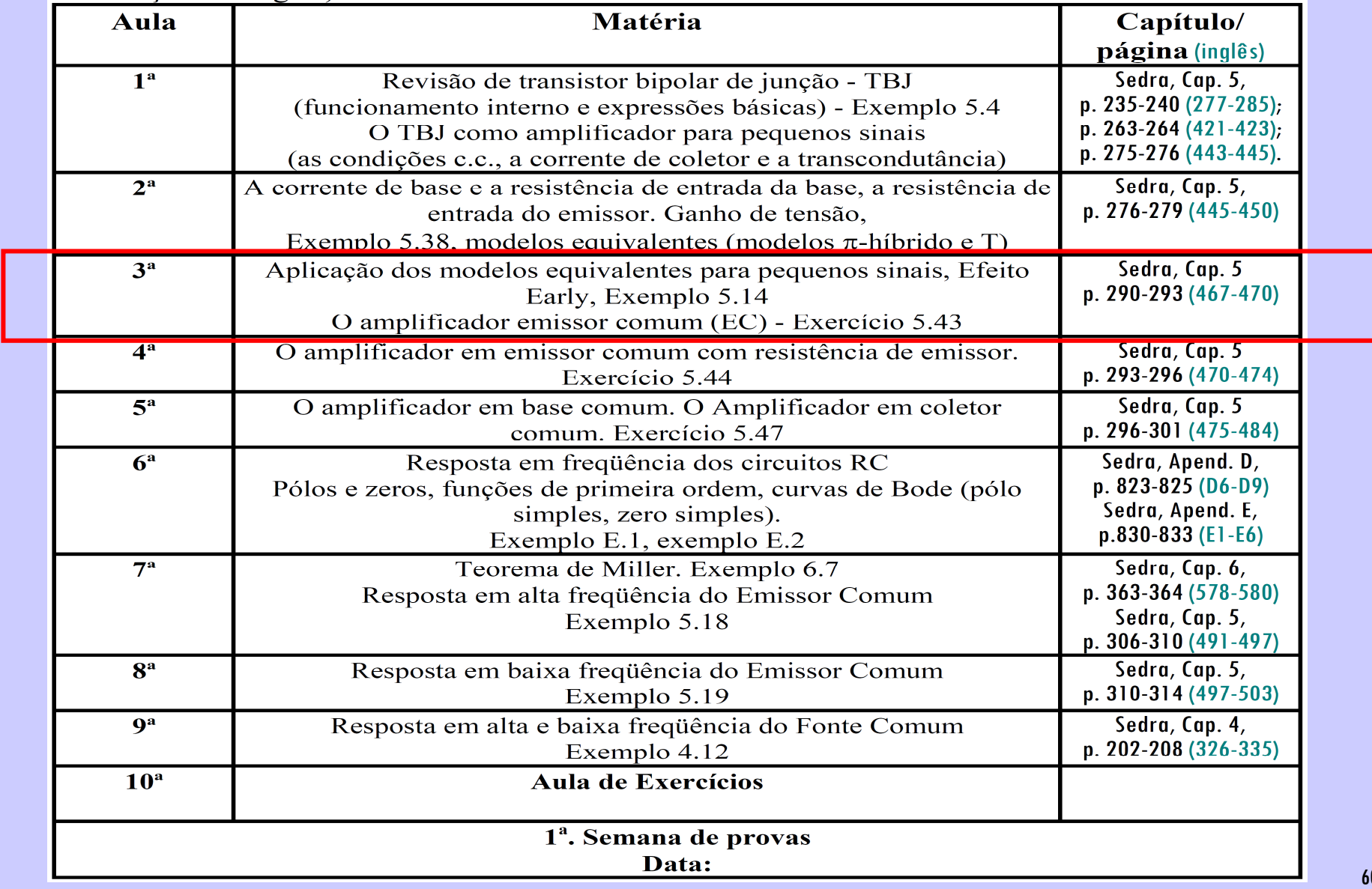

# **3ª Aula: Estudo do Amplificador Emissor Comum**

**Ao final desta aula você deverá estar apto a:**

- **Analisar circuitos amplificadores na configuração emissor comumdeterminando parâmetros como ganhos e impedâncias**
- **Comparar o desempenho do Amplificador EC (TBJ) com o Amplificador FC (FET)**

#### Aprimorando o Modelo do TBJO Efeito Early

#### FET: curva i<sub>d</sub>

#### <sub>D</sub> x v<sub>DS</sub> TBJ: curva i<sub>c</sub> x v<sub>CE</sub>

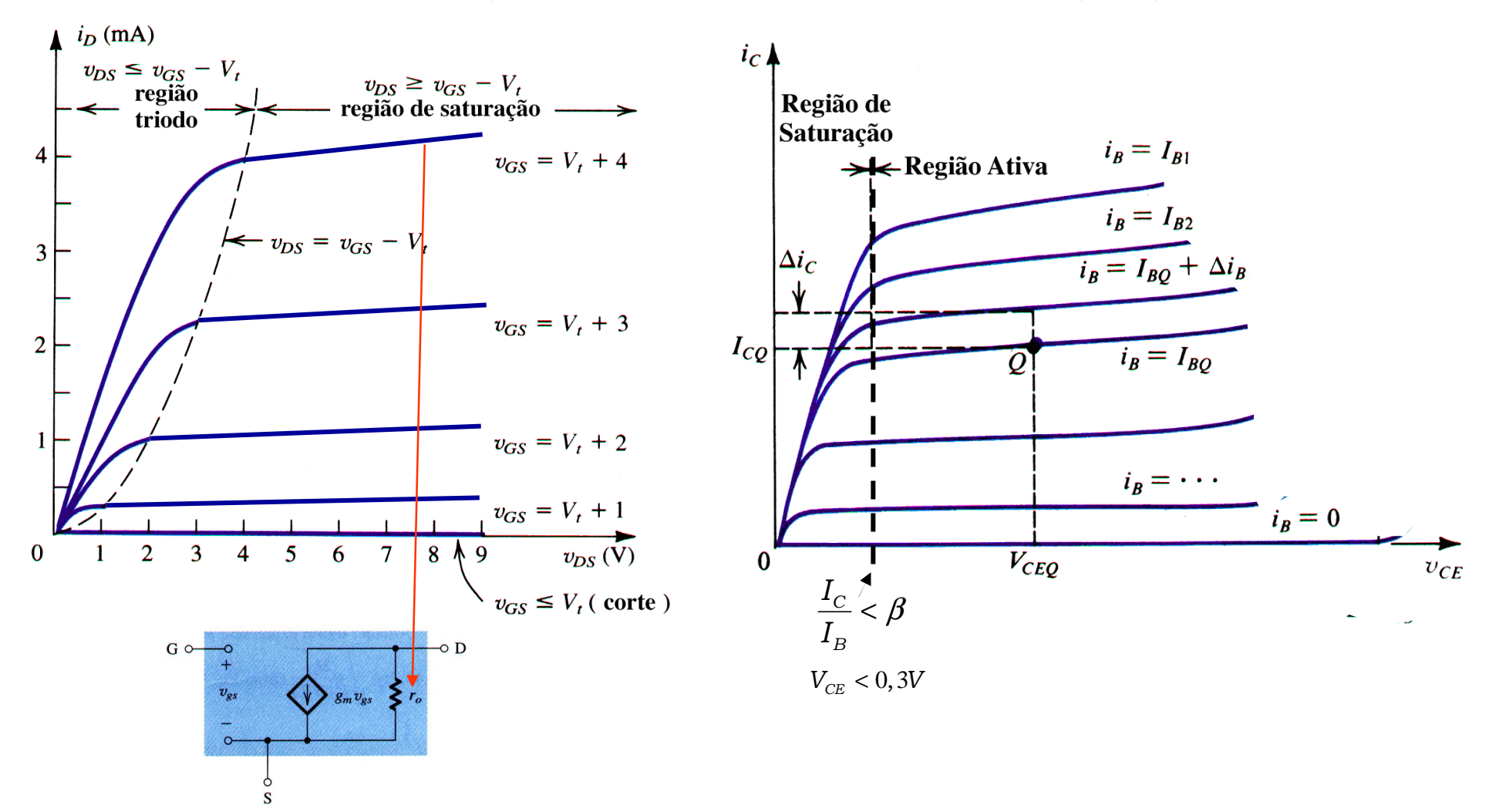

#### Aprimorando o Modelo do TBJO Efeito Early

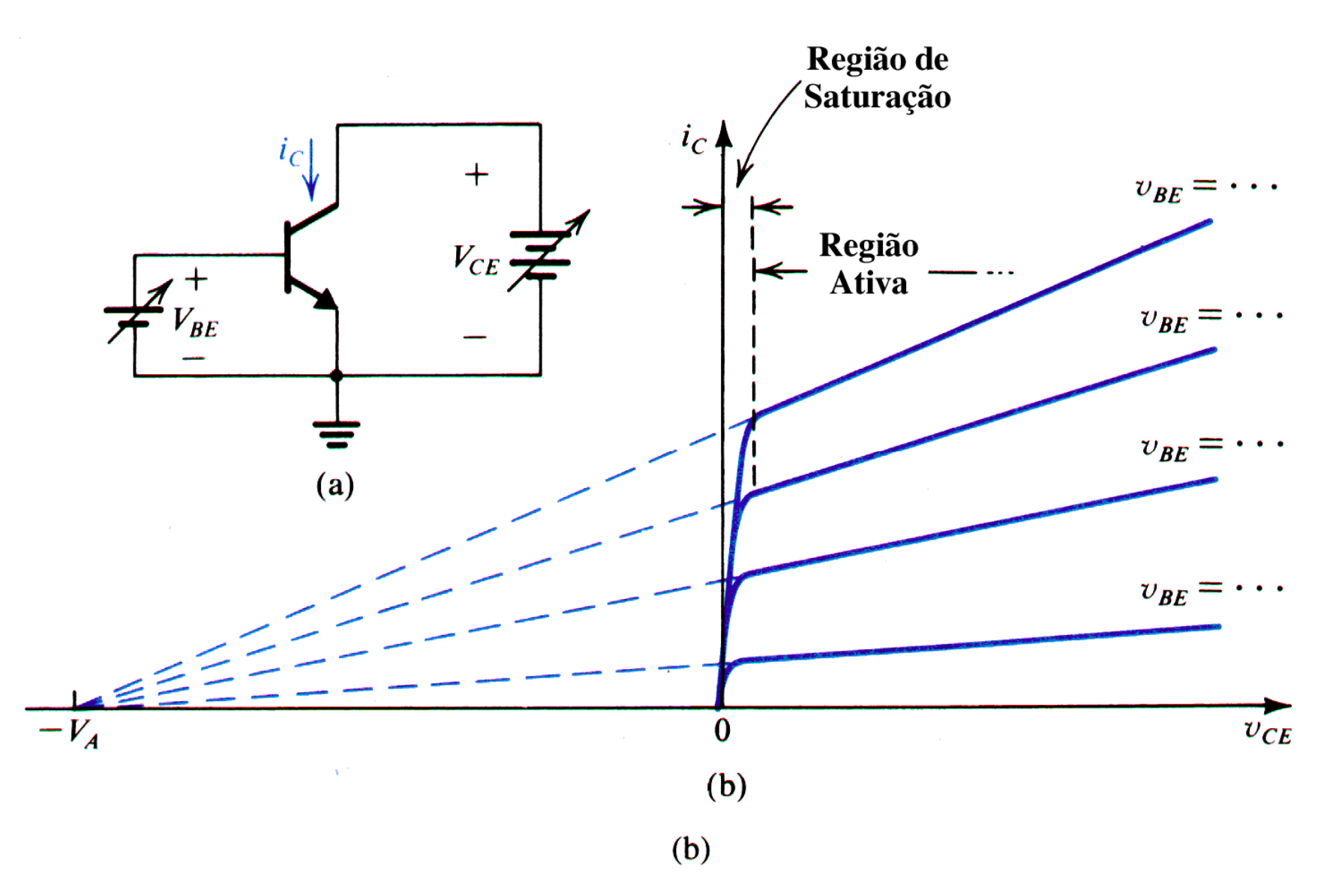

## O Modelo π-híbrido para Pequenos Sinais para o Transistor TBJ

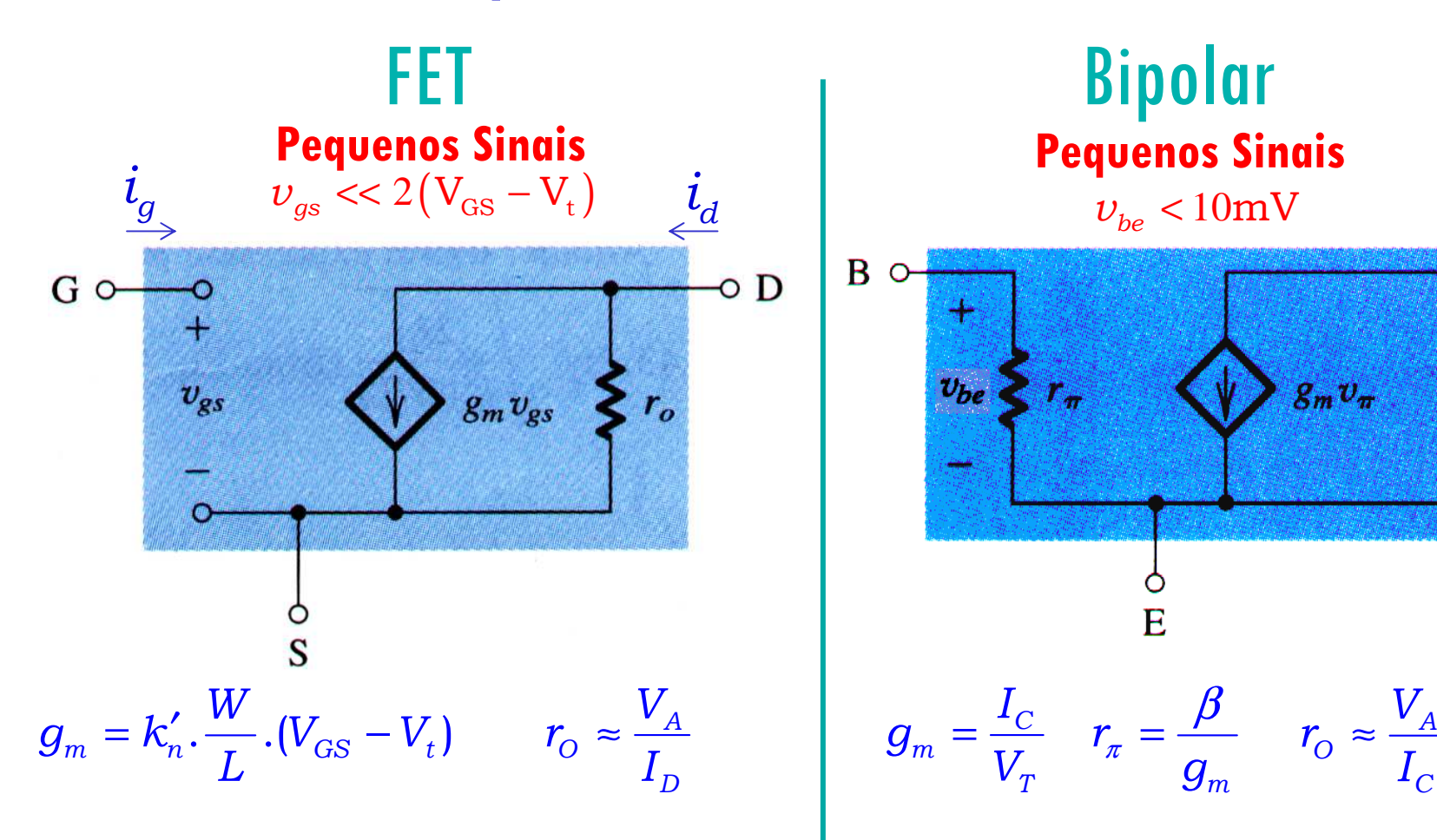

 $\circ$  C

# Os Modelos para Pequenos Sinais para o FET(utilizados em Introdução à Eletrônica)

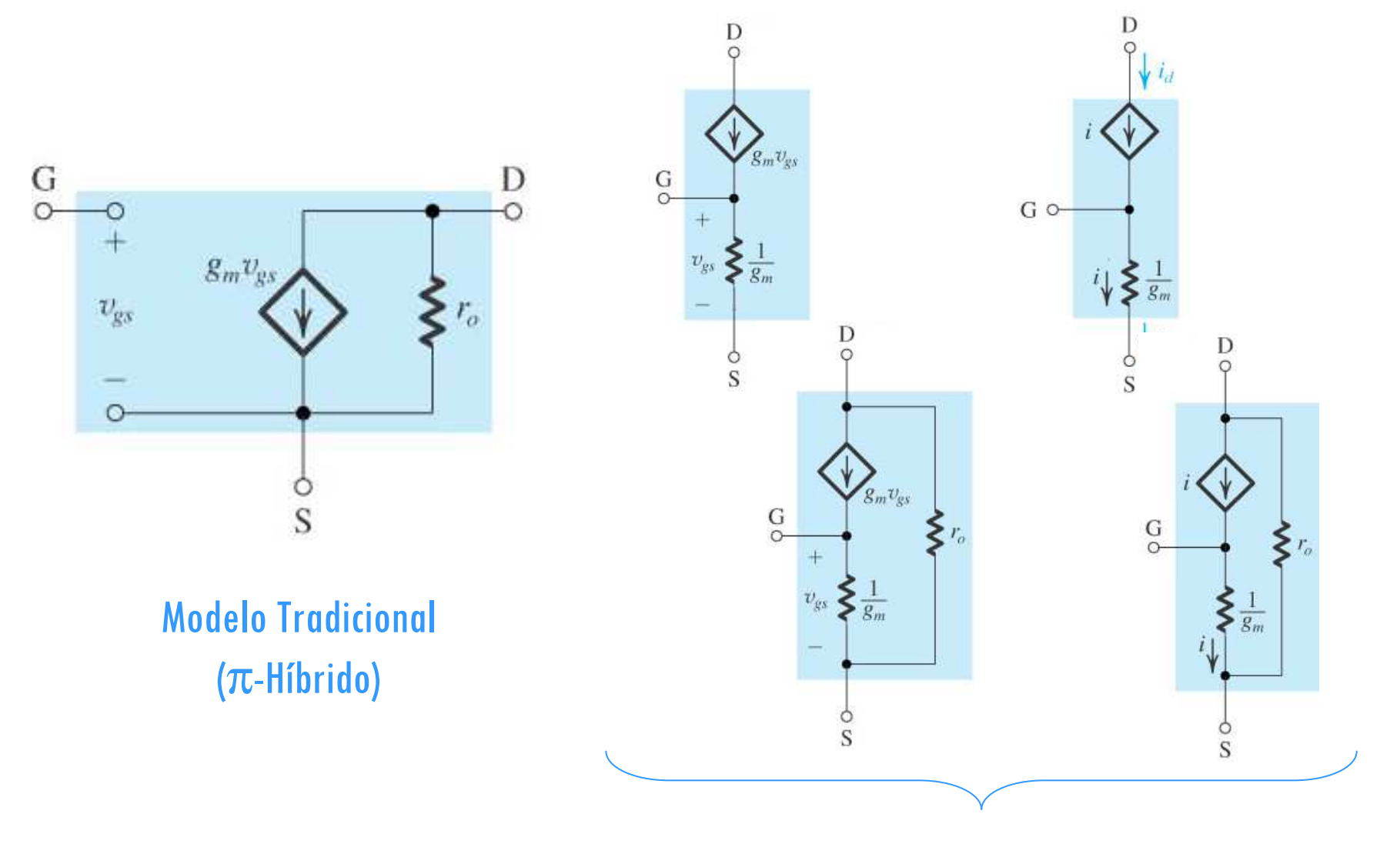

Modelo T

#### Os Modelos para Pequenos Sinais para o TBJ

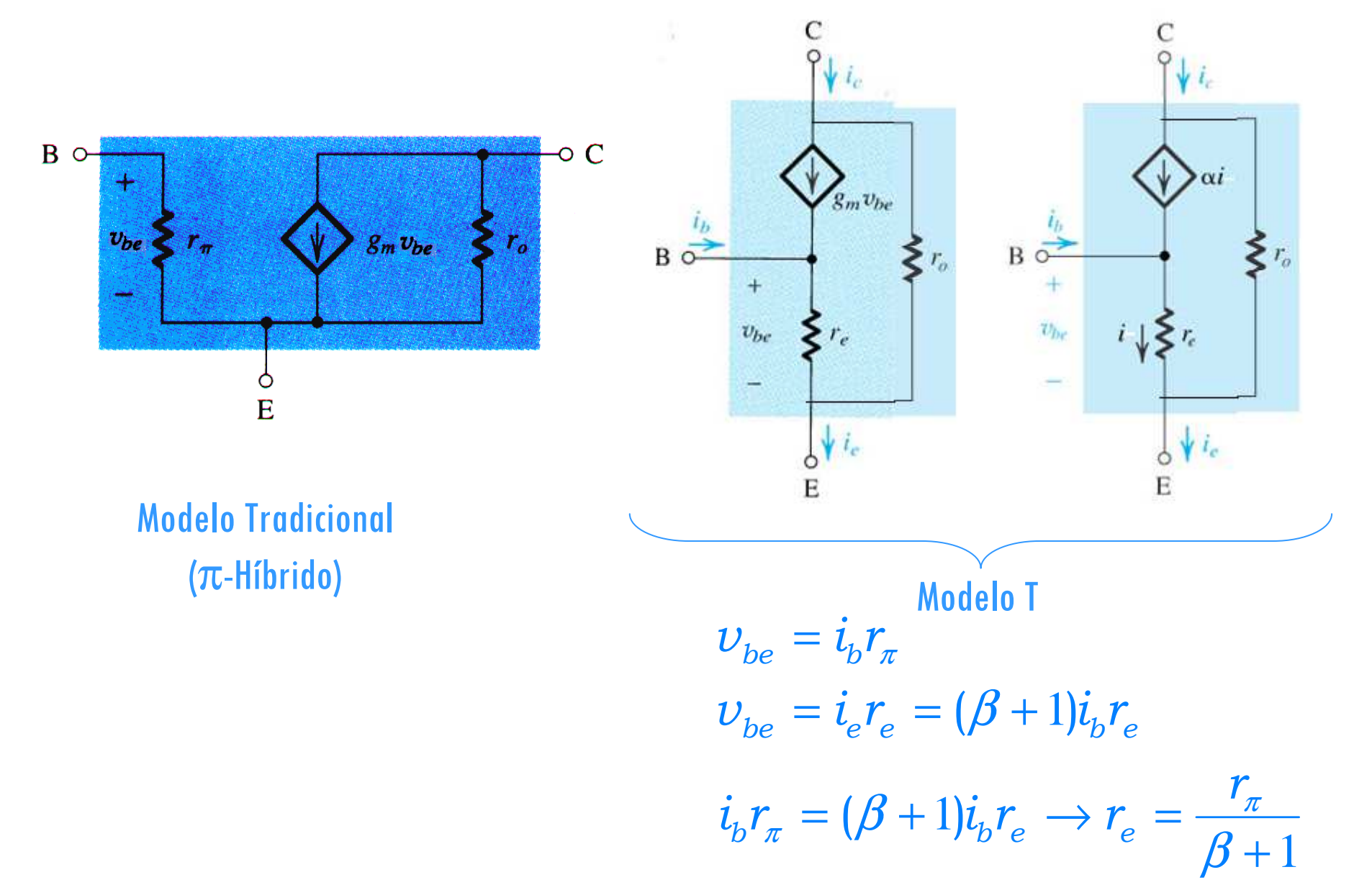

66

#### Os Modelos para Pequenos Sinais para o TBJ

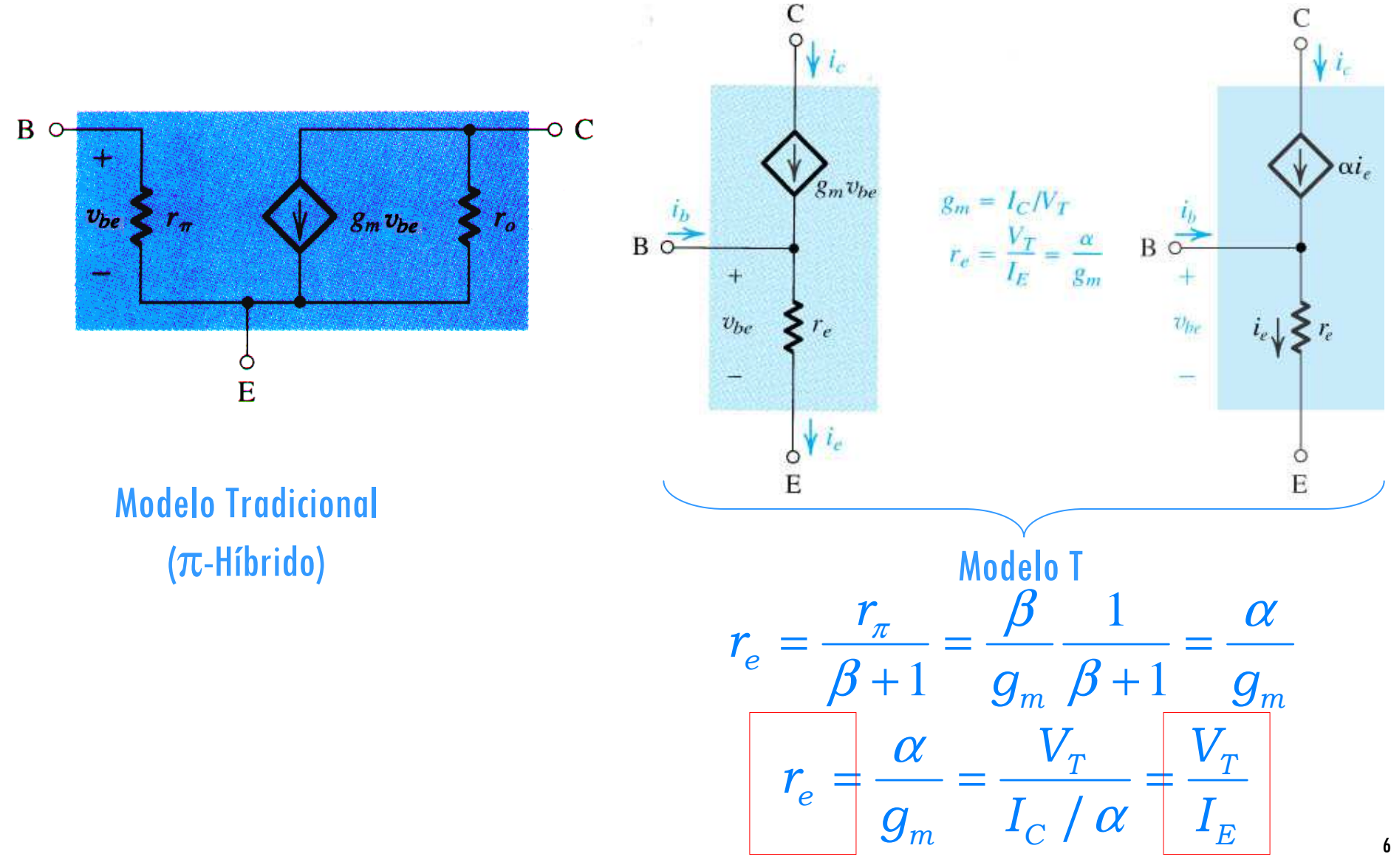

67

## Uma palavra sobre Circuitos Amplificadores (Introdução à Eletrônica – vídeo aula 22)

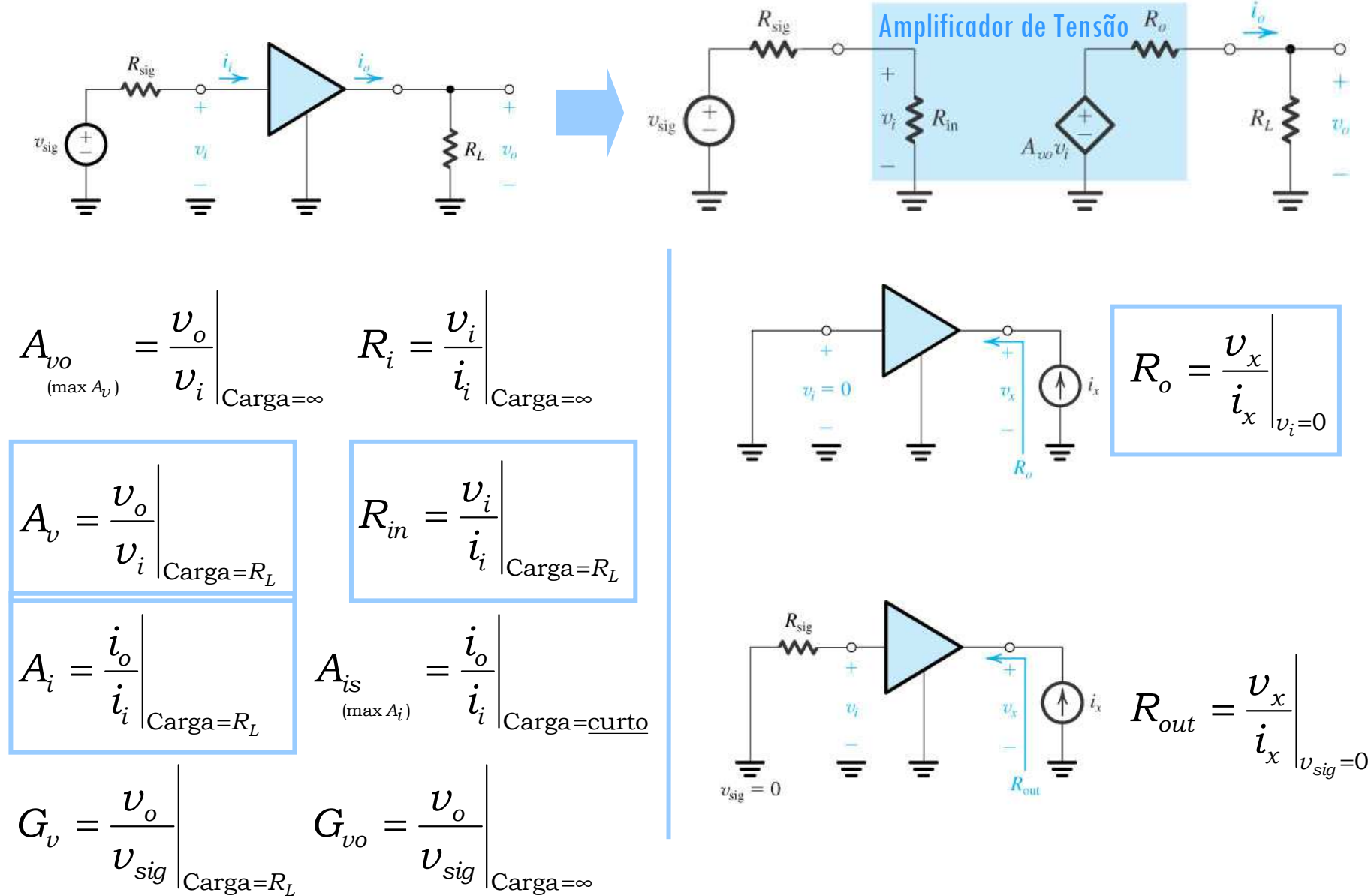

# **3ª Aula: Parte 2: Estudo do Amplificador Emissor Comum**

**Ao final desta aula você deverá estar apto a:**

- **Analisar circuitos amplificadores na configuração emissor comum determinando parâmetros como ganhos e impedâncias**
- **Comparar o desempenho do Amplificador EC (TBJ) com o Amplificador FC (FET)**

#### Tabela 5.3 RELAÇÕES ENTRE OS PARÂMETROS DO MODELO PARA PEQUENOS SINAIS DO TBJ

Parâmetros do Modelo em Termos das Correntes de Polarização cc:

$$
g_m = \frac{I_C}{V_T}
$$
  

$$
r_e = \frac{V_T}{I_E} = \alpha \left(\frac{V_T}{I_C}\right)
$$
  

$$
r_{\pi} = \frac{V_T}{I_B} = \beta \left(\frac{V_T}{I_C}\right)
$$
  

$$
r_o = \frac{V_A}{I_C}
$$

Em termos de  $g_m$ :

$$
r_e = \frac{\alpha}{g_m} \qquad r_\pi = \frac{\beta}{g_m}
$$

Em termos de  $r_{e}$ :

$$
g_m = \frac{\alpha}{r_e} \qquad \qquad r_\pi = (\beta + 1)r_e \qquad \qquad g_m + \frac{1}{r_\pi} = \frac{1}{r_e}
$$

Relações entre  $\alpha$  e  $\beta$ .

$$
\beta = \frac{\alpha}{1 - \alpha} \qquad \alpha = \frac{\beta}{\beta + 1} \qquad \beta + 1 = \frac{1}{1 - \alpha}
$$

70

#### **Configurações Básicas de Amplificadores TBJ em CIs**

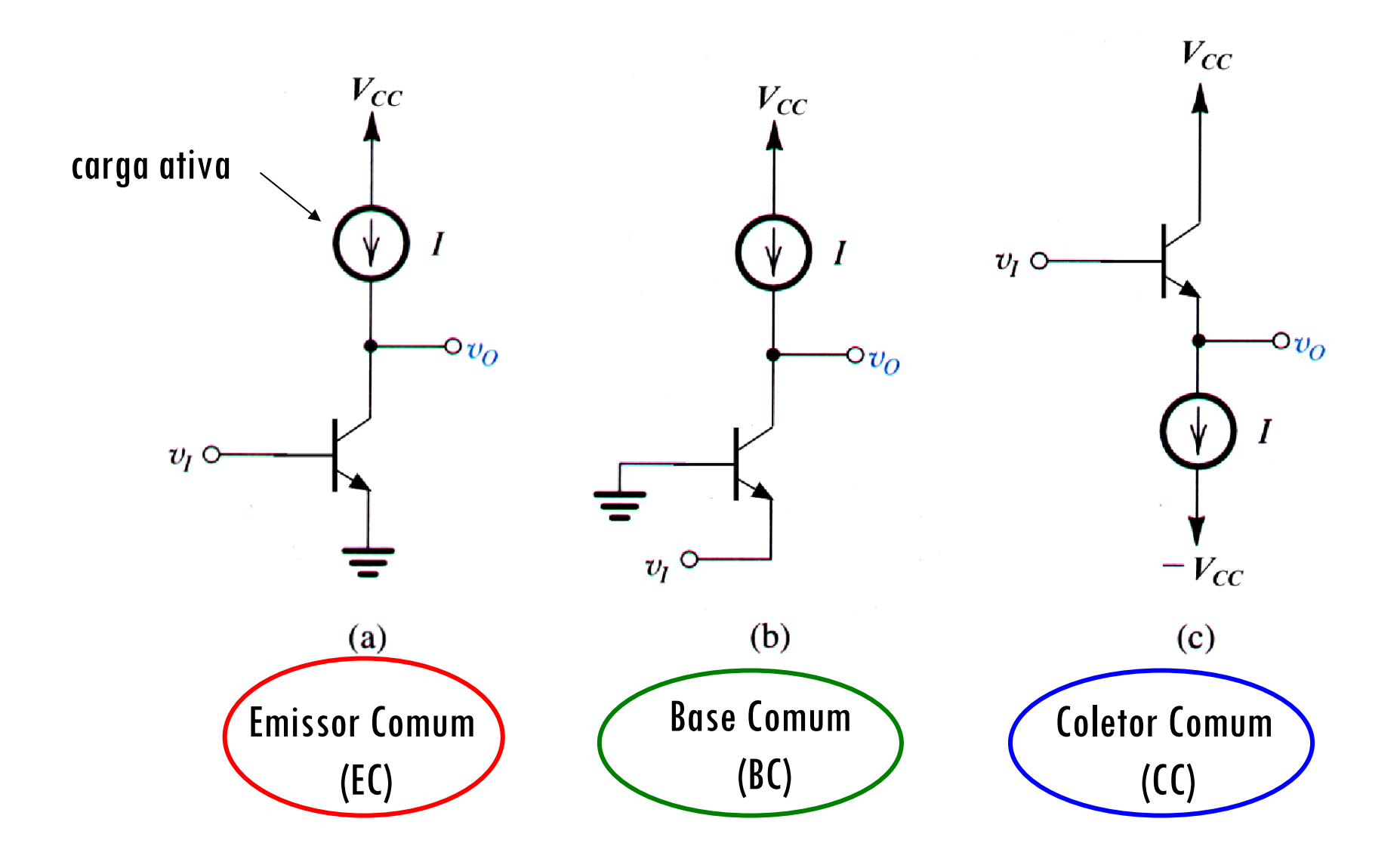

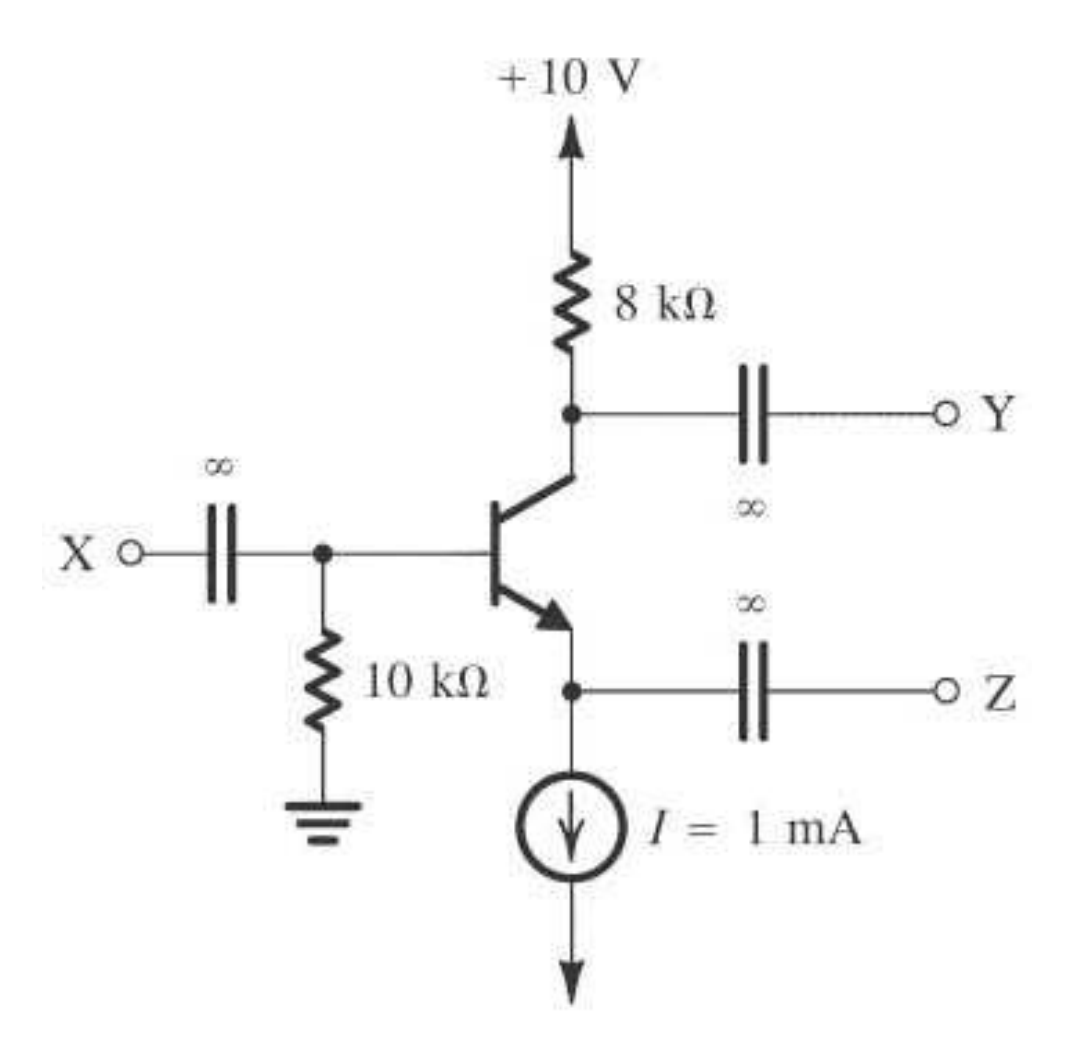

**Figure E5.40** Polarização do TBJ, e como podem ser implementadas as três configurações: X, Y e Z são possíveis nós para aplicação (entrada) e retirada (saída) de sinais. **Exemplos: EC – X-entrada, Y-saída e Z=0, BC – Z-entrada, Y-saída e X=0; CC – X-entrada, Z-saída e Y=0. Terminal** *<sup>Y</sup>* **não pode ser entrada!!!**
# **O Amplificador TBJ Emissor Comum (EC)(exemplos de montagem)**

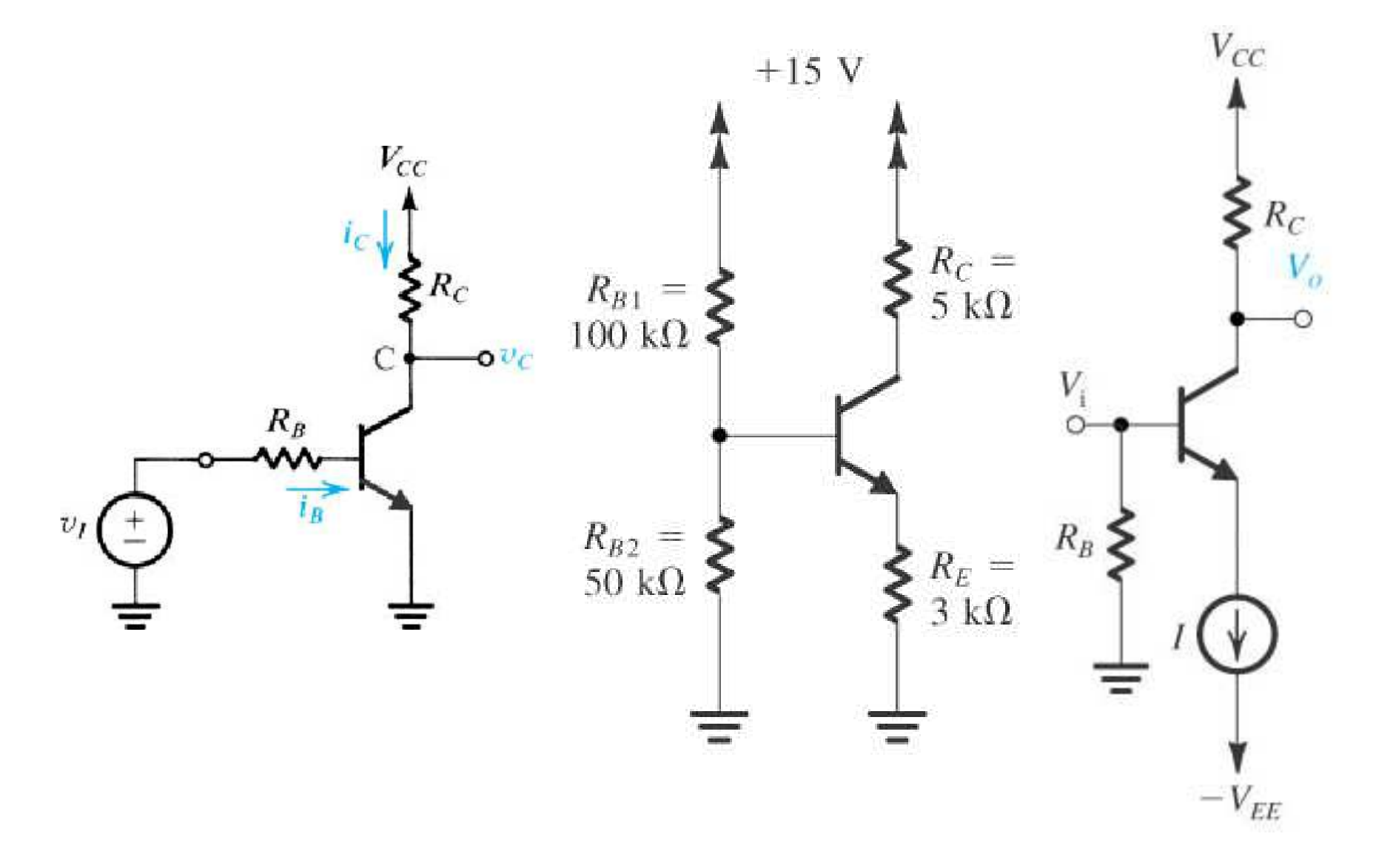

# **Revisão:** O Amplificador MOS Fonte Comum(Introdução à Eletrônica – vídeo aula 22, 21'~35')

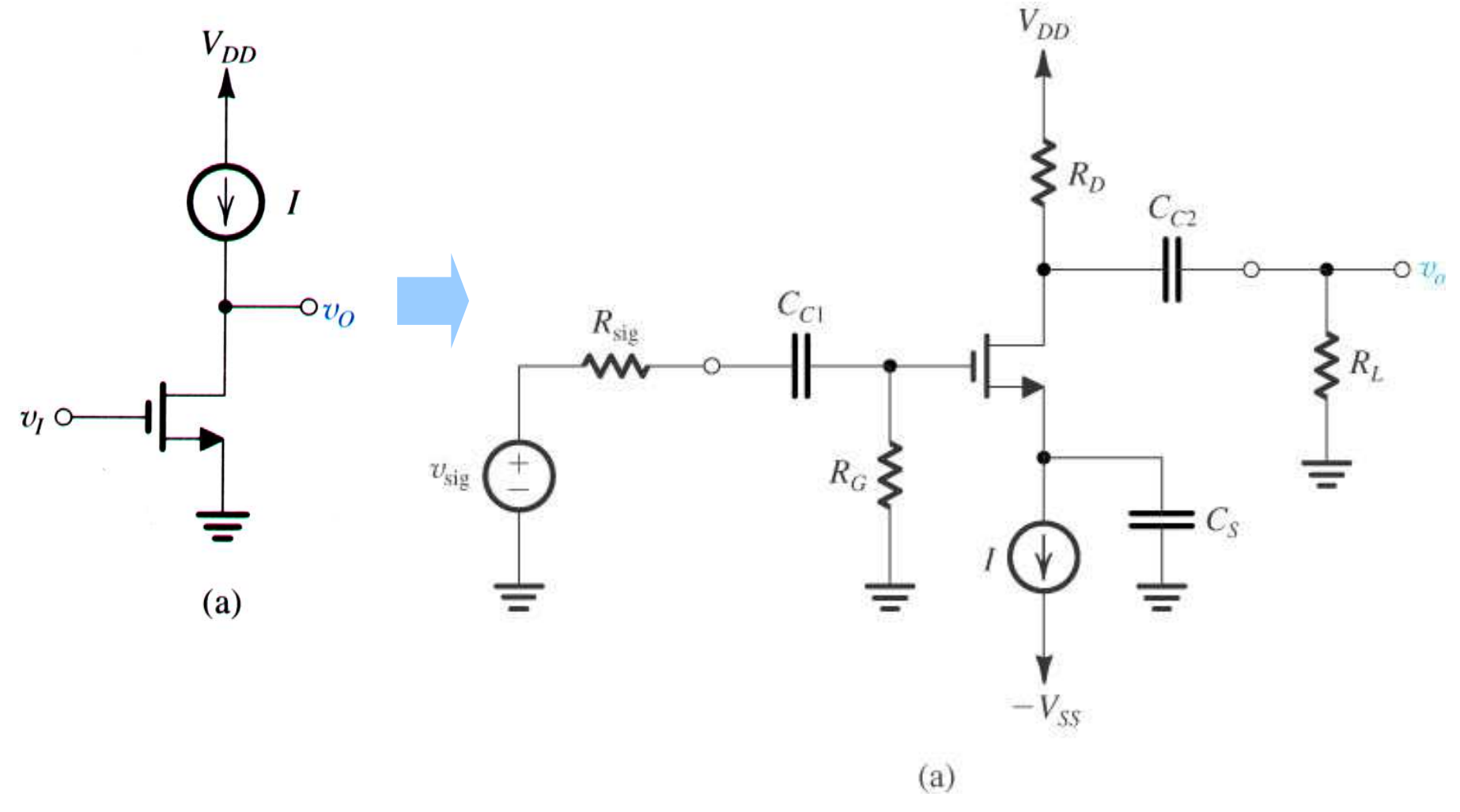

### O Amplificador MOS Fonte Comum(Introdução à Eletrônica — vídeo aula 22, 21'~35')<br>A<sub>v</sub>, R<sub>in</sub>, R<sub>out</sub>, G<sub>v</sub>  $A_V$ ,  $R_{in}$ ,  $R_{out}$ ,  $G_V$

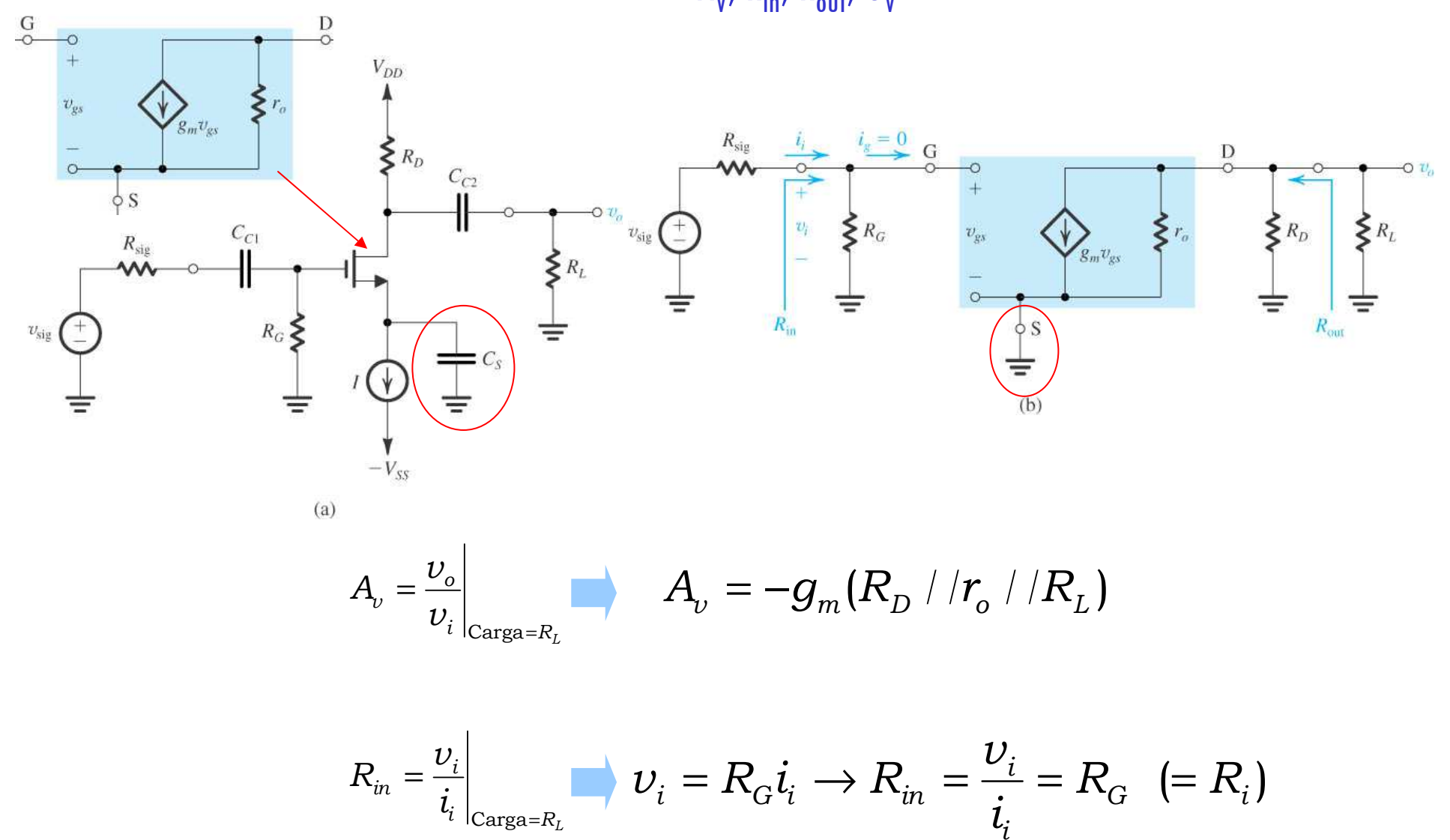

# O Amplificador MOS Fonte Comum(Introdução à Eletrônica – vídeo aula 22, 21'~35')

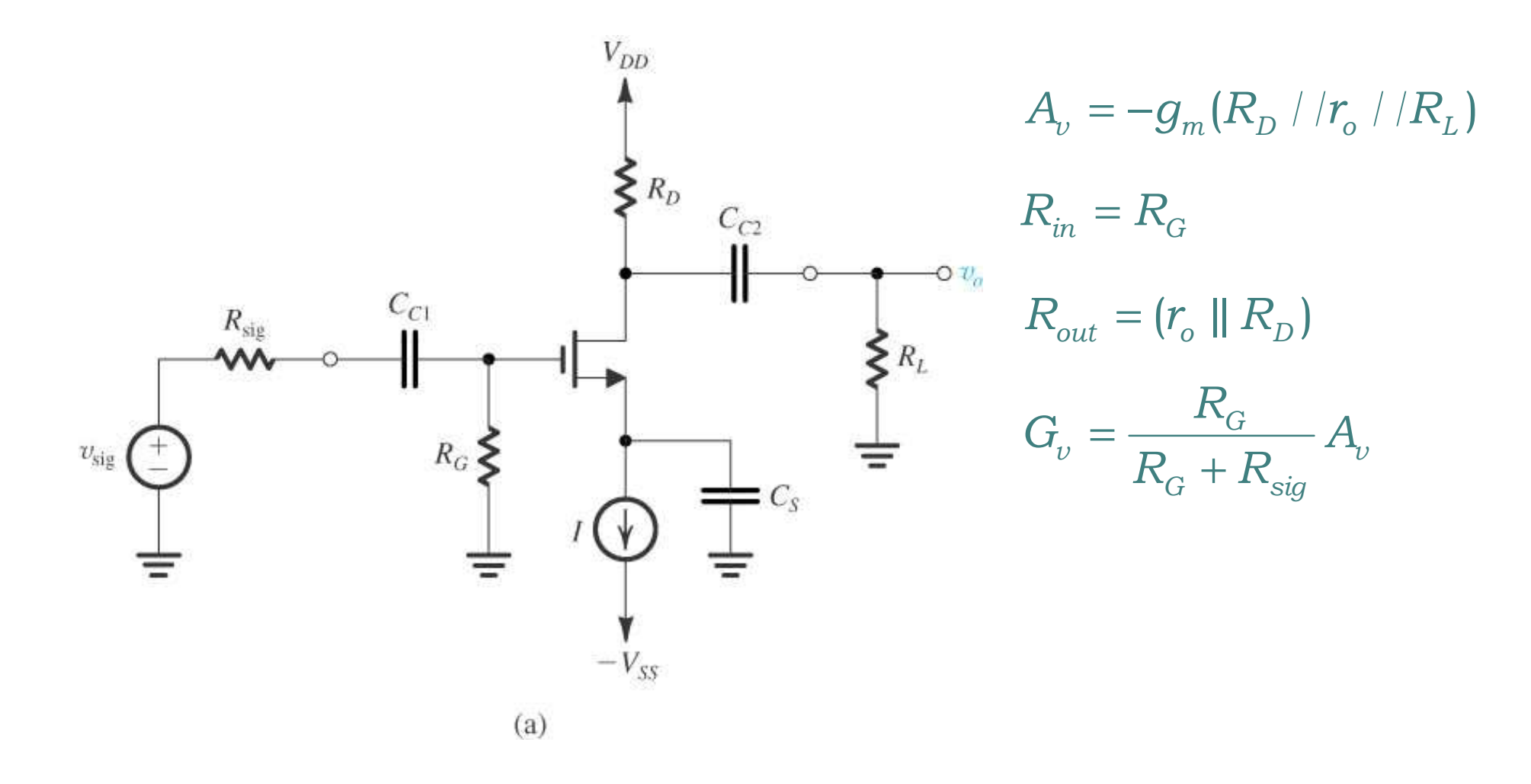

## **O Amplificador TBJ Emissor Comum (EC)** Comparação FC

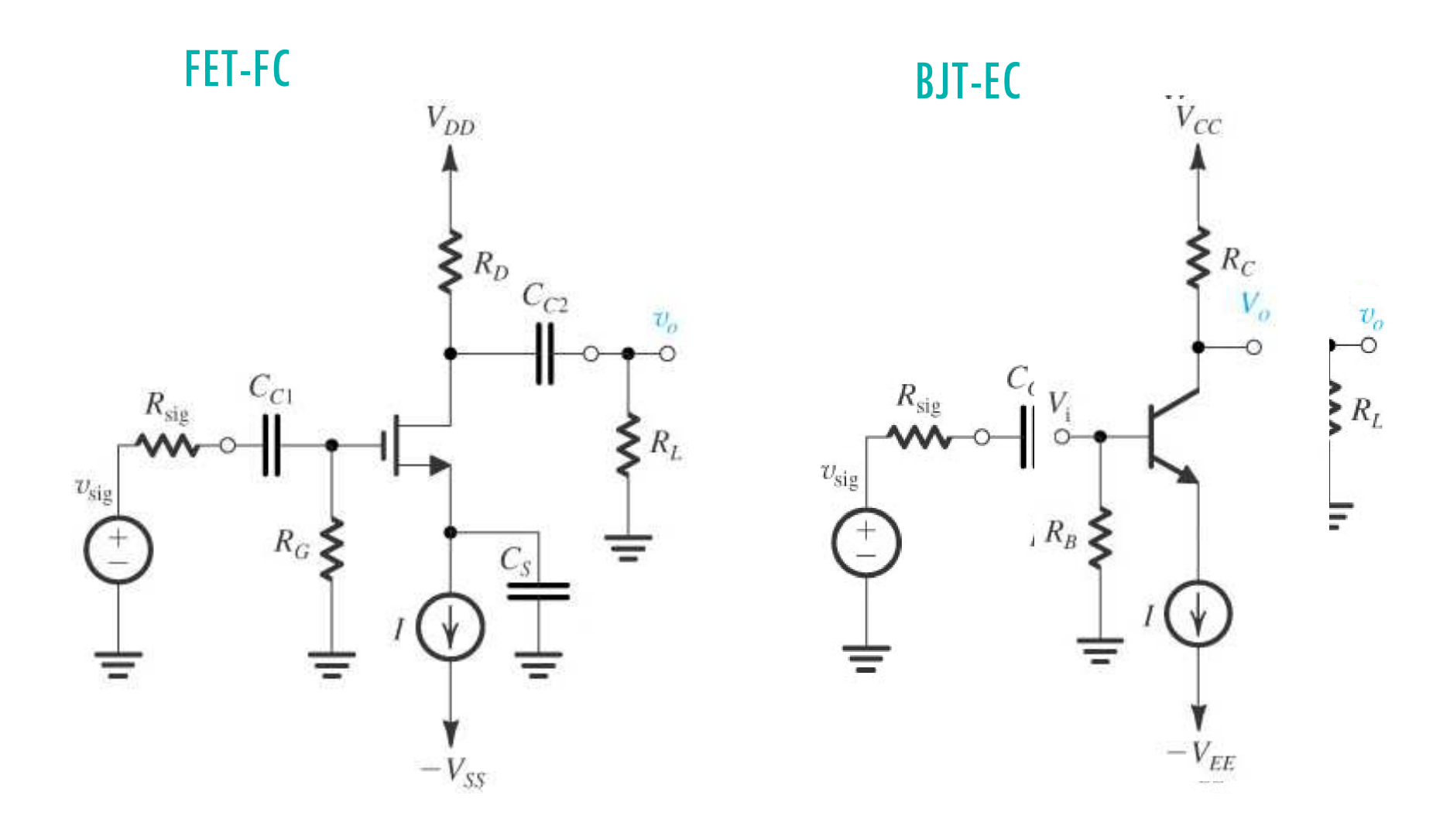

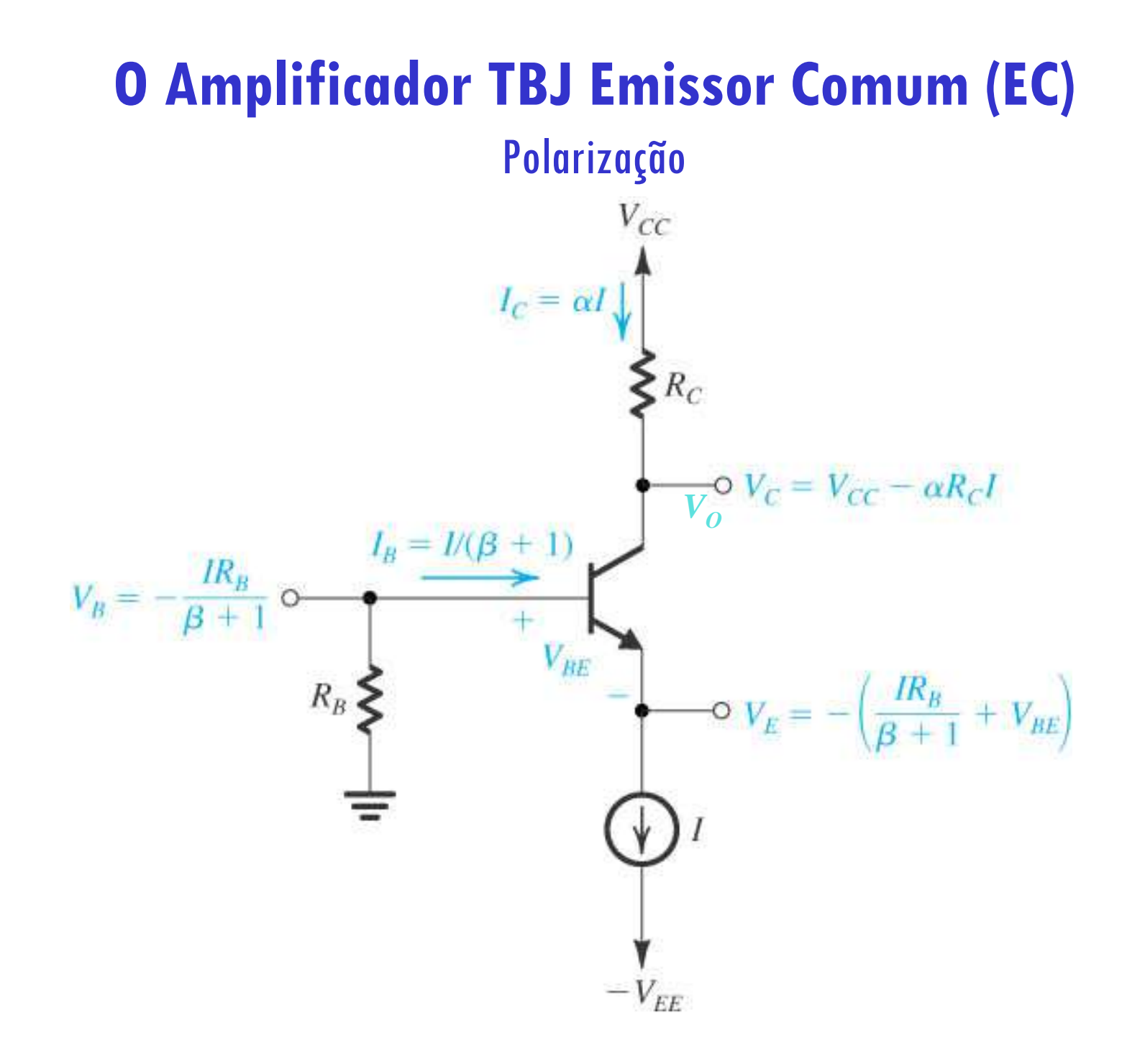

# **O Amplificador TBJ Emissor Comum sem R<sub>e</sub> (EC)**

**Análise Pequenos Sinais** 

#### 2. parâmetros

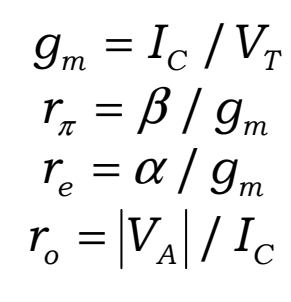

#### 4. modelos

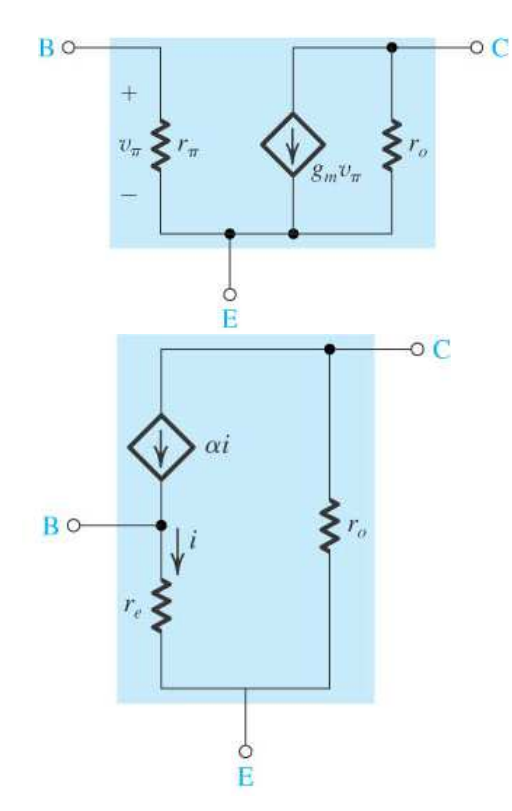

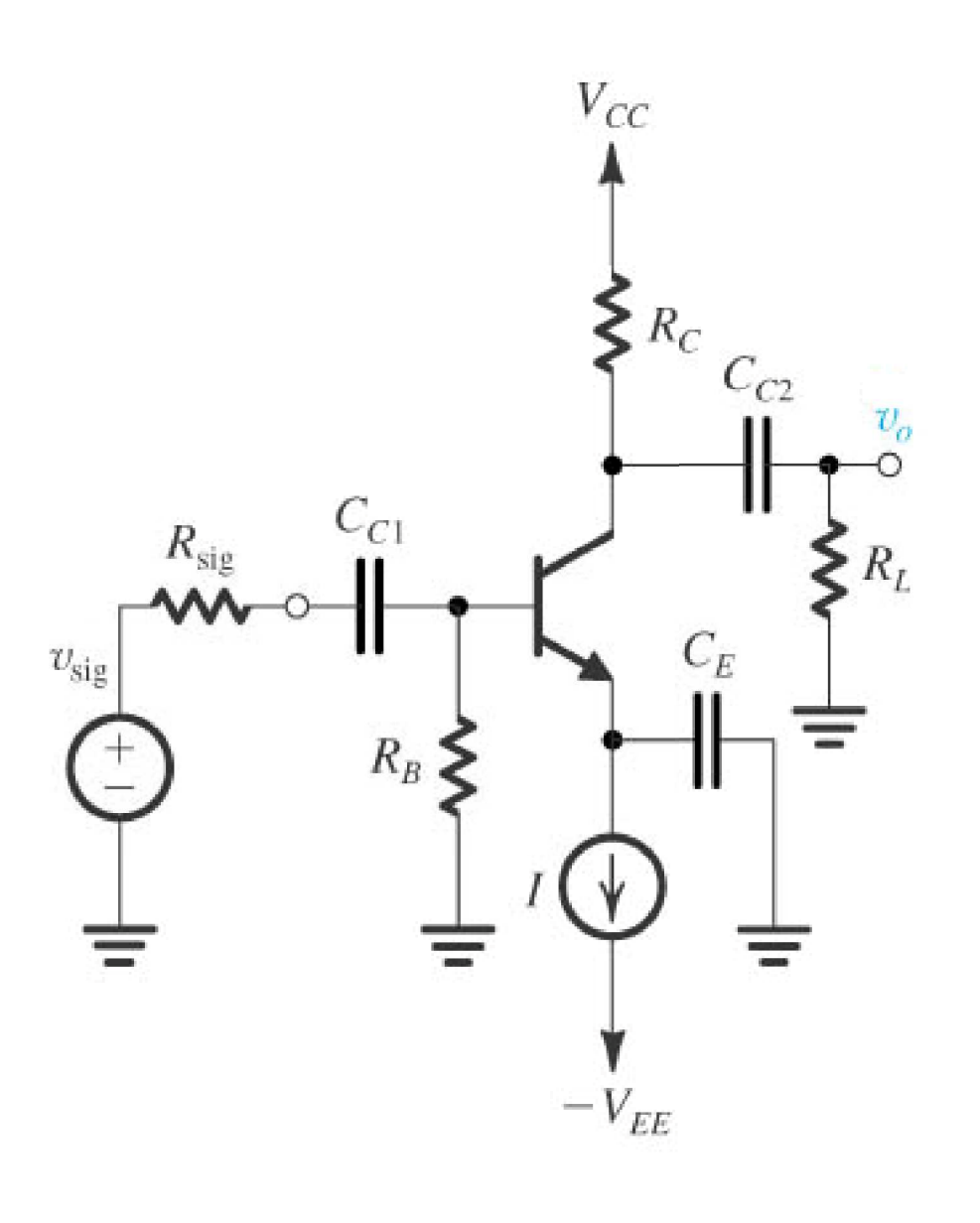

# **O Amplificador TBJ Emissor Comum sem Re (EC)** Análise Pequenos Sinais

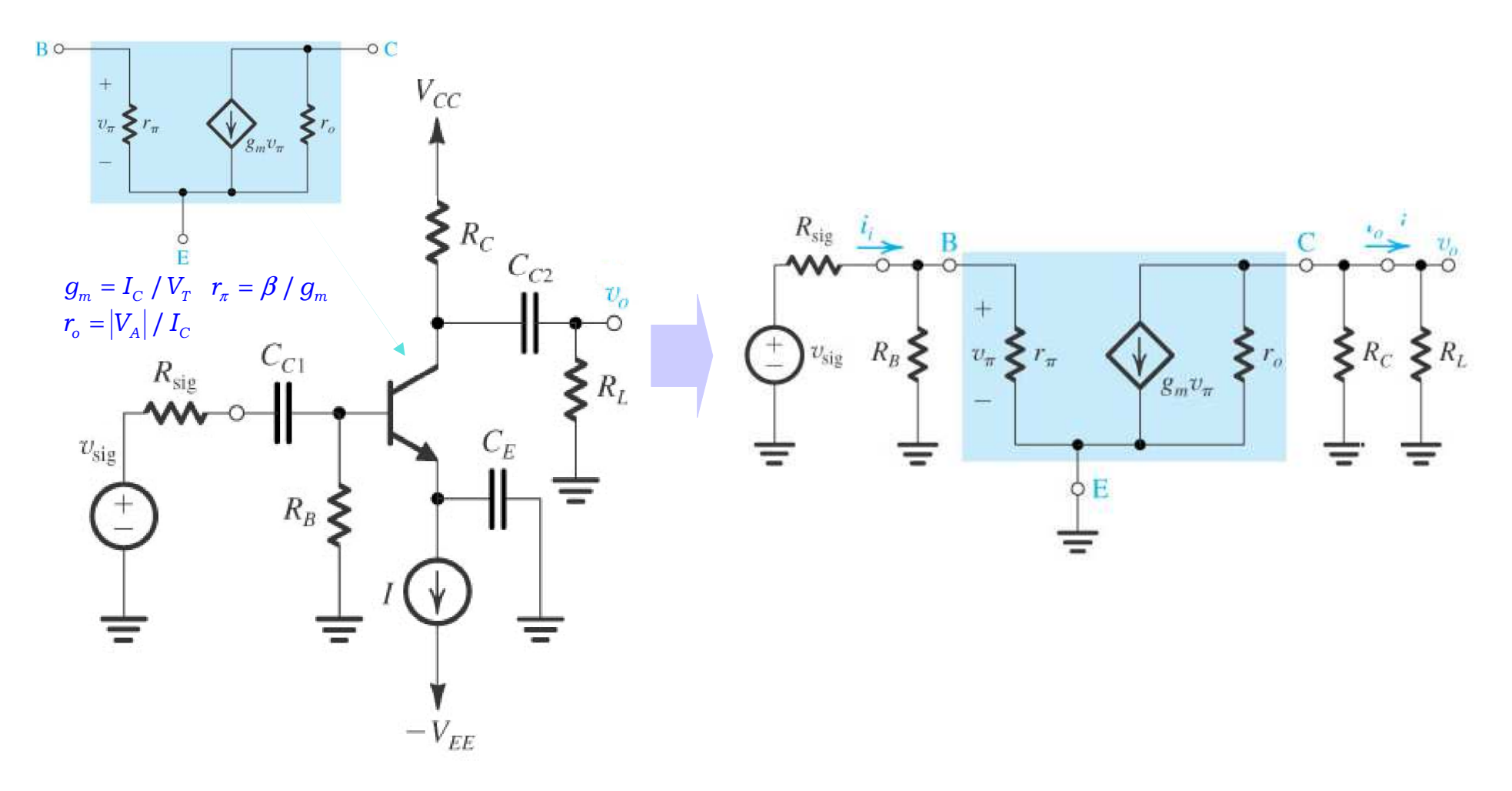

**Agora basta determinar as grandezas de interesse (ganhos, impedâncias, etc.)**

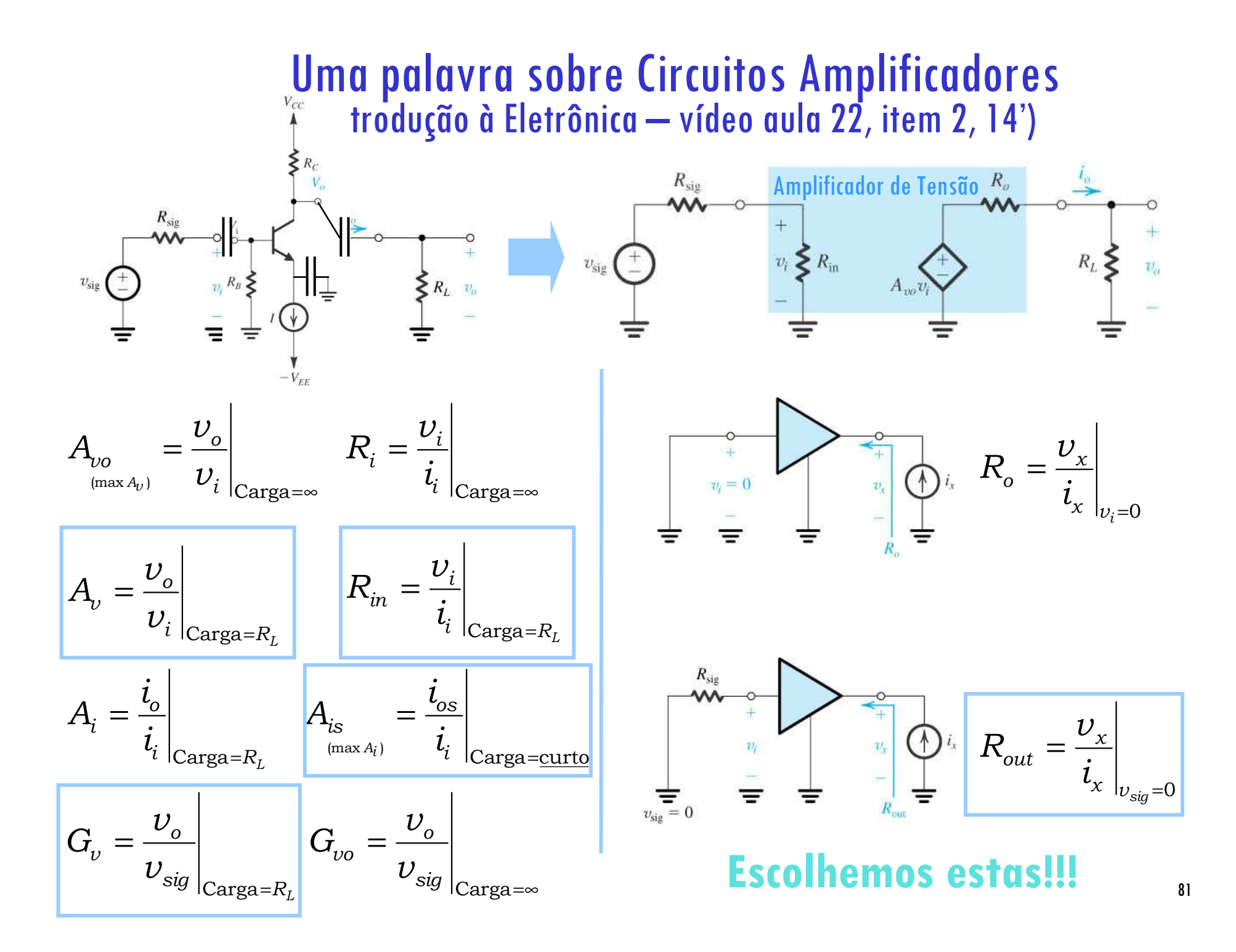

## Uma palavra sobre Circuitos Amplificadores (Introdução à Eletrônica – vídeo aula 22, item 2, 14')

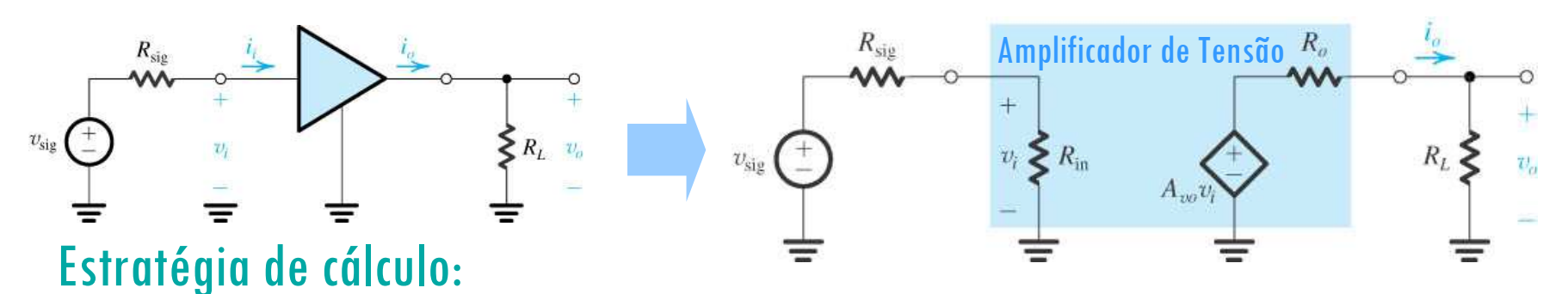

- 1. Ganho de Tensão: Determinar diretamente a relação v<sub>o</sub> por v<sub>i</sub> (ou V<sub>sia</sub>).
- 2. Impedância de Entrada: Determinar diretamente a relação v<sub>i</sub> por i<sub>i</sub> i
- 3. Impedância de Saída: Curto-circuitar a fonte de tensão de entrada (v<sub>sig</sub>) e determinar a relação v<sub>x</sub> por i<sub>x</sub><br>4 Ganbo de Corrente (em curto circuito): Curto-circuitar a saída (R ) e determinar a corrente i x
- 4. Ganho de Corrente (em curto circuito): Curto-circuitar a saída (R<sub>L</sub>) e determinar a corrente i<sub>o</sub><br>Andres II de Corrente io de la construcción de la construcción de la construcción de la corrente io de la const

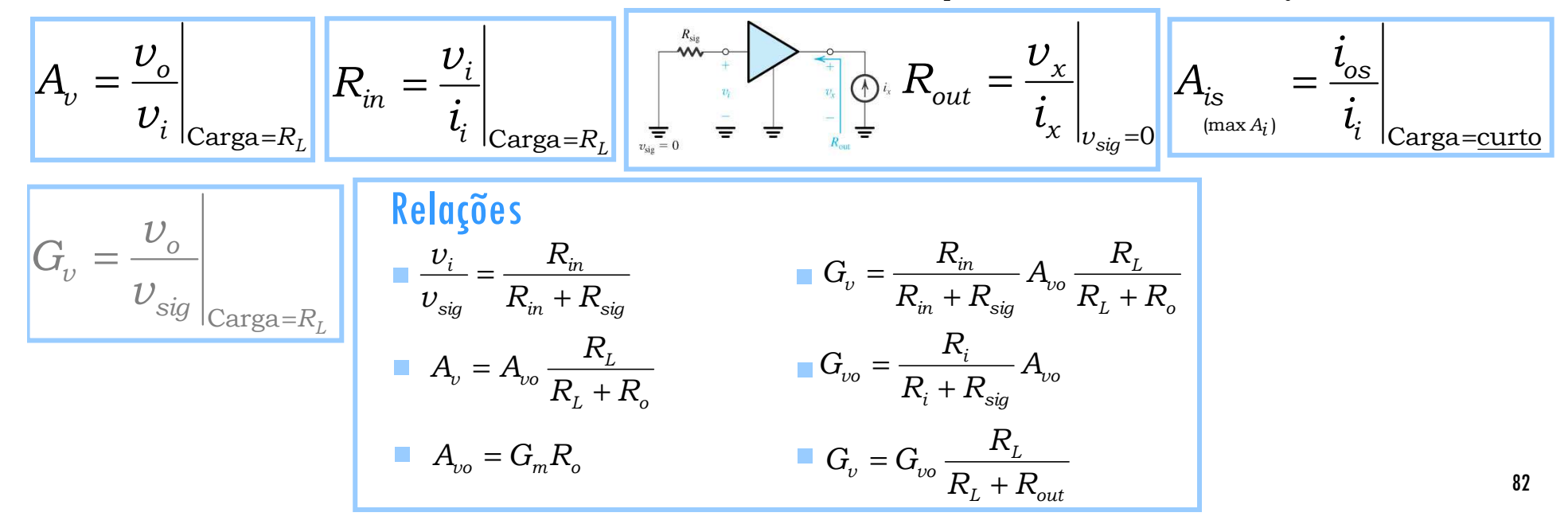

# **O Amplificador TBJ Emissor Comum sem Re (EC)** Análise Pequenos Sinais em frequências médias

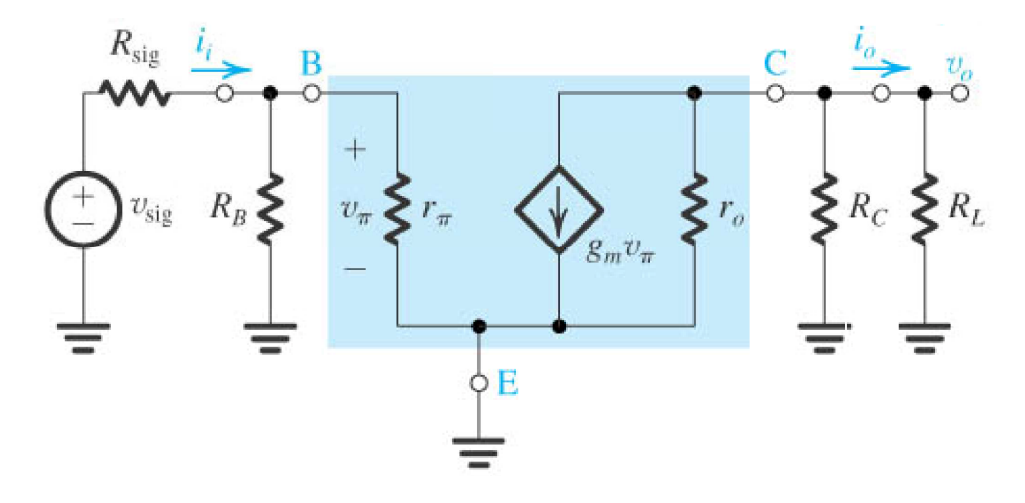

## Estratégia de cálculo:

- 1. Ganho de Tensão: Determinar diretamente a relação v<sub>o</sub> por v<sub>i</sub> (ou v<sub>sia</sub>).
- 2. Impedância de Entrada: Determinar diretamente a relação v<sub>i</sub> por i<sub>i</sub>
- 3. Impedância de Saída: Curto-circuitar a fonte de tensão de entrada (v<sub>sia</sub>) e determinar a relação v<sub>x</sub> por i<sub>x</sub>
- 4. Ganho de Corrente (em curto circuito): Curto-circuitar a saída ( $R_1$ ) e determinar a corrente i<sub>o</sub>

$$
A_{\nu} = \frac{\nu_o}{\nu_i}\Bigg|_{\text{Carga}=R_L} R_{\text{in}} = \frac{\nu_i}{i_i}\Bigg|_{\text{Carga}=R_L} R_{\text{out}} = \frac{\nu_x}{i_x}\Bigg|_{\nu_{\text{sig}}=0} \left| A_{\text{is}} = \frac{i_{\text{os}}}{i_i}\Bigg|_{\text{Carga}=\text{curto}} \right| \left| \frac{\sigma_{\nu} - \frac{\nu_o}{\nu_{\text{sig}}}}{\text{Carga}=R_L} \right|
$$

#### **O Amplificador TBJ Emissor Comum sem Re(EC)**

Análise Pequenos Sinais em frequências médias

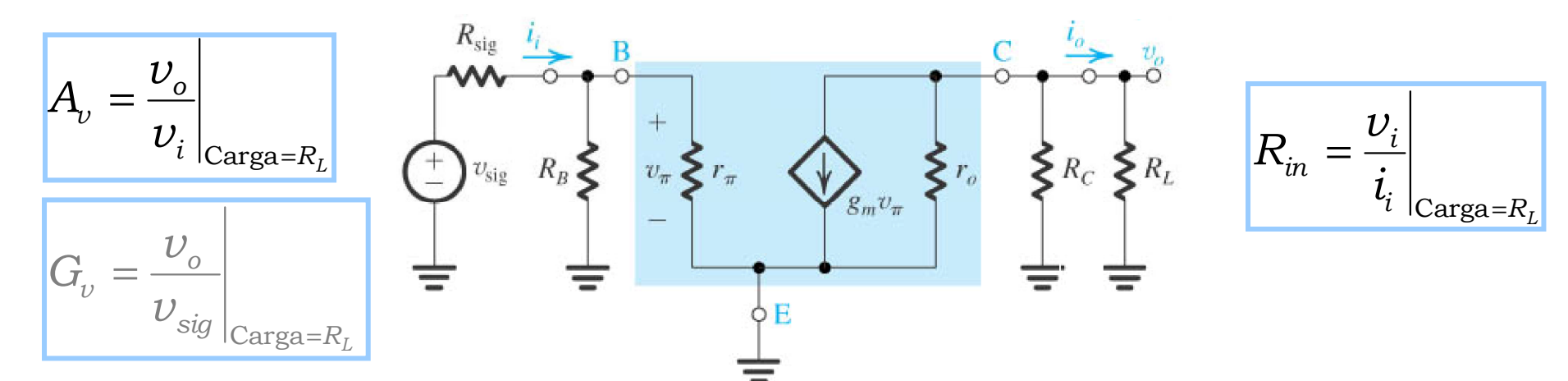

1. Ganho de Tensão: Determinar diretamente <sup>a</sup> relação v<sub>o</sub> por v<sub>i</sub> (ou v<sub>sia</sub>).

$$
v_{O} = -(R_{L} \parallel R_{C} \parallel r_{O})g_{m}v_{\pi}
$$
  
\n
$$
Se v_{\pi} = v_{i} \rightarrow A_{v} = \frac{v_{O}}{v_{i}} = -g_{m}(r_{O} \parallel R_{C} \parallel R_{L})
$$
  
\n
$$
G_{v} ? \qquad v_{\pi} = v_{sig} \frac{(R_{B} \parallel r_{\pi})}{R_{sig} + (R_{B} \parallel r_{\pi})}
$$
  
\n
$$
v_{O} = -(R_{L} \parallel R_{C} \parallel r_{O})g_{m}v_{sig} \frac{(R_{B} \parallel r_{\pi})}{R_{sig} + (R_{B} \parallel r_{\pi})}
$$
  
\n
$$
G_{v} = \frac{v_{O}}{v_{sig}} = -\frac{(R_{B} \parallel r_{\pi})}{R_{sig} + (R_{B} \parallel r_{\pi})}g_{m}(r_{O} \parallel R_{C} \parallel R_{L})
$$

2. Impedância de Entrada: Determinar<br>diretamente a relação v<sub>i</sub> por i<sub>i</sub> diretamente a relação v<sub>i</sub> por i<sub>i</sub> i

$$
Se \t v_{\pi} = v_i \rightarrow R_{in} = \frac{v_i}{i_i} = \frac{(R_B \parallel r_{\pi})i_i}{i_i}
$$

$$
R_{in}=R_B\parallel r_{\pi}
$$

# **O Amplificador TBJ Emissor Comum sem Re (EC)** Análise Pequenos Sinais

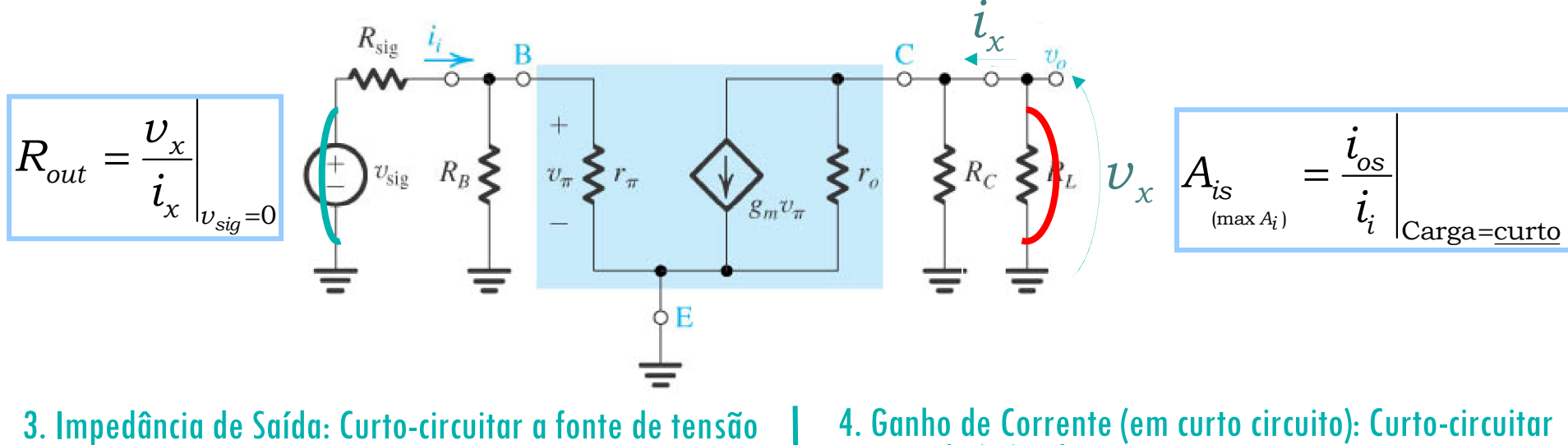

3. Impedância de Saída: Curto-circuitar a fonte de tensão<br>de entrada (v<sub>sia</sub>) e determinar a relação v<sub>y</sub> por i<sub>x</sub> de entrada (vsig) e determinar a relação <sup>v</sup><sup>x</sup> por <sup>i</sup><sup>x</sup>

$$
\nu_{\text{sig}} = 0 \rightarrow i_{i} = 0 \rightarrow \nu_{\pi} = 0
$$
  
Se  $\nu_{\pi} = 0 \rightarrow g_{m}\nu_{\pi} = 0$  (aberto)

$$
v_x = (r_o \parallel R_c) i_x
$$

$$
\frac{v_x}{i_x} = R_{out} = (r_o \parallel R_c)
$$

4. Ganho de Corrente (em curto circuito): Curto-circuitar a saída ( $R_1$ ) e determinar a corrente i<sub>n</sub>

$$
v_{sig} = 0 \rightarrow i_i = 0 \rightarrow v_{\pi} = 0
$$
\n
$$
S_{\mathcal{E}} v_{\pi} = 0 \rightarrow g_{m} v_{\pi} = 0 \text{ (aberto)}
$$
\n
$$
v_{\pi} = (r_{o} \parallel R_{c}) i_{\pi}
$$
\n
$$
\frac{v_{\pi}}{i_{\pi}} = R_{out} = (r_{o} \parallel R_{c})
$$
\n
$$
\frac{v_{\pi}}{i_{\pi}} = R_{out} = (r_{o} \parallel R_{c})
$$
\n
$$
A_{is} = \frac{i_{os}}{i_{\pi}} = -g_{m}(r_{\pi} \parallel R_{B}) i_{\pi}
$$
\n
$$
A_{is} = -g_{m}(r_{\pi} \parallel R_{B}) i_{\pi}
$$
\n
$$
A_{is} = -g_{m}(r_{\pi} \parallel R_{B})
$$
\n
$$
A_{is} = -g_{m}(r_{\pi} \parallel R_{B})
$$
\n
$$
B_{si} = -g_{mi}(r_{\pi} \parallel R_{B})
$$
\n
$$
B_{si} = -g_{mi}(r_{\pi} \parallel R_{B})
$$
\n
$$
B_{si} = -g_{mi}(r_{\pi} \parallel R_{B})
$$
\n
$$
B_{si} = -g_{mi}(r_{\pi} \parallel R_{B})
$$
\n
$$
B_{si} = -g_{mi}(r_{\pi} \parallel R_{B})
$$

85

# **O Amplificador TBJ Emissor Comum sem Re (EC)** Análise Pequenos Sinais em frequências médias

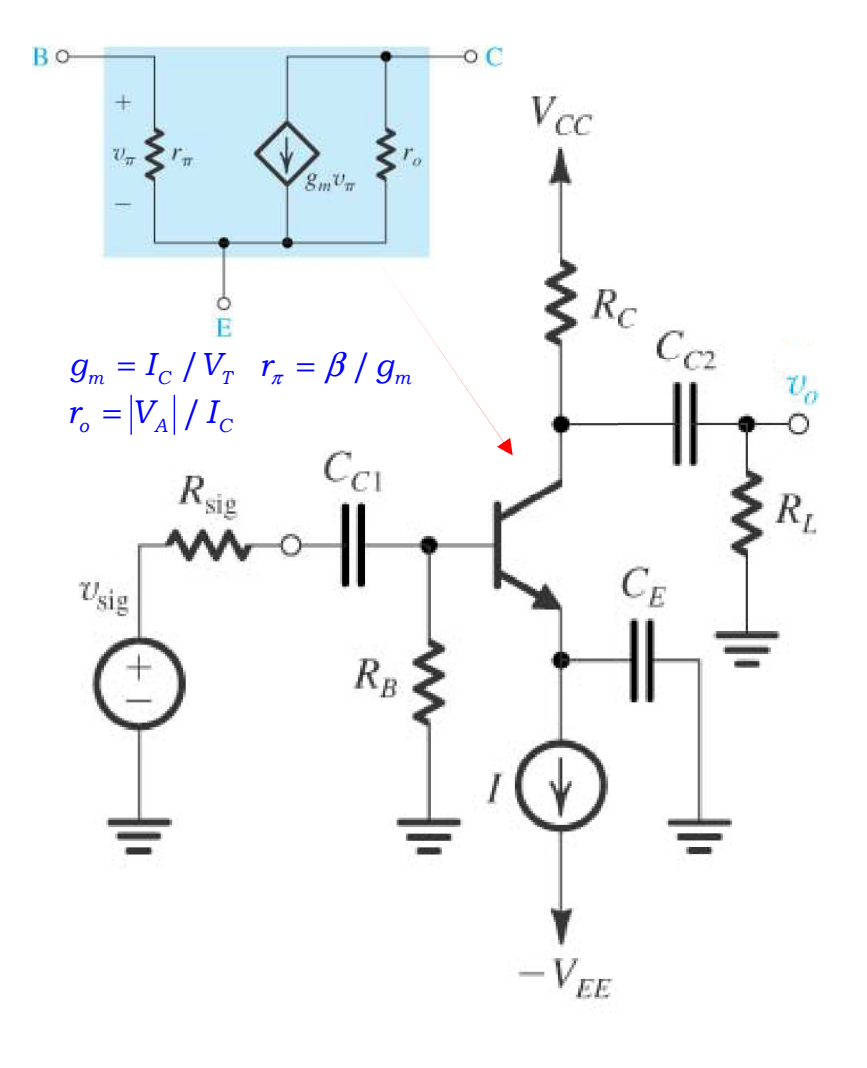

$$
A_{\nu} = -g_m(r_o \parallel R_c \parallel R_L)
$$
  
\n
$$
R_{in} = R_B \parallel r_{\pi}
$$
  
\n
$$
R_{out} = (r_o \parallel R_c)
$$
  
\n
$$
A_{is} \approx -g_m r_{\pi} = -g_m \frac{\beta}{g_m} = -\beta
$$
  
\n
$$
G_{\nu} = \frac{\nu_o}{\nu_{sig}} = -\frac{(R_B \parallel r_{\pi})}{R_{sig} + (R_B \parallel r_{\pi})} g_m(r_o \parallel R_c \parallel R_L)
$$

# Os Amplificadores MOS Fonte Comum e **BJT Emissor Comum em frequências médias**

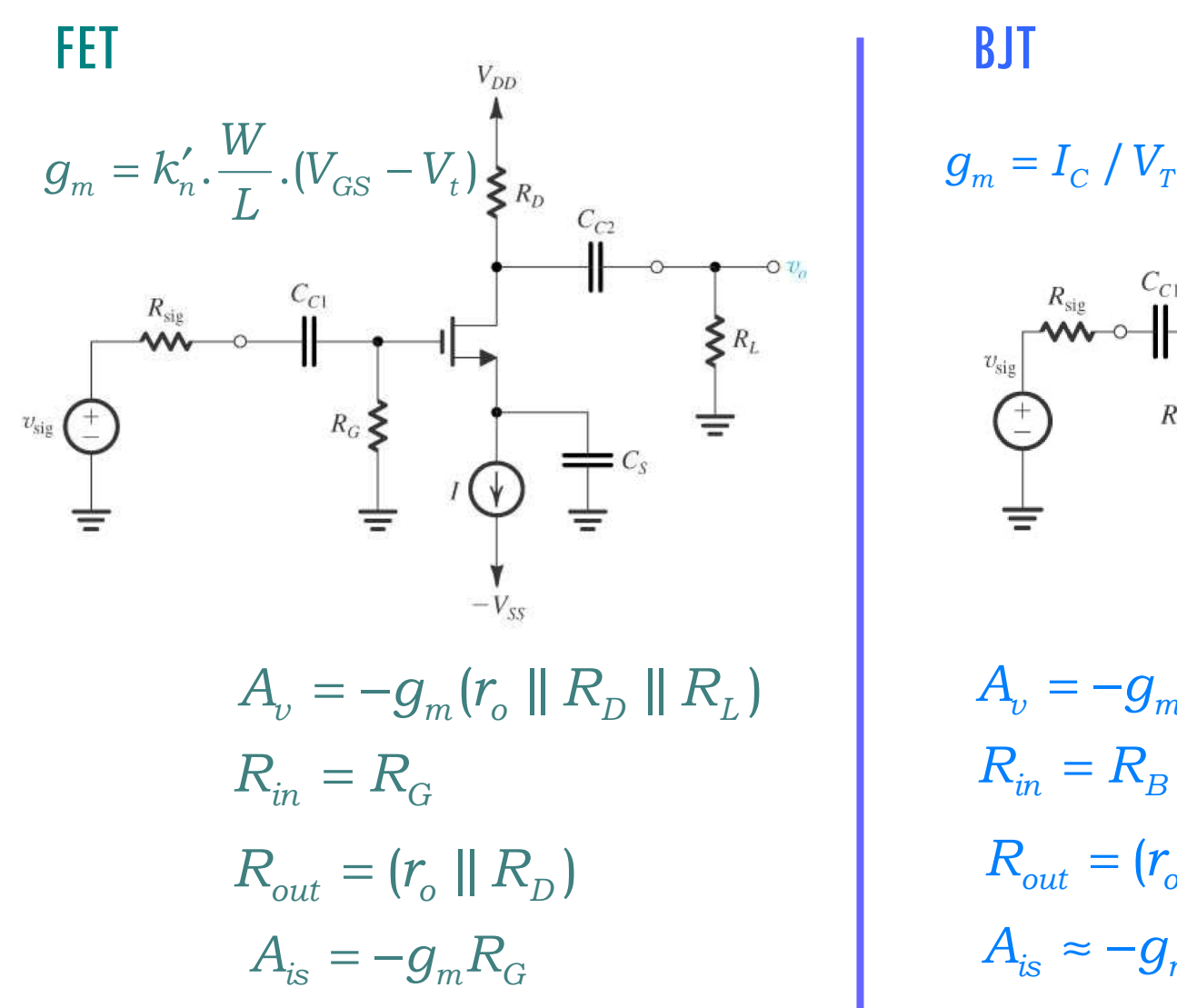

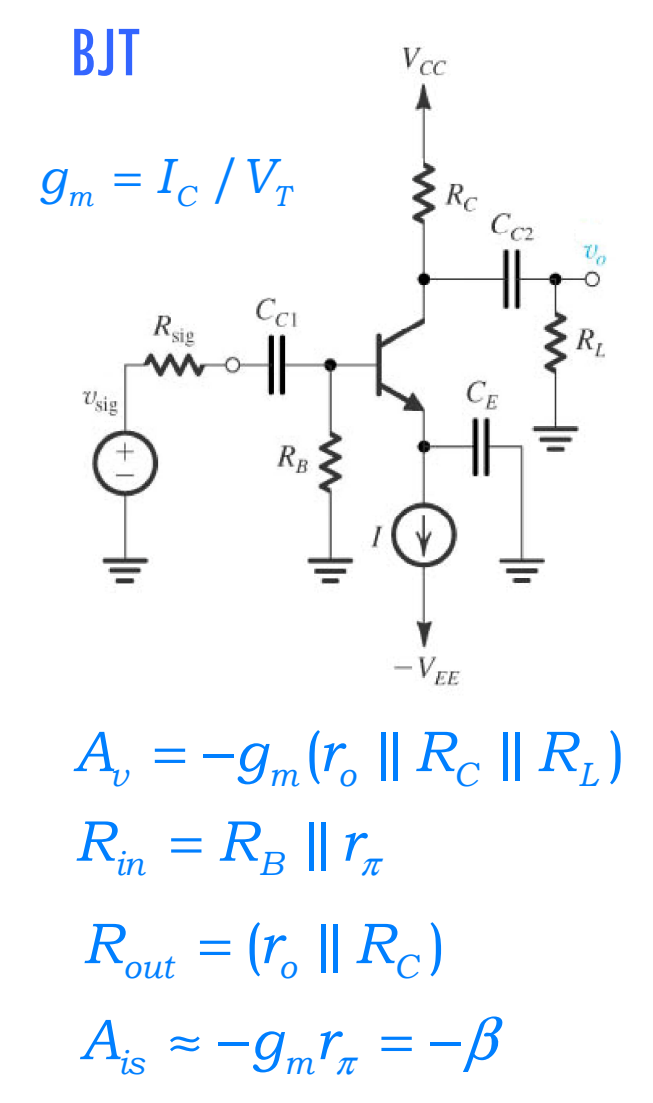

 $\mathsf{Exercise 5.43:}$  Considere o amplificador abaixo (β=100, V<sub>A</sub> = 100V). Determine R<sub>in</sub> (com e sem R<sub>B</sub>),<br>A drome sem r ) Redrome sem r ) e Addrome sem R ). Determine Adquando Resta Contre Gese A<sub>vo</sub> (com e sem r<sub>o</sub>), R<sub>out</sub> (com e sem r<sub>o</sub>) e A<sub>is</sub> (com e sem R<sub>B</sub>). Determine A<sub>v</sub> quando R<sub>L</sub> =5kΩ. Encontre G<sub>v</sub> se<br>R<sub>sig</sub> = 5kΩ. Se v<sub>i</sub> = 5mVp, qual a máxima amplitiude permitida para v<sub>sig</sub> e qual o v<sub>o</sub> corre

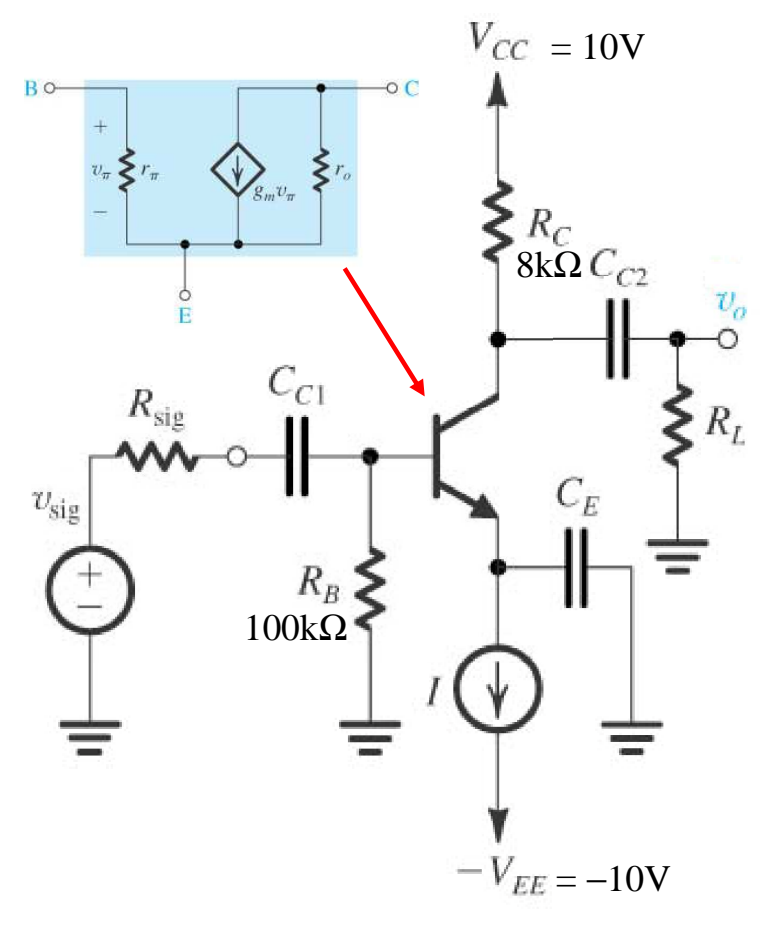

#### **Estratégia de análise:**

- 1. Determine o ponto de operação ccdo TBJ e em particular o valor da corrente  $cc$  de coletor,  $I_c$
- 2. Calcule os valores dos parâmetros dos modelos para pequenos sinais: g $_{m}$   $=$   $\left. I_{\ell}\right/ V_{I}$ ;  $r_{\pi}$   $=$   $\left. \beta\!\!\left/ g_{m};\,r_{e}$   $=$   $V_{I}/I_{E}$ ;  $r_{o}$   $=$   $V_{A}/I_{C}$
- 3. Elimine as fontes  $cc$  substituindo cada fonte  $cc$  de tensão por um<br>curto-circuito e cada fonte  $cc$  de corrente por um circuito aberto. curto-circuito e cada fonte cc de corrente por um circuito aberto. Substitua os capacitores exterrnos por curtos (freq. médias).
- 4. Substitua a TBJ por um dos seus modelos equivalentes. Embora qualquer um dos modelos possa ser utilizado, um deles deve ser
- 5. Analise o circuito resultante para determinar as grandezas de interesse (por exemplo, ganho de tensão, resistência de entrada).

 $\mathsf{Exercise 5.43:}$  Considere o amplificador abaixo ( $\beta$ =100, V<sub>A</sub> = 100V). Determine R<sub>in</sub> (com e sem R<sub>B</sub>),<br>A cleam e sem r ), Reclam e sem r ) e Acclam e sem R ). Determine Acquando Resta Contre Gese A<sub>vo</sub> (com e sem r<sub>o</sub>), R<sub>out</sub> (com e sem r<sub>o</sub>) e A<sub>is</sub> (com e sem R<sub>B</sub>). Determine A<sub>v</sub> quando R<sub>L</sub> =5kΩ. Encontre G<sub>v</sub> se<br>R<sub>sig</sub> = 5kΩ. Se v<sub>i</sub> = 5mVp, qual a máxima amplitiude permitida para v<sub>sig</sub> e qual o v<sub>o</sub> corre 1. Determine o ponto de operação ccdo TBJ e em particular o valor da corrente ccde coletor,  $I_C$ 

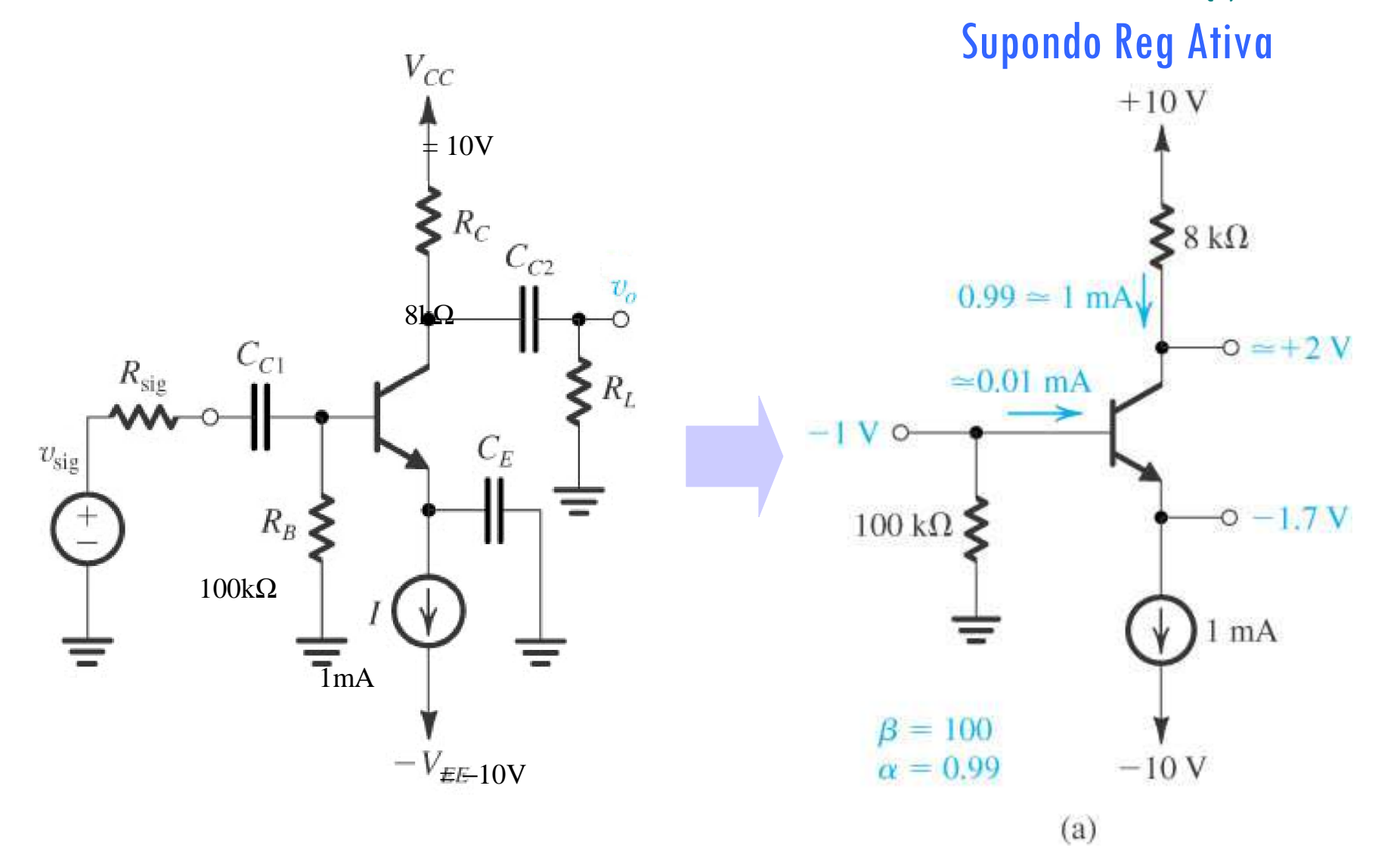

89

 $\mathsf{Exercise 5.43:}$  Considere o amplificador abaixo ( $\beta$ =100). Determine R<sub>in</sub> (com e sem R<sub>B</sub>), A<sub>vo</sub> (com e<br>sem r ), R – (com e sem r ) e A – (com e sem R ). Determine A –quando R – 5kO–Encontre G – se R – 5kO sem r<sub>o</sub>), R<sub>out</sub> (com e sem r<sub>o</sub>) e A<sub>is</sub> (com e sem R<sub>B</sub>). Determine A<sub>v</sub> quando R<sub>L</sub> =5kΩ. Encontre G<sub>v</sub> se R<sub>sig</sub> = 5kΩ.<br>Se v<sub>i</sub> = 5mVp, qual a máxima amplitiude permitida para v<sub>sia</sub> e qual o v<sub>o</sub> correspondente?  $\epsilon_{\rm i}$   $=$  5mVp, qual a máxima amplitiude permitida para v $_{\rm sig}$  e qual o v $_{\rm o}$  correspondente?

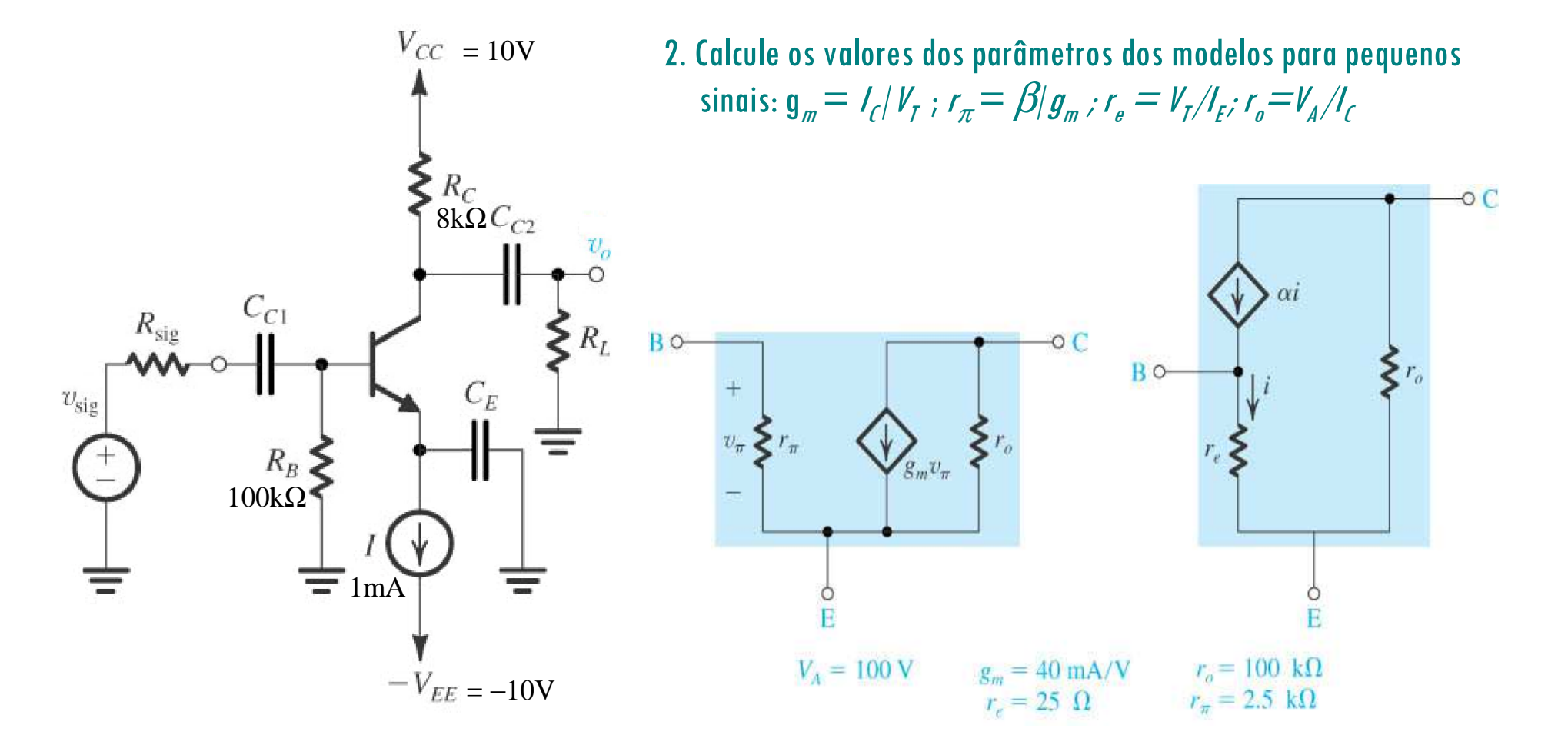

 $\mathsf{Exercise 5.43:}$  Considere o amplificador abaixo ( $\beta$ =100). Determine R<sub>in</sub> (com e sem R<sub>B</sub>), A<sub>vo</sub> (com e<br>sem r ), R – (com e sem r ) e A – (com e sem R ). Determine A –quando R – 5kO–Encontre G – se R – 5kO sem r<sub>o</sub>), R<sub>out</sub> (com e sem r<sub>o</sub>) e A<sub>is</sub> (com e sem R<sub>B</sub>). Determine A<sub>v</sub> quando R<sub>L</sub> =5kΩ. Encontre G<sub>v</sub> se R<sub>sig</sub> = 5kΩ.<br>Se v<sub>i</sub> = 5mVp, qual a máxima amplitiude permitida para v<sub>sia</sub> e qual o v<sub>o</sub> correspondente?  $\epsilon_{\rm i}=$  5mVp, qual a máxima amplitiude permitida para v $_{\rm sig}$  e qual o v $_{\rm o}$  correspondente?

- 3. Elimine as fontes cc substituindo cada fonte ccde tensão por um curto-circuito e cada fonte ccde corrente por um circuito aberto. Substitua os capacitores externos por curtos (freq. medias).
- 4. Substitua a TBJ por um dos seus modelos equivalentes. Embora qualquer um dos modelos possa ser utilizado, um deles deve ser mais conveniente dependendo do circuito a ser analisado.

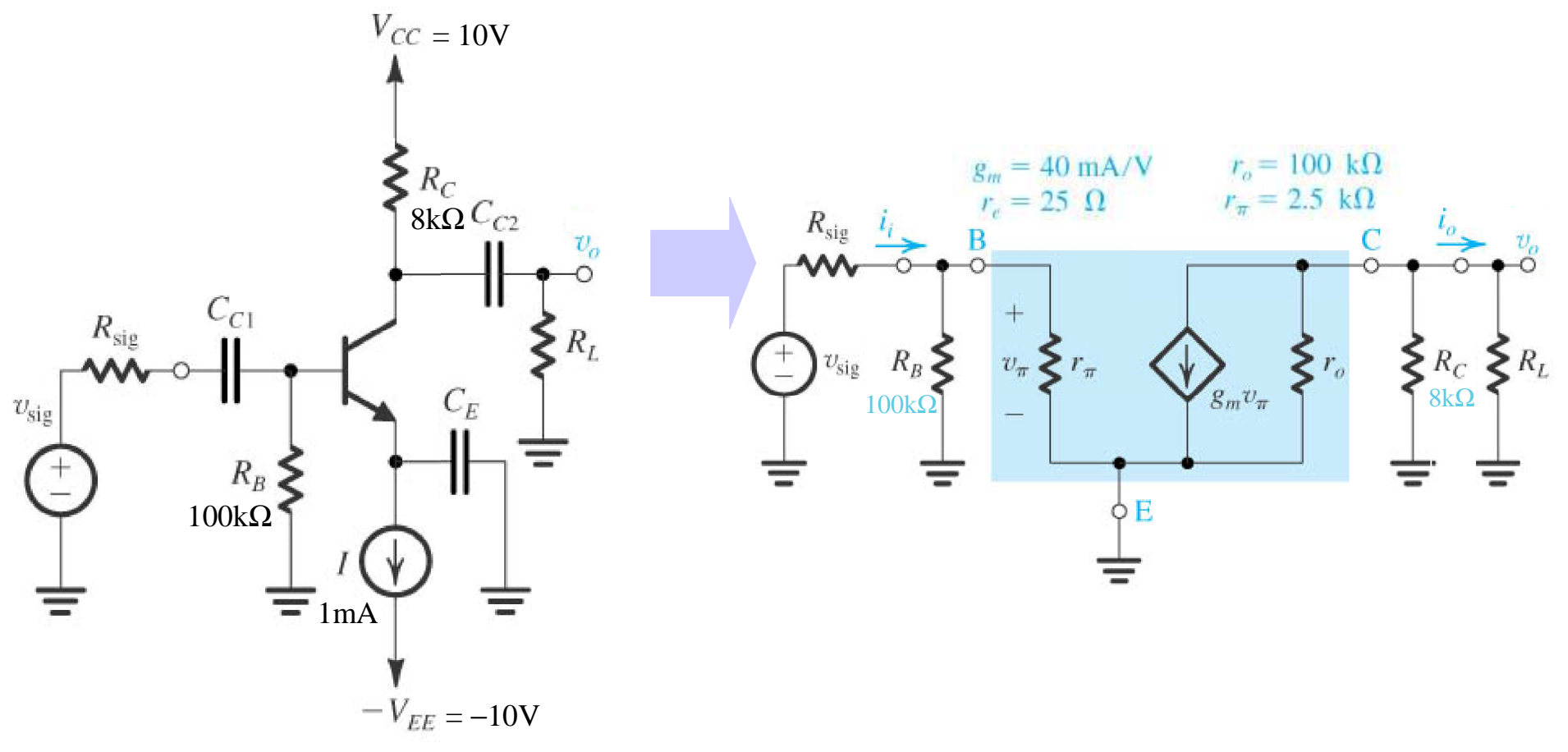

 $\mathsf{Exercise 5.43:}$  Considere o amplificador abaixo ( $\beta$ =100). Determine R<sub>in</sub> (sem e com R<sub>B</sub>), A<sub>vo</sub> (sem e<br>com r. ), R. , (sem e com r. ) e A. ,(sem e com R. ), Determine A. quando R. =5k $\Omega$ . Encontre G. se R. = 5k $\Omega$ com r<sub>o</sub>), R<sub>out</sub> (sem e com r<sub>o</sub>) e A<sub>is</sub> (sem e com R<sub>R</sub>). Determine A<sub>v</sub> quando R<sub>I</sub> = 5k $\Omega$ . Encontre G<sub>v</sub> se R<sub>sia</sub> = 5k $\Omega$ . com r<sub>o</sub>), R<sub>out</sub> (sem e com r<sub>o</sub>) e A<sub>is</sub> (sem e com R<sub>B</sub>). Determine A<sub>v</sub> quando R<sub>L</sub> =5kΩ. Encontre G<sub>v</sub> se R<sub>sig</sub> = 5kΩ.<br>Se v<sub>i</sub> = 5mVp, qual a máxima amplitiude permitida para v<sub>sia</sub> e qual o v<sub>o</sub> correspondente?  $\epsilon_{\rm i}=$  5mVp, qual a máxima amplitiude permitida para v $_{\rm sig}$  e qual o v $_{\rm o}$  correspondente?<br>.

5. Analise o circuito resultante para determinar as grandezas de interesse (ganho de tensão, res de entrada, etc).

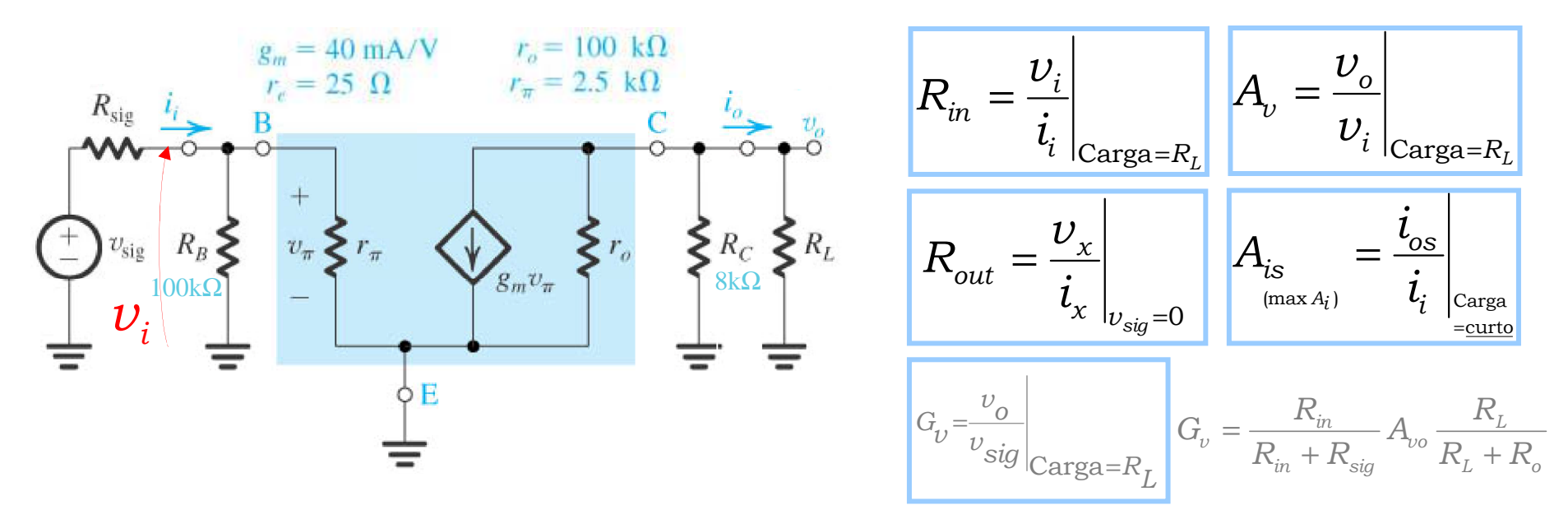

 $A_{\nu} = -g_{m}(r_{o} \parallel R_{c} \parallel R_{L})$  $R_{in} = R_{B} || r_{\pi}$  $R_{out} = (r_{o} \parallel R_{c})$  $A_{is} \approx -g_{m}r_{\pi} = -g_{m}\frac{P}{g_{m}}$  $\pmb{\beta}$  $\approx -g_{m}r_{\pi}=-g_{m}\frac{\rho}{a}=\beta$ 

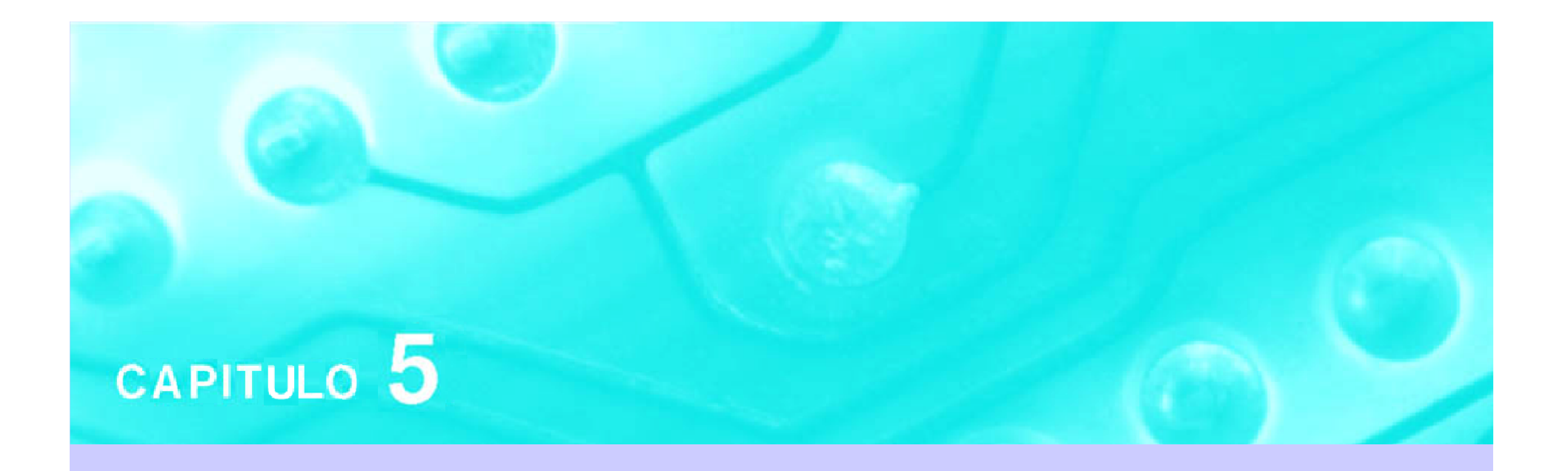

# Amplificadores com Transistores Aula 4

# **PSI 2306 –EletrônicaProgramação para a Primeira Prova**

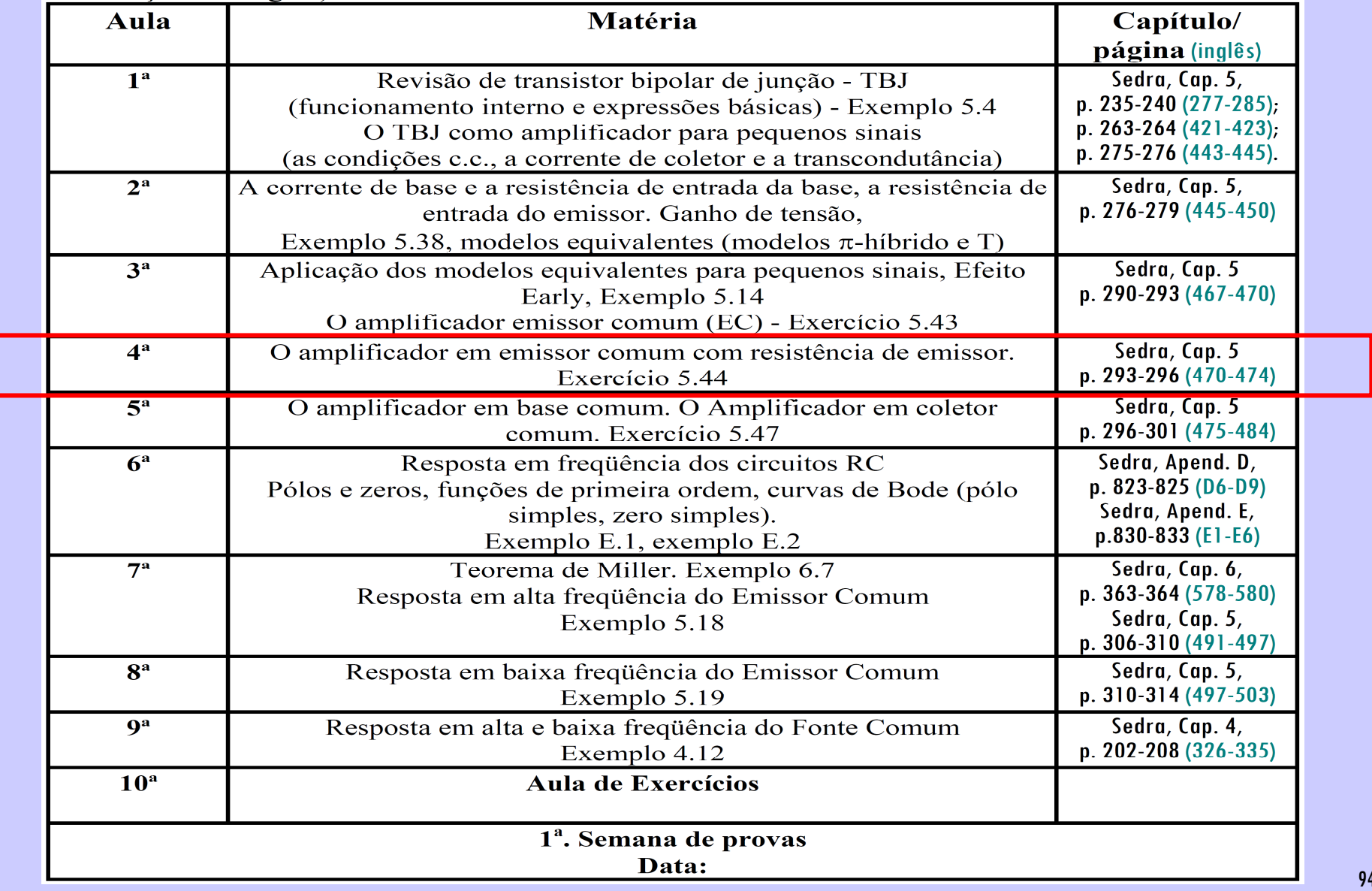

# **4ª Aula: Estudo do Amplificador Emissor Comum com R<sup>e</sup>**

**Ao final desta aula você deverá estar apto a:**

- **Analisar modificações em circuitos visando adequar parâmetros como ganhos e impedâncias**
- **Realizar análises para determinação de parâmetros de amplificadores diretamente sobre o circuito elétrico**

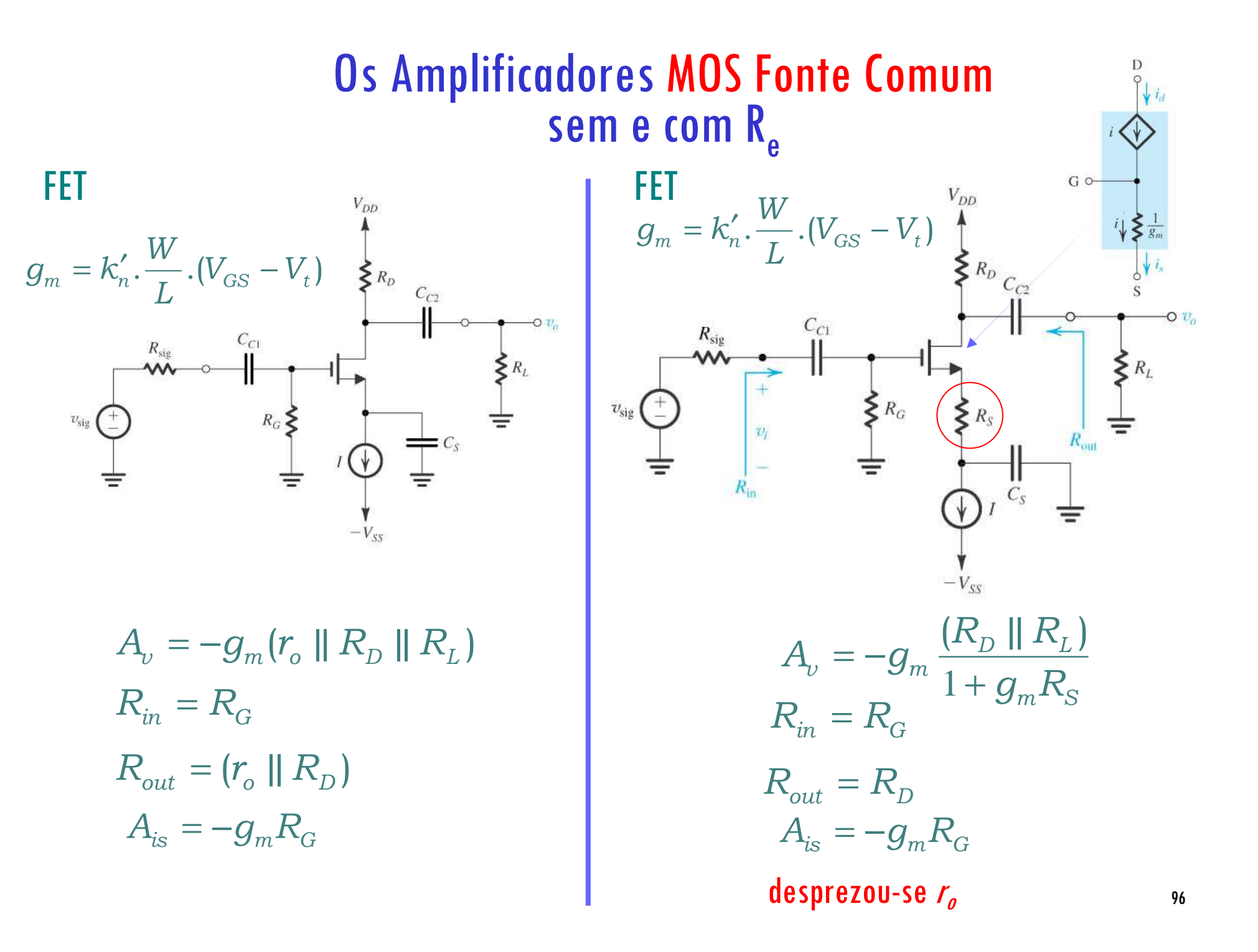

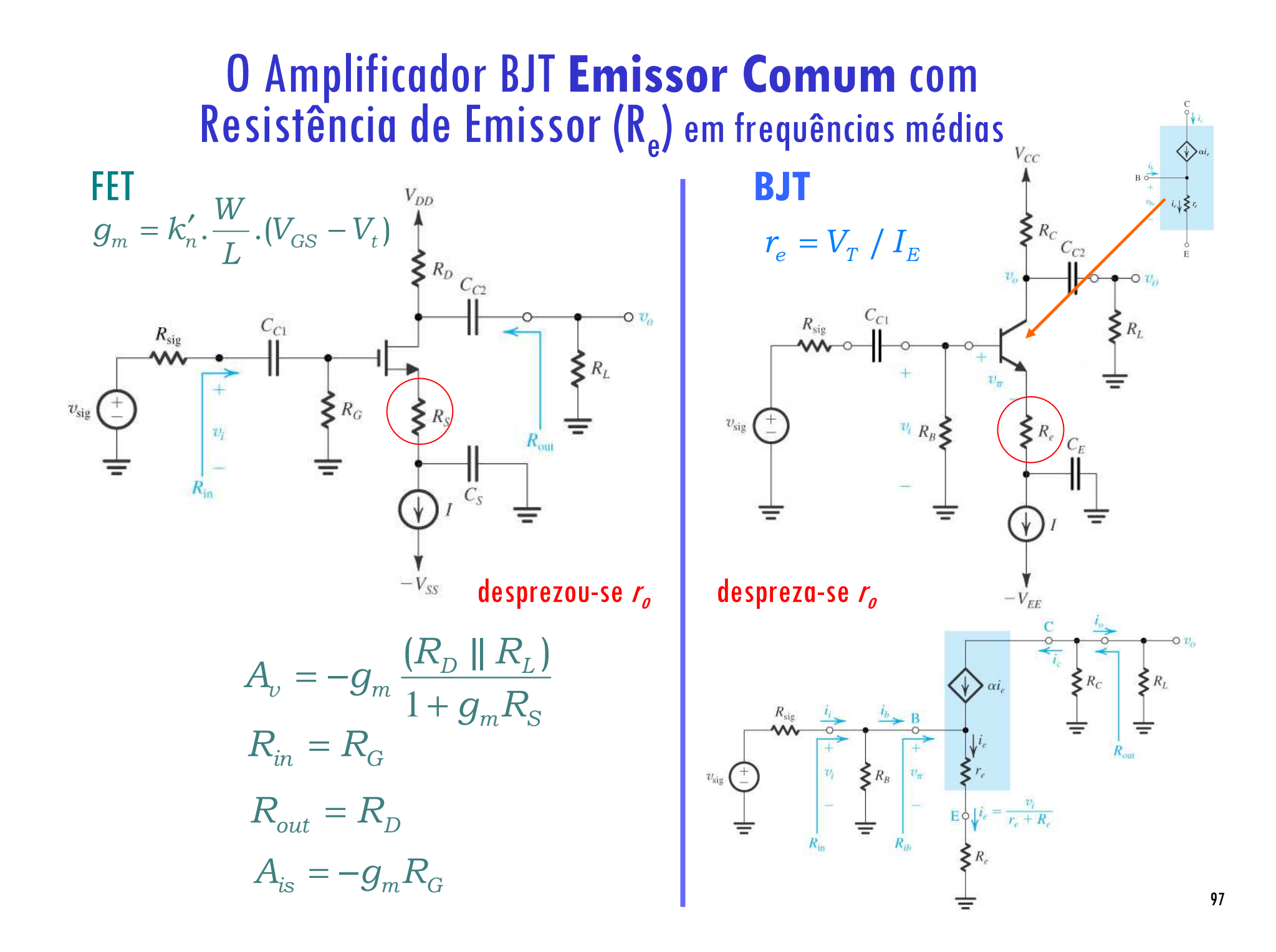

## **O Amplificador TBJ Emissor Comum com R<sub>e</sub> (EC)** Análise Pequenos Sinais em frequências médias

2. parâmetros  $g_m = I_c / V_T$  $r_{\pi} = \beta / g_{m}$  $r_e = V_T / I_E$ 

4. modelos

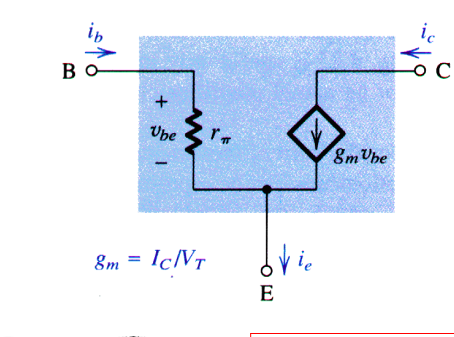

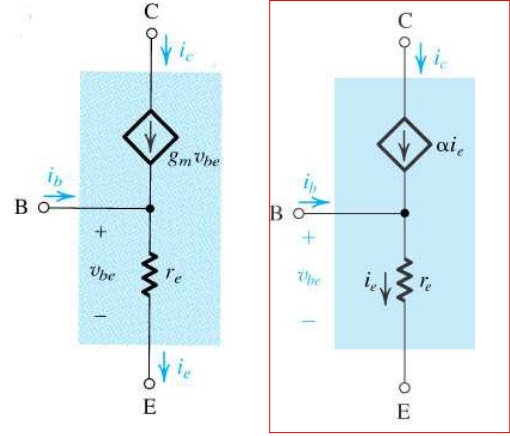

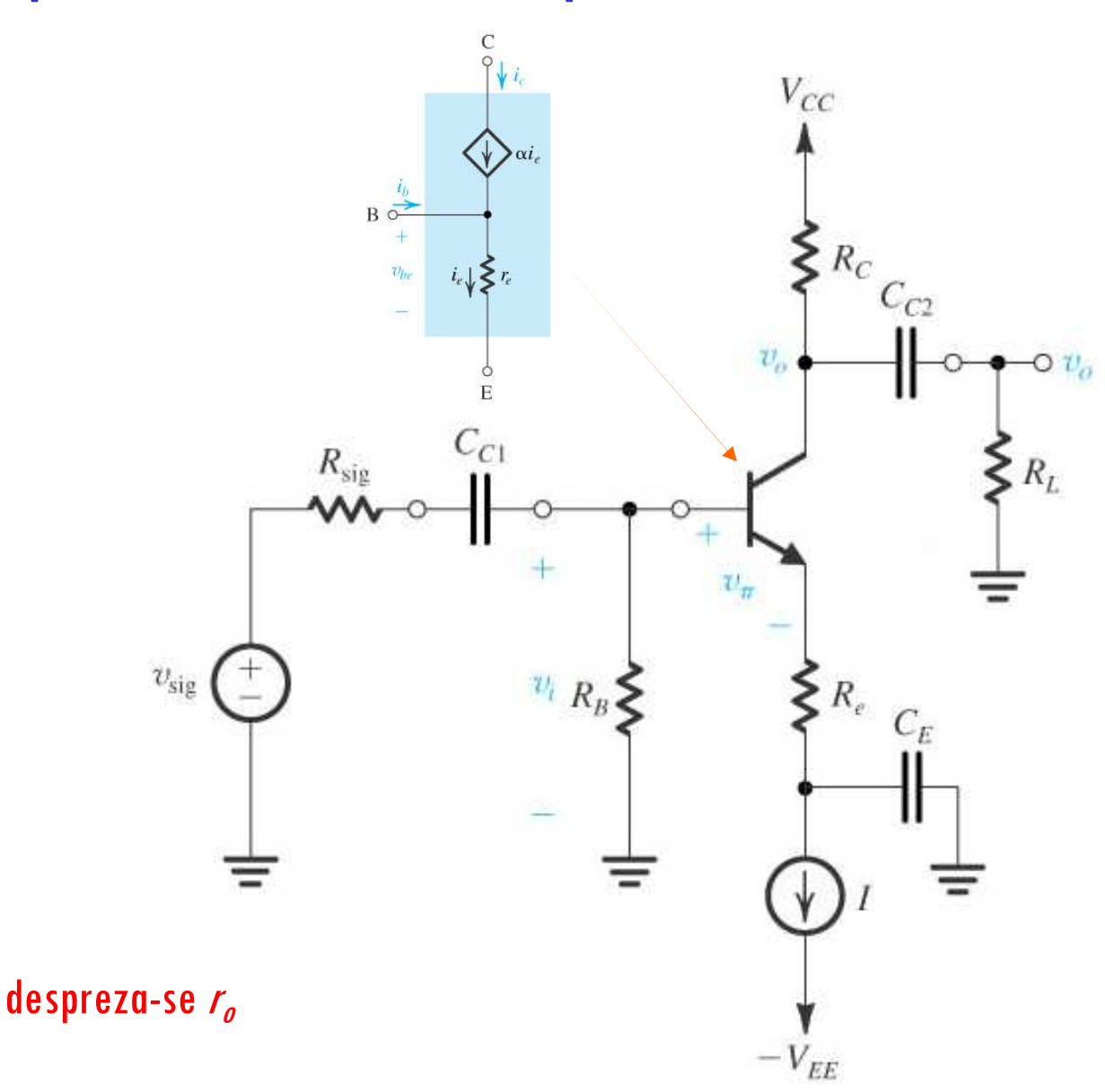

#### **O Amplificador TBJ Emissor Comum com R<sub>e</sub> (EC) Análise Pequenos Sinais**  $\mathsf{C}$

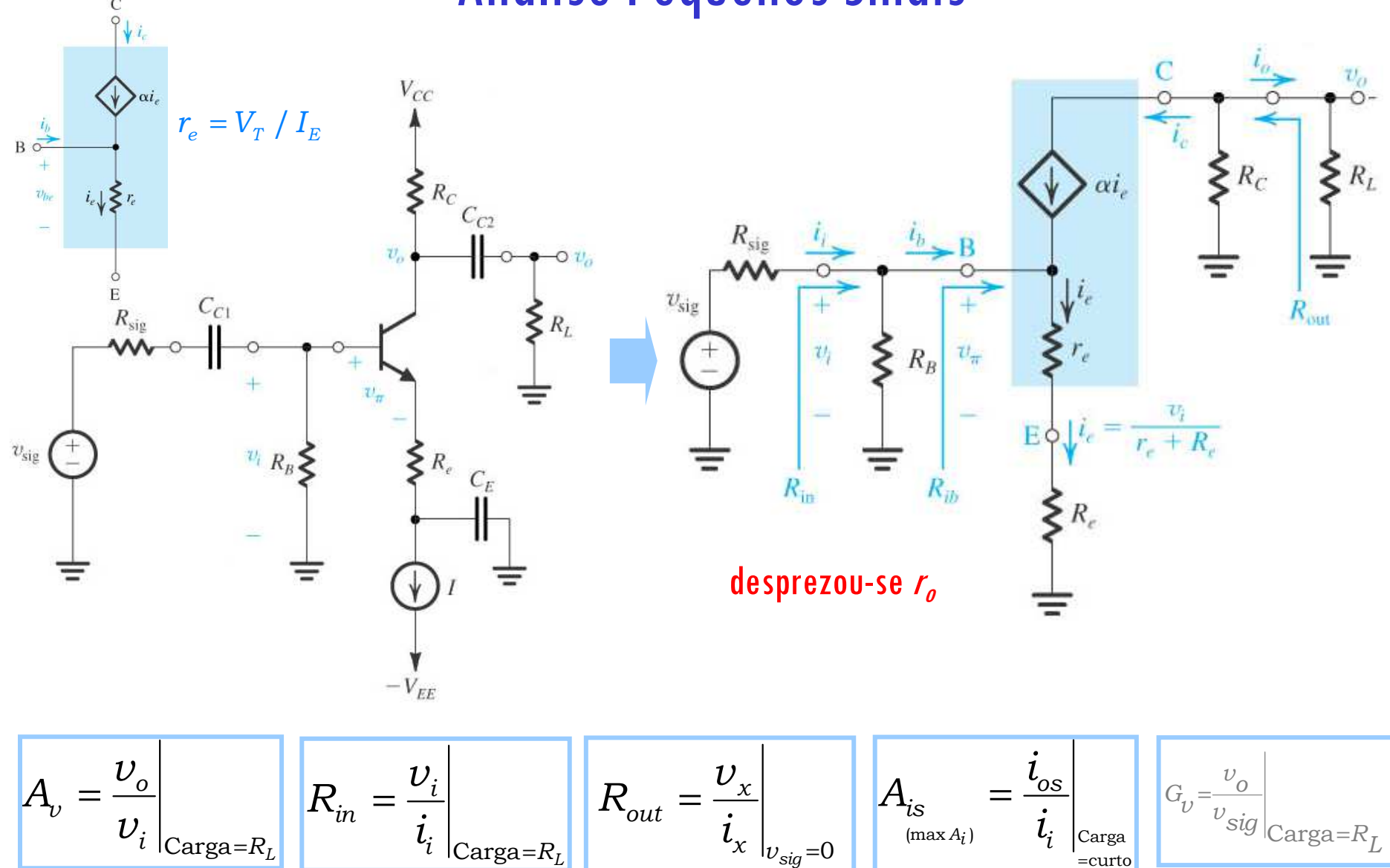

## **O Amplificador TBJ Emissor Comum com Re (EC)** Análise Pequenos Sinais

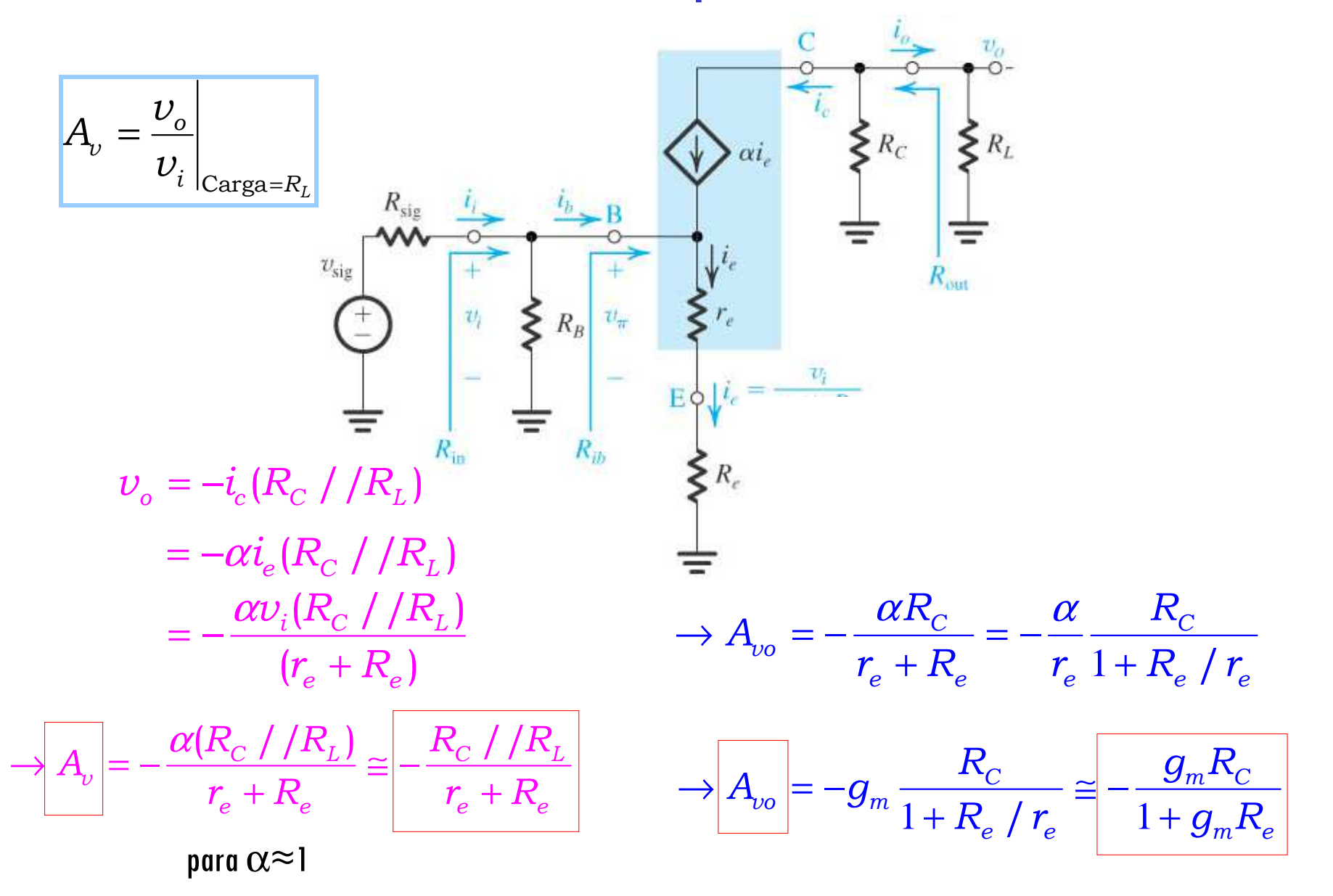

# **O Amplificador TBJ Emissor Comum com Re (EC)** Análise Pequenos Sinais

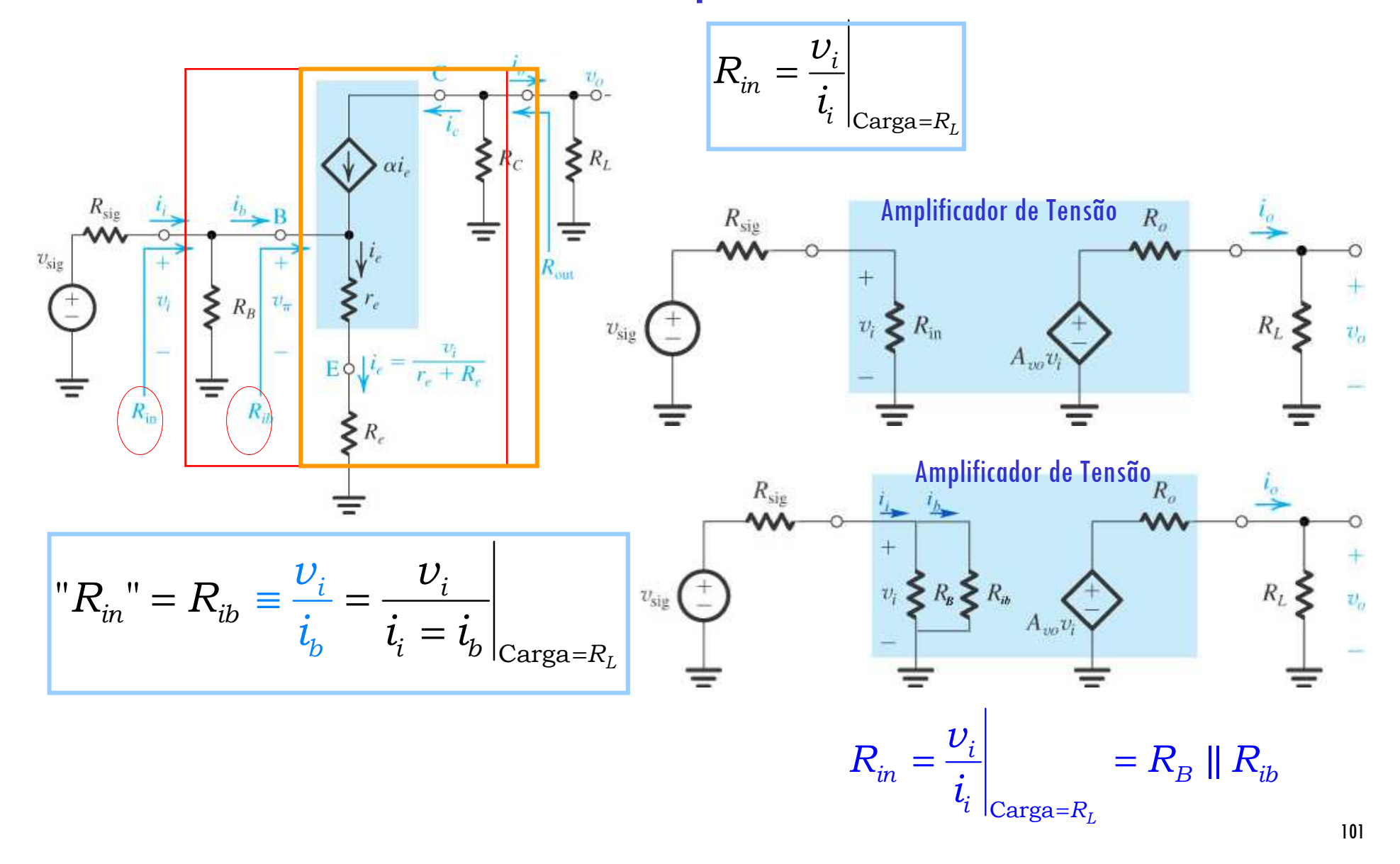

## **O Amplificador TBJ Emissor Comum com Re (EC)** Análise Pequenos Sinais

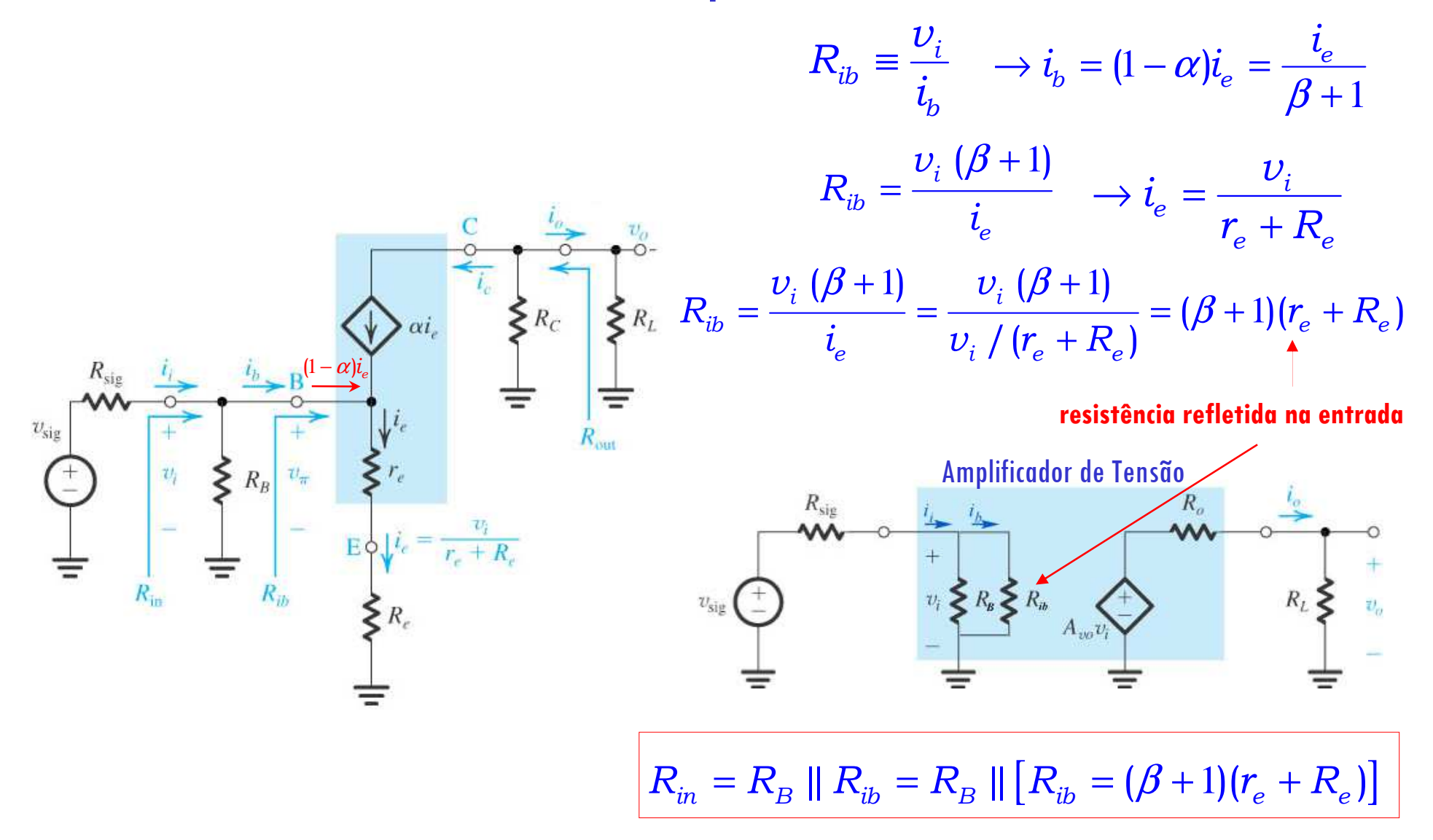

# **O Amplificador TBJ Emissor Comum com R<sub>e</sub> (EC) Análise Pequenos Sinais**

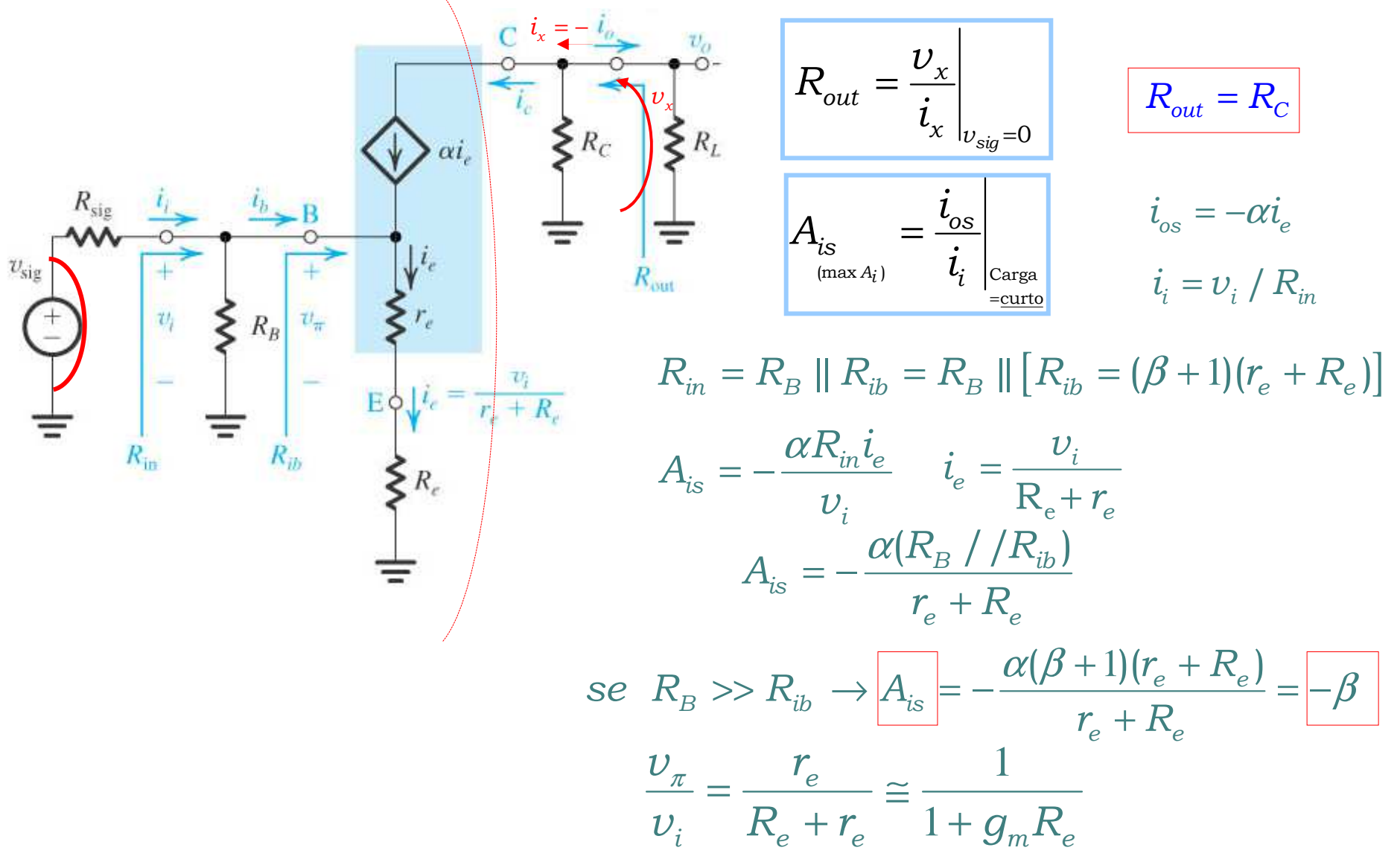

# Os Amplificadores TBJ Emissor Comum com e sem R<sub>e</sub>

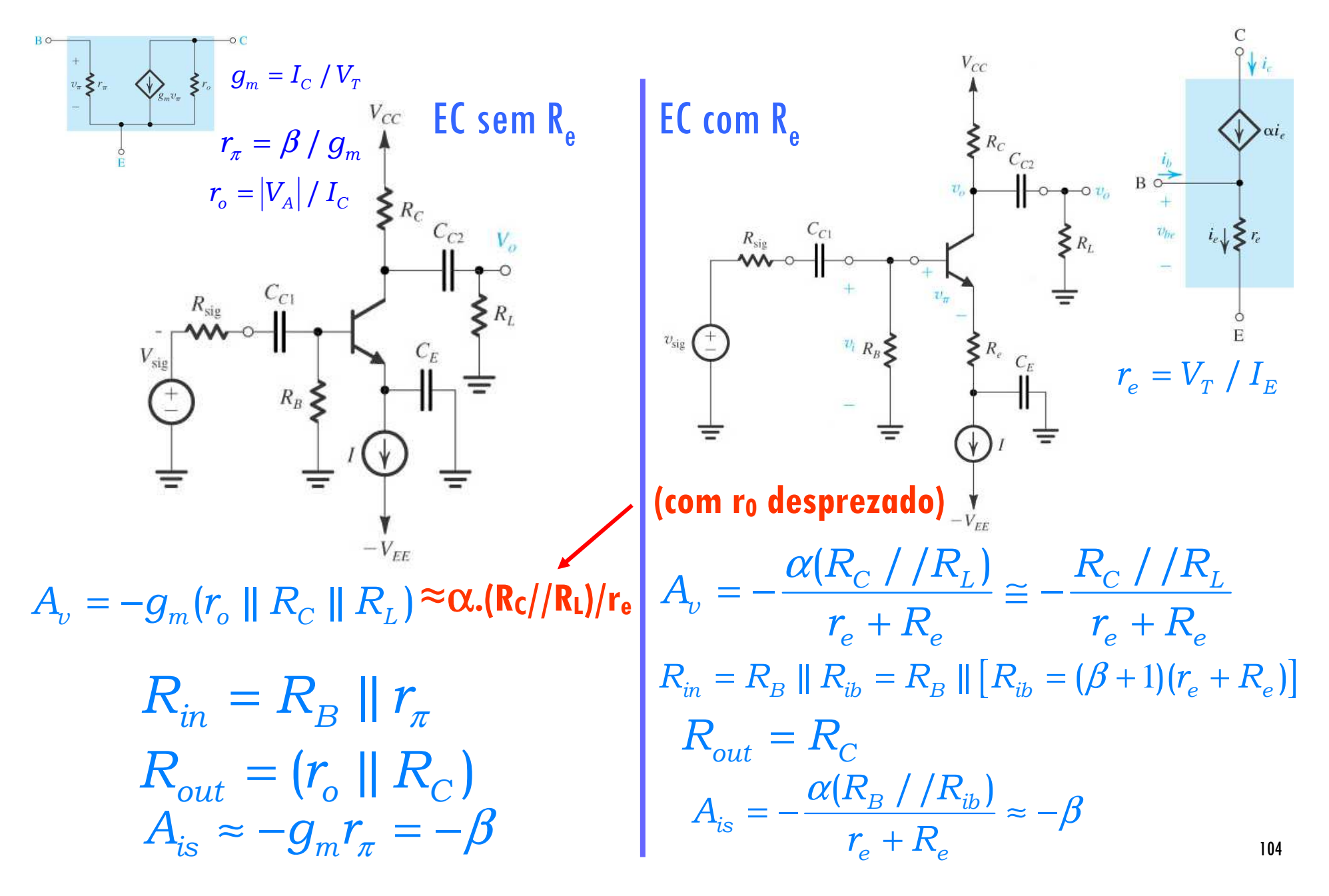

## **O Amplificador TBJ Emissor Comum com Re (EC):** Análise Pequenos Sinais

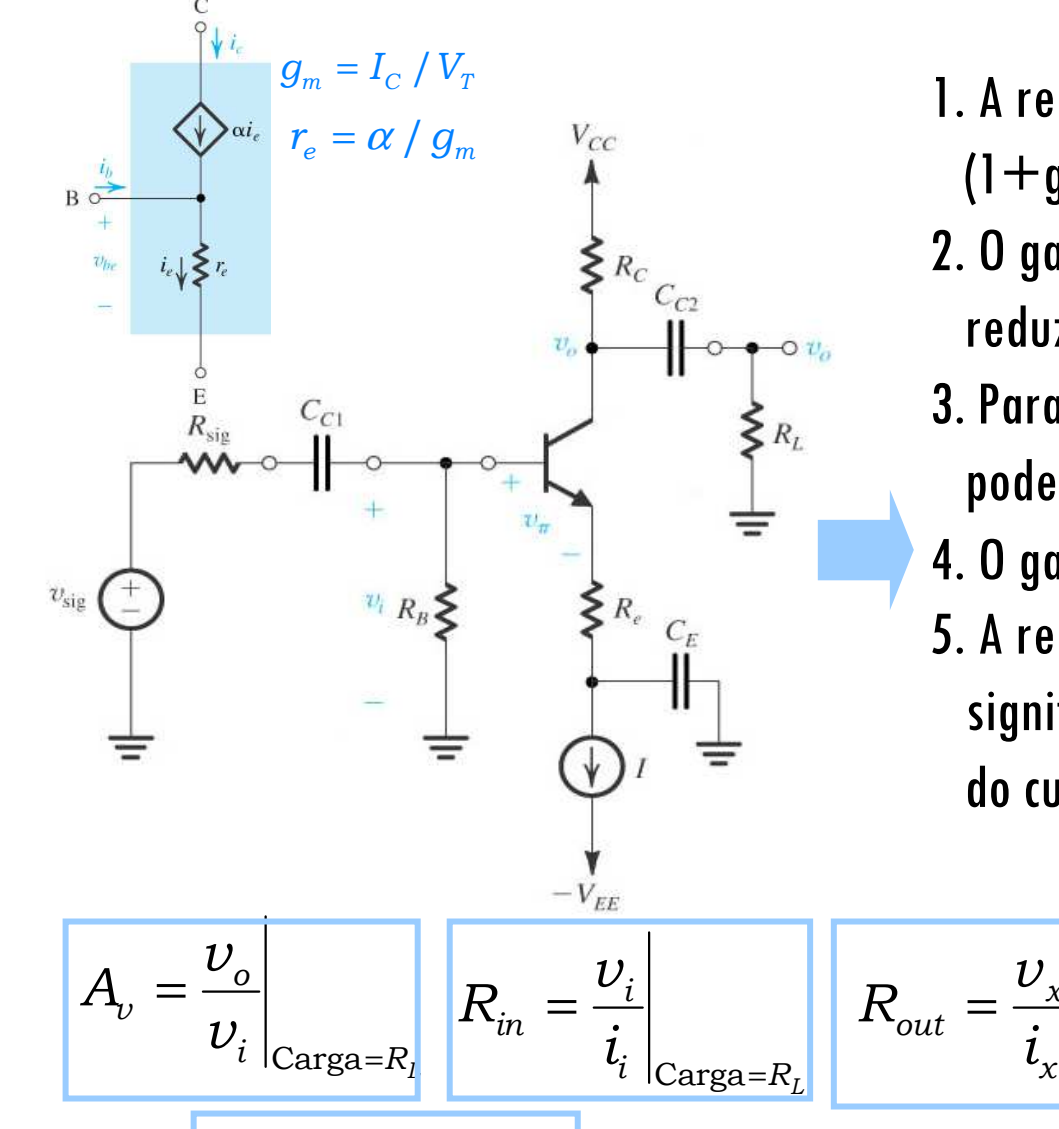

- 1. A resistência de entrada R<sub>ib</sub> aumenta do fator  $(1+g_{m}R_{e})$
- 2. O ganho de tensão da base para o coletor  $(A<sub>v</sub>)$  é reduzido do mesmo fator
- 3. Para a mesma distorção (não linear) o sinal v<sub>i</sub> pode ser aumentado do mesmo fator
- 4. O ganho G<sub>v</sub> é menos dependente do valor de β<br>5. A resposta em altas freguências melhora
- 5. A resposta em altas frequências melhora significativamente (veremos na segunda parte do curso)

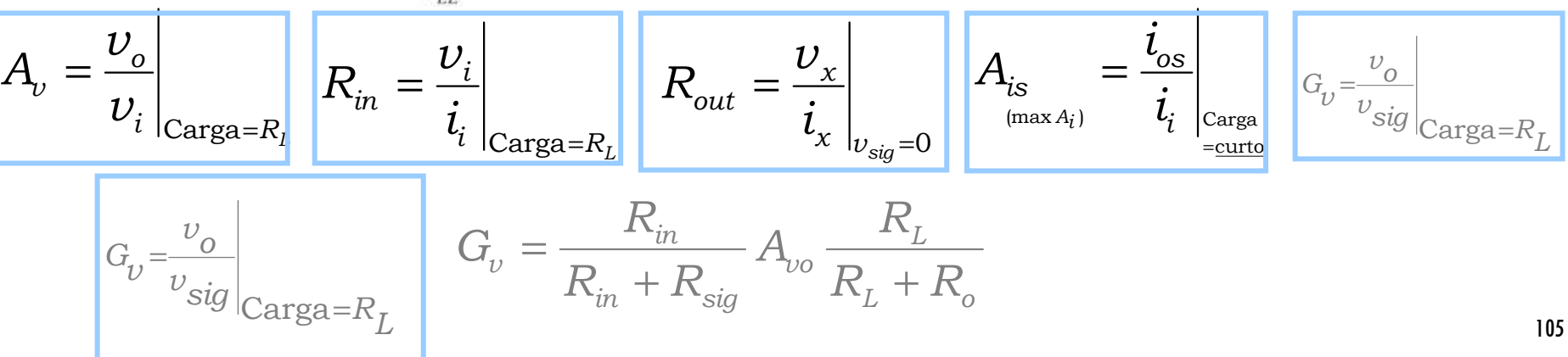

# **O Amplificador TBJ Emissor Comum com Re (EC)**

**Exercício 5.44** Considere o circuito EC com degeneração de emissor da Figura 5.61 quando polarizado como no Exercício 5.41. Em particular, recorra a Figura E5.41 para consultar as correntes de polarização e os valores dos elementos do modelo TBJ no ponto de polarização. Suponha que o amplificador seja alimentado a partir de uma fonte que tem  $R_{sig}= 5k\Omega$ , e admita  $R_{\ell}= 5k\Omega$ . Determine o valor de  $R_e$ que resulte em  $R_{in}$ =20k $\Omega$ . Com o valor de  $R_e$ obtido ache  $A_{\nu o}$ ,  $R_{\sigma\sigma\tau}$ ,  $A_{\nu,\nu}$   $G_\nu$ e  $A_{is}$ . Se  $\mathsf{\nu}_\rho$  for limitado a 5 mV, qual é o valor máximo que  $\mathsf{\nu}_{sig}$ pode ter com e sem  $\mathsf{\mathit{R}}_\varrho$ presente.<br>Encontre o valor correspondente de  $\mathsf{\nu}$ Encontre o valor correspondente de  $v_a$ .

**Resposta** 225 Ω; –32 V/V; 8 kΩ; –12,3 V/V; –9,8 V/V; –79,2 A/A; 62,5 mV; 15 mV; 0.6 V

See: 
$$
Rs_{15} = 5Kx
$$
,  $R_{L} = 5Kx$ 

\nSince  $0.8Kx = 4x$  and  $Rx = 20Kx$ 

\nThus,  $0.8Kx = 100 \times 100 \times 1$ 

# **O Amplificador TBJ Emissor Comum com Re (EC)**

• Continuação do Exerc. 5.44<br>Compositores da medida

$$
6) \text{ A is } -3 = -100
$$
\n
$$
9) \text{ A is } 100
$$
\n
$$
9) \text{ A is } 100
$$
\n
$$
9) \text{ A is } 100
$$
\n
$$
100
$$
\n
$$
100
$$
\n
$$
100
$$
\n
$$
100
$$
\n
$$
100
$$
\n
$$
100
$$
\n
$$
100
$$
\n
$$
100
$$
\n
$$
100
$$
\n
$$
100
$$
\n
$$
100
$$
\n
$$
100
$$
\n
$$
100
$$
\n
$$
100
$$
\n
$$
100
$$
\n
$$
100
$$
\n
$$
100
$$
\n
$$
100
$$
\n
$$
100
$$
\n
$$
100
$$
\n
$$
100
$$
\n
$$
100
$$
\n
$$
100
$$
\n
$$
100
$$
\n
$$
100
$$
\n
$$
100
$$
\n
$$
100
$$
\n
$$
100
$$
\n
$$
100
$$
\n
$$
100
$$
\n
$$
100
$$
\n
$$
100
$$
\n
$$
100
$$
\n
$$
100
$$
\n
$$
100
$$
\n
$$
100
$$
\n
$$
100
$$
\n
$$
100
$$
\n
$$
100
$$
\n
$$
100
$$
\n
$$
100
$$
\n
$$
100
$$
\n
$$
100
$$
\n
$$
100
$$
\n
$$
100
$$
\n
$$
100
$$
\n
$$
100
$$
\n
$$
100
$$
\n
$$
100
$$
\n
$$
100
$$
\n
$$
100
$$
\n
$$
100
$$

$$
\oint \hat{U}_a = \alpha \hat{l} e \cdot (Re / Re)
$$
\n
$$
= \alpha \hat{V}_{\text{H}} \cdot (Re / Re)
$$
\n
$$
= 0.99 \times \frac{5 \text{ m}}{25 + 225} \cdot (8 \text{ m}^2 \text{ s})
$$
\n
$$
\oint a = 0.06 \text{ pico}
$$
\n
$$
\text{Note que: } 1 + \text{g}m Re
$$
\n
$$
= 1 + 40 \text{ m} \times 225
$$
\n
$$
= 40
$$
\n
$$
\text{que é o fator pelo qual o ganho}
$$
\n
$$
\text{é reduzido com respeito ao}
$$
\n
$$
\text{Execício 5.43}
$$

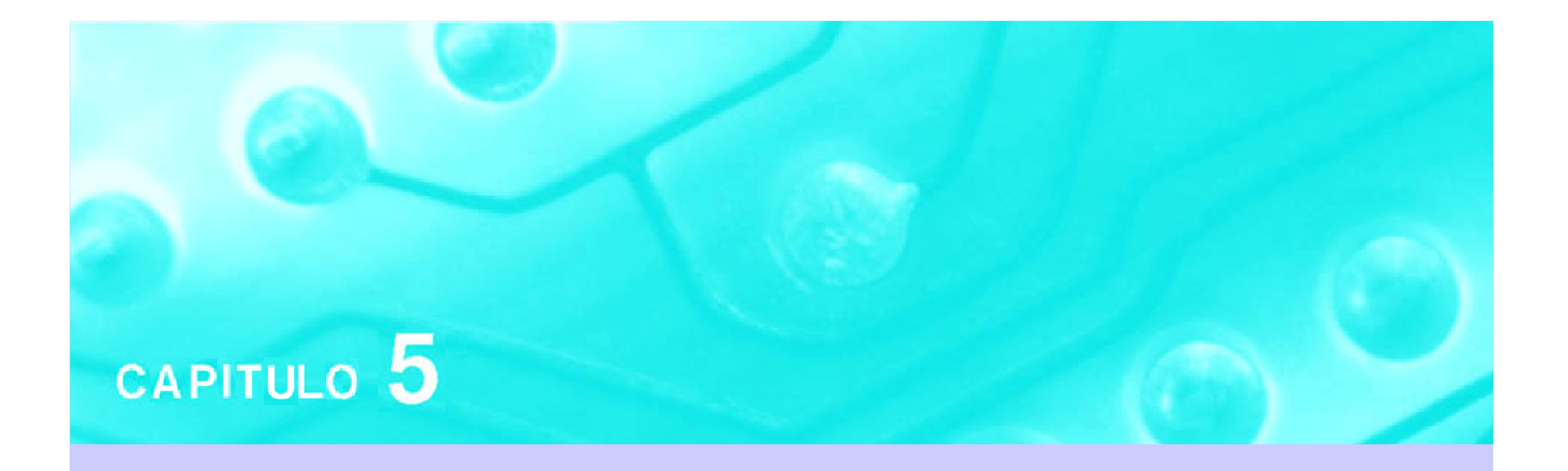

# Amplificadores com Transistores Aula 5
# **PSI 2306 –EletrônicaProgramação para a Primeira Prova**

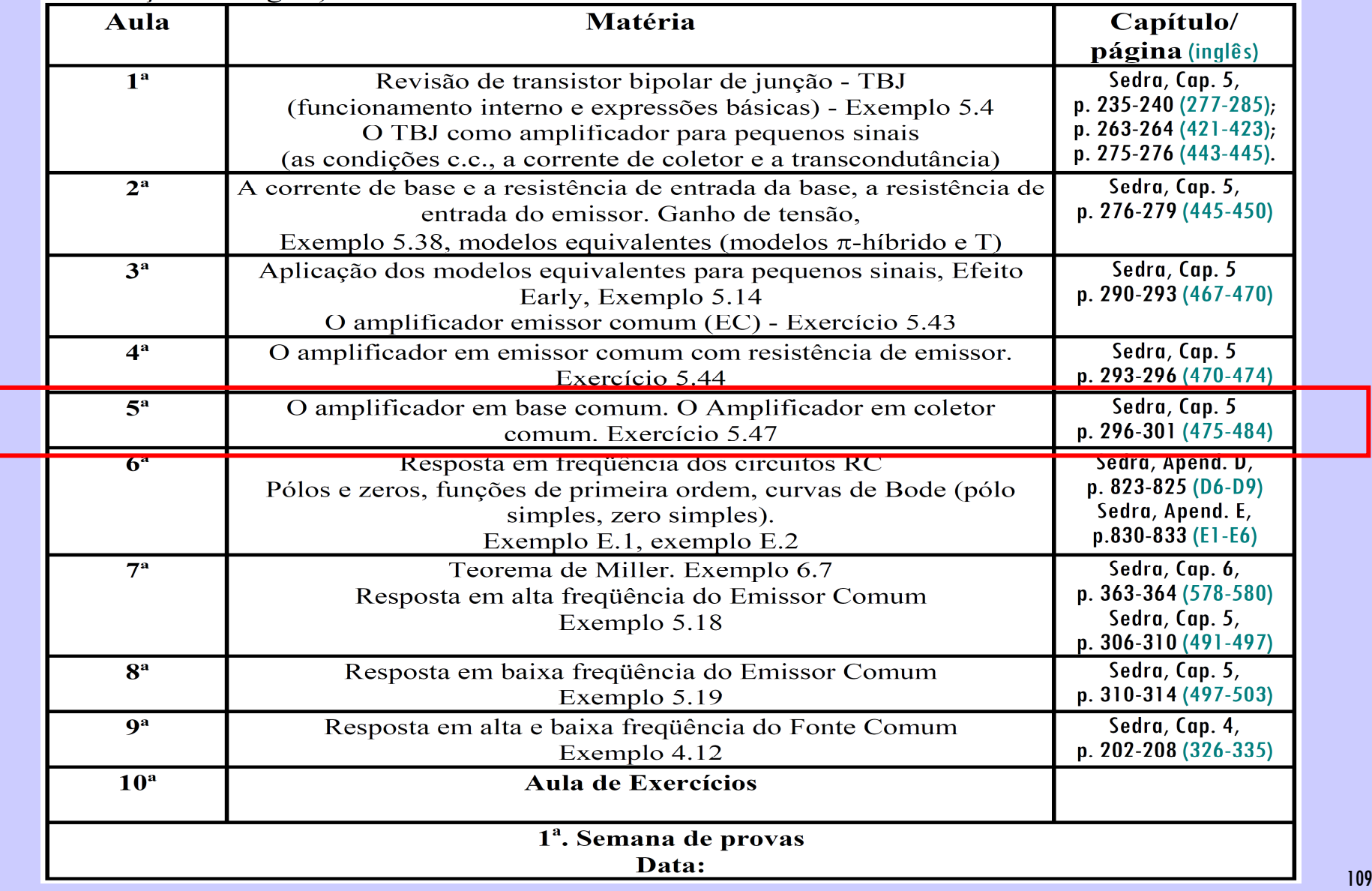

# **5ª Aula: Parte 1: Estudo do Amplificador Base Comum**

**Ao final desta aula você deverá estar apto a:**

- **Discorrer sobre as diferentes características de amplificação das configurações de amplificadores mais comuns**
- **Determinar o tipo de configuração de amplificador a ser utilizada dependendo das especificações solicitadas (ganhos, impedâncias, resposta em frequência)**

#### **Configurações Básicas de Amplificadores TBJ em CIs**

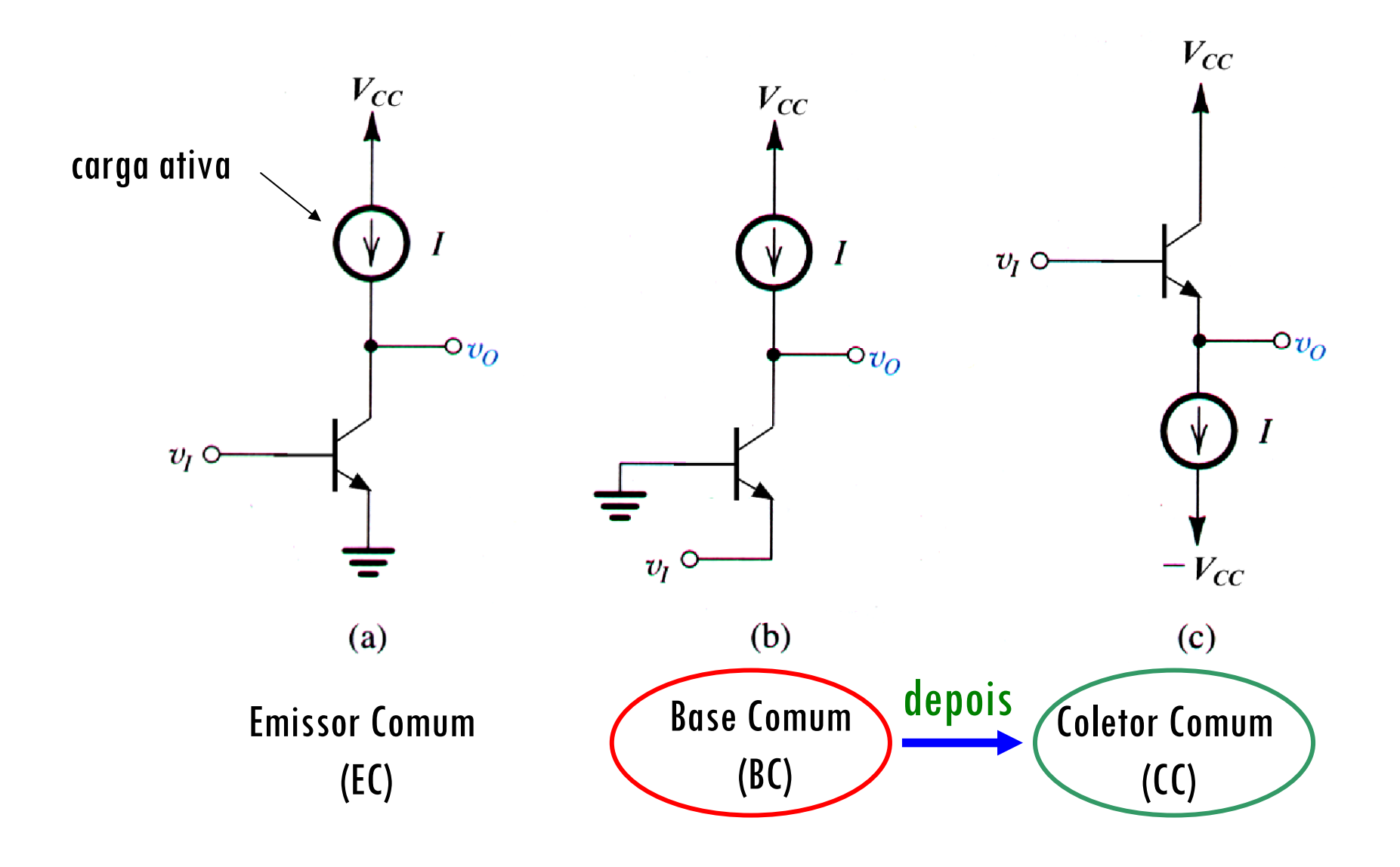

#### **Revisão dos parâmetros e sua relação entre eles de um TBJ**

Tabela 5.3 RELAÇÕES ENTRE OS PARÂMETROS DO MODELO PARA PEQUENOS SINAIS DO TBJ

Parâmetros do Modelo em Termos das Correntes de Polarização cc:

$$
g_m = \frac{I_C}{V_T}
$$
  

$$
r_{\pi} = \frac{V_T}{I_B} = \beta \left( \frac{V_T}{I_C} \right)
$$
  

$$
r_o = \frac{V_A}{I_C}
$$
  

$$
r_o = \frac{V_A}{I_C}
$$

Em termos de  $g_m$ :

$$
r_e = \frac{\alpha}{g_m} \qquad r_\pi = \frac{\beta}{g_m}
$$

Em termos de  $r_{\rm e}$ :

$$
g_m = \frac{\alpha}{r_e} \qquad \qquad r_\pi = (\beta + 1)r_e \qquad \qquad g_m + \frac{1}{r_\pi} = \frac{1}{r_e}
$$

Relações entre  $\alpha$  e  $\beta$ .

$$
\beta = \frac{\alpha}{1 - \alpha} \qquad \alpha = \frac{\beta}{\beta + 1} \qquad \beta + 1 = \frac{1}{1 - \alpha}
$$

112

#### Os Amplificadores TBJ Emissor Comum com e sem R<sub>e</sub>: recapitulando  $g_m = I_c / V_T$  $EC$  com  $R_{\alpha}$  $r_{\pi} = \beta / g_{m}$  EC sem R<sub>e</sub>  $r_{o} = |V_{A}| / I_{C}$  $v_{\text{sig}}$   $\left(\frac{1}{2}\right)$  $r_e = V_r / I_F$ **(com r0 desprezado)**  $A_{\scriptscriptstyle C} = -\frac{\alpha (R_{\scriptscriptstyle C}^{\phantom{\prime}} \mathcal{C}^{\phantom{\prime}} / R_{\scriptscriptstyle L}^{\phantom{\prime}})}{2} \approx -\frac{R_{\scriptscriptstyle C}^{\phantom{\prime}} \mathcal{C}^{\phantom{\prime}} / R_{\scriptscriptstyle R}^{\phantom{\prime}}}{2}$  $\frac{d}{dx}v = -\frac{\alpha (R_{C} \mathbin{/} / R_{L})}{R_{C}} \approx -\frac{R_{C} \mathbin{/} / R_{L}}{R_{C}}$  $A_{\nu} = -g_{m}(r_{o} \parallel R_{C} \parallel R_{L}) \!\approx\! \bm{\alpha}.(\bm{\mathsf{R}_\mathsf{C}})/\bm{\mathsf{R}_\mathsf{L}}) / \bm{\mathsf{r}_\mathsf{e}}$  $\alpha$  $=\frac{1}{r_e+R_e}$  =  $\frac{1}{r_e+R_e}$  $r_e + R_e$   $r_e + R$  $R_{in} = R_{B} || r_{\pi}$  $I_e \perp I_e$   $I_e \perp I_e$  $R_{in} = R_B || R_{ib} = R_B || [R_{ib} = (\beta + 1)(r_e + R_e)]$  $R_{out} = (r_{o} || R_{c})$  $R_{out} = R_{C}$  $A_{is} \approx -g_{m}r_{\pi} = -\beta$  $\frac{d\alpha}{dt_{B}} = -\frac{\alpha(R_{B} \mathbin{/} / R_{ib})}{r_{e} + R_{e}}$  $A_{is} = -\frac{\alpha (R_{B}^{}/R_{B}^{2})}{2}$ α $=-\frac{\alpha(1+\beta T)^2\alpha_{ib}^2}{r_a+R} \approx -\beta$  $r_e + R$  $\frac{R_{in}}{A_{in}}$   $\frac{R}{A_{in}}$  $\frac{in}{A}$   $\frac{I\ Y_L}{I}$  $G_v = \frac{N_{in}}{R_1 + R_2} A_{vo} \frac{1}{R_1}$  $\frac{R_{in}}{A_{in}}$   $\frac{R}{A_{in}}$ = $\frac{1}{1 + R_o}$  *i*  $G_v = \frac{R_{in}}{R_{in} + R_{oi}} A_{vo} \frac{R_{L}}{R_{L} + R_{vo}}$  $V^{\nu}$  *R*  $+$  *R*  $\cdot$  <sup>-  $\nu$ *o*</sup>  $G_v = \frac{F_v}{R_1 + R_2} A_{vo} \frac{1}{R_1}$  $R_{in} + R_{sig}$  <sup>o</sup>  $R_L + R$  $R_{in} + R_{sia}$   $R_L$  + = $\mu$ <sup>*n*</sup>  $\mu$ <sup>*s*</sup>*sig*<sup>*n*</sup>*L*<sup>*n*</sup>*I***<sup>***s***</sup><sub>***l***</sub><sub>***l***</sub><sup>***n***</sup><sub>***l***</sub><sub>***n***</sub><sup>***n***</sup><sub>***l***</sub><sub>***n***</sub><sup>***n***</sup><sub>***l***</sub><sub>***n***</sub><sup>***n***</sup><sub>***l***</sub><sub>***n***</sup><sup>***n***</sup><sub>***n***</sub><sup>***n***</sup><sub>***n***</sub><sup>***n***</sup><sub>***n***</sub><sup>***n***</sup><sub>***n***</sub><sup>***n***</sup><sub>***n***</sub><sup>***n***</sup><sub>***n***</sub><sup>***n***</sup><sub>***n***</sub><sup>***n***</sup>***n***<sub>***n***</sub><sup>***n***</sup>***n***<sub>***n***</sub><sup>***n***</sup>***n***<sub>**</sub></sub>  $R_{in} + R_{sig}$  <sup>o</sup>  $R_L + R$  $R_{in} + R_{sia}$   $R_L$  +  $\mu$ <sup>*n*</sup>  $\mu$ <sup>*sig*</sup>  $\mu$ <sup>*l*</sup>  $\mu$ <sup>*o*</sup><sub>*o*</sub> 113

### O Amplificador TBJ Base ComumAnálise para Pequenos Sinais

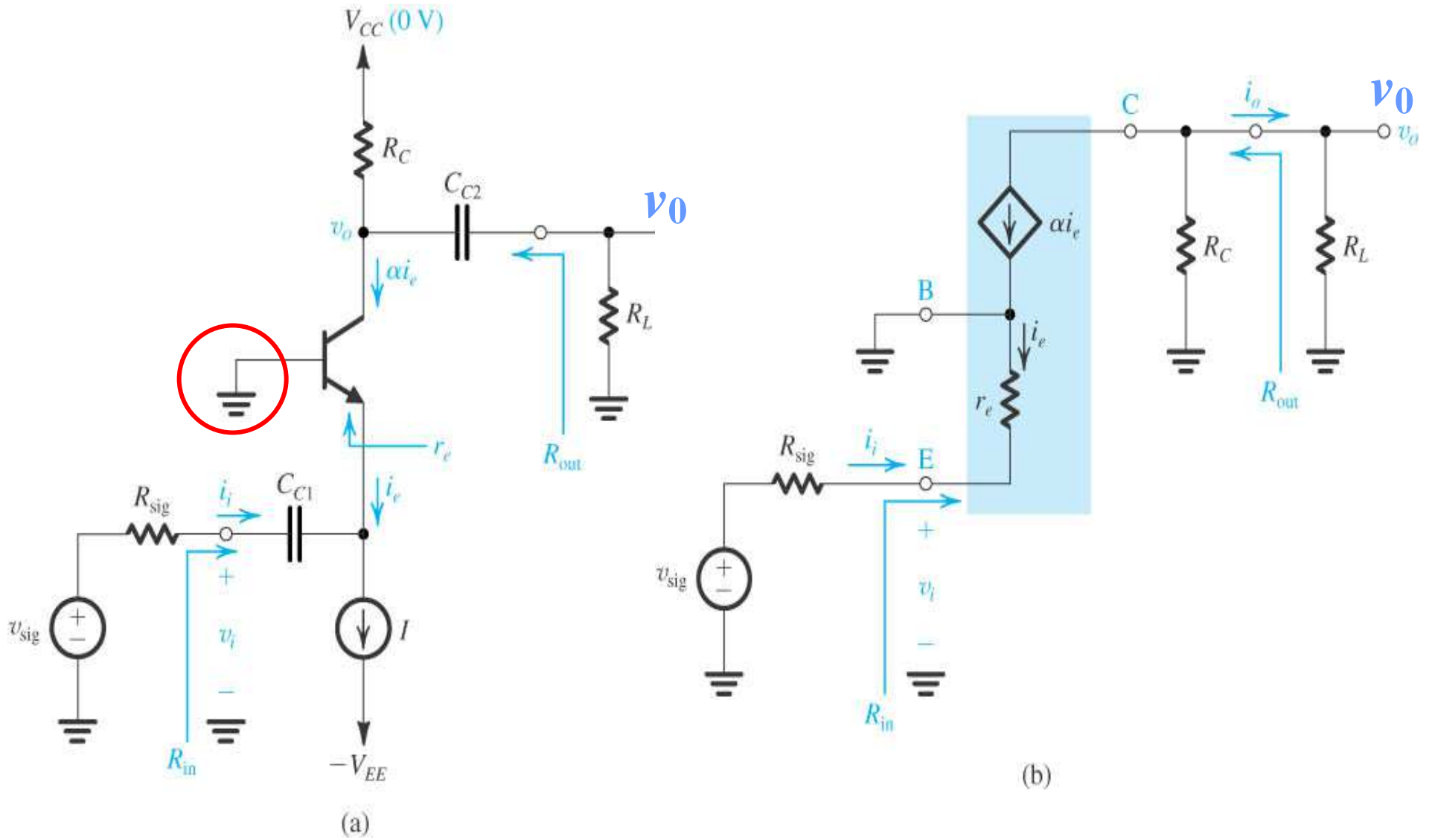

#### O Amplificador TBJ Base ComumAnálise para Pequenos Sinais

| $R_{in}$                                                                             | 2                      | 2                                              | 2                                         |                          |                        |                    |
|--------------------------------------------------------------------------------------|------------------------|------------------------------------------------|-------------------------------------------|--------------------------|------------------------|--------------------|
| $A_{i}$                                                                              | 2                      | $U_{o} = -\alpha i_{e}(R_{C} \parallel R_{L})$ | $\frac{1}{2}R_{i_{0}}$                    |                          |                        |                    |
| $i_{e} = -\frac{U_{i}}{r_{e}}$                                                       | $(= -i_{f})$           | $\frac{1}{2}R_{i_{0}}$                         | $\frac{1}{2}R_{i_{0}}$                    |                          |                        |                    |
| $A_{v} = \frac{\alpha}{r_{e}}(R_{C} \parallel R_{L}) = g_{m}(R_{C} \parallel R_{L})$ | $\frac{1}{2}R_{i_{0}}$ | $\frac{1}{2}R_{i_{0}}$                         |                                           |                          |                        |                    |
| $A_{v} = \frac{\alpha}{r_{e}}(R_{C} \parallel R_{L}) = g_{m}(R_{C} \parallel R_{L})$ | $\frac{1}{2}R_{i_{0}}$ | $\frac{1}{2}R_{i_{0}}$                         |                                           |                          |                        |                    |
| $A_{v0} = g_{m}R_{C}$                                                                | $R_{out}$              | $\frac{1}{2}R_{out} = R_{C}$                   | $\frac{1}{2}R_{i_{0}}$                    | $\frac{1}{2}R_{i_{0}}$   |                        |                    |
| $A_{io} = g_{m}R_{C}$                                                                | $R_{out}$              | $\frac{1}{2}R_{out} = R_{C}$                   | $\frac{1}{2}G_{v} = \frac{1}{2}W_{i_{0}}$ | $\frac{1}{2}W_{i_{0}}$   | $\frac{1}{2}W_{i_{0}}$ |                    |
| $A_{is}$                                                                             | 2                      | $A_{is}$                                       | $\frac{1}{2}A_{is}$                       | $\frac{-\alpha}{2}L_{i}$ | $\frac{1}{2}H_{i}$     | $\frac{1}{2}H_{i}$ |

# **PSI 2306 –EletrônicaProgramação para a Primeira Prova**

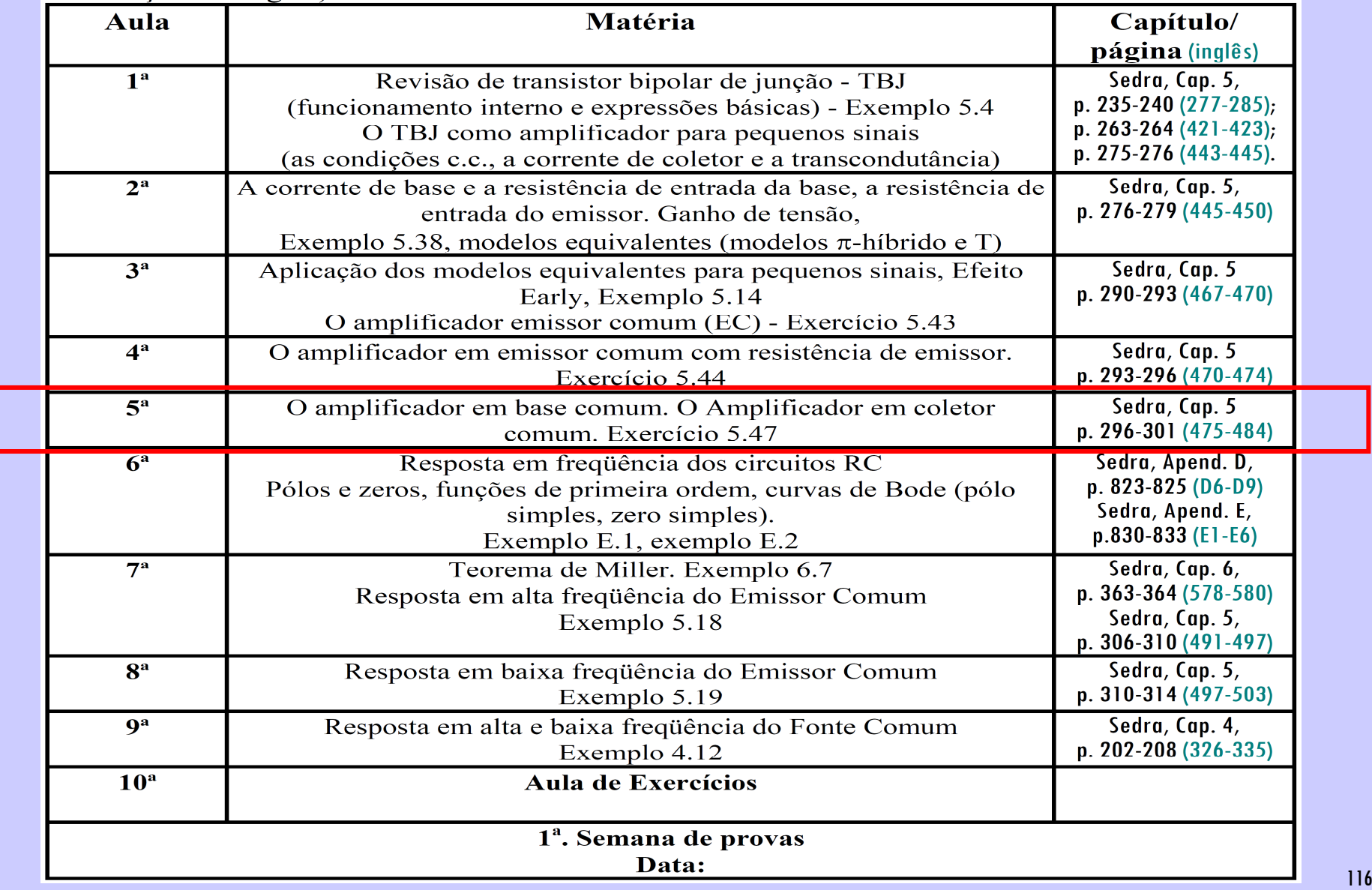

### **5ª Aula - continuação: Parte 2: Estudo do Amplificador Coletor Comum, ou Seguidor de Emissor**

**Ao final desta aula você deverá estar apto a:**

- **Discorrer sobre as diferentes características de amplificação das configurações de amplificadores mais comuns**
- **Determinar o tipo de configuração de amplificador a ser utilizada dependendo das especificações solicitadas (ganhos, impedâncias, resposta em frequência)**

#### **Configurações Básicas de Amplificadores TBJ em CIs**

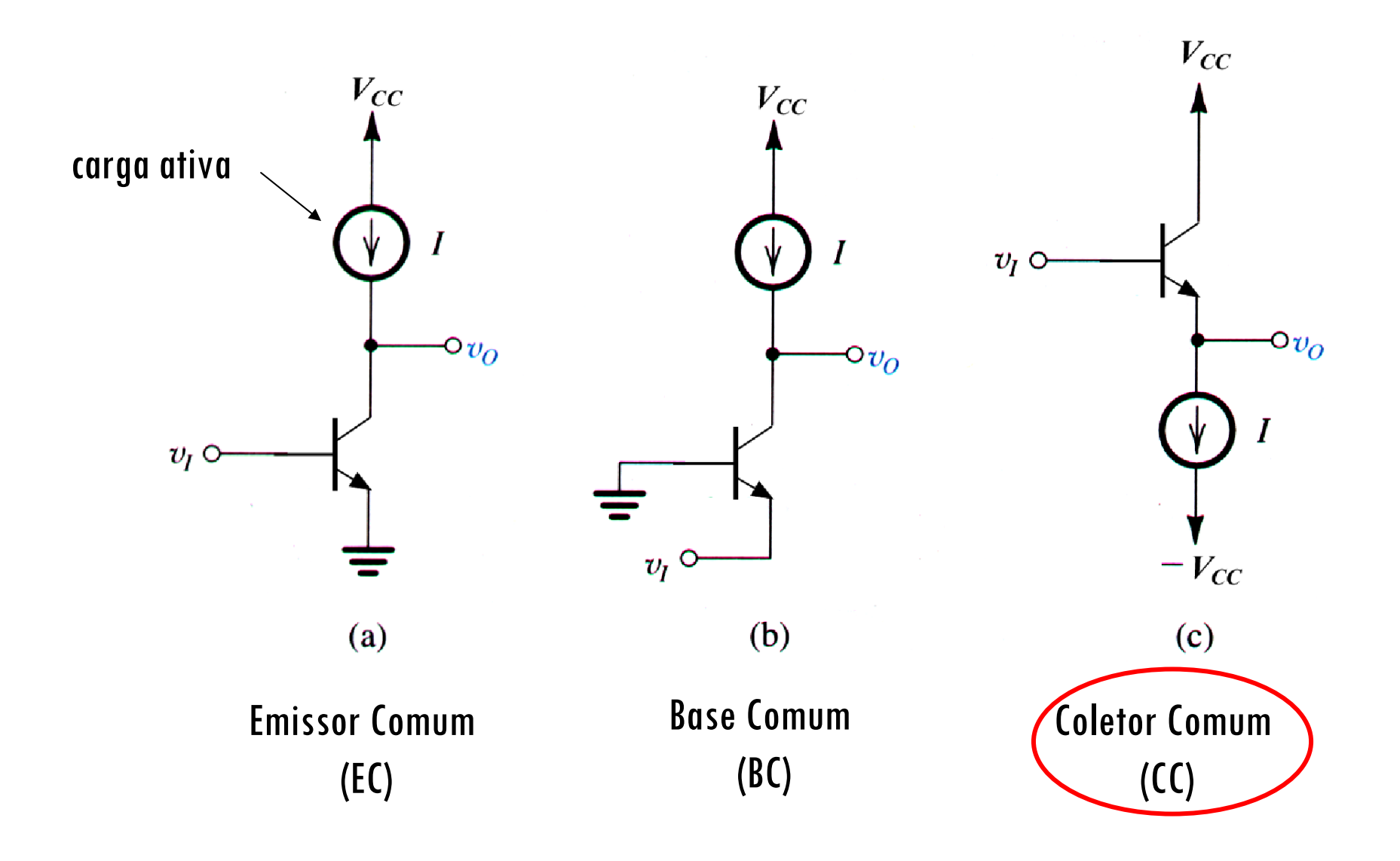

### **O Amplificador TBJ Coletor Comum, ou Seguidor de Emissor**

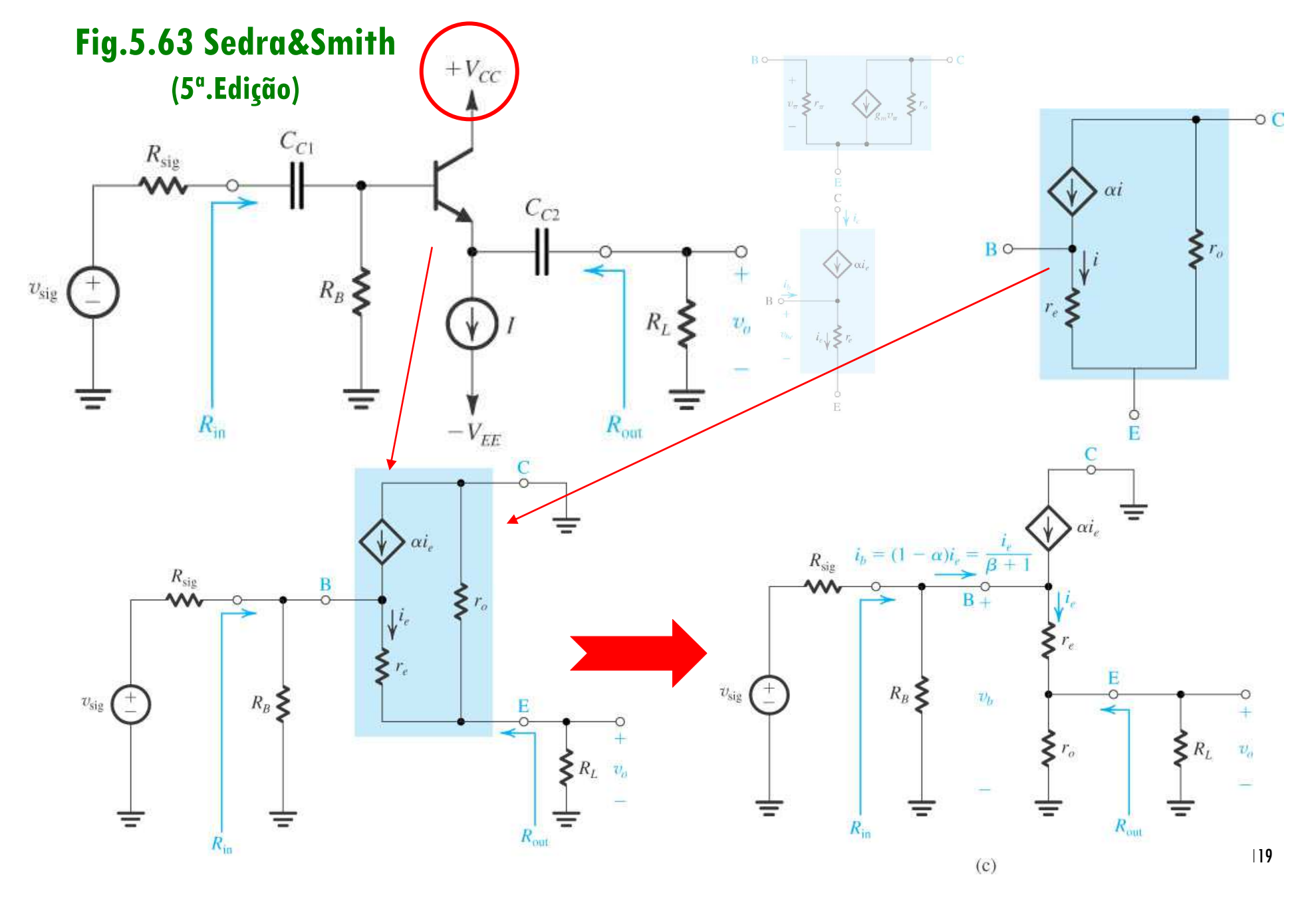

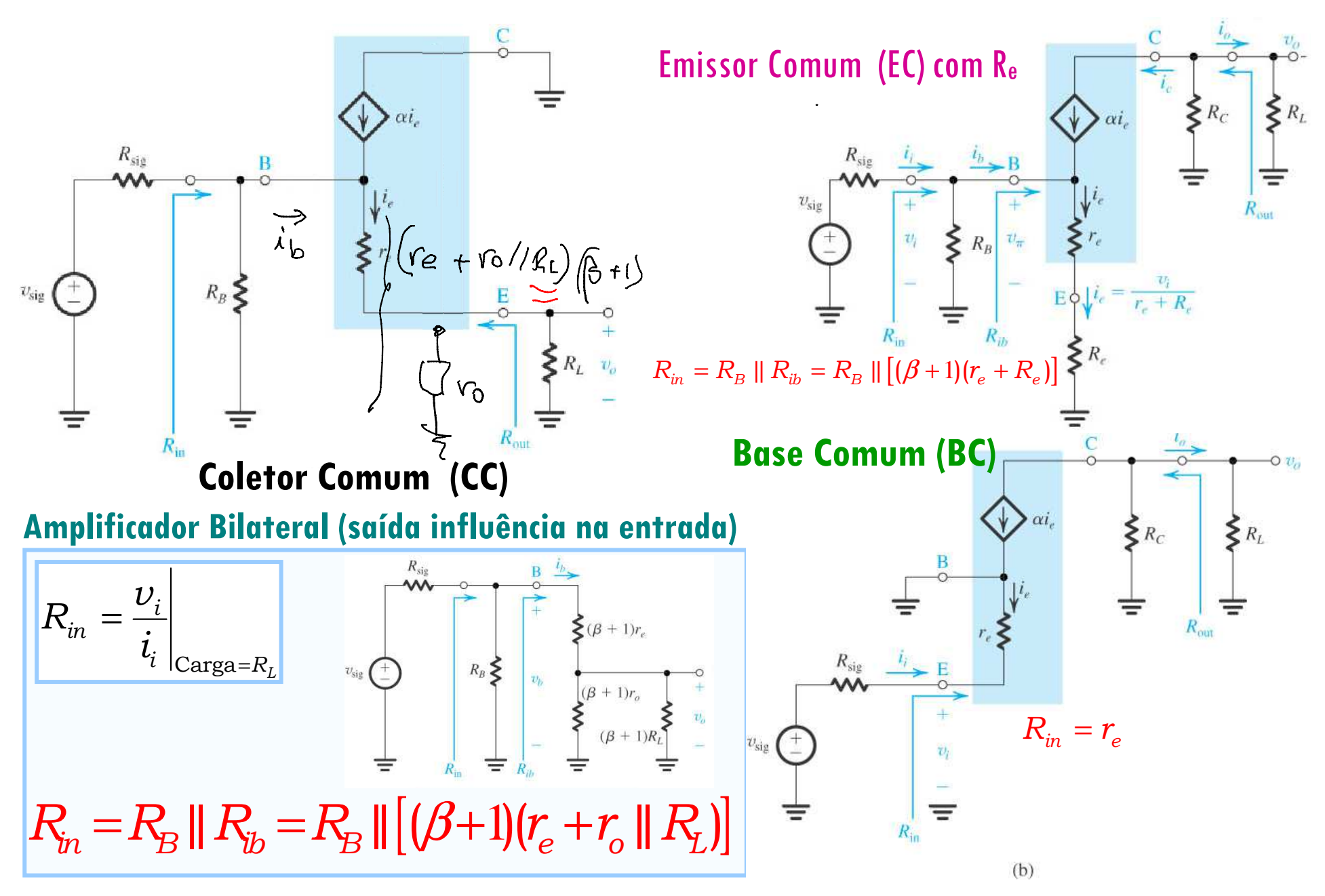

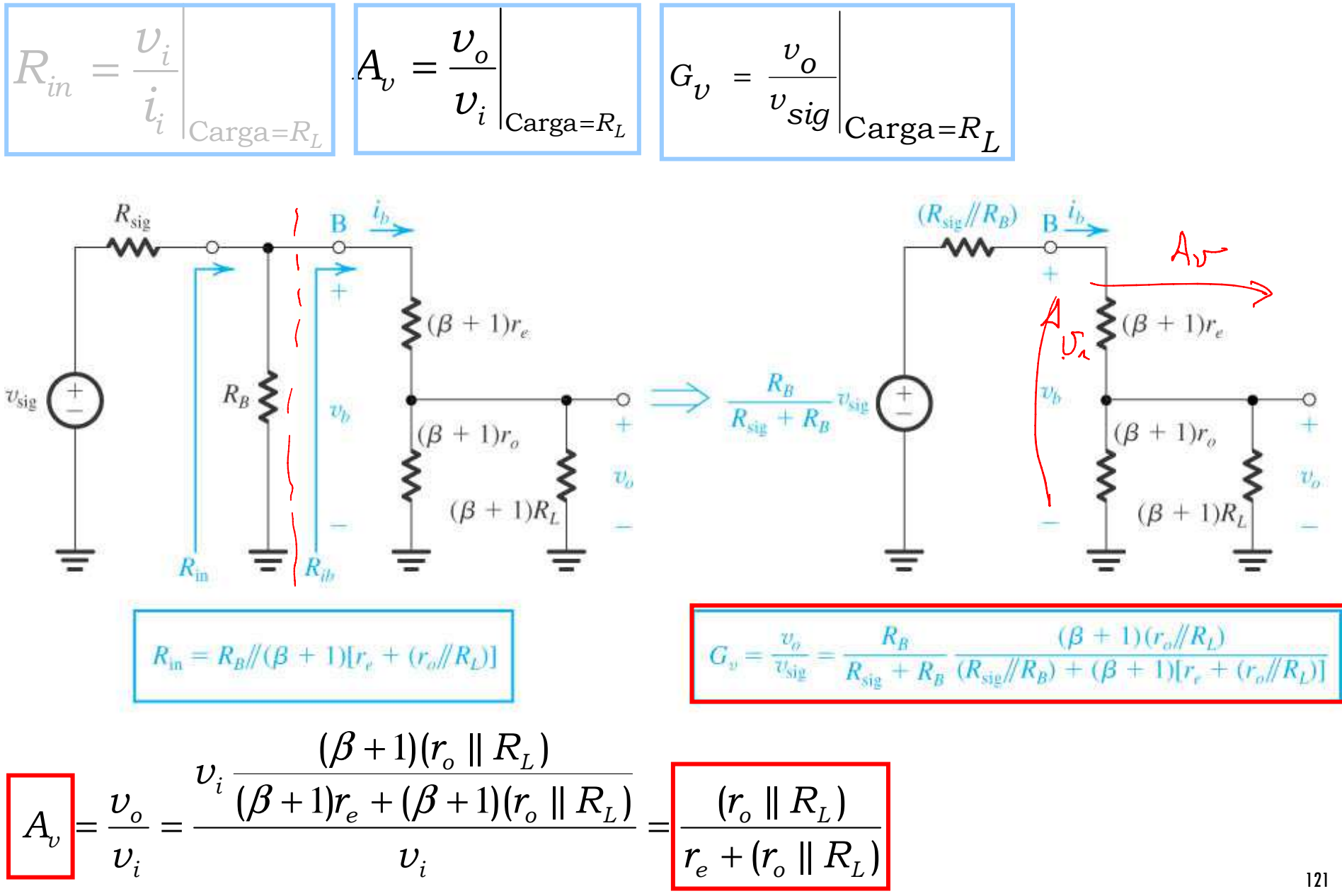

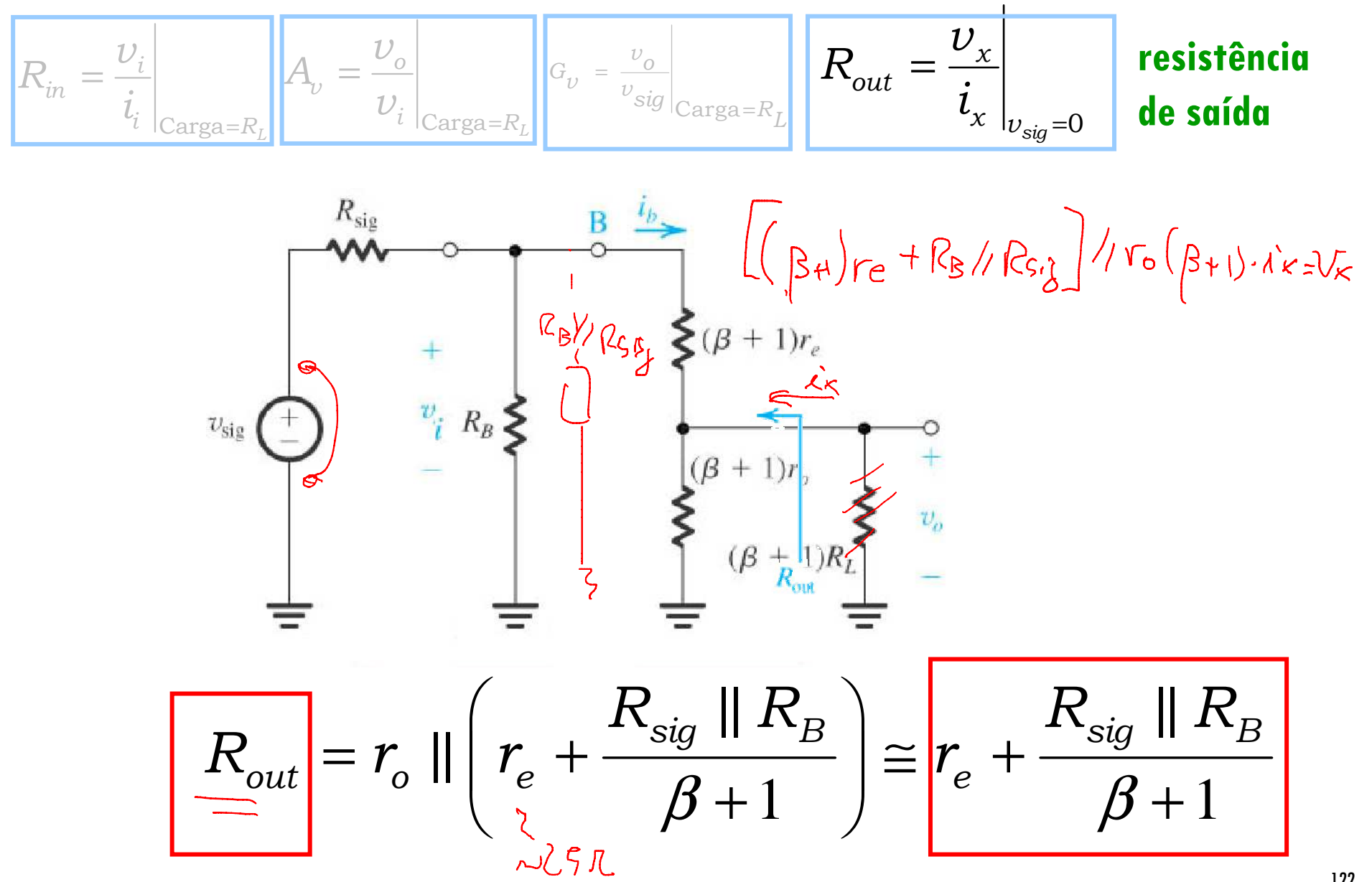

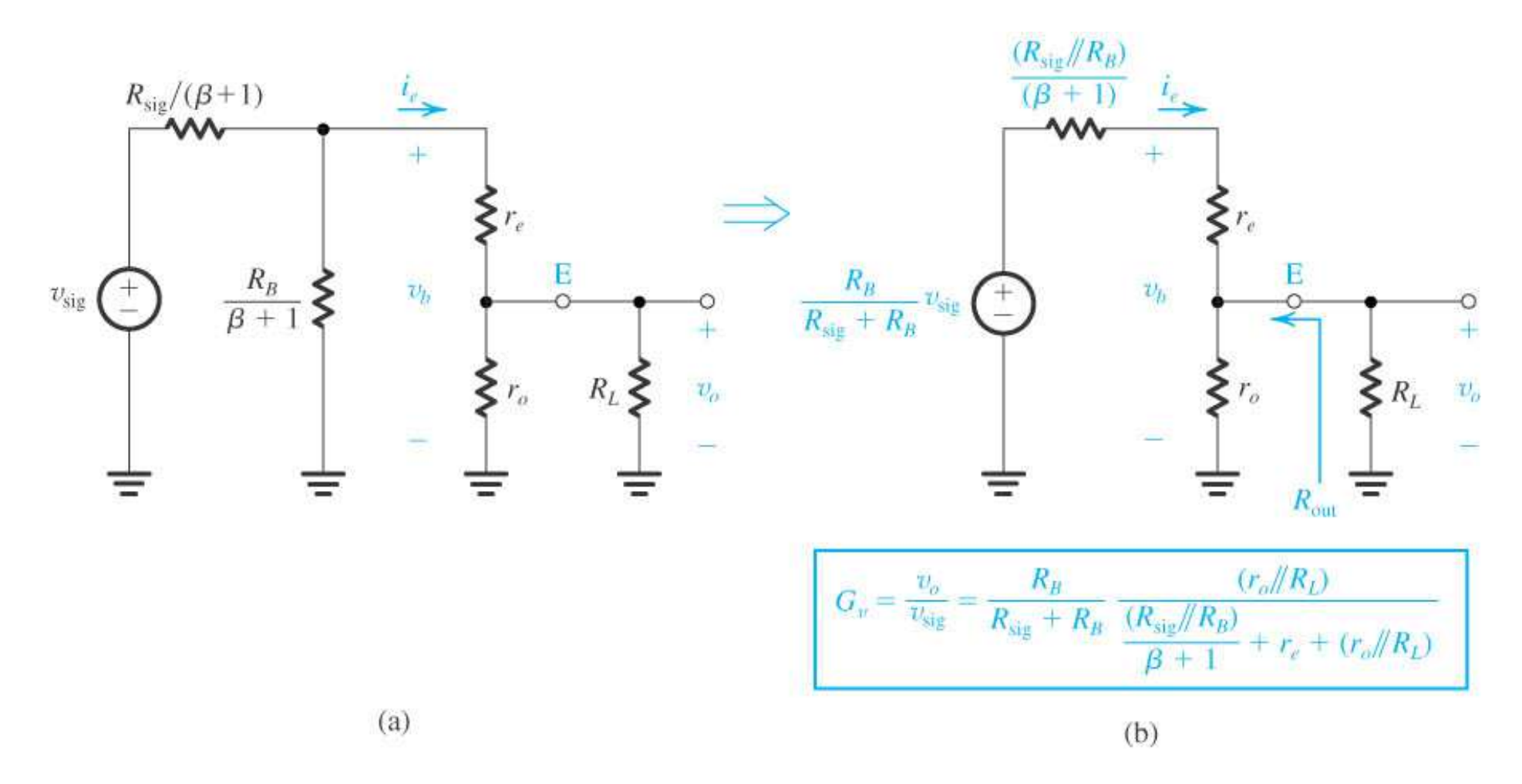

**Figura 5.65 (a)** Um circuito **equivalente alternativo** do seguidor de emissor obtido por refletindo todas as resistências do circuito-base para o lado do emissor. **(b)** O circuito em (a) após a applicação do teorema de Thévenin ao circuito de entrada composto por  $v_{\rm sig}$ ,  $R_{\rm sig}$  /( $\beta$  + 1) e  $R_B$  /( $\beta$  + 1).

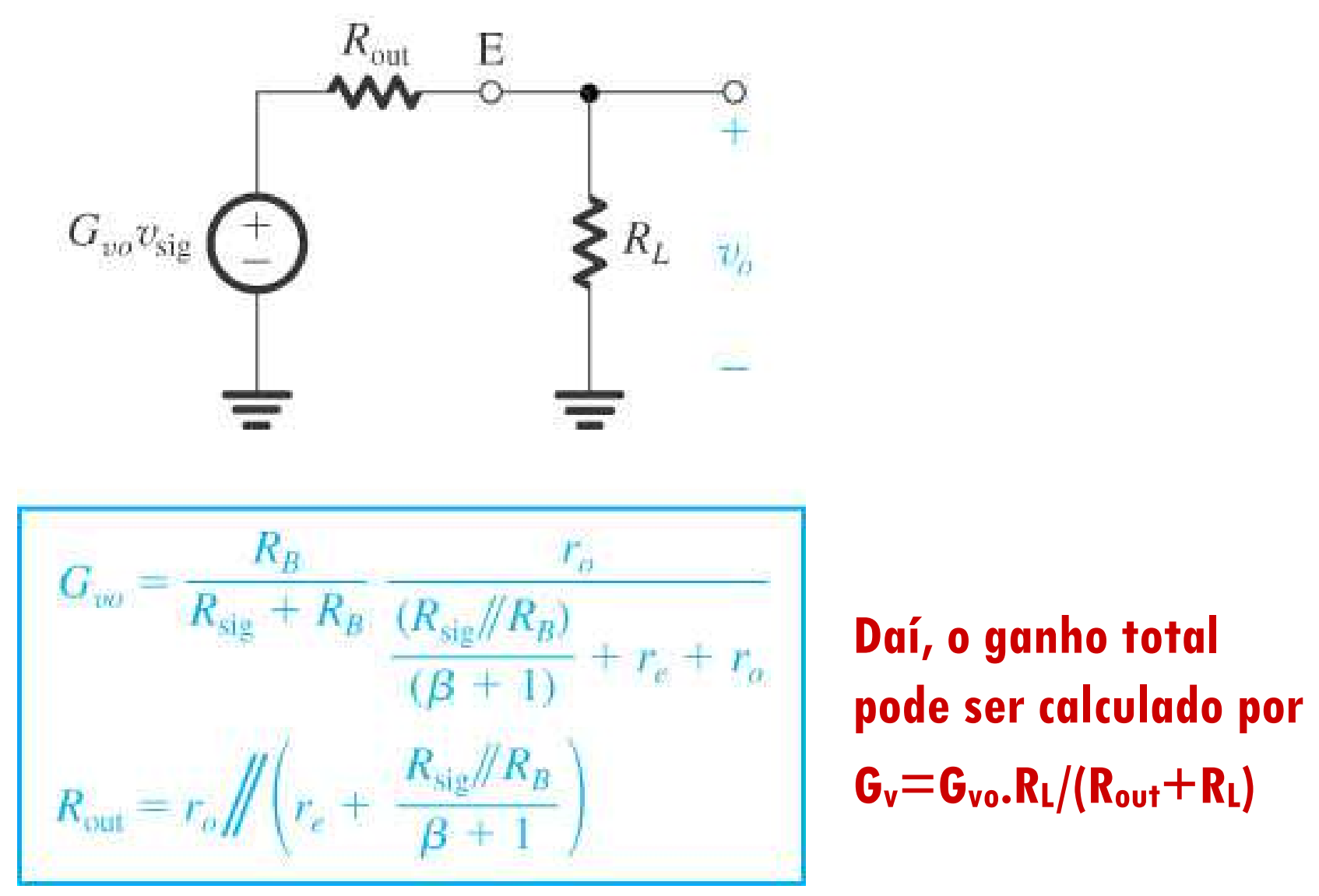

**Figura 5.66** Circuito equivalent **de** Thévenin da saída do seguidor de emissor daFig. 5.63(a). Este circuito pode ser usado para achar <sup>o</sup>*v<sup>o</sup>* e também <sup>o</sup>**ganho de tensão <sup>g</sup>lobal** *<sup>v</sup>o***/***<sup>v</sup>***sig para qualquer carga** *<sup>R</sup><sup>L</sup>*.

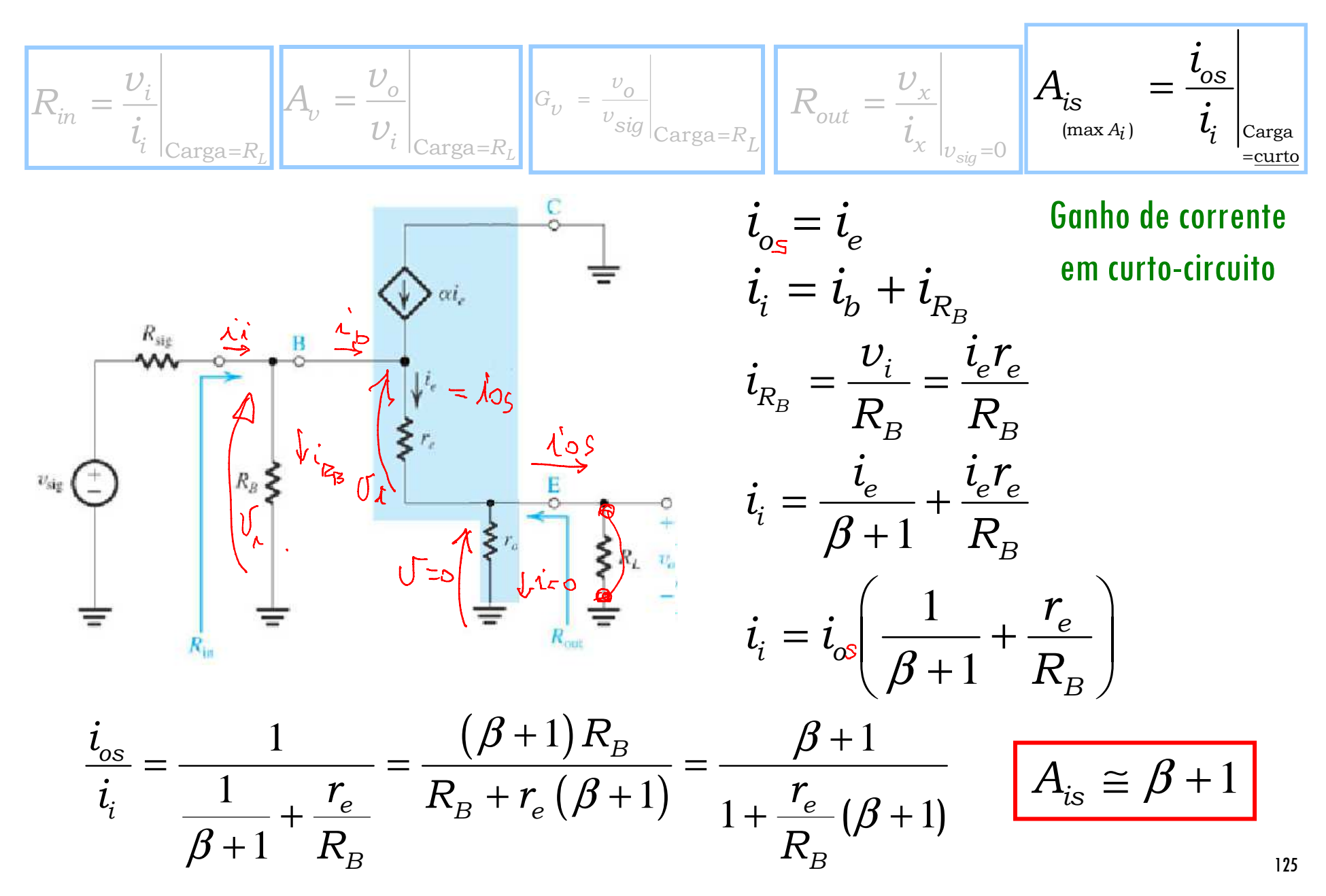

#### **Amplificador Isolador (Buffer)** / / $r_e = V_T / I_E$ = $e^{-T}$   $\mathbf{r}$   $\mathbf{r}$   $\mathbf{r}$ **ou Seguidor de Emissor** $r_{o} = |V_{A}| / I_{C}$ = $o^{\top}$   $\vert$   $\mathbf{v}$ <sub>A</sub> $\vert$   $\mathbf{V}$   $\mathbf{r}$ <sub>C</sub>  $\frac{(r_{_O}\parallel R_{_L})}{\parallel}$  $A_{\shortparallel} \cong \frac{\left(r_{o} \parallel R\right)}{2\pi}$  $\cong \frac{-(r_{o} \parallel)}{r_{o} \parallel}$ *R* $v_v \cong \frac{v_o \ln R_L}{r_e + (r_o) \ln R_L}$ *B* $G_v = \frac{P}{R_1 + R_2} A_v$ = $r_e + (r_o \parallel R)$  $+$   $(r_{_O}^{\phantom{\dagger}}\parallel$  .  $(r_{_O} \parallel R_{_L})$  $\mathbb{R}^{\nu}$  +  $R_{\nu}$  <sup>-  $\mathbb{V}$ </sup>  $R_{\textit{sig}} + R$  $\kappa_{\cdots}$  $sig$ <sup> $\mu$ </sup>**B**  ${\cal C}_{C1}$  $A_{is} \cong \beta + 1$  $C_{C2}$  $R_{in} = R_B \left[ \left( \frac{\beta + 1}{r_e} + r_o \right) \right] R_L \right]$ ]<br>]  $v_{\rm sig}$  $\frac{R_{\textit{sig}} \parallel R}{\parallel}$  $\equiv r_{_{e}}+\frac{R_{\textit{sig}}\parallel}{\beta+1}$  $\frac{sig \mathsf{H} \cdot \mathsf{B}}{B}$  $R_{out} \cong r_e + \frac{-s_{up}}{\beta}$  $out - e$ 1 $-V_{EE}$

# O Amplificador TBJ Coletor Comum

#### **Qual a excursão máxima do sinal na entrada?**

- Para cima, tende a saturar o transistor:  $v_{e \text{ max}} = v_{o \text{ max}} = V_{CC} 0, 2V$ ˆ $V_{o\max} = R_L \times I$
- Para baixo, tende a cortar o transistor:  $v_{o,min} = -R_L \times I$

daí, amplitude associado na entrada será:

$$
\hat{V}_{\text{sig}_{\text{min}}} = \frac{-R_L \times I}{G_v}
$$

max

Amplificador isolador (buffer) ou Seguidor de Emissor

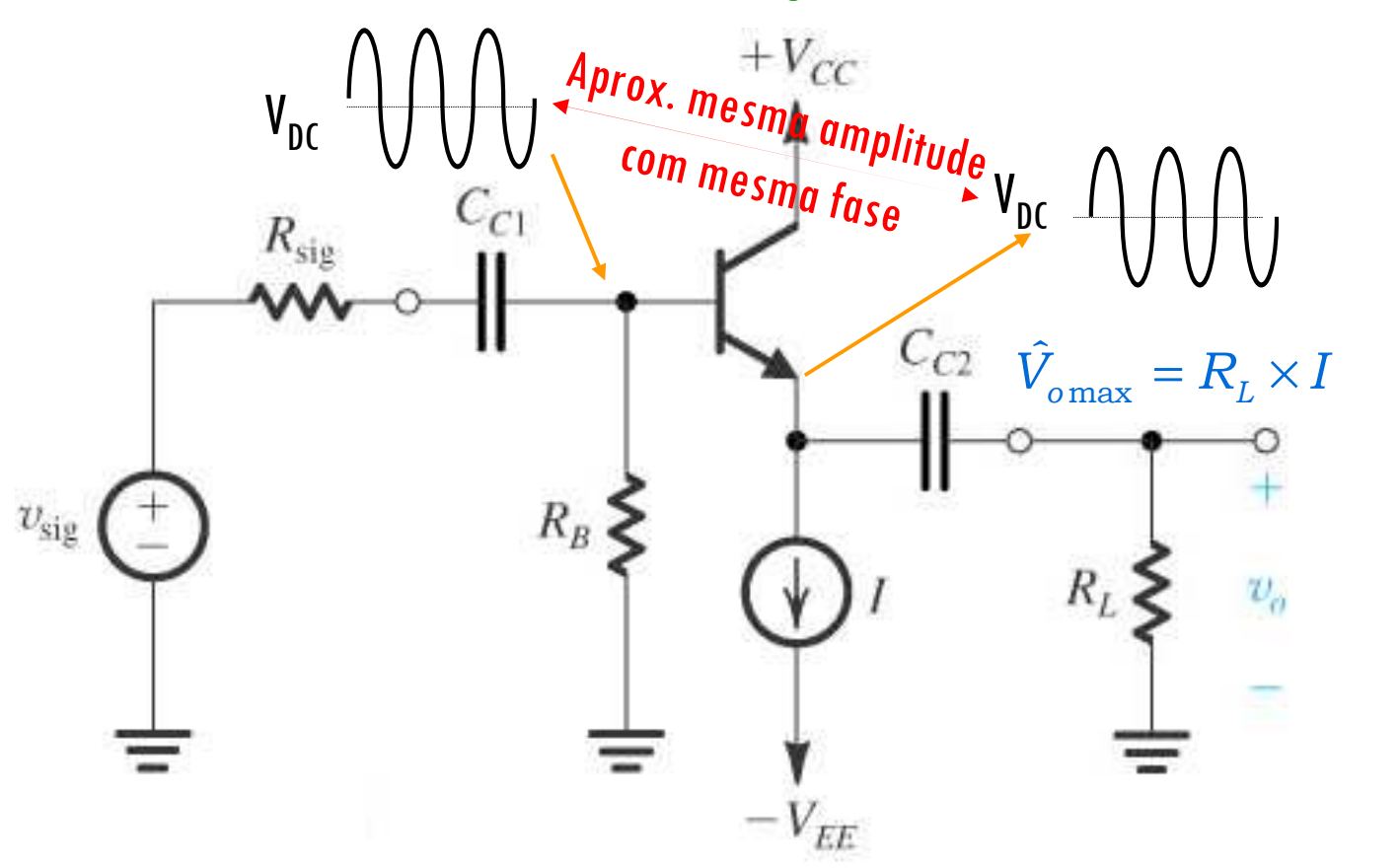

$$
V_{CC} = 12V
$$
  
\n
$$
-V_{EE} = -12V
$$
  
\n
$$
I = 1mA
$$
  
\n
$$
\beta = 100
$$
  
\n
$$
R_L = 10k\Omega
$$
  
\n
$$
R_B = 100k\Omega
$$

**Exercício 5.47** O seguidor de emissor da Figura 5.63(a) é utilizado para conectar uma fonte com *R<sub>sig</sub>* = 10 kΩ<br>em uma caraa *R =* 1 kO. O transistor é polarizado com /= 5 mΔ. utiliza uma resistência *R =* 40 kO e possu em uma carga  $R_l = 1$  k $\Omega$ . O transistor é polarizado com  $I = 5$  mA, utiliza uma resistência  $R_s = 40$  k $\Omega$  e possui *β* =100 e *V<sub>A</sub>* = 100 V. Determine *R<sub>ib</sub>, R<sub>in</sub>, G<sub>v</sub>, G<sub>vo</sub> e R<sub>out</sub>.* Qual a máxima amplitude de pico de uma senóide de saída<br>aue pode ser obtida sem aue ocorra o corte do transistor? Se, para limitar a distorção não que pode ser obtida sem que ocorra o corte do transistor? Se, para limitar a distorção não-linear, o sinal de emissor–base <sup>é</sup> limitado a 10 mV de pico, qual a correspondente amplitude na saída? Qual o ganho global de tensão se  $\textit{R}_{\textit{I}}$  for mudado para 2 k $\Omega$ ? E para 500  $\Omega$ ?

**Resposta** 96,7 <sup>k</sup>Ω; 28,3 kΩ, 0,735 V/V; 0,8 V/V; 84 Ω; 5 V; 1,9 V; 0,768 V/V; 0,685 V/V

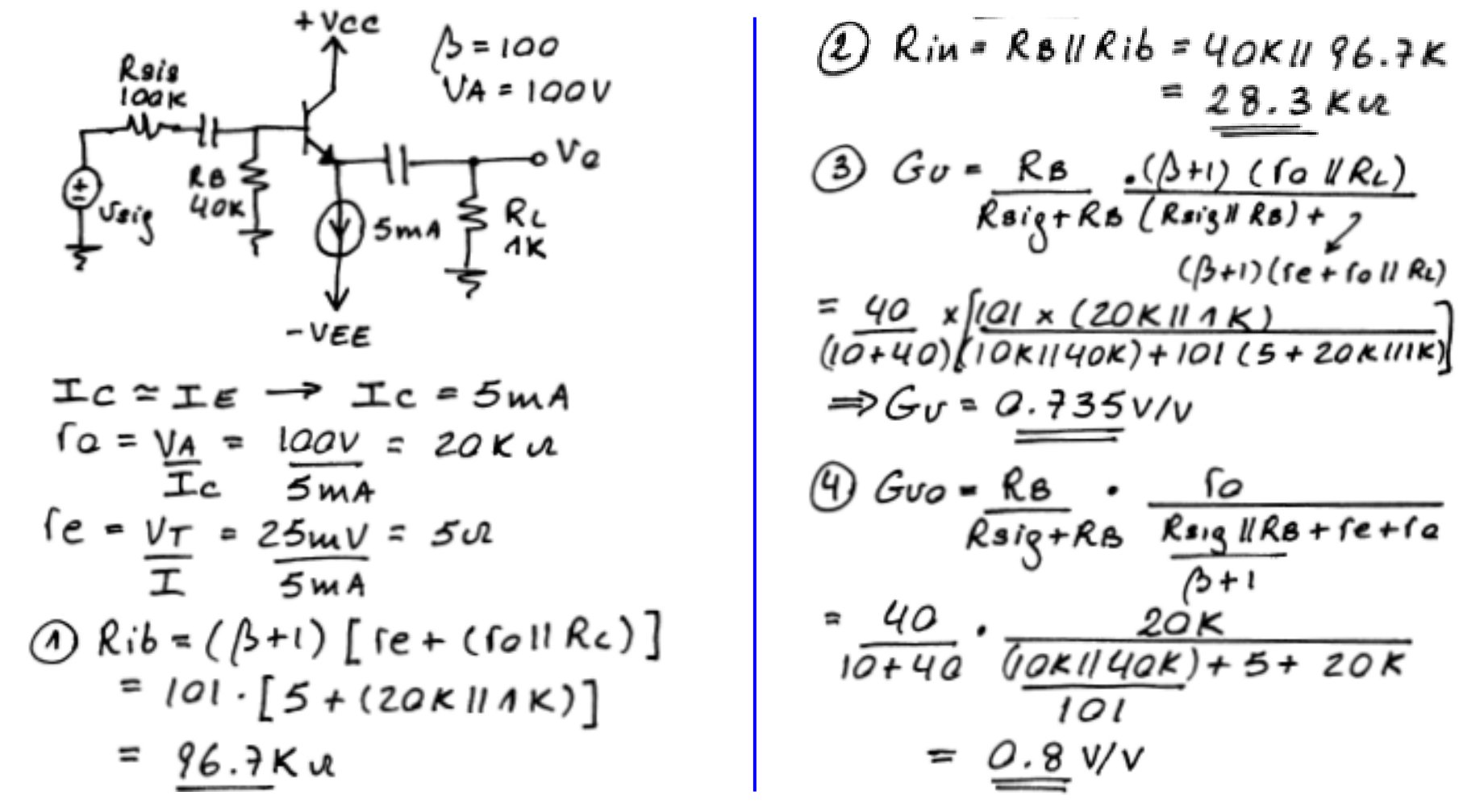

128

#### Cont. Exercício 5.47

(= i<sup>0</sup>//RL e, e.r^)<sup>π</sup>/re ie= v

# Os Amplificadores TBJ Emissor Comum sem e com R<sub>e</sub>

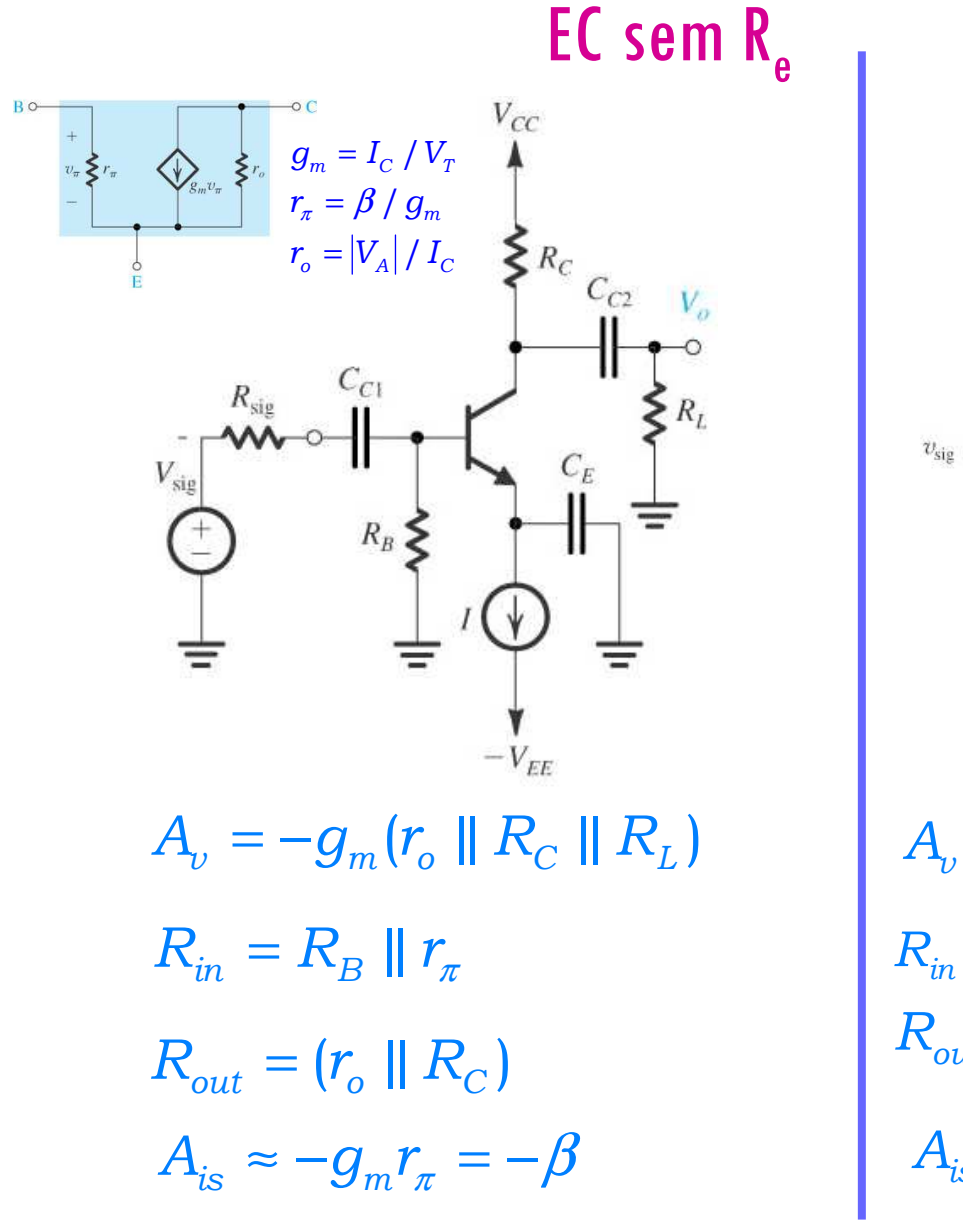

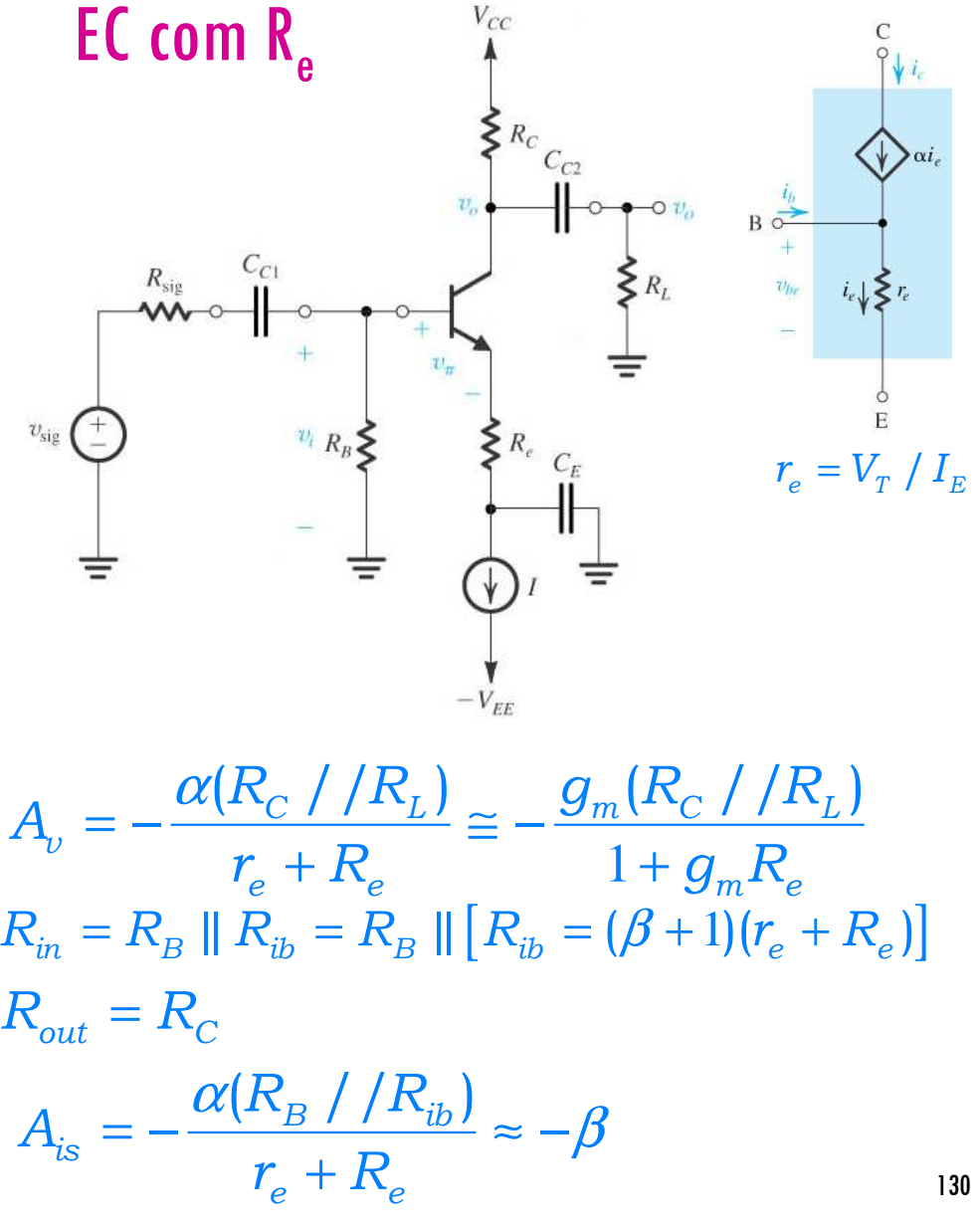

# Os Amplificadores TBJ Base Comum e Coletor Comum

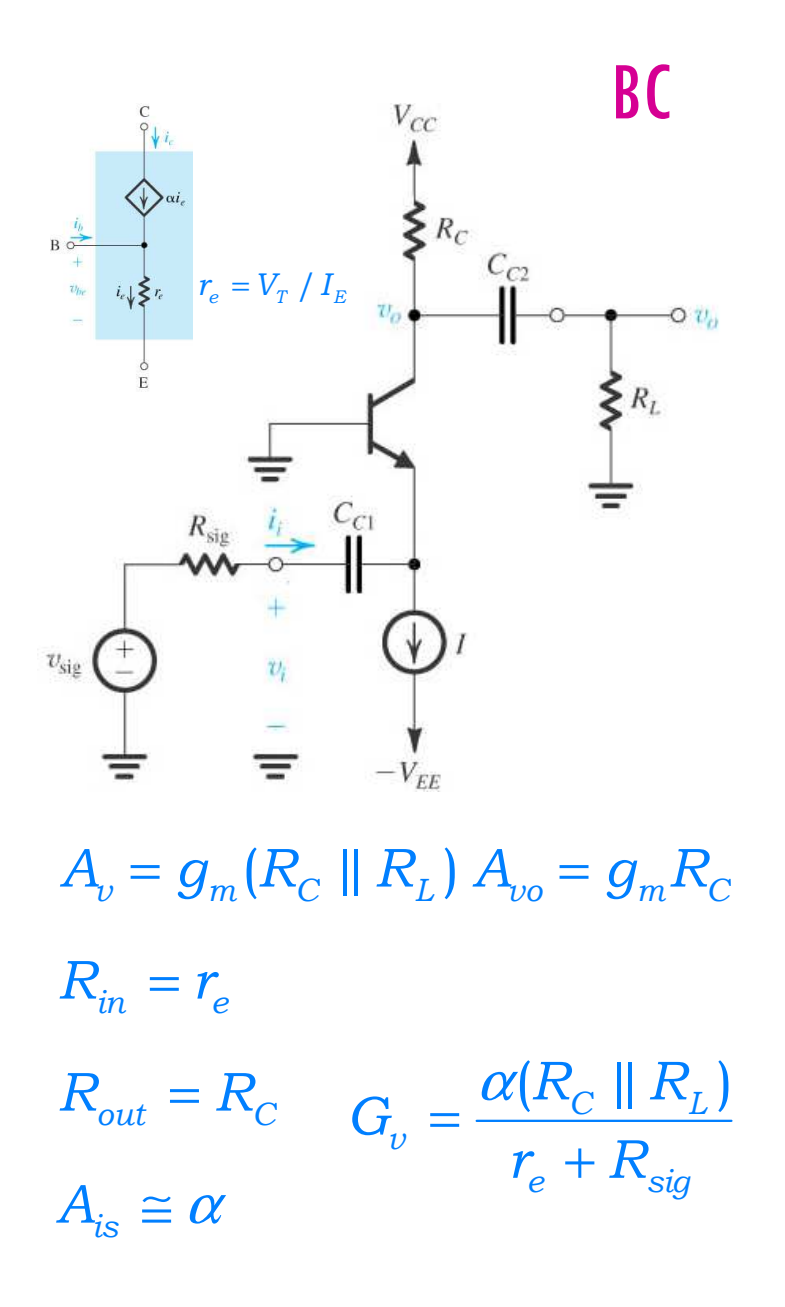

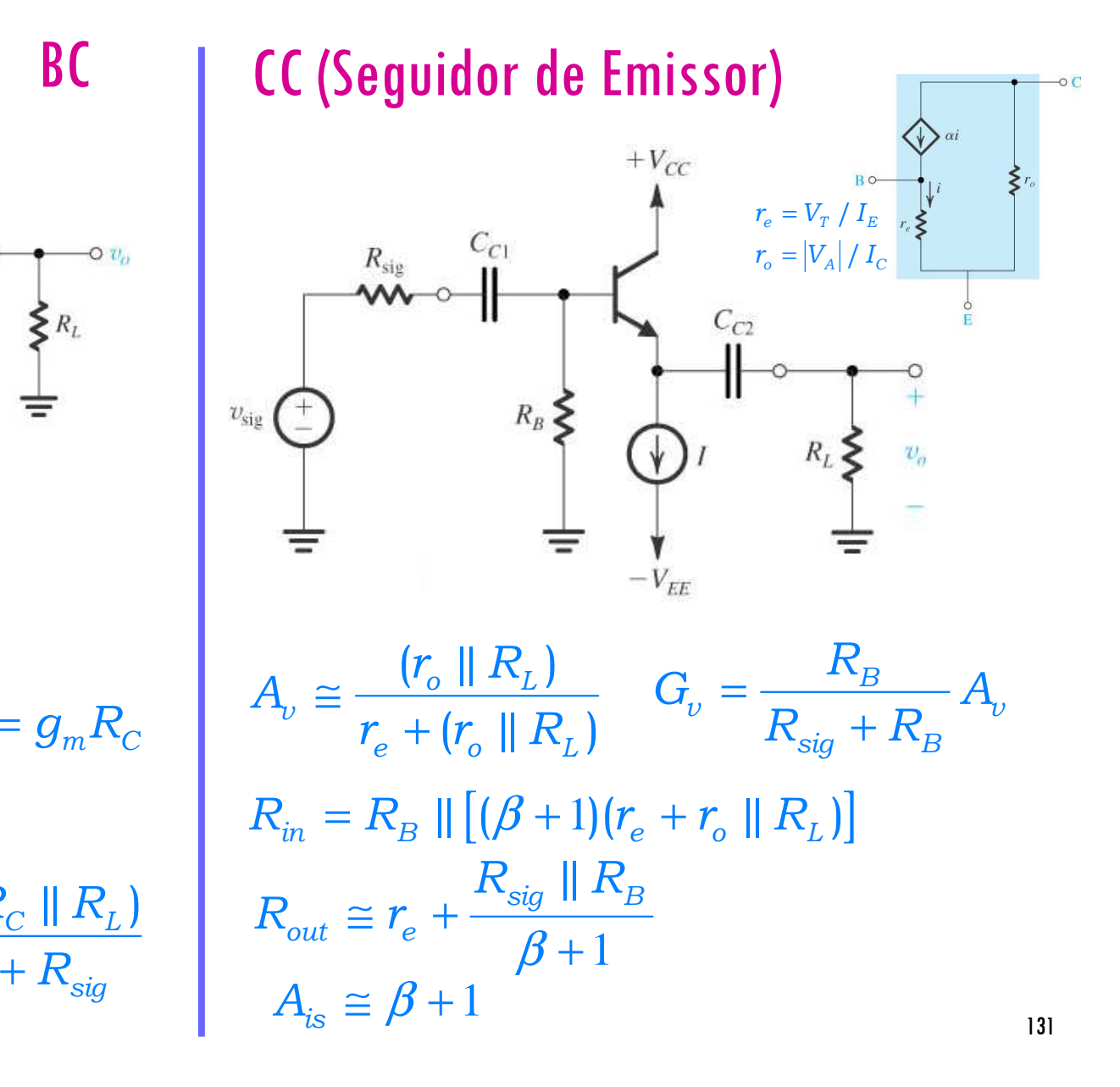

# Comparação entre as montagens de amplificadores TBJEC sem/com R<sub>e</sub>, BC e CC (Seguidor de Emissor)

- 1. A configuração emissor comum oferece um ganho geral melhor que as outras. Se o ganho a ser obtido for muito elevado, considere utilizar mais que um estágio.
- 2. A inclusão de um resistor  $R_{\rho}$  na montagem EC introduz melhoras na impedância de entrada e resposta em frequência mas reduz o ganho.
- 3. A montagem BC possui baixa impedância de entrada e por isso é utilizada em poucas aplicações. Por outro lado, como possui uma resposta em frequência muito boa, é muito utilizada em amplificadores de alta frequência.
- 4. O Seguidor de Emissor (CC) é um isolador de tensão, conectando fontes de elevada resistência a cargas de baixa resistência, sendo adequada a estágios de saída de amplificadores.

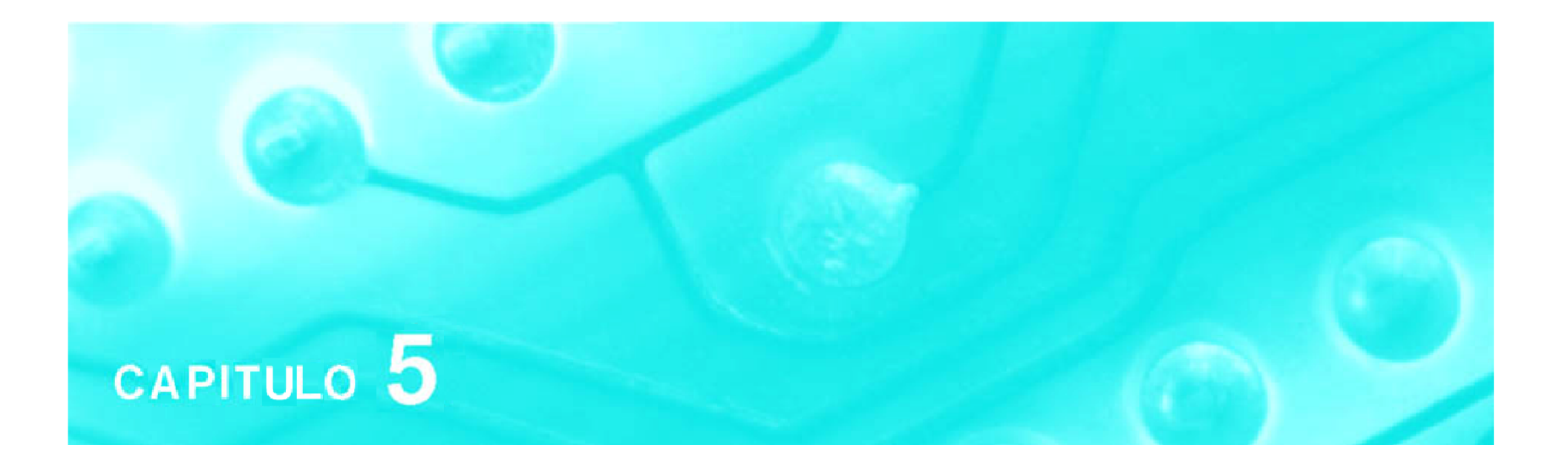

# Amplificadores com Transistores: análise no domínio da frequência

**Aula 6**

# **PSI 2306 –EletrônicaProgramação para a Primeira Prova**

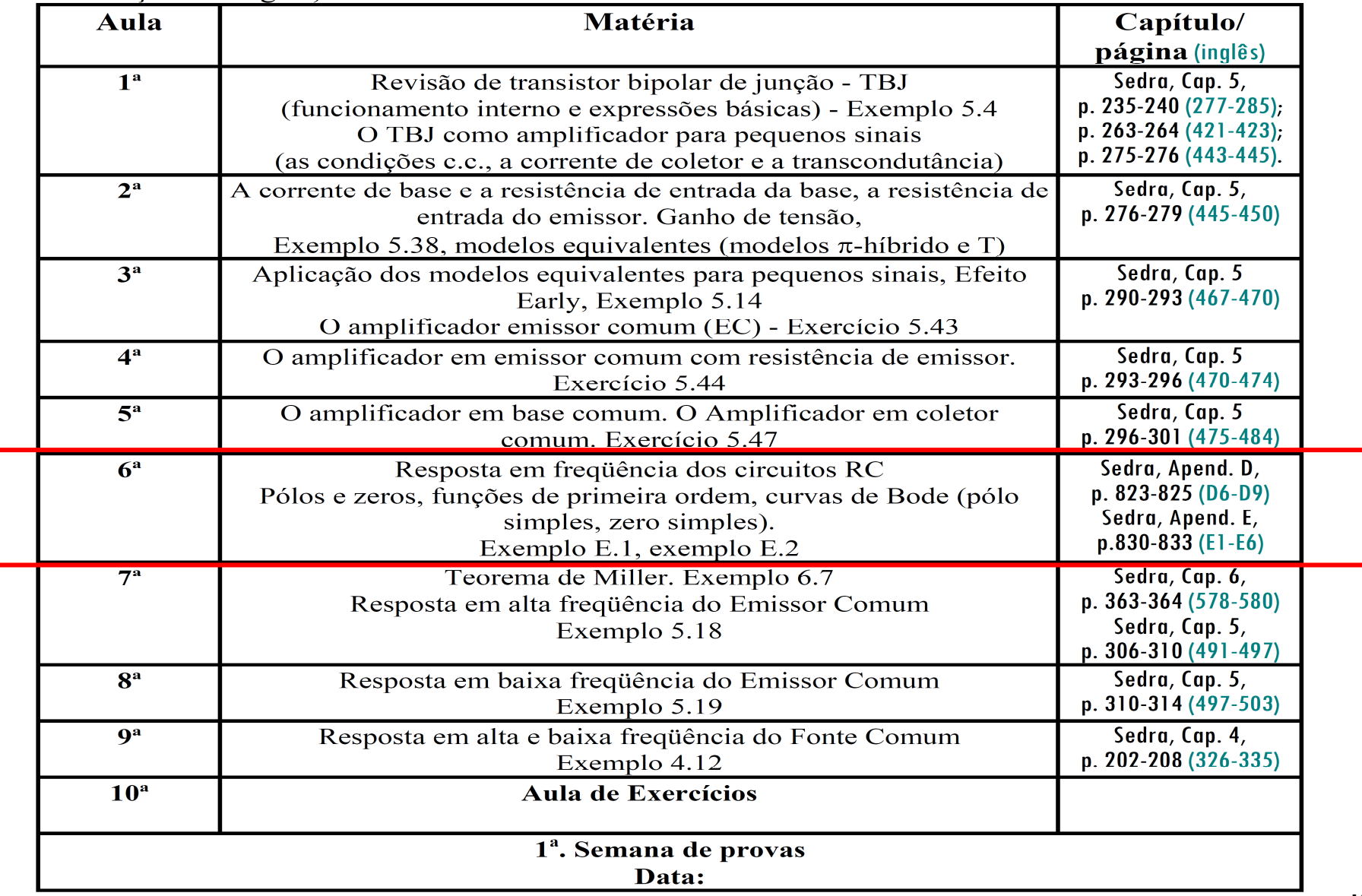

# **6ª Aula: Revisão de Filtros e Diagramas de Bode**

**Ao final desta aula você deverá estar apto a:**

- - **Esboçar a resposta em frequência (módulo e fase) de circuitos amplificadores com BJT e FET**
- - **Traçar curvas de Bode (resposta em frequência) para circuitos com função de transferência de 1<sup>a</sup> ordem**

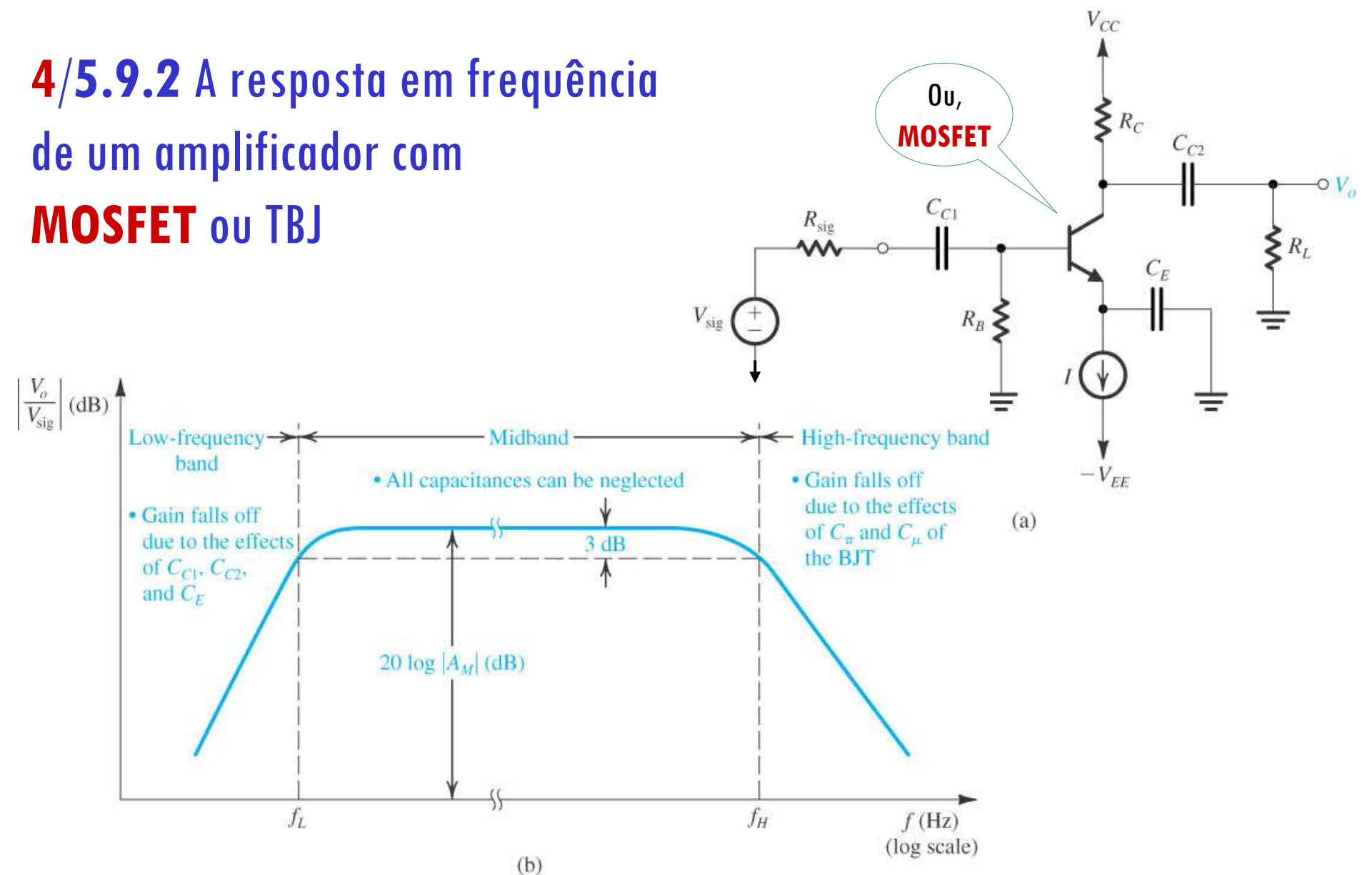

Microelectronic Circuits - Fifth Edition Sedra/Smith $h$  136 **Amplificador: (a)** Capacitivamente acoplado EC ou FC. **(b)** Diagrama da magnitude do ganho de amplificador EC/FC versus frequência. O gráfico delinea de faixas de frequência relevantes para determinação da resposta em frequência.

### Análise em Frequência: Circuitos de 1ª ordem (CTS)

Lembrando dos componentes passivos R, C, L:

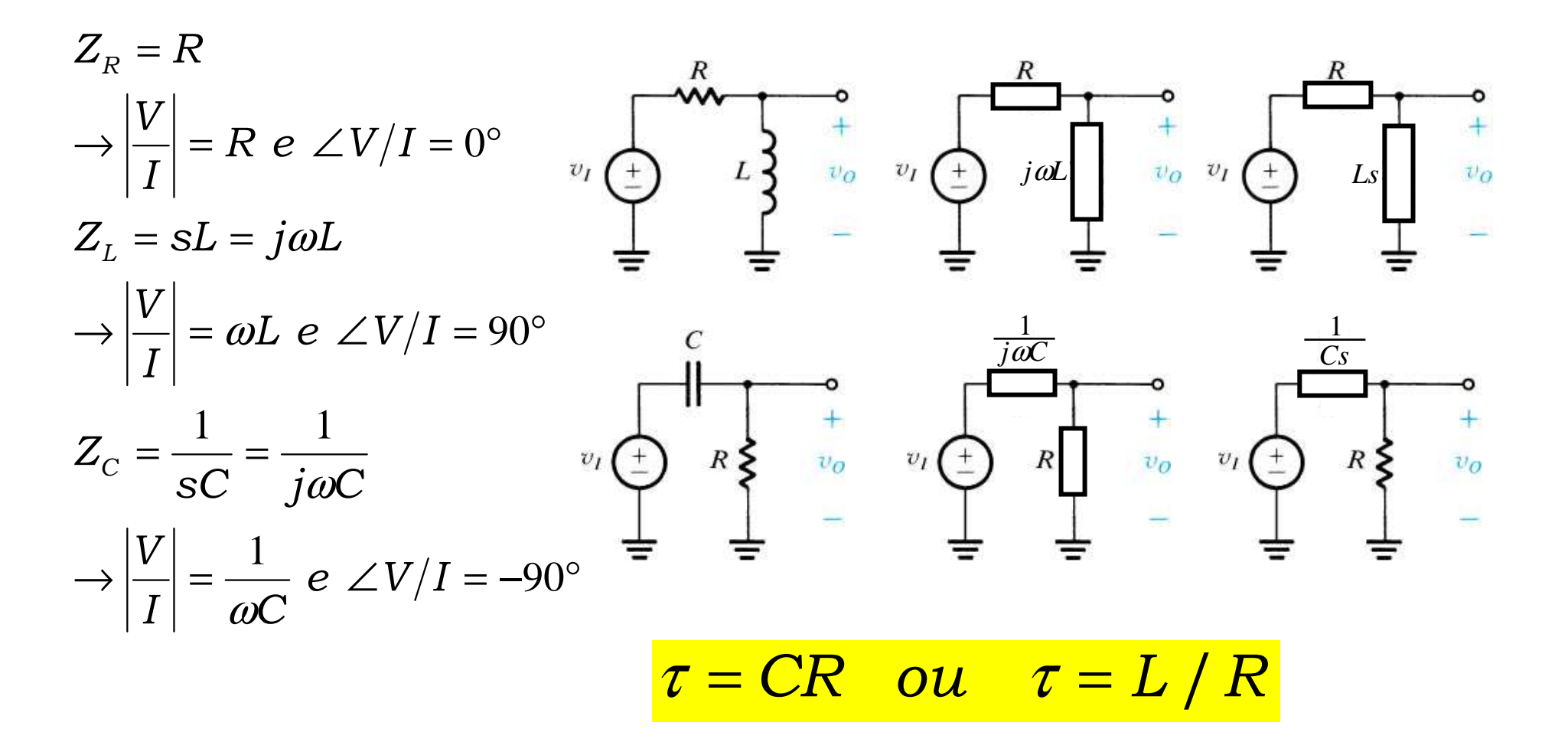

# **Análise em Frequência: Circuitos de 1ª ordem (CTS)**

# **Determinando a constante de tempo (**τ **) em circuitos CTS**

- Para um circuito CTS podemos determinar sua constante de tempo ( $\tau$ ) aplicando os seguinte procedimento:
- Reduza as excitações a zero (curte fontes de tensão e abra fontes de corrente não vinculadas)
- · "Peque" os dois terminais do componente reativo (capacitância ou indutância) OU do componente resistivo - o que tiver apenas um no indutância) OU do componente resistivo — o que tiver apenas um no<br>circuito - e calcule a impedância equivalente vista pelo componente circuito - e calcule a impedância equivalente vista pelo componente
- $\bullet$  A constante de tempo será  $\tau$   $=$  L/R<sub>eq</sub> ou  $\tau$   $=$  CR<sub>eq</sub>

**NOTA: A tensão (ou corrente) aplicada ao circuito assim determinado <sup>é</sup> aquela obtida pelo equivalente Thévenin/Norton olhando-se pelos terminais do componente reativo**

## Introdução:

Na análise da resposta em frequência de um amplificador, a maior parte do trabalho envolve achar o ganho de tensão como uma função de transferência em termos da variável complexa *s*. Na análise no domínio *<sup>s</sup>,* a capacitância *<sup>C</sup>* é substituída por uma admitância *sC*, ou uma impedância 1/*sC*, que <sup>é</sup> equivalente, e uma indutância *<sup>L</sup>* <sup>é</sup> substituída por uma impedância *sL*. Logo, usando a técnica usual de análise de circuito, deduzimos a função de transferência da tensão *<sup>T</sup>*(*s*) <sup>≡</sup>

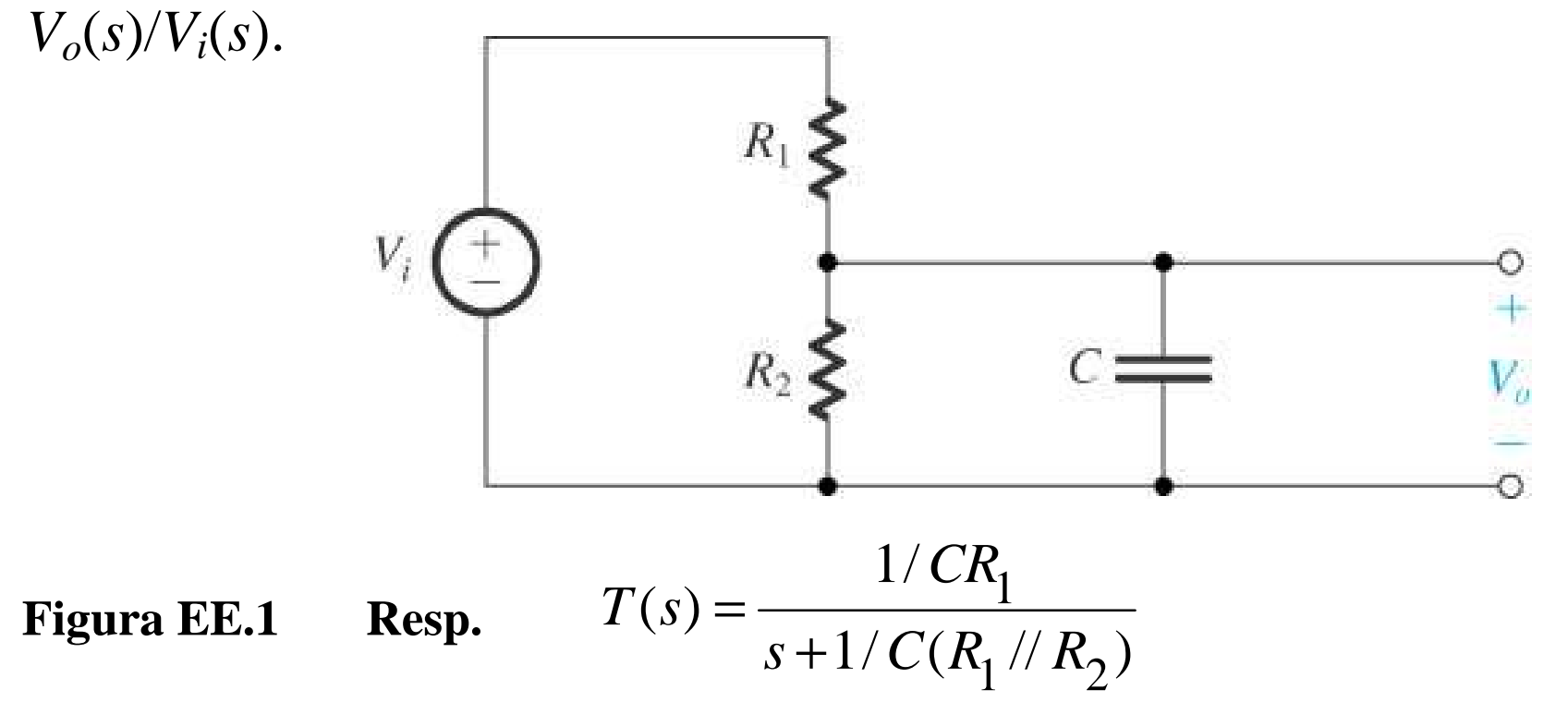

# **Análise em Frequência: Circuitos de 1ª ordem**

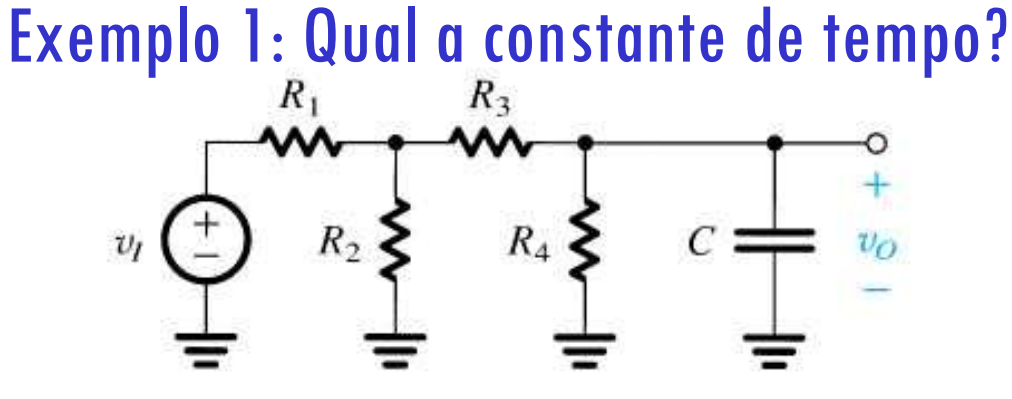

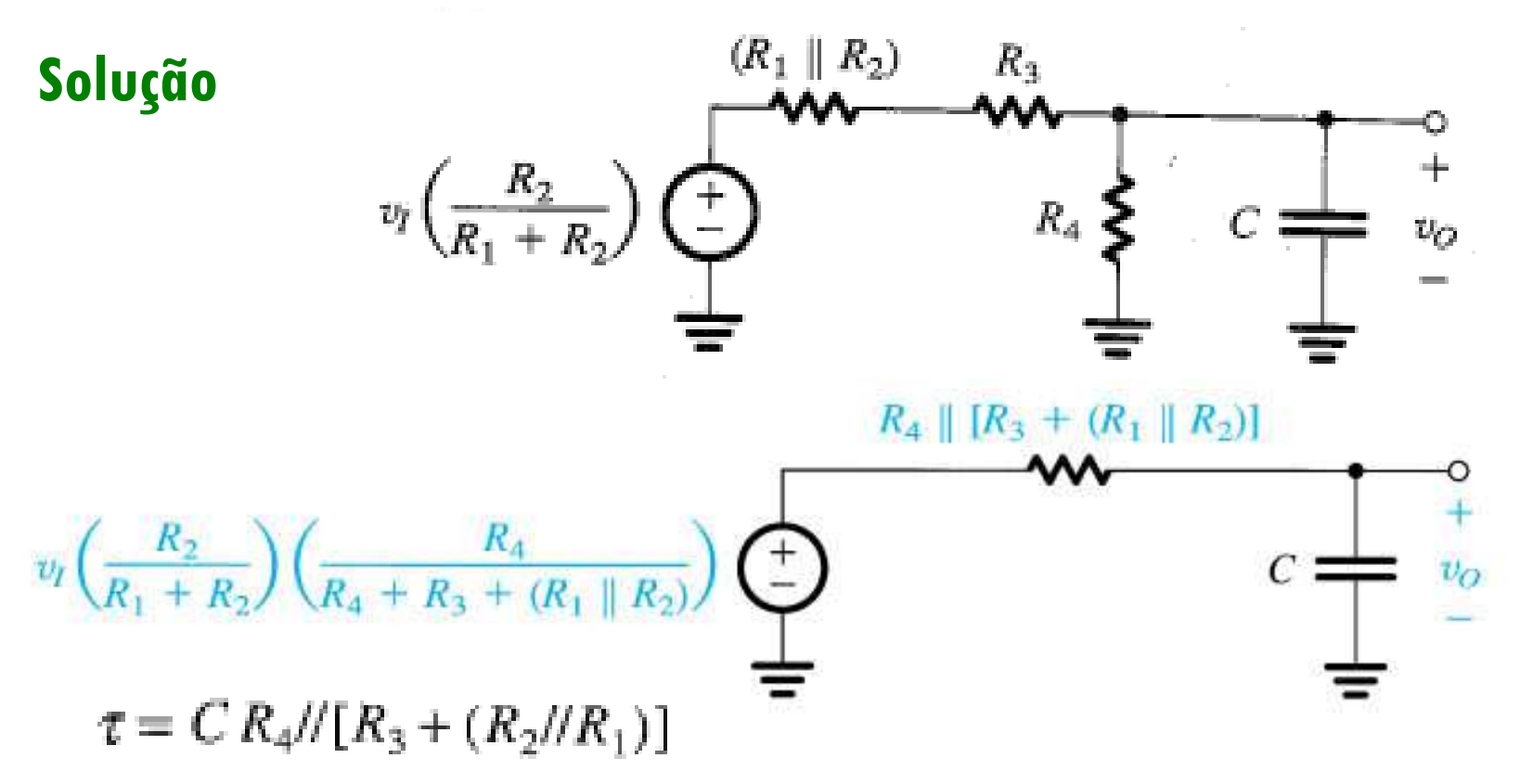

# Exemplo 2: Qual a constante de tempo?**Análise em Frequência: Circuitos de 1ª ordem**

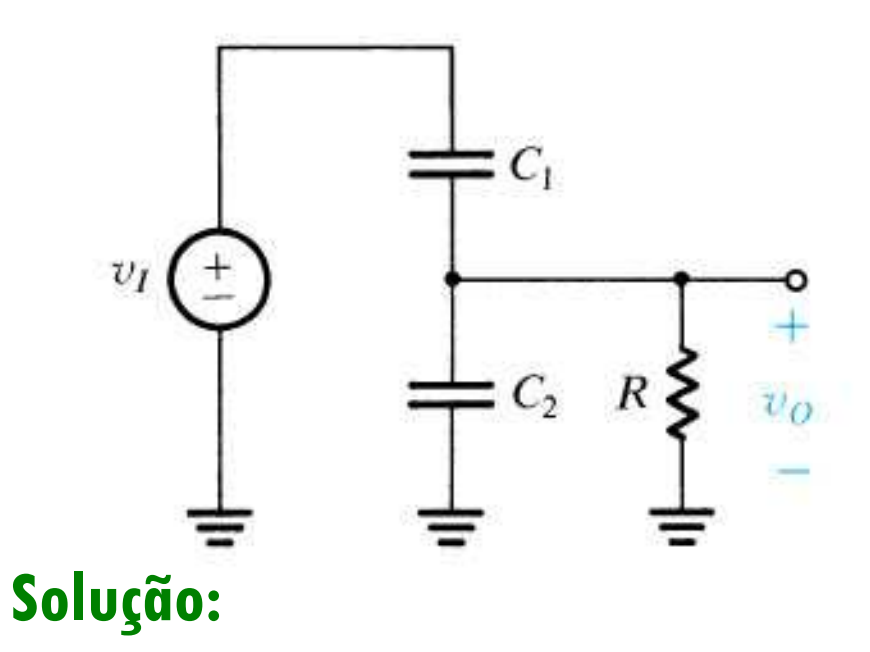

Após reduzir a excitação para zero por curto-circuitando a fonte, notamos que a resistência "vê" um capacitor equivalente de C<sub>1</sub> + C<sub>2</sub>. Portanto, a<br>constante de tempo é dada por: constante de tempo é dada por:

$$
\tau = (C_1 + C_2)R
$$

# **Análise em Frequência: Circuitos de 1ª ordem**

Exemplo 3: Qual a constante de tempo?

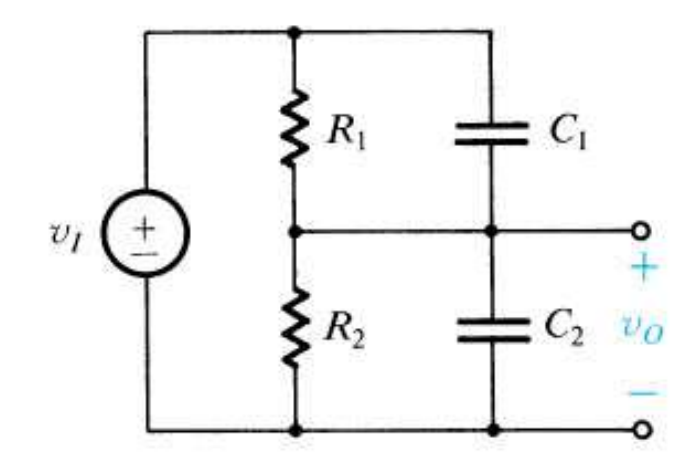

# Exemplo 3: Qual a constante de tempo?**Análise em Frequência: Circuitos de 1ª ordem**

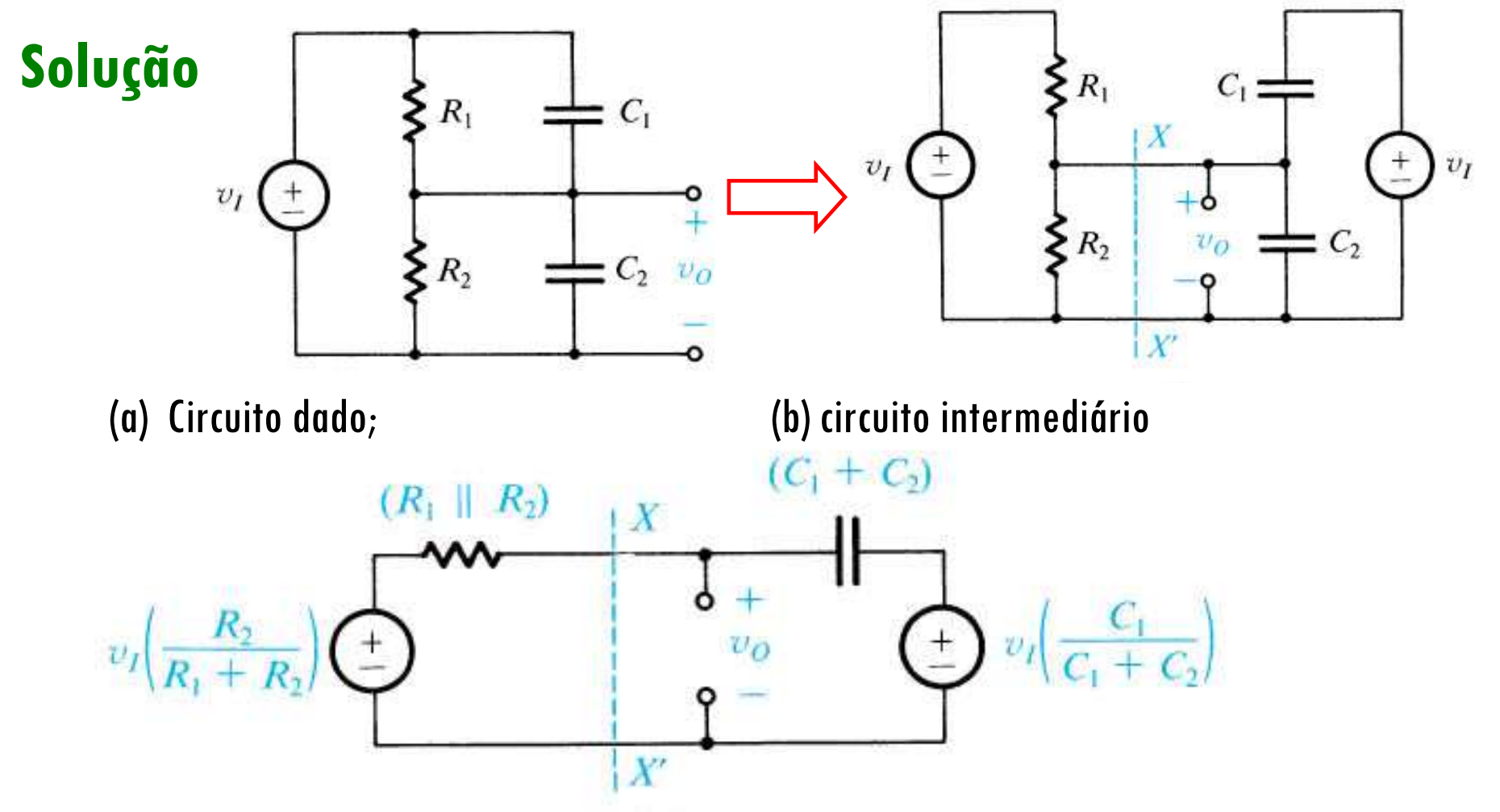

(c) aplicando-se Thévènin, e assim, obtendo-se a constante de tempo pode ser dada por

$$
\tau = (C_1 + C_2)(R_1 / R_2)
$$

# **Circuitos (filtros) Passa Baixas (PB)**

$$
Z_C = \frac{1}{j\omega C} = \frac{1}{sC} \quad \begin{cases} \omega = 0 & \Rightarrow Z_C = \infty \text{ (aberto)} \\ \omega \to \infty & \Rightarrow Z_C = 0 \text{ (curto)} \end{cases}
$$

$$
Z_L = j\omega L = sL \quad \begin{cases} \omega = 0 & \Rightarrow Z_L = 0 \text{ (curto)} \\ \omega \to \infty & \Rightarrow Z_L = \infty \text{ (aberto)} \end{cases}
$$

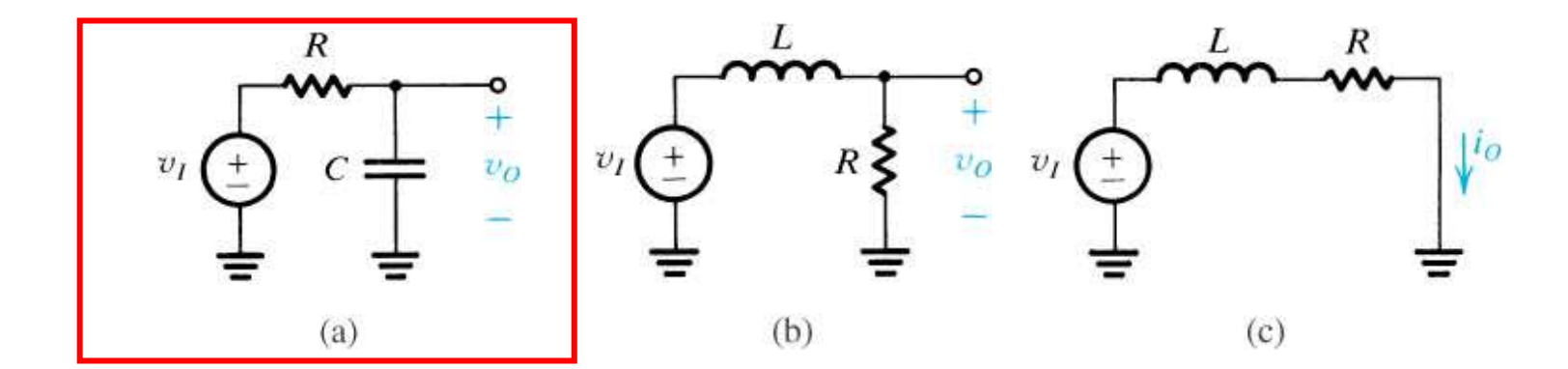

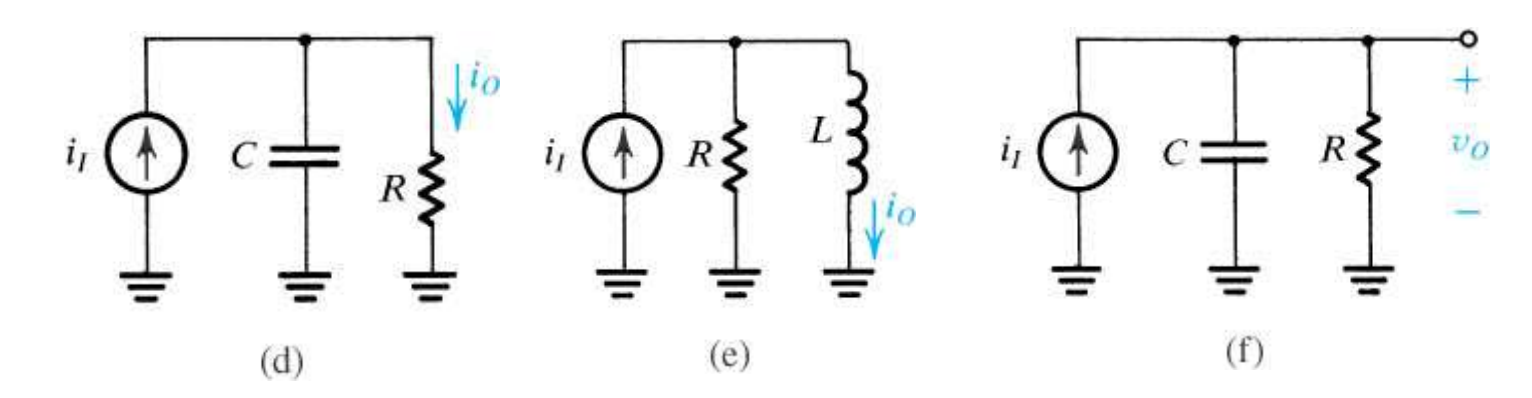
#### **Circuitos (filtros) Passa Baixas (PB)**

$$
Z_C = \frac{1}{j\omega C} = \frac{1}{sC} \begin{cases} \omega = 0 & \Rightarrow Z_C = \infty \text{ (aberto)} \\ \omega \to \infty & \Rightarrow Z_C = 0 \text{ (curto)} \end{cases}
$$

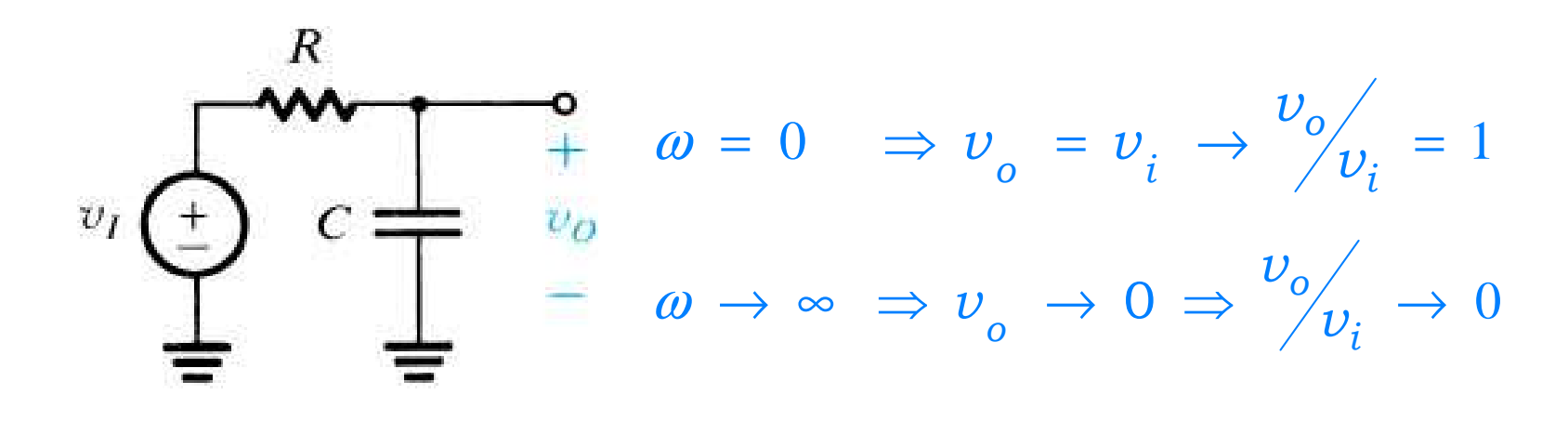

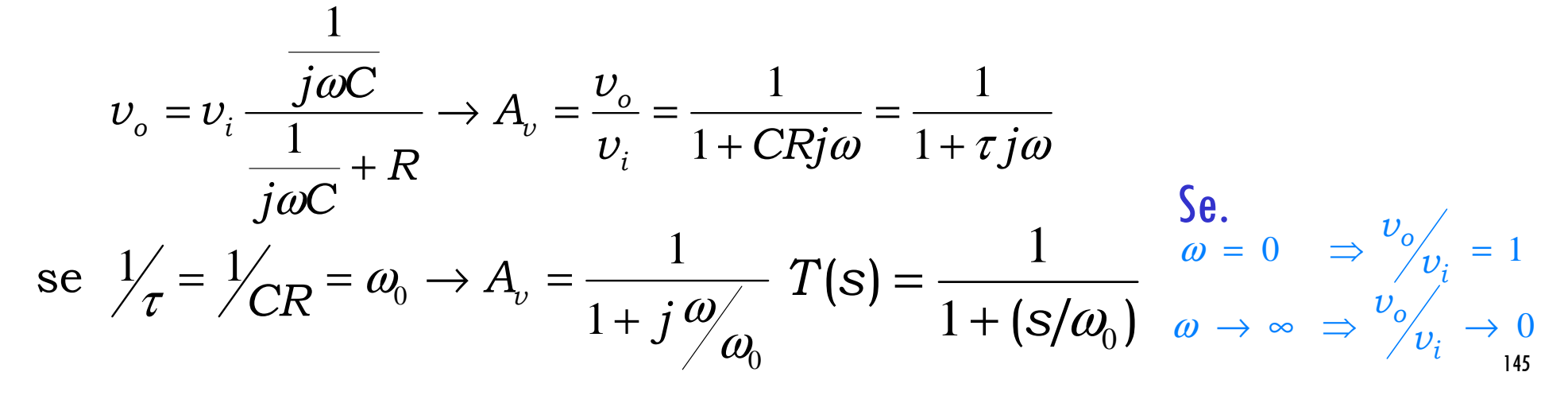

### **Circuitos (filtros) Passa Baixas (PB)**

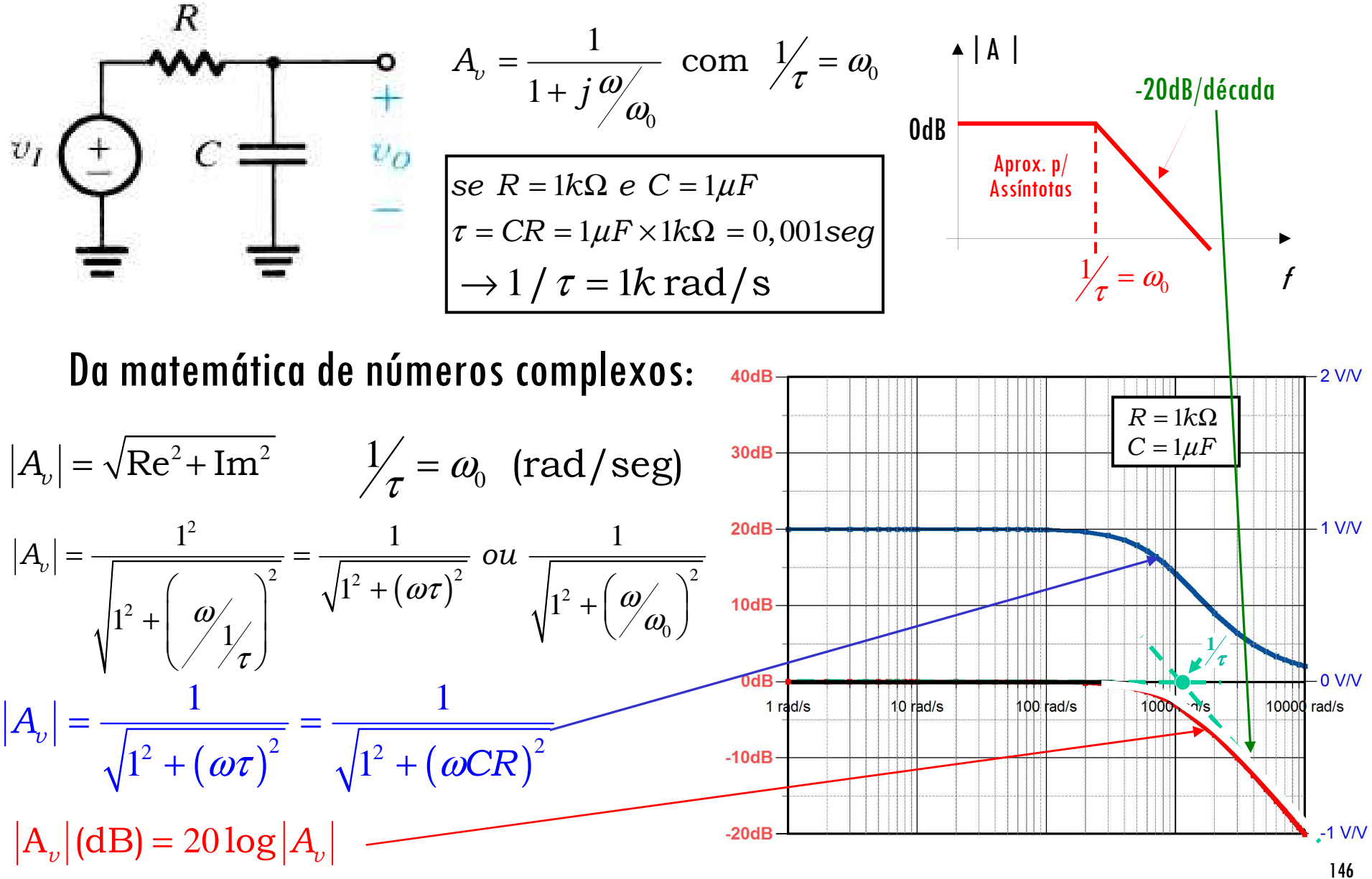

### **Circuitos (filtros) Passa Baixas (PB)**

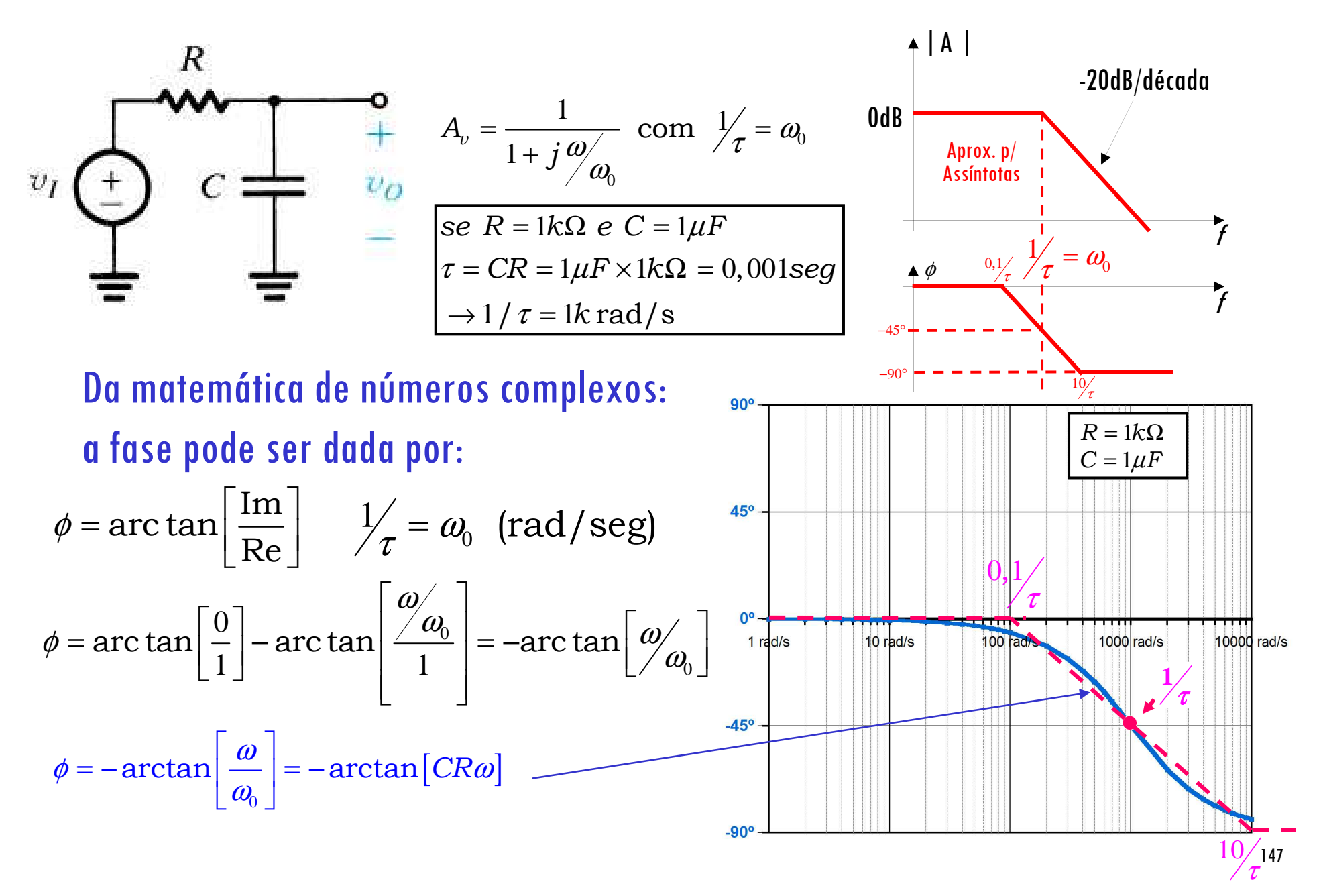

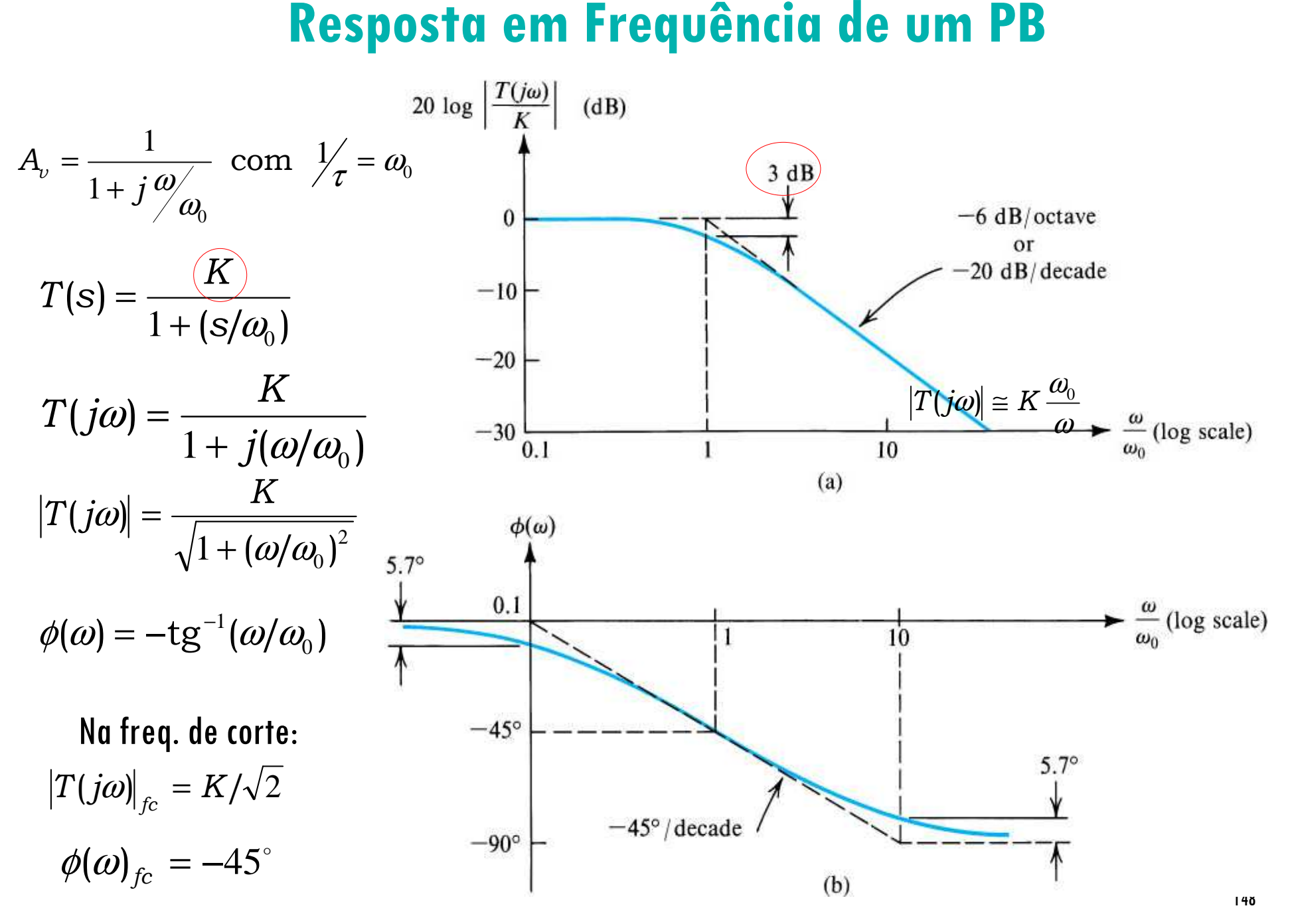

### **Circuitos (filtros) Passa Altas (PA)**

$$
Z_L = j\omega L = sL
$$
\n
$$
\begin{cases}\n\omega = 0 & \Rightarrow Z_L = 0 \text{ (curto)} \\
\omega \to \infty & \Rightarrow Z_L = \infty \text{ (aberto)}\n\end{cases}
$$
\n
$$
Z_C = \frac{1}{j\omega C} = \frac{1}{sC} \begin{cases}\n\omega = 0 & \Rightarrow Z_C = \infty \text{ (aberto)} \\
\omega \to \infty & \Rightarrow Z_C = 0 \text{ (curto)}\n\end{cases}
$$

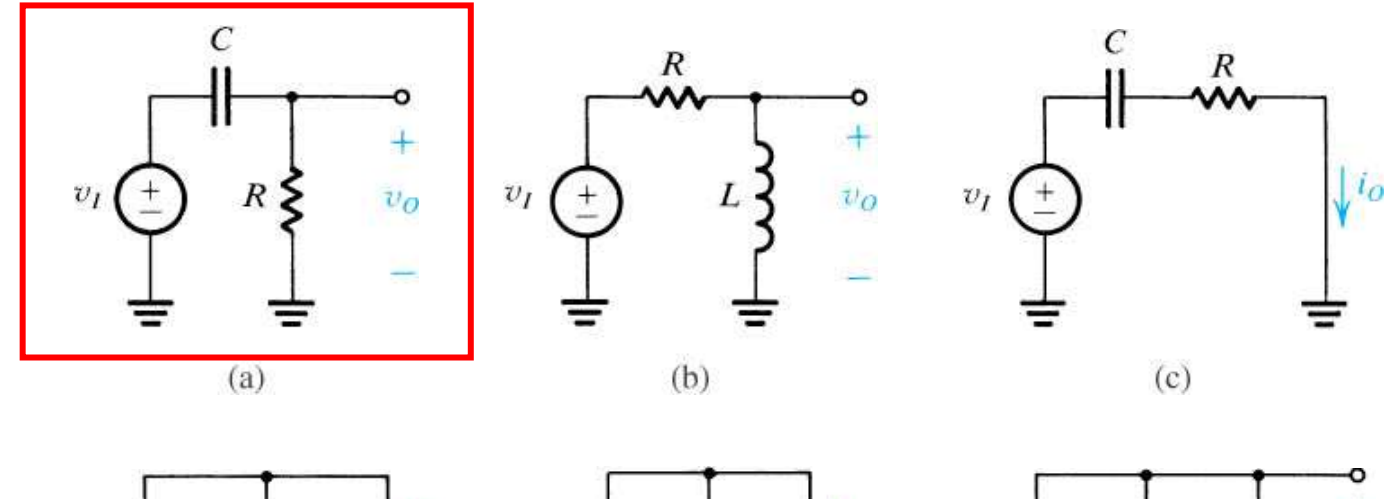

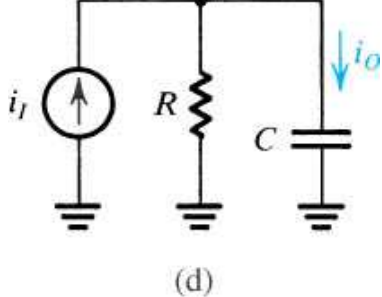

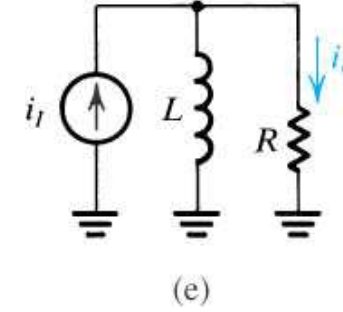

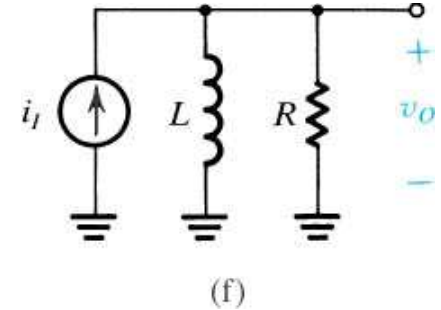

### **Circuitos (filtros) Passa Altas (PA)**

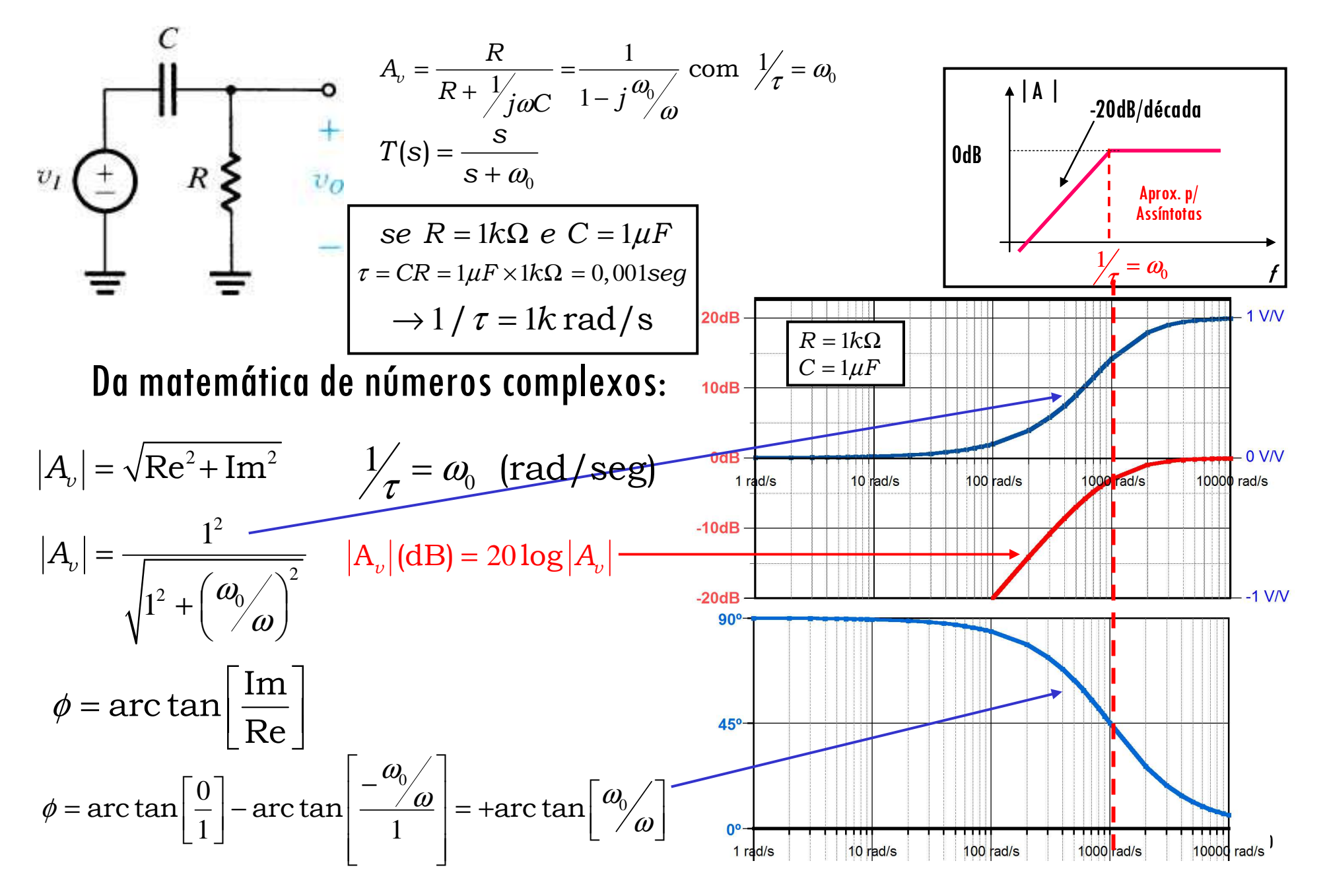

### **Resposta em Frequência de um PA**

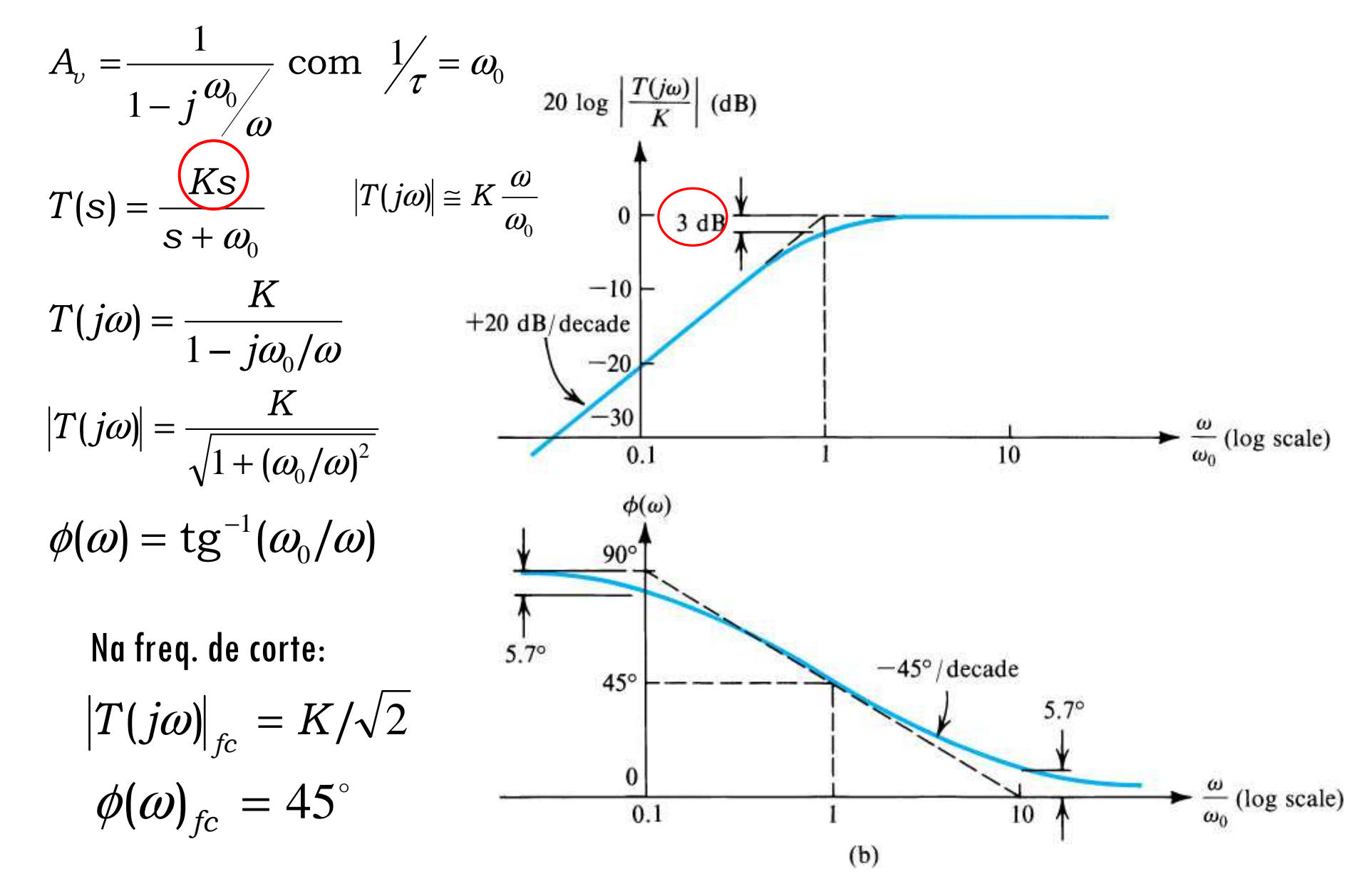

Exercício D4: Determine o módulo do ganho em altas frequências (em dB), a frequência (em Hz) de corte (3bB) e o módulo do ganho para f  $=$  1Hz para o amplificador abaixo (suponha que CC2 e Csnão influenciam neste caso). Considere que o ganho é -100 entre a porta e a saída.

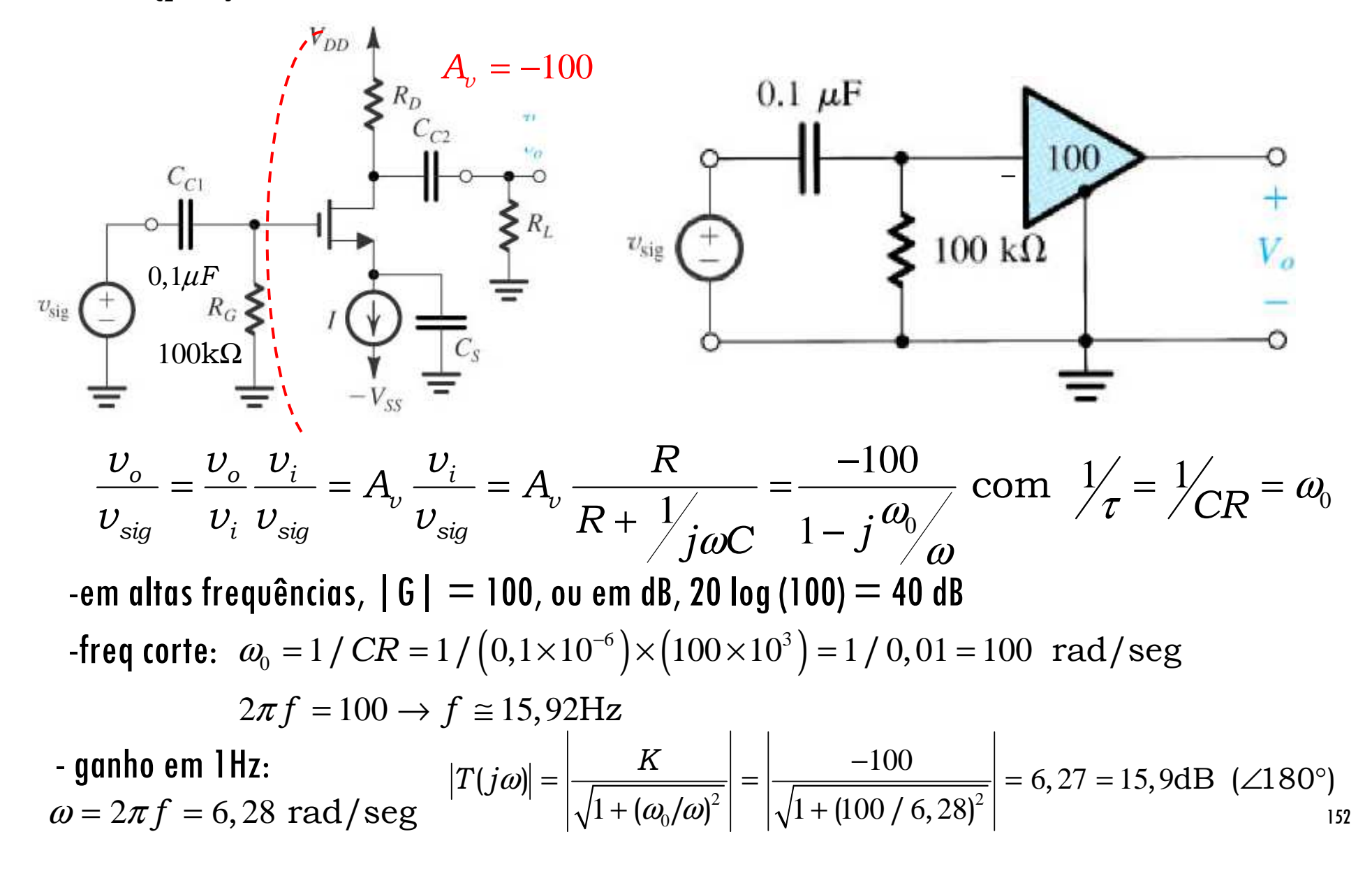

# **Apêndice E:Função de transferência Complexa:**

Na análise da resposta em frequência de um amplificador, o maior trabalho é **s**. Na análise no achar o ganho de tensão em função da frequência complexa<br>domínio da frequência a capacitância *C* é substituida por umo domínio da frequência a capacitância *C* é substituida por uma admitância *sC*<br>ou impedância 1/*sC,* e uma indutância *L* por uma impedância *sL*. Então, usando técnicas comuns de análise circuital, obtém-se a função de transferência de tensão, como  $T(s) = Vo(s) / Vi(s)$ .

#### Como traçar resposta em frequência de uma maneira eficiente?

O domínio de Laplace, associado às técnicas desenvolvidas por H. Bode, nos permitem fazer isso de maneira razoavelmente simples.

Neste Curso estaremos lidando com funções de transferência de 1ª ordem e circuitos estáveis (que não geram sinais por si próprios)

Neste caso basta sabermos:

a função de transferência T(s) do circuito

- 
- a constante de tempo  $\tau$  do circuito<br>• lembre-se que  $\omega_{\text{0}} = 1/\tau = 1/\text{CR}$  para circuitos RC de primeira ordem

# **Apêndice E: Traçando Respostas em Frequência de uma maneira simples**

Em muitos casos não precisamos substituir s por *jω* para compreender<br>o comportamento do circuito. Em geral, para os circuitos que estaremos estudando, T(s) pode ser expressa na forma:

$$
T(s) = \frac{a_m s^m + a_{m-1} s^{m-1} + \dots + a_0}{s^n + b_{n-1} s^{n-1} + \dots + b_0}
$$

onde **m ≤ <sup>n</sup>** (ordem da função) e as raízes do denominador são **números reais**  negativos. Nesse caso especial, é conveniente expressar  $T(s)$  na forma:

$$
T(s) = a_m \frac{(s - Z_1)(s - Z_2) \cdots (s - Z_m)}{(s - P_1)(s - P_2) \cdots (s - P_n)}
$$

onde  $\boldsymbol{a_m}$  é uma constante multiplicativa (não é o ganho, zeros da função e *Pn* são os pólos da função, sendo *pn* <sup>é</sup> uma constante multiplicativa (não é o ganho, como veremos), *Zm* $m$  são os<br>sermes *a*  os zeros e os pólos (em nosso curso números negativos reais), usando a técnica de **<sup>=</sup>** −<sup>ω</sup>*n*. Se conhecermos *am*, Bode, podemos desenhar a resposta em frequência do circuito.

### **Para os nossos Circuitos**

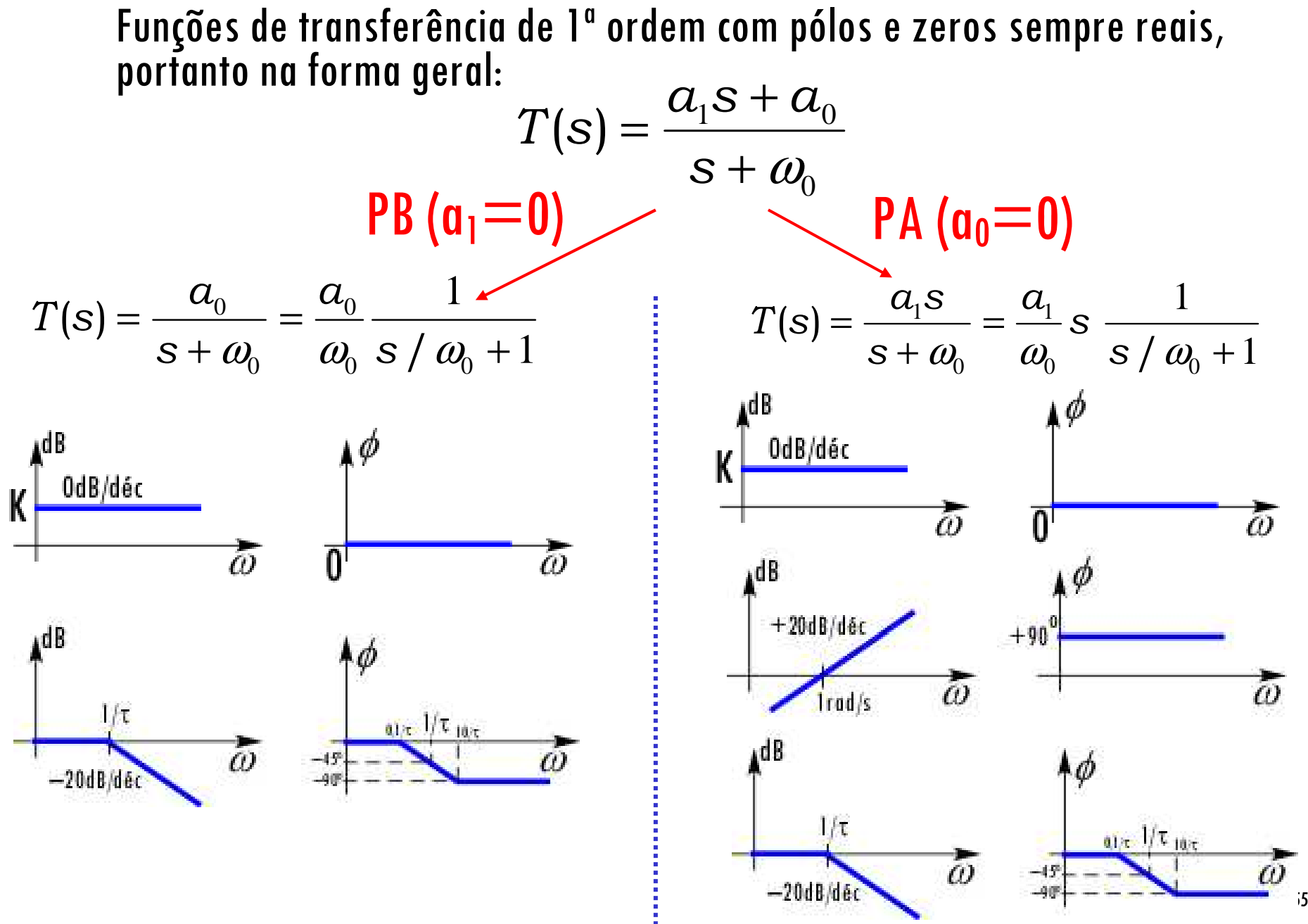

# **Resumo das Respostas em Frequência de Circuitos CTS**

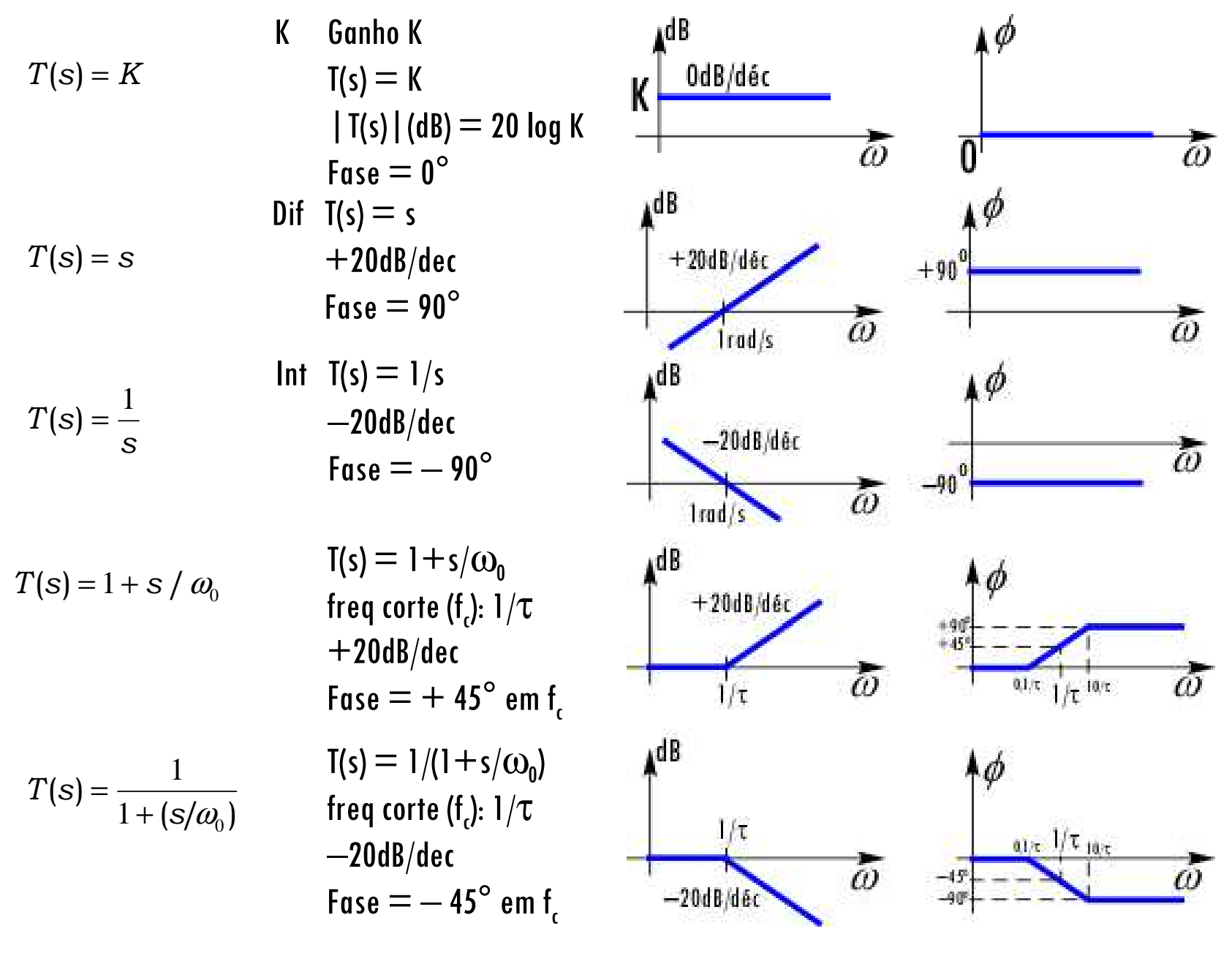

#### **Resumo das Respostas em Frequência de Circuitos CTS**

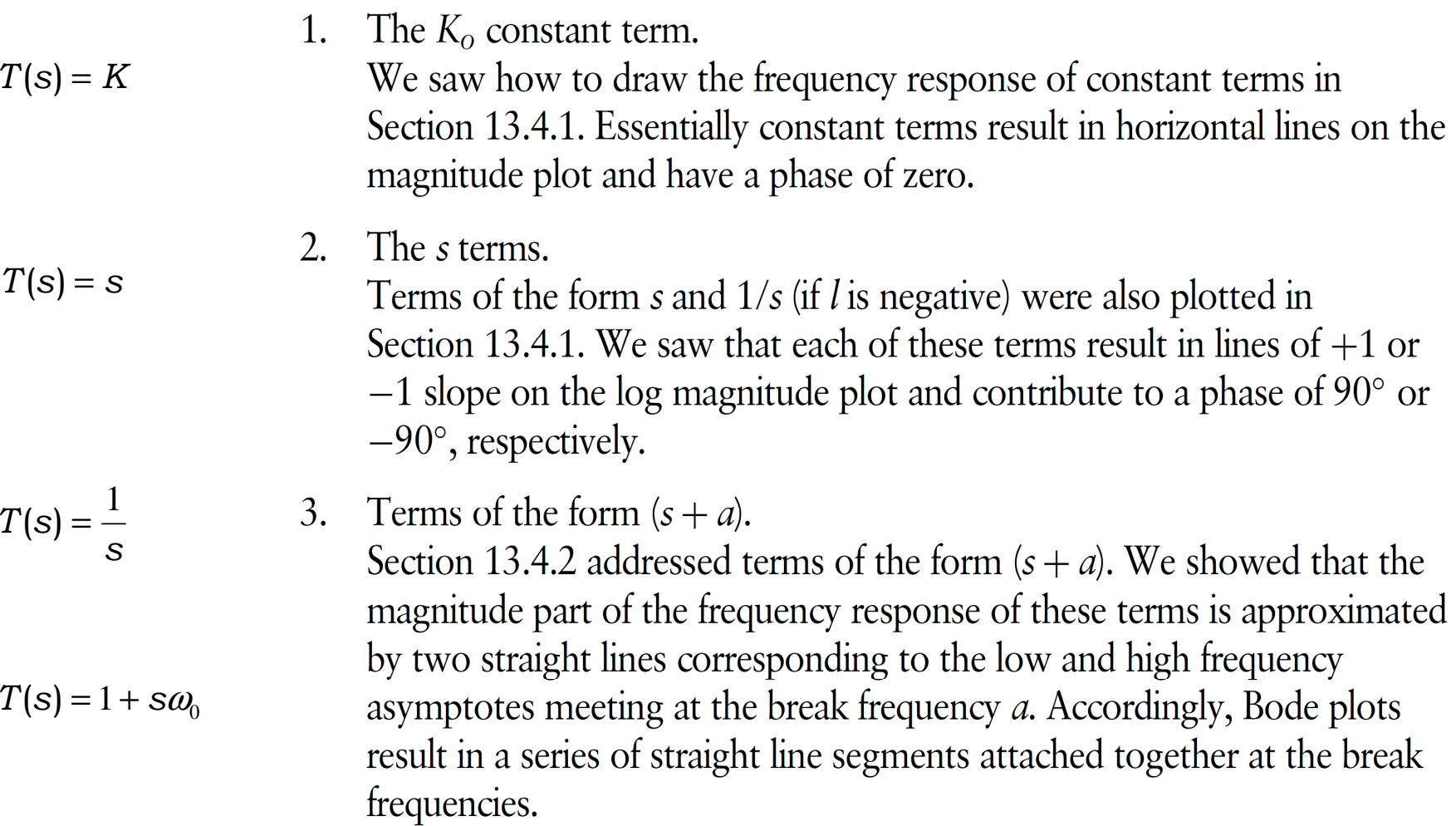

0

*s*ω

1

 $1 + 1$  $T(s) = \frac{1}{1 + (s/\omega_0)}$ 

= $+$  The phase plot also uses low- and high-frequency asymptotes and passes through  $45^\circ$  at the break frequency *a*. For more accuracy, the phase curve can be approximated by a straight line that passes through 45° at the

# **Procedimentos para construir Curvas de Bode**

- 1. Obtenha a função de transferência H(s).
- 2. Reescreva a função fazendo tanto o menor termo do numerador como do denominador serem unitários.
- 3. Separe a função em seus termos básicos.
- 
- 4. Identifique a constante, os zeros e o polos da função.<br>5. Desenhe as curvas de Bode para cada um dos termos.
- 6. Desenhe a curva de Bode global, começando da esquerda para<br>a direita e somando a influência dos termos em cada ponto.

### Uma Grande Ferramenta: Diagramas de Bode

Uma técnica simples para construir a função de transferência (módulo e fase) quando temos polos e zeros reais

$$
T(s) = a_m \frac{(s - Z_1)(s - Z_2) \cdots (s - Z_m)}{(s - P_1)(s - P_2) \cdots (s - P_n)}
$$

em dB, 20 $log|T(s)|$ , cada termo (s+a) equivale a:

 em módulo : 22 $20\log\sqrt{a^2+\omega^2}$   $\sigma u(20\log\sqrt{1+(\omega/a)^2})$ ()

*tg*™l(ω / a ()1

**em fase:**  $tg^{-1}(\omega/a)$  Recomenda-se esta, pois para<br> $\begin{array}{ccc}\n&\text{Recomenda-se esta, pois para} \\
&\text{w \leq w_0 \rightarrow 20log |1+s/w_0| \sim}\n\end{array}$ w $\leq$ w $\leq$   $\rightarrow$  20log | 1 + s/w<sub>o</sub> |  $\sim$  0<br>e, w $>$ w $\circ$   $\rightarrow$  cresce com 20dB/dec

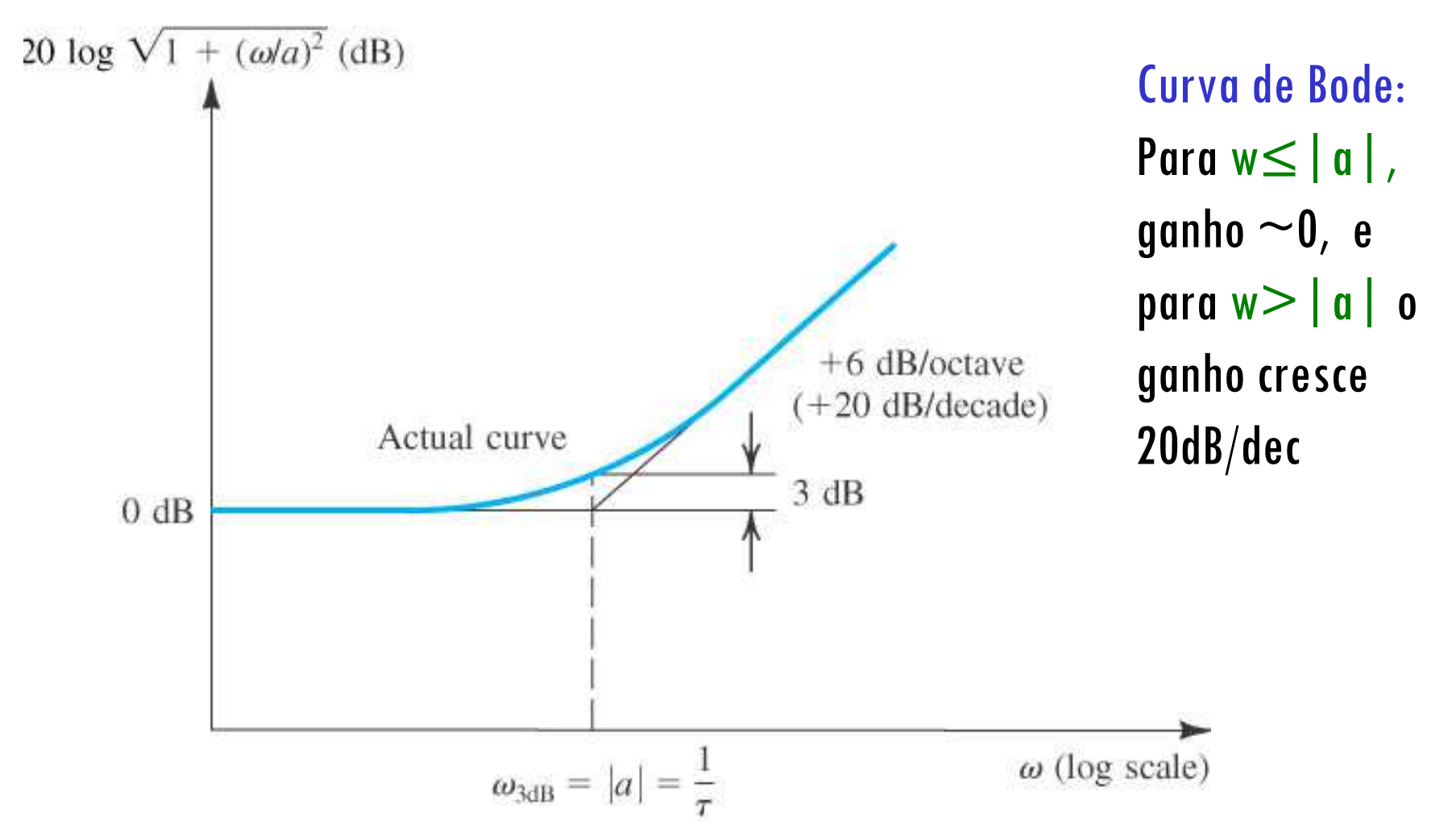

**Figura E.1 Curvas de Bode para o termo magnitude típico**. A curva mostrada se aplica para o caso de um zero. Para um pólo, a assíntota para alta frequência deve ser desenhada com uma inclinação de –6 dB/oitava, ou -20 dB/dec.

**OBS: recomenda-se escrever cada termo na forma: (1 + s/a) na função de transferência T(s), que facilita desenhar o diagrama de Bode.**

# **Exemplo E.1**

$$
T(s) = \frac{10s}{(1 + s/10^2)(1 + s/10^5)}
$$

A função já está na forma  $(1+s/w_0)$ .

zeros:  $s = 0$  $\|e\|_S = \infty$  !! Obs: normalmente se ignora este na análise.

pólos:  $s = -10^2 e - 10^5$ 

constante multiplicativa  $= 10$ 

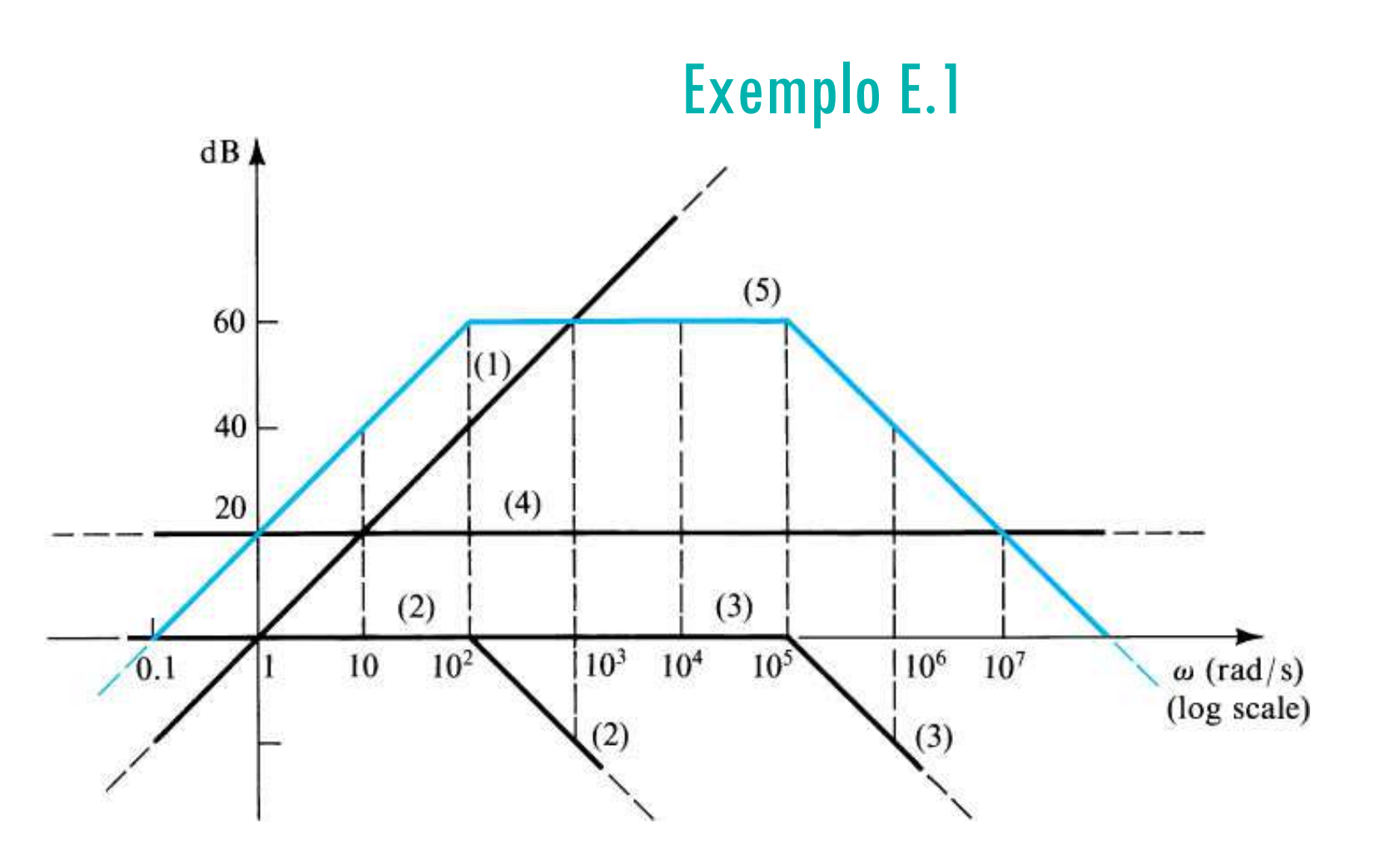

**Figura E.2 Curvas de** Bode para o Exemplo E.1.

**wc\_inf = 100 rad/sWc\_sup = 100.000 rad/s**

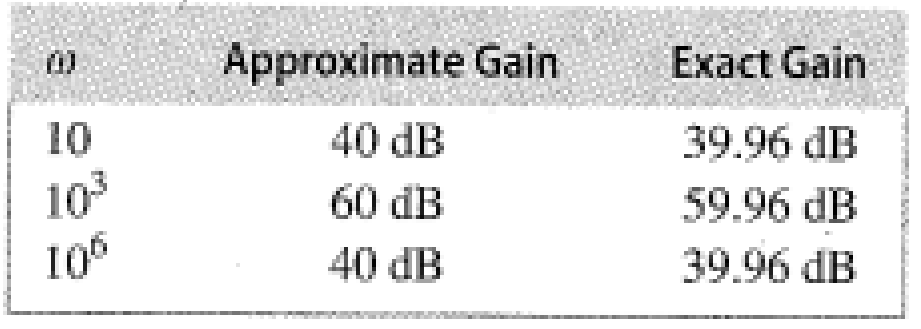

# Exemplo 1: Trace o Diagrama de Bode para a função:  $H(s) = \frac{100}{s + 30}$

- 1. Obtenha a função de transferência H(s)<br>2. Reescreva a função fazendo tanto o me
- 2. Reescreva a função fazendo tanto o menor termo do numerador como do denominador serem unitários.
- 3. Separe a função em seus termos básicos
- Identifique a constante, os zeros e o polos da função
- 5. Desenhe as curvas de Bode para cada um dos termos
- Desenhe a curva de Bode global, começando da 6. Desenhe a curva de Bode global, começando da esquerda para a direita e somando a influência dos termos em cada ponto

$$
H(s) = \frac{100}{30} \frac{1}{\frac{s}{30} + 1} = 3.3 \frac{1}{\frac{s}{30} + 1}
$$

(1) K = 3,3 e fase 0° (= 10,4dB)<br>(2) Pólo em 30 rad/s e fase -45° (2)Pólo em 30 rad/s e fase -45º no polo (0º em 1/10 do pólo e -90º em 10x o pólo)

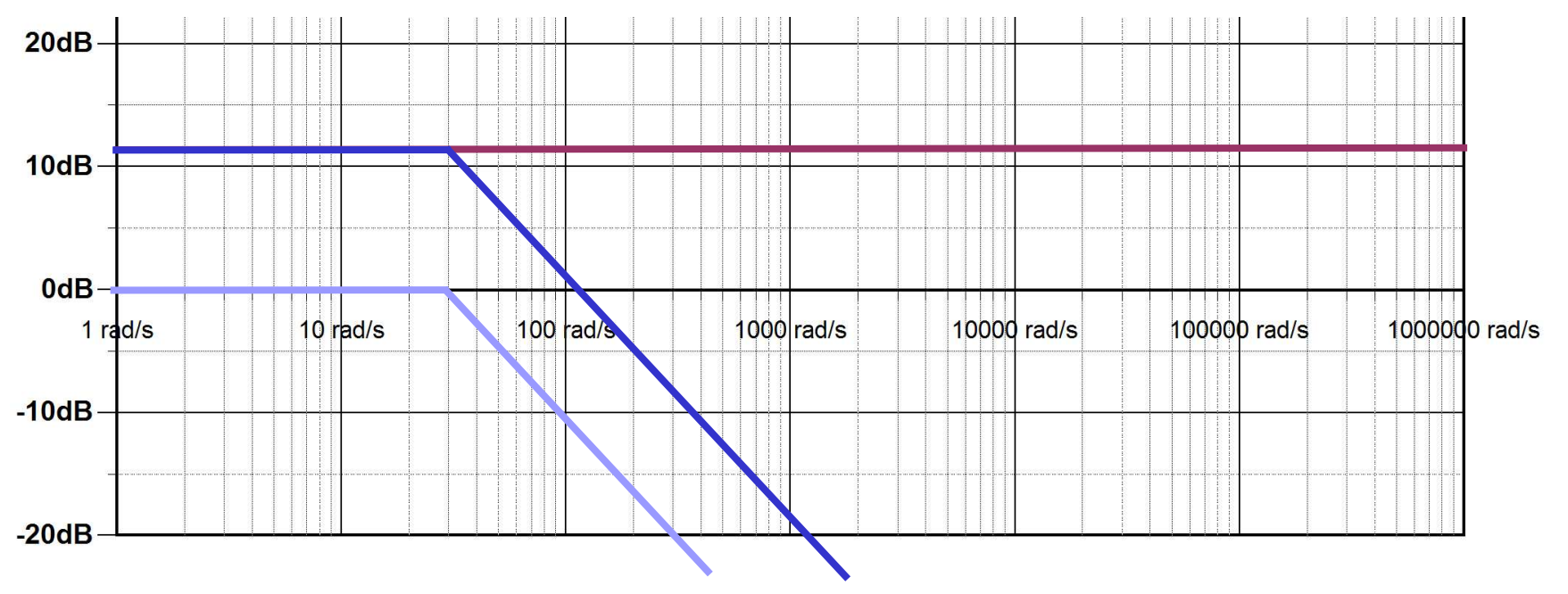

# Exemplo 1: Trace o Diagrama de Bode para a função :  $H(s) = \frac{100}{s + 30}$

#### E a fase?

(1) K = 3,3 e fase 0° (= 10,4dB)<br>(2) Polo em 30 rad/s e fase -45°

(2)Polo em 30 rad/s e fase -45º no polo (0º em 1/10 do polo e -90º em 10x o polo)

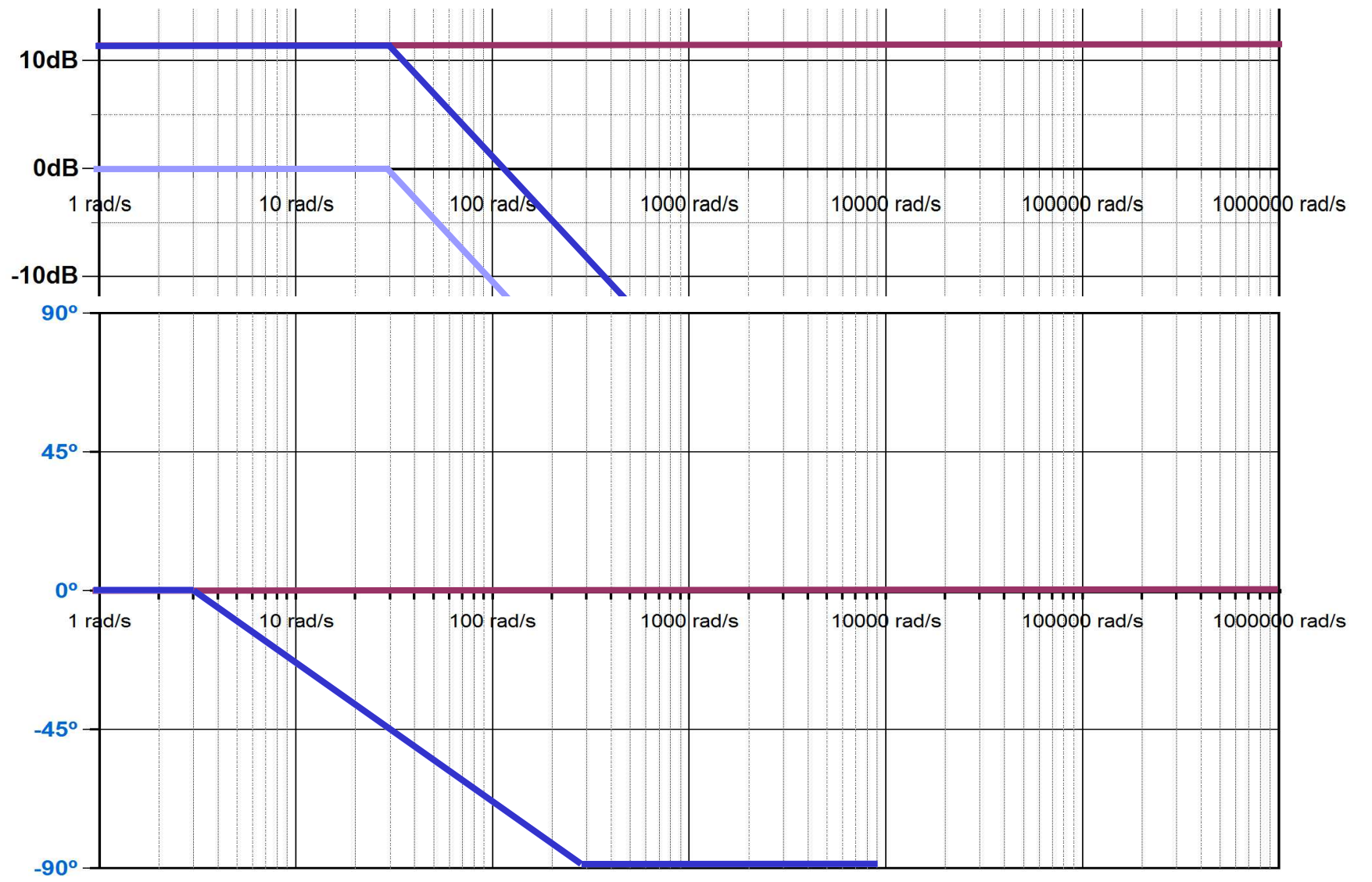

164

### Exemplo 2: Trace o Diag. de Bode para a função: H(s) = 100

- 1. Obtenha a função de transferência H(s);<br>2. Reescreva a função fazendo tanto o mer
- 2. Reescreva a função fazendo tanto o menor termo do numerador como do denominador serem unitários;
- 3. Separe a função em seus termos básicos
- 4. Identifique a constante, os zeros e o pólos da função;
- 5. Desenhe as curvas de Bode para cada um dos termos;
- Desenhe a curva de Bode global, começando da 6. Desenhe a curva de Bode global, começando da esquerda para a direita e somando a influência dos termos em cada ponto.

d d'(10) (g) 
$$
F(s) = 100 \frac{s}{(s+10)(s+100)}
$$

$$
H(s) = \frac{100}{10 \cdot 100} \frac{\frac{s}{1} + 1}{\left(\frac{s}{10} + 1\right) \left(\frac{s}{100} + 1\right)} = 0.1 \frac{\frac{s}{1} + 1}{\left(\frac{s}{10} + 1\right) \left(\frac{s}{100} + 1\right)}
$$

 $(s + 1)$ 

**(1)** K = 0,1 e fase 0º (= -20dB)

- (2)Pólo em 10 rad/s com -20dB/dec e fase -45º no pólo (0º em 1/10 do pólo e -90º em 10x o pólo)
- (3)Pólo em 100 rad/s com -20dB/dec e fase -45º no pólo (0º em 1/10 do pólo e -90º em 10x o pólo)
- Zero em 1 rad/s com  $+20$ dB/dec e fase  $+45^\circ$  no

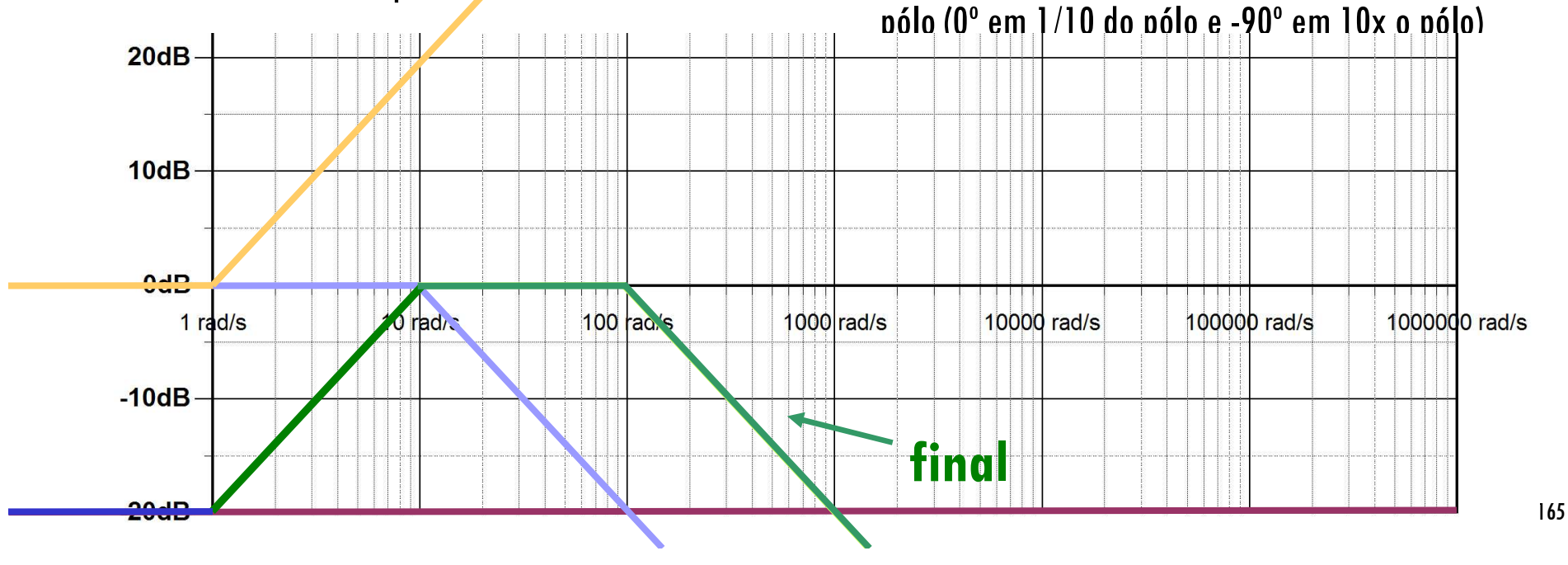

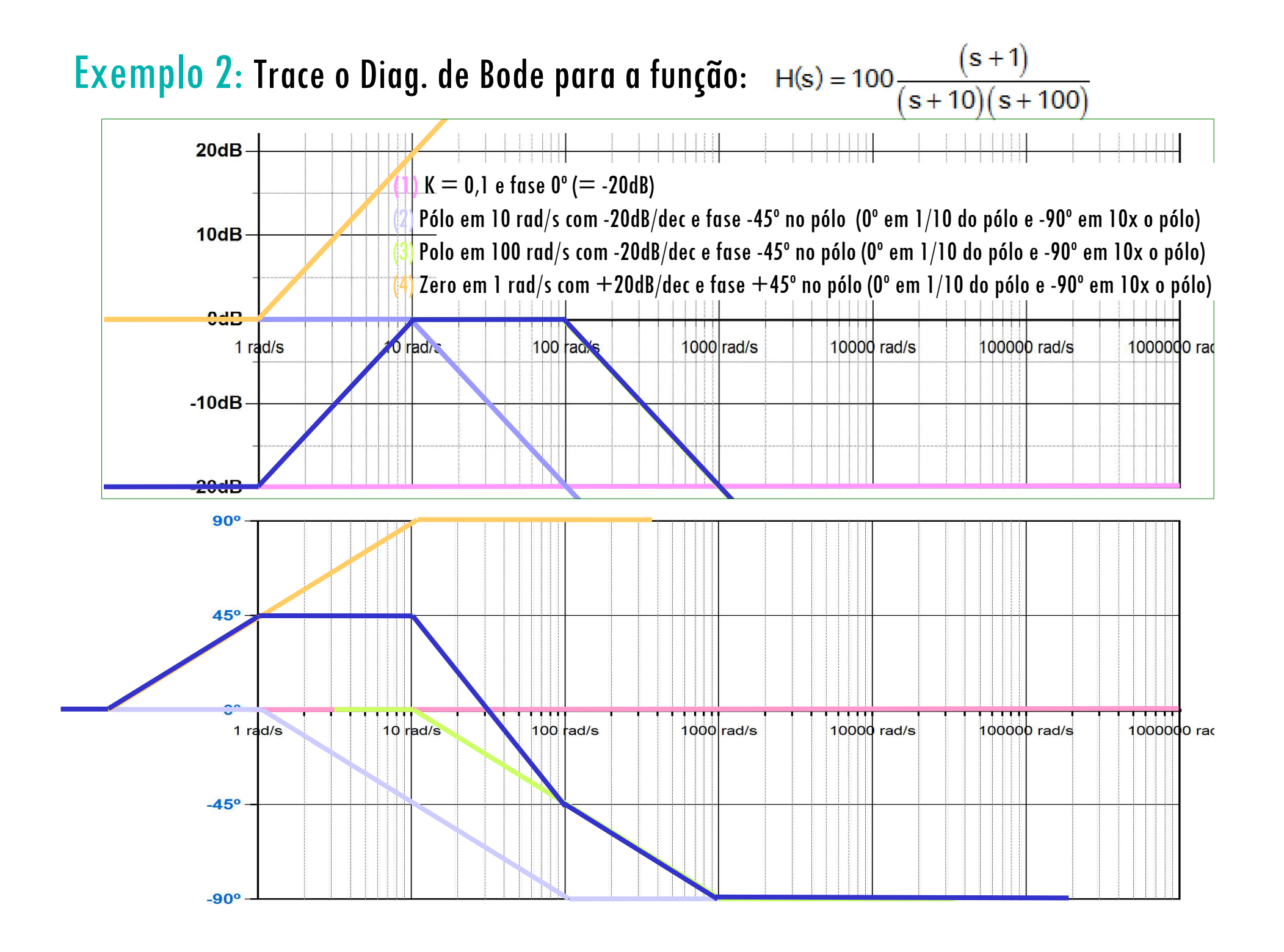

#### Análise da fase – curva de Bode

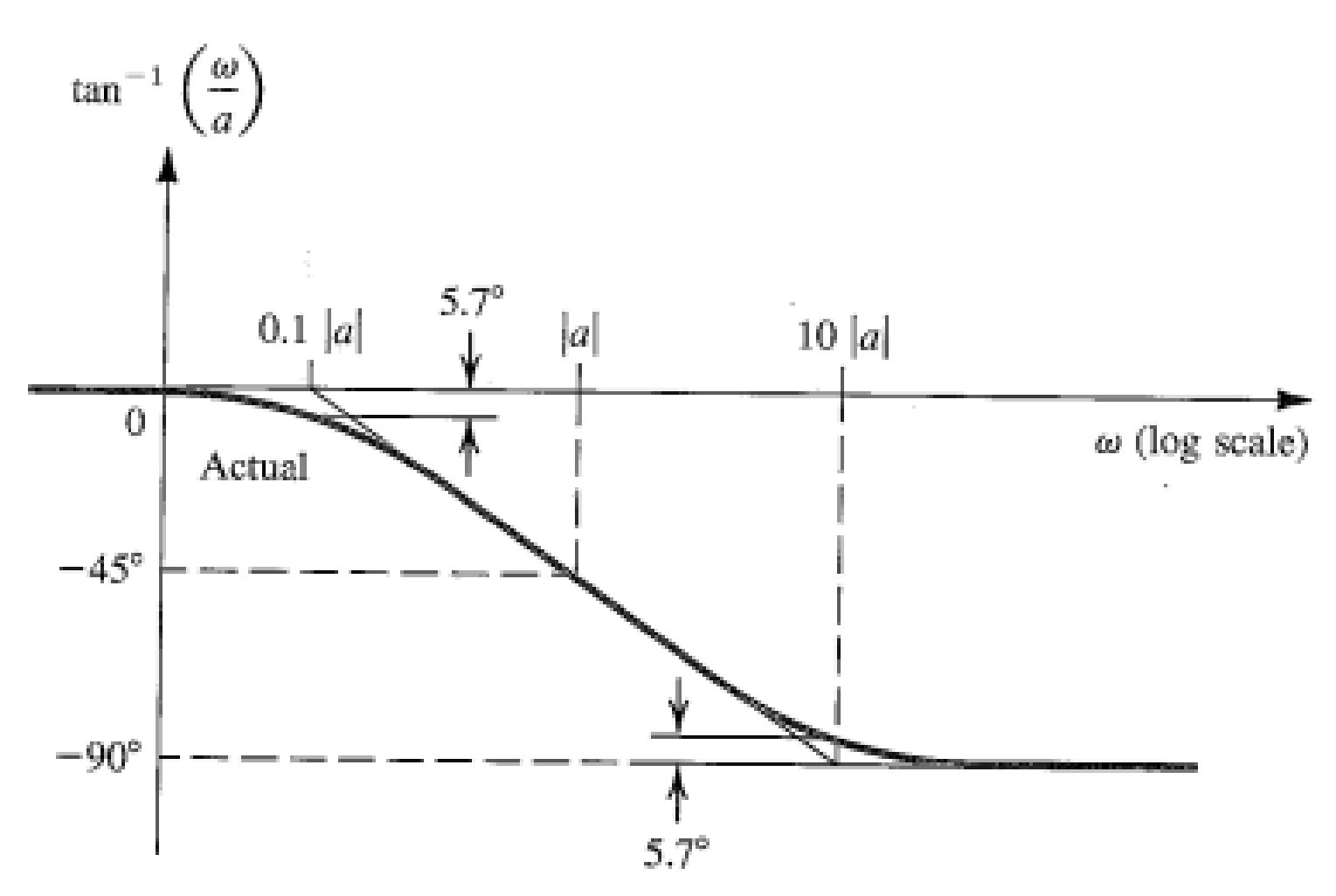

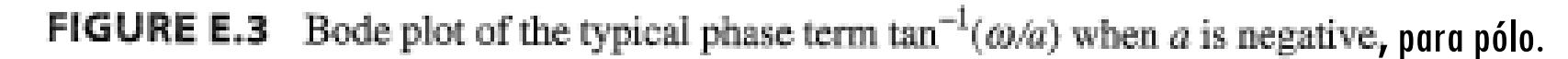

**Caso for zero: (s + a) , a fase crescerá com inclinação de 45º/dec).**

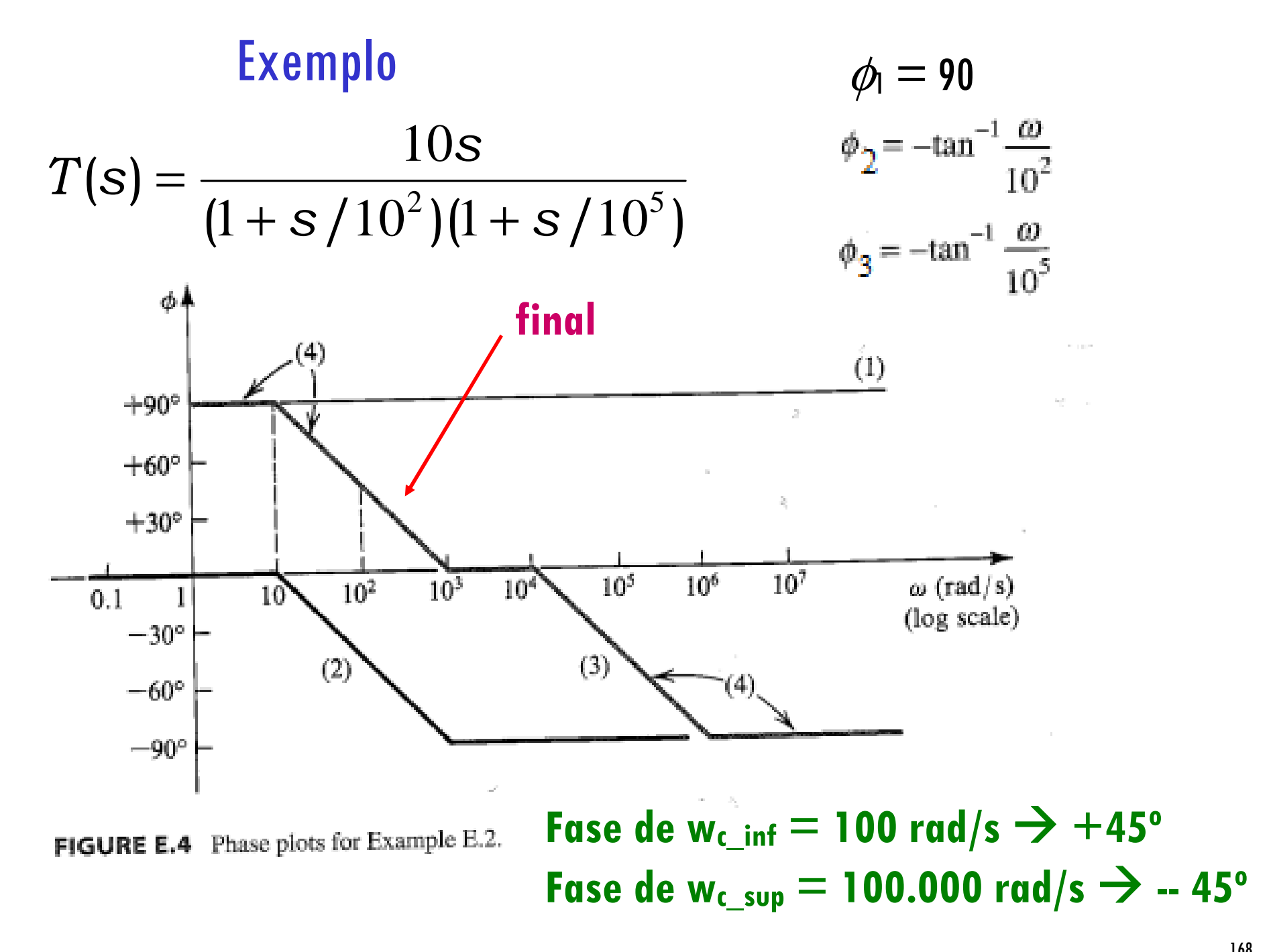

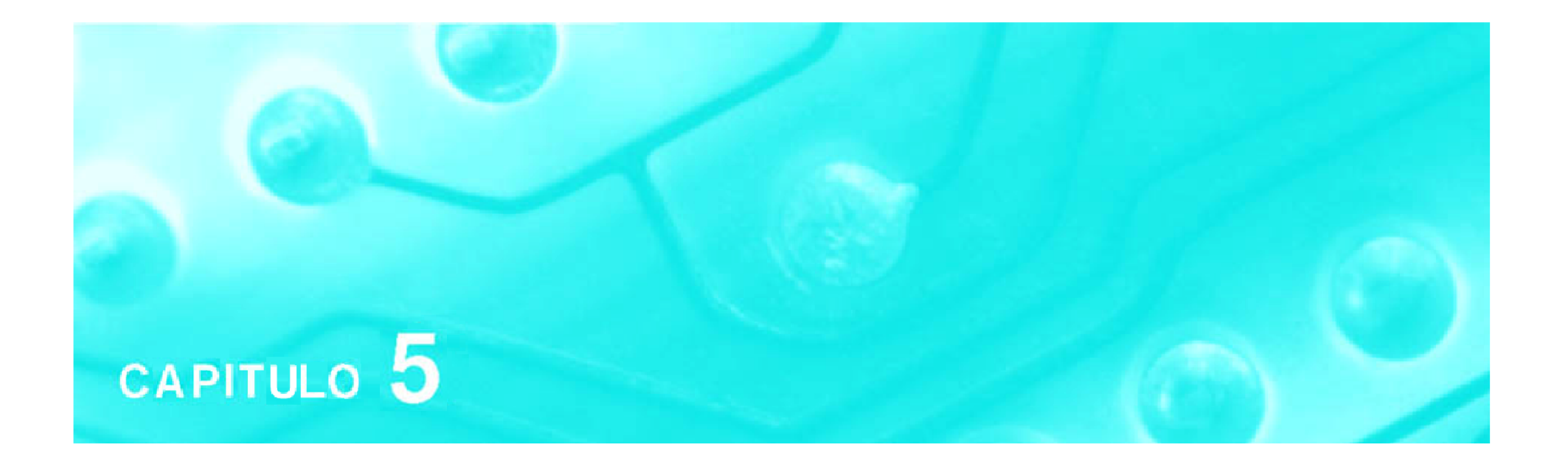

# Amplificadores com Transistores Aula 7

# **PSI 2306 –EletrônicaProgramação para a Primeira Prova**

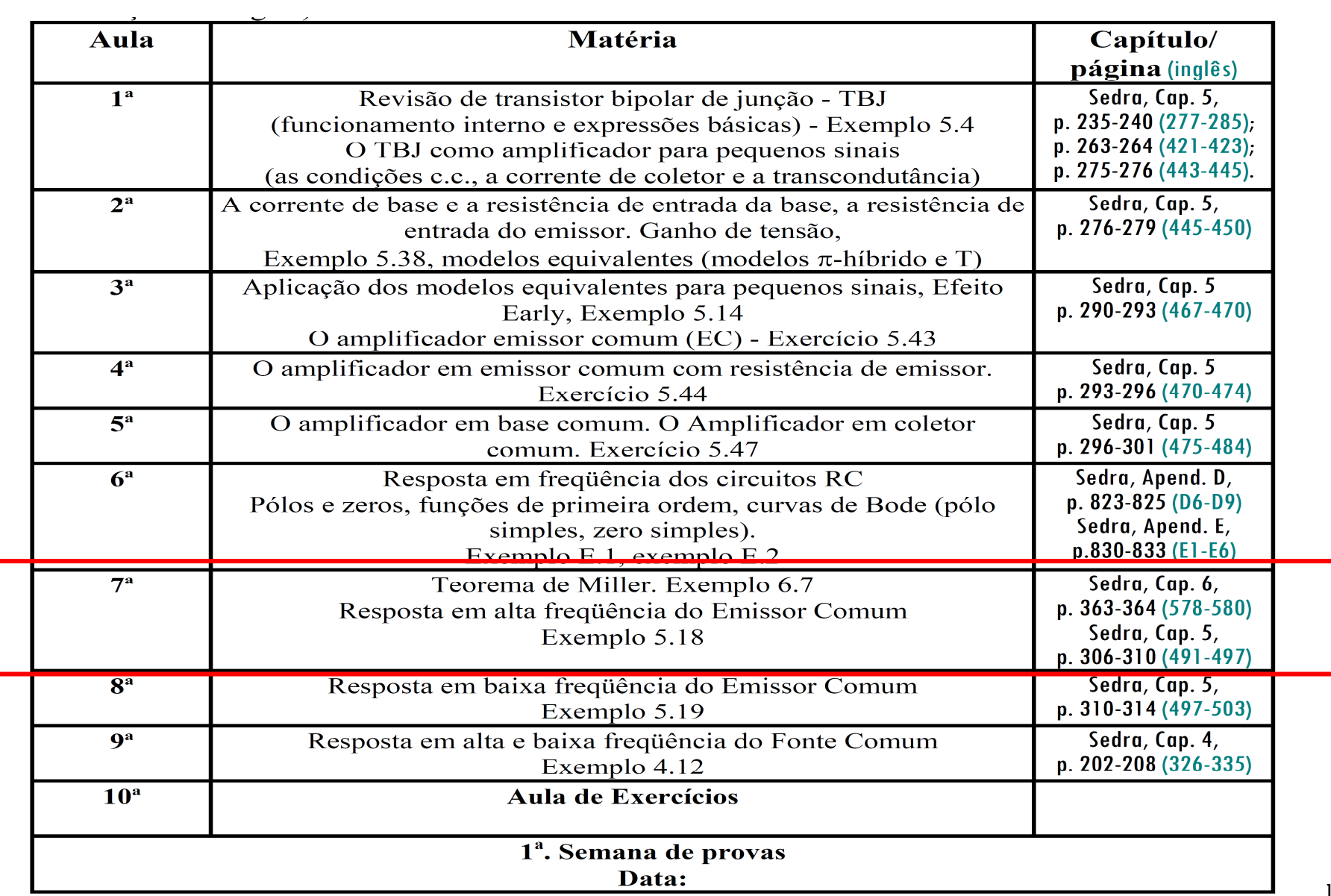

# **7ª Aula: Parte 1: Teorema de Miller**

**Ao final da <sup>7</sup><sup>a</sup> aula você deverá estar apto a:**

- **Estabelecer o circuito para pequenos sinais para análise emfrequências**
- **Traçar curvas de Bode (resposta em frequência) para circuitos amplificadores BJT e FET**

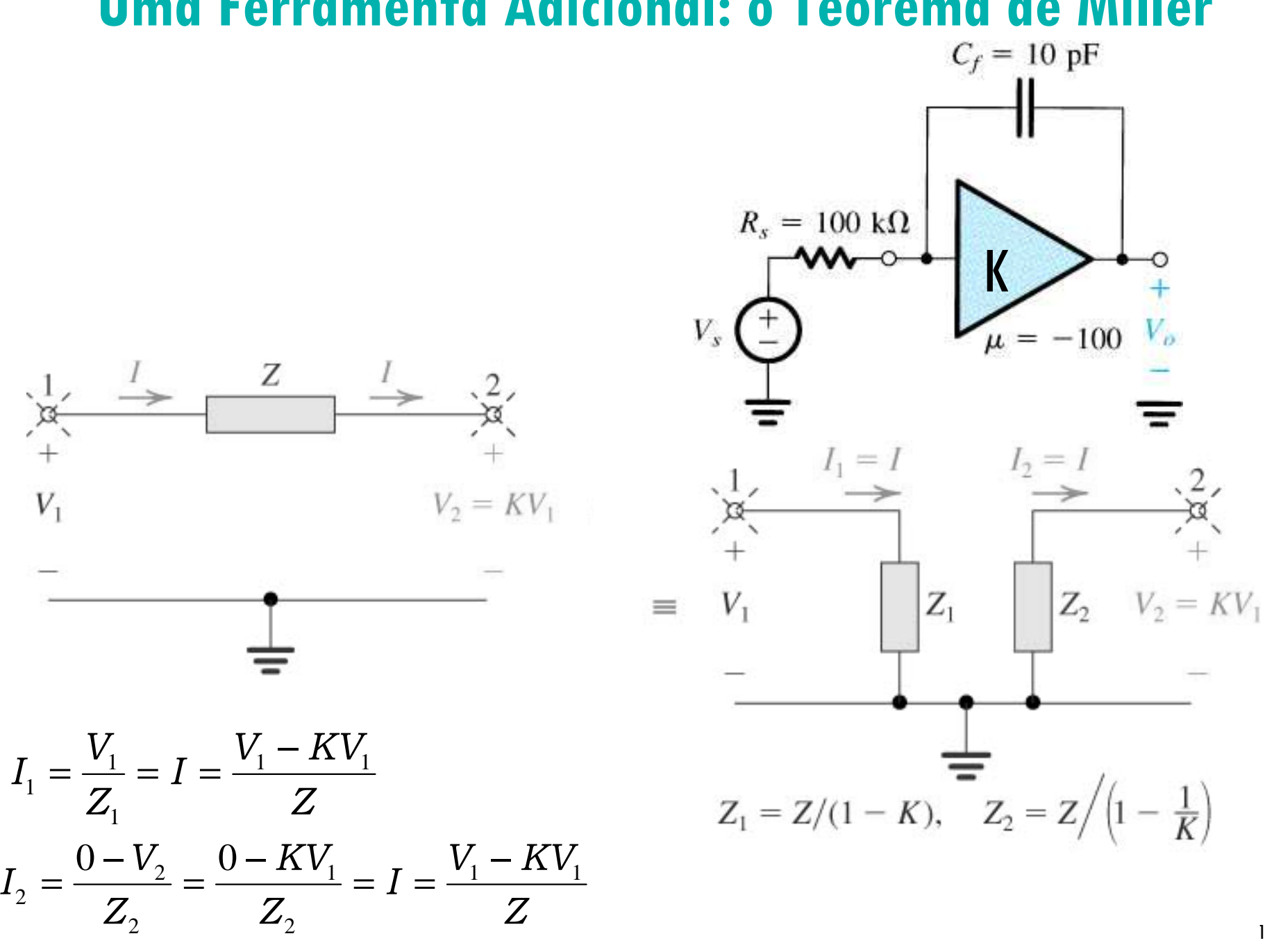

# **Uma Ferramenta Adicional: o Teorema de Miller**

172

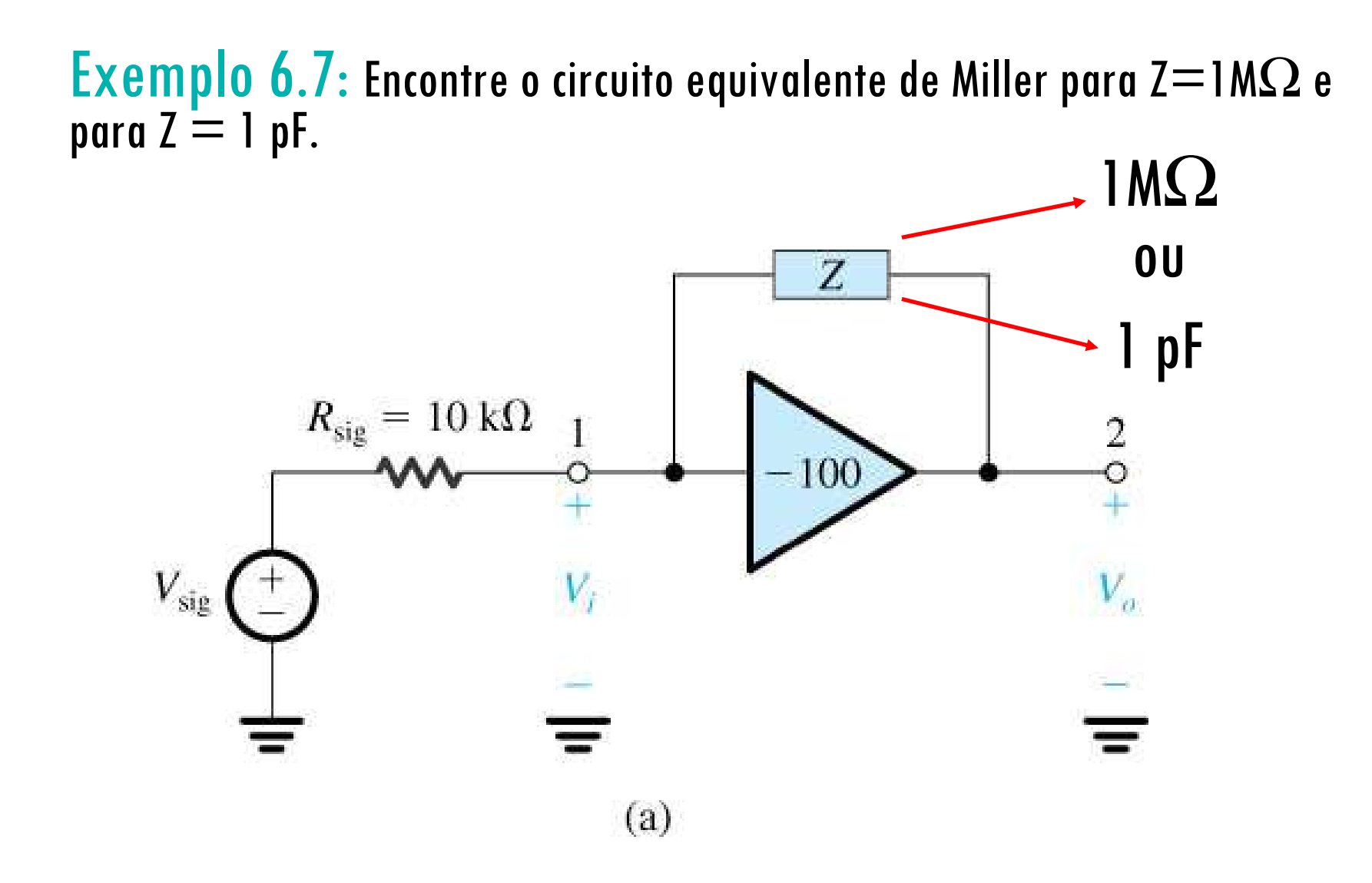

 ${\sf Exemplo}$   ${\sf 6.7:}$  Encontre o circuito equivalente de Miller para Z $=$ 1M $\Omega$ 77 e para Z  $=$  1 pF.

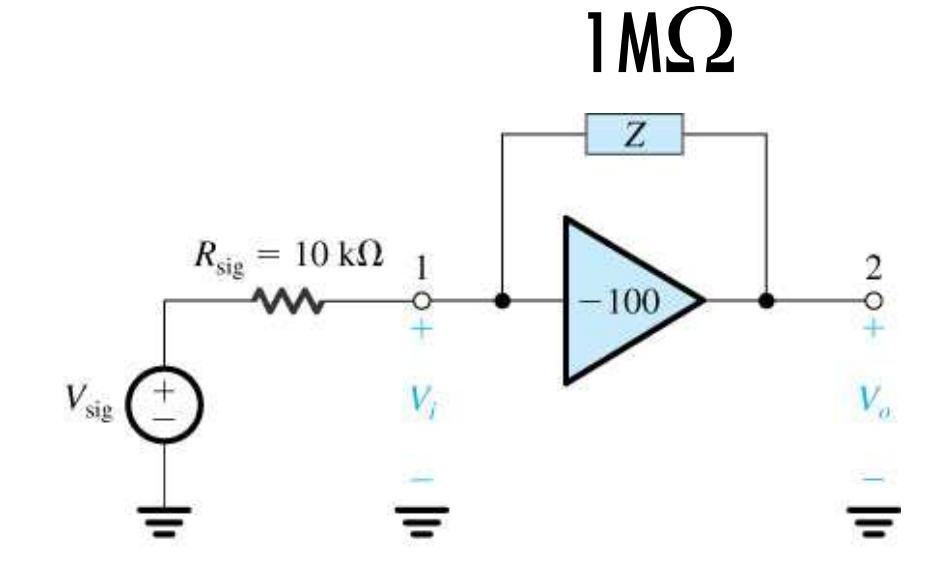

$$
Z_1 = \frac{Z}{1 - K} = \frac{1 \text{M}\Omega}{1 + 100} = 9,9 \text{k}\Omega
$$

$$
Z_2 = \frac{Z}{1 - 1/K} = \frac{1}{1 + 1/100} = 0,99 M\Omega
$$

$$
\frac{V_o}{V_{sig}} = \frac{V_o}{V_i} \frac{V_i}{V_{sig}} = -100 \frac{Z_1}{Z_1 + R_{sig}}
$$

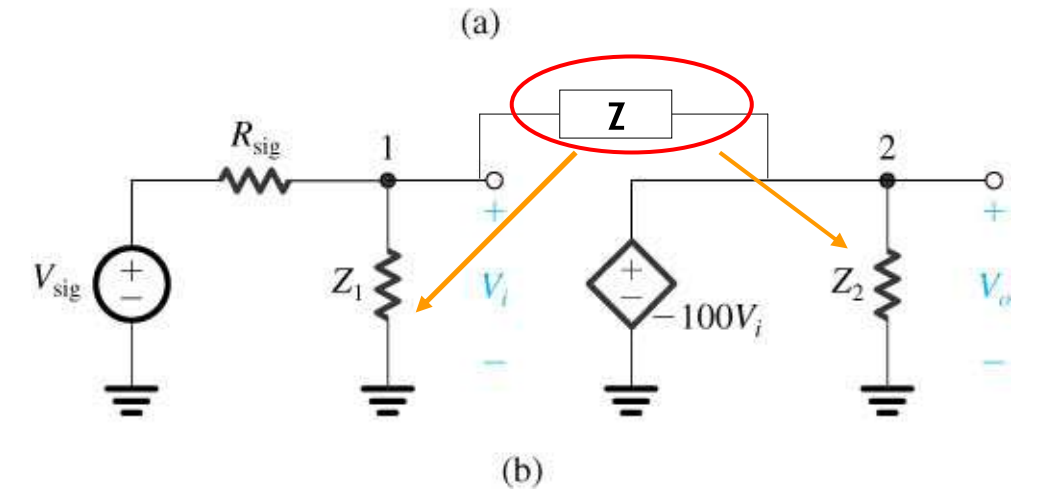

$$
\frac{V_o}{V_{sig}} = -100 \frac{9,9}{9,9+10} = -49,7 \, V/V
$$

 ${\sf Exemplo}$   ${\sf 6.7:}$  Encontre o circuito equivalente de Miller para Z $=$ 1M $\Omega$ 77 e para  $Z = 1$  pF.

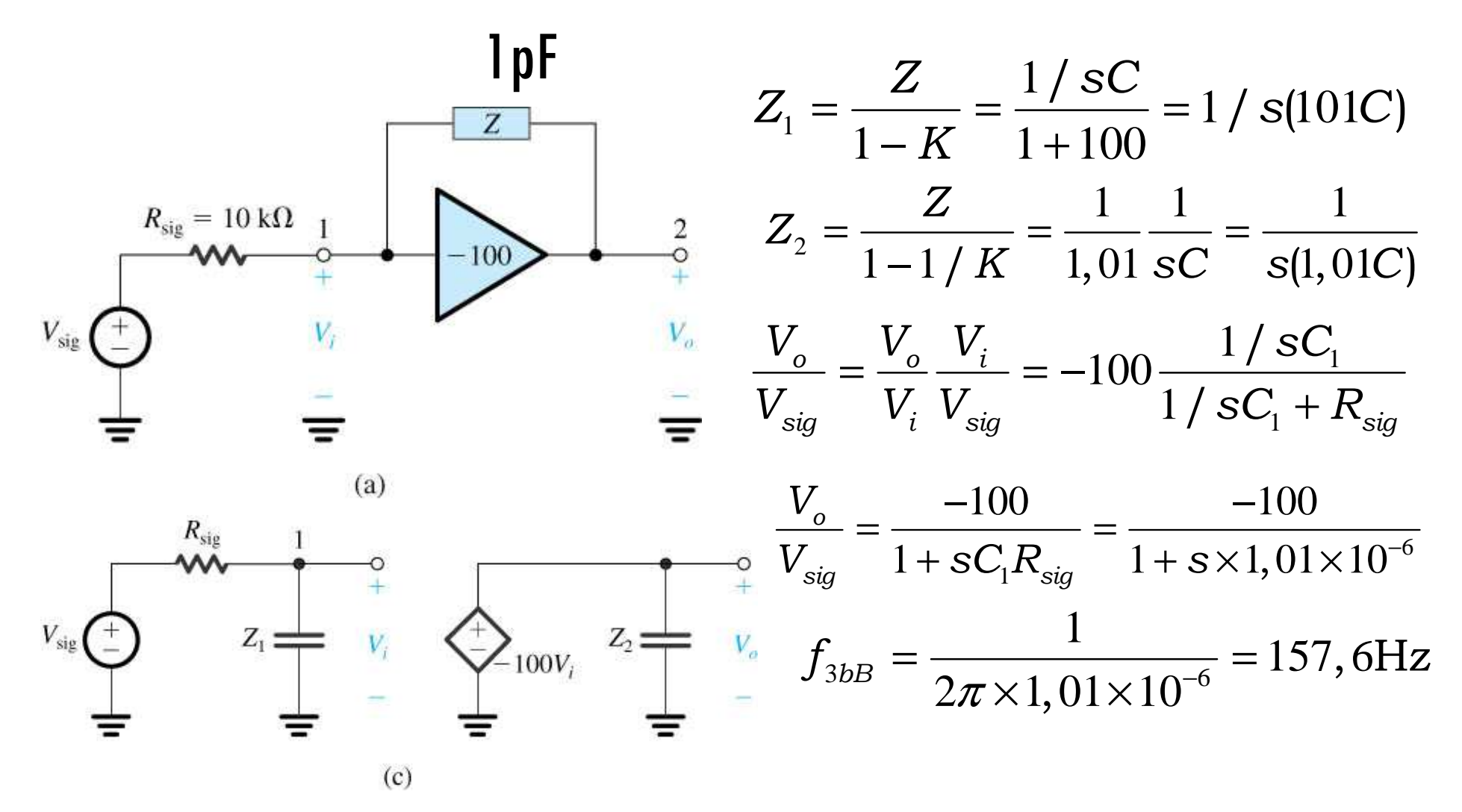

175

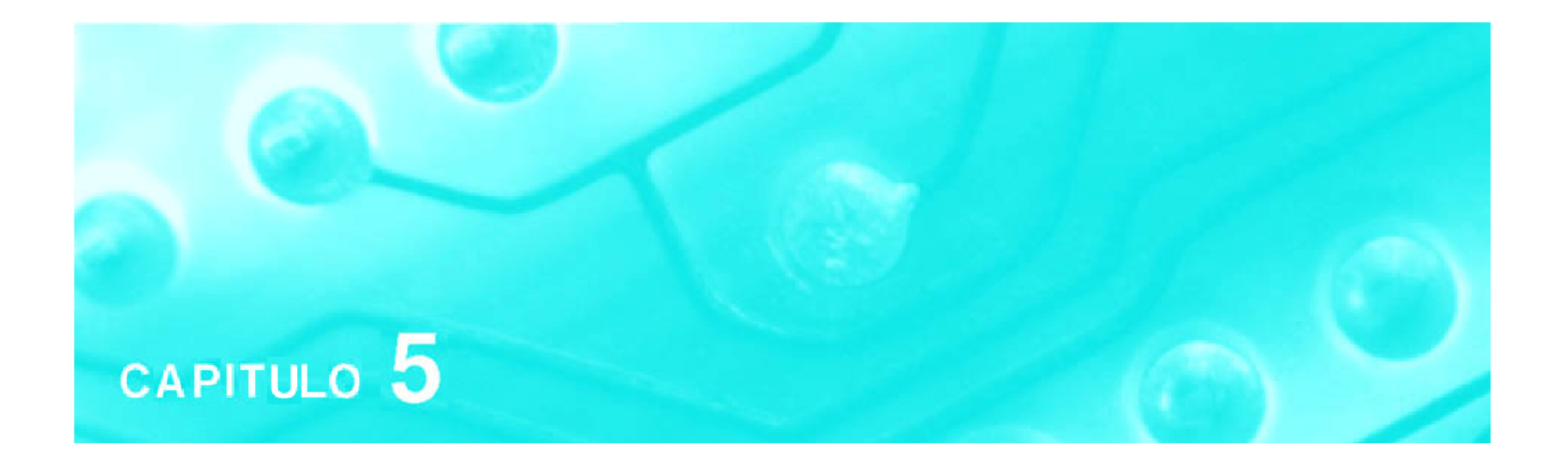

# Amplificadores com Transistores MOSAula 9

# **PSI 2306 –EletrônicaProgramação para a Primeira Prova**

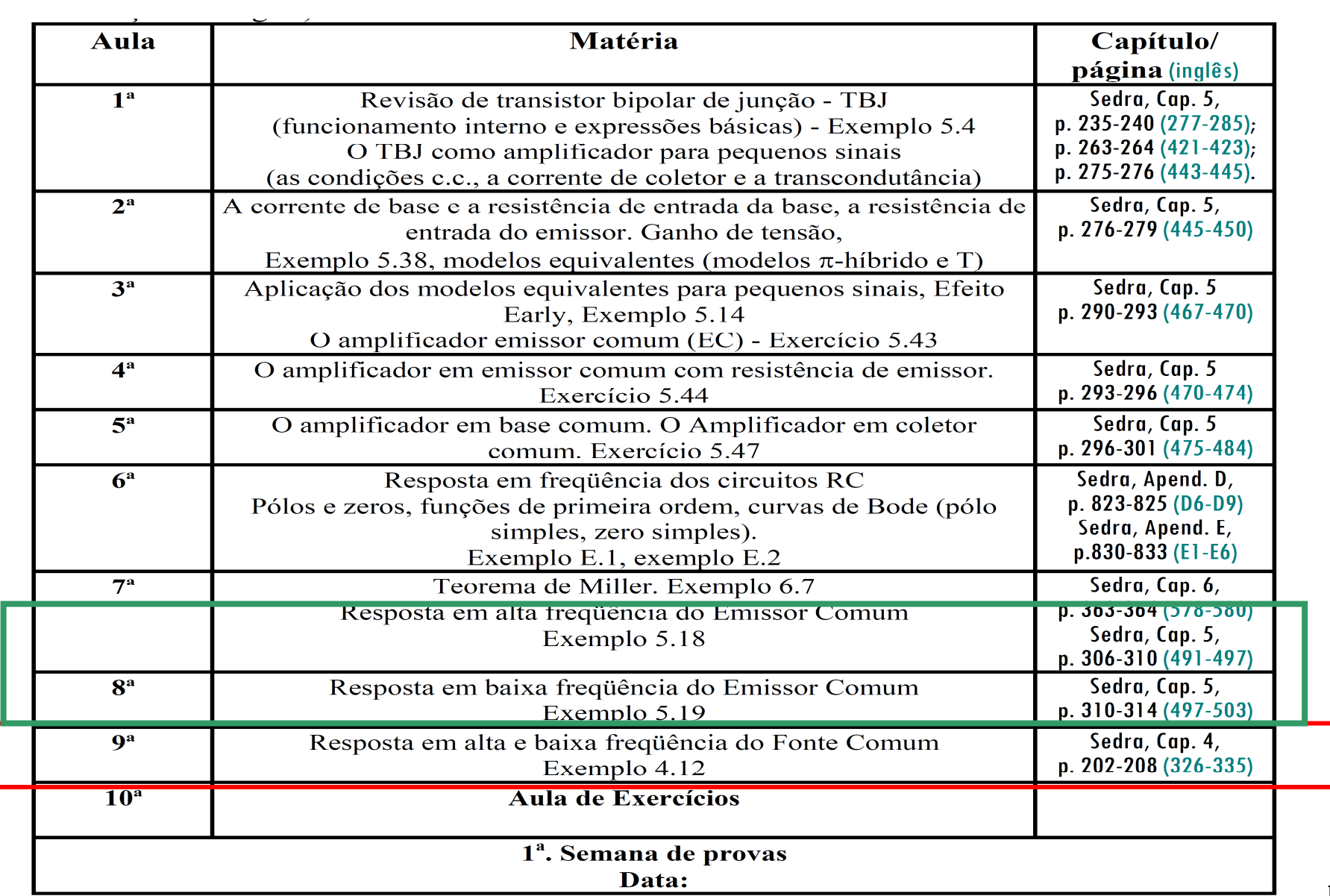

# **9ª Aula: Estudo do Amplificador Fonte Comum**

**Ao final desta aula você deverá estar apto a:**

- **Analisar a resposta em frequência do Amplificador Fonte Comum**
- **Comparar o desempenho em frequência de Amplificadores com transistores Bipolares e FETs**
- **Decidir qual a melhor configuração de amplificação e qual tipo de transistor utilizar para uma determinada aplicação**

### Configurações Básicas de Amplificadores MOS em CIs\* Recapitulação \*

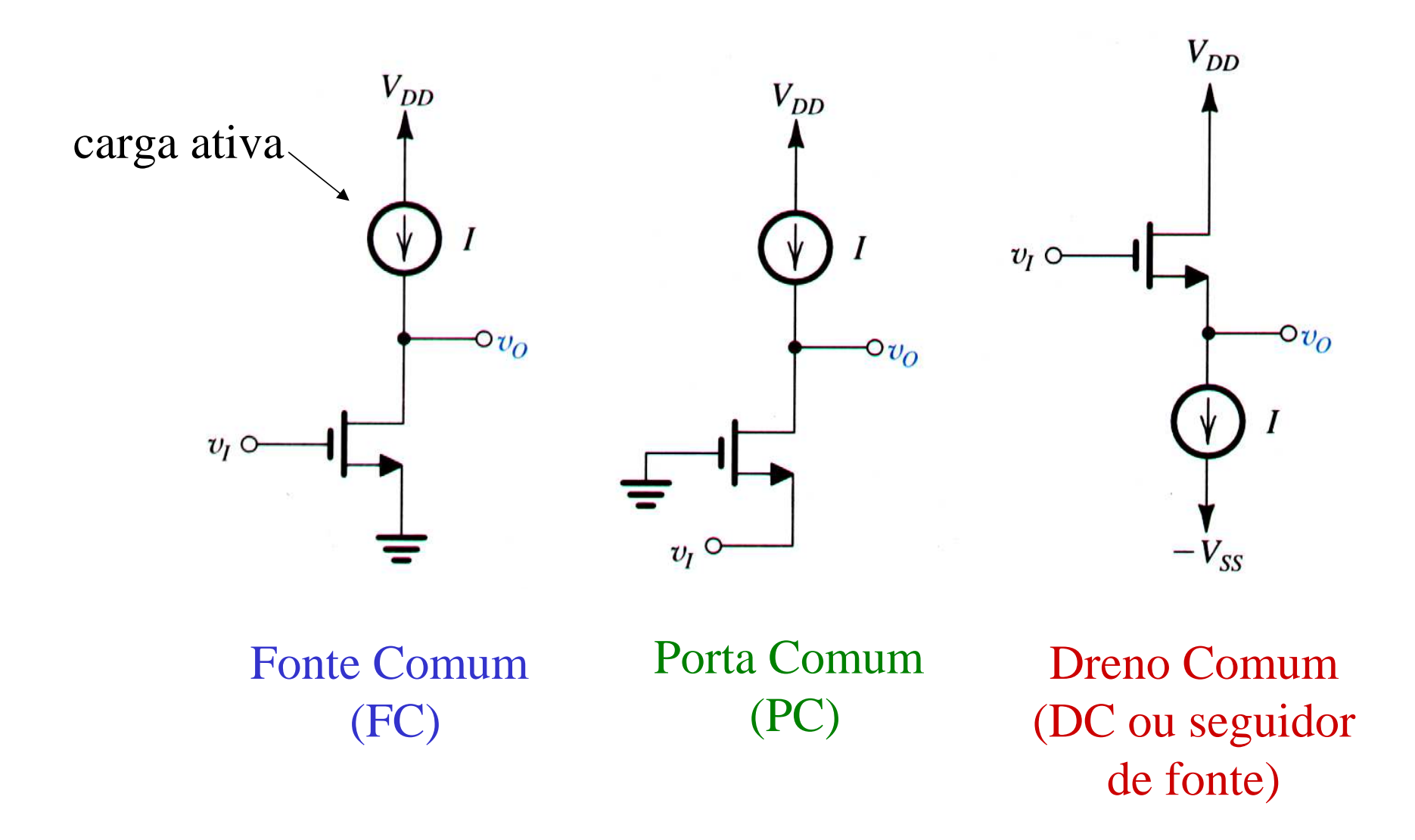

#### Como Amplificador o MOS opera na região de saturação\* Recapitulação \*

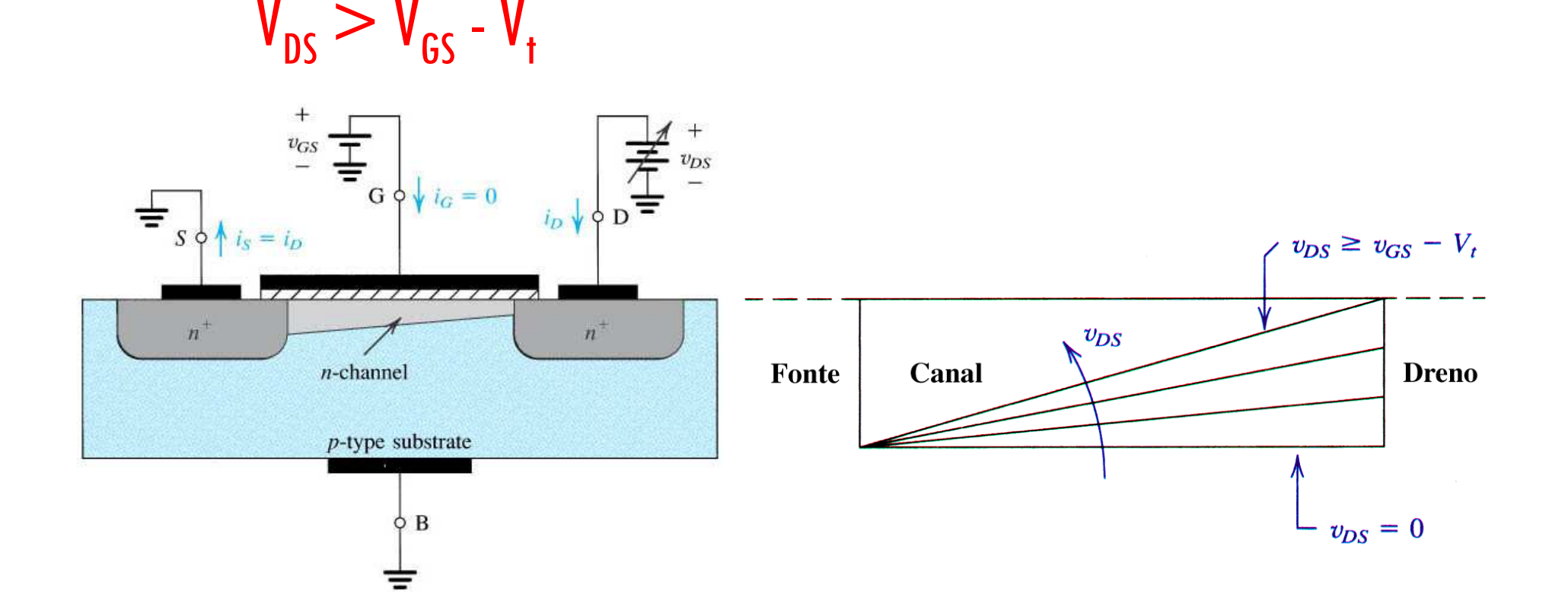

 $\bm{\mathsf{I}}_{\mathsf{D}}$  praticamente constante e igual a  $\bm{\mathsf{I}}_{\mathsf{D}}$  quando v $_{\mathsf{DS}}\!\! \geq$  v $_{\mathsf{GS}}\text{-}\mathsf{V}_{\mathsf{t}}$
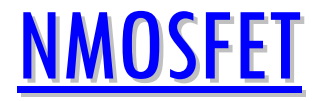

Equações de  $I_n=f(V_{\rm{GS}}$ ,  $V_{\rm{DS}}$  de 1<sup>a</sup> Ordem

- Região Triodo:  $0 < V_{DS} \leq V_{GS}$ -V<sub>t</sub>  $\left( \mathrm{V_{GS}}-\mathrm{V_{t}}\right) \!\mathrm{V_{t}}$  $I_{\rm D} = k'_{\rm n} \left[ (V_{\rm GS} - V_{\rm t}) V_{\rm DS} - \frac{V_{\rm DS}^2}{2} \right] \left[ \begin{array}{c} I_{\rm D} \approx \mu_{\rm n} C_{\rm ox} \frac{V}{L} (v_{\rm GS} - V_{\rm t}) v_{\rm DS} \ v_{\rm DS} = 1 / \mu_{\rm n} C_{\rm ox} \frac{W}{I} (v_{\rm GS} - V_{\rm t}) \end{array} \right]$ (( $(\overline{v}_{_{\rm GS}} - \overline{V}_t)$  $DS - 1/\mu_n \mathcal{O}_{ox}$  *L* ( $\mathcal{O}_{GS}$   $\mathcal{O}_{t}$  $D$   $\mu_n \mathcal{O}_{\alpha}$  *L*  $\mu_{GS}$   $\mathcal{O}_{\alpha}$  *v*  $t \mathcal{O}_{DS}$  $\frac{V}{L}(v_{\rm{GS}}-V)$ *W* $r_{DS} = 1/\mu_n C$  $\frac{V}{L}(v_{\rm{GS}}-V_t)v$ *W* $I_D \approx \mu_n C_{ox}$ = $\approx \mu_n C_{ox} - U_{GS} - V_t$ <br>=  $1 / \mu_n C_{ox} - \frac{W}{L} (v_{GS} -$ Parabólica  $\|$  Linear (se $V_{DS} << V_{GS}$ -V<sub>t</sub>)
- Região de Saturação:  $0 < V_{GS}$ -V $_{\rm t} \leq V_{\rm DS}$
- $\left( \mathrm{V_{GS}}-\mathrm{V_{t}}\right)$ 2 $V_{GS} - V$ LW $I_{\rm D} = k'_{\rm n} \frac{W}{L} \frac{(V_{\rm GS} - V_{\rm t})^2}{2}$  onde  $k'_{\rm n} = \frac{\mu_{\rm n} \epsilon_{\rm ox}}{x_{\rm ox}} = \mu_{\rm n} C_{\rm ox}$  $\frac{10^{10} \text{ oX}}{\text{X}} = \mu_{n} \cdot \text{C}$  $k'_n = \frac{{\mu_{\rm n}} \epsilon_{\rm ox}}{{\rm v}} = {\mu_{\rm n}}. {\rm C}_{\rm ox} \left\{\begin{array}{c} {\rm (Par\^{\it end}_{\it metro}\ {\it de} \\\hline \begin{array}{c} {\rm Transcondut\^{\it end}_{\it mcia}\ {\it do} \end{array}} \end{array}\right.$ processo [A/V $^2$ ])

• Região de Corte:  $V_{GS} \leq V_t$  ou  $V_{GS}$ - $V_t \leq 0$   $I_D=0$ 

$$
\boxed{\phantom{0}I_{\scriptscriptstyle D}=0}
$$

#### Modelos Equivalentes de Circuitos (Região de Saturação)

Pequenos Sinais

Pequenos Sinais!

$$
v_{\rm{GS}} << 2(V_{\rm{GS}} - V_{\rm{t}})
$$

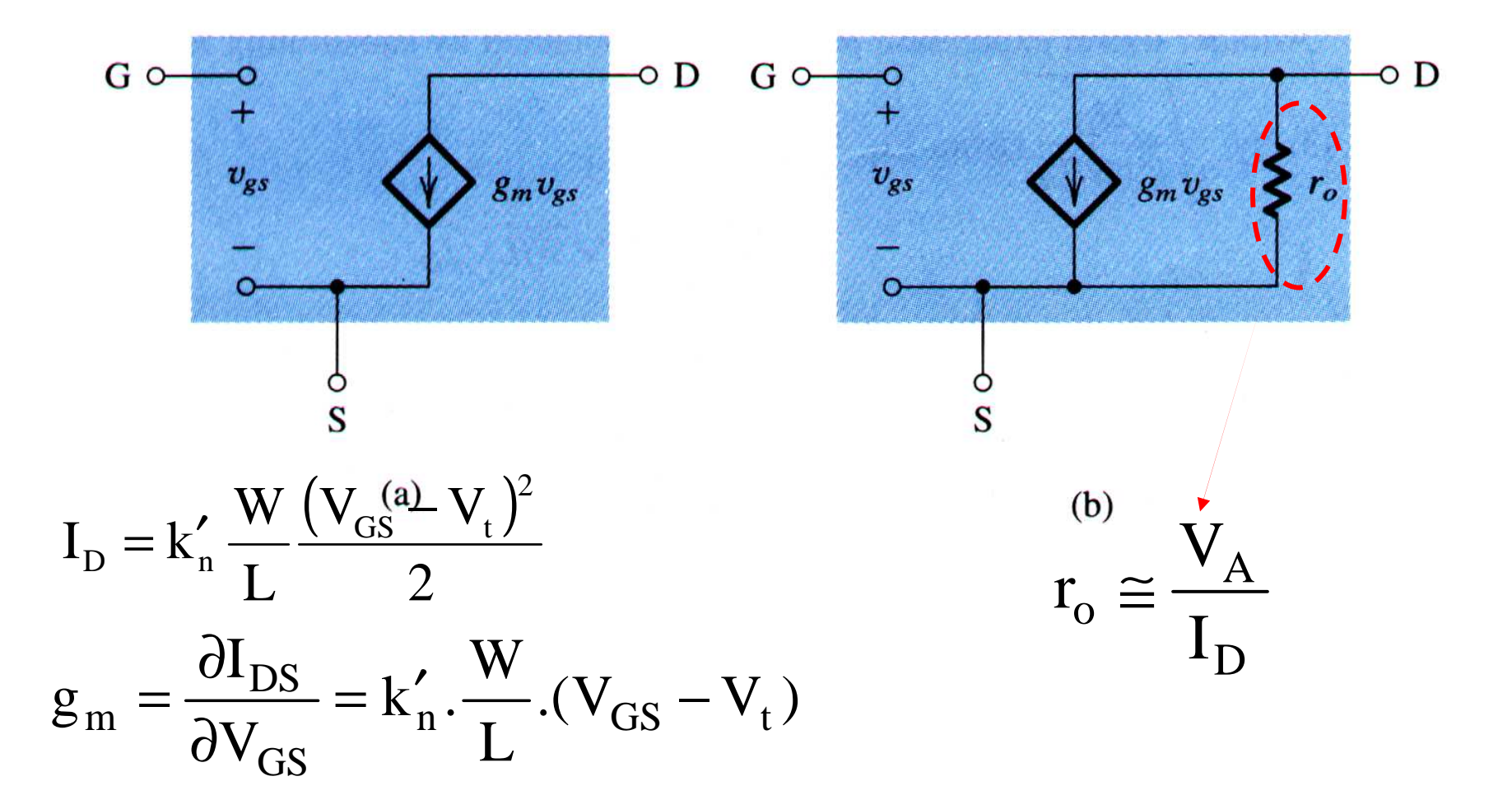

#### Modelos Equivalentes de Circuitos (Região de Saturação) Pequenos Sinais

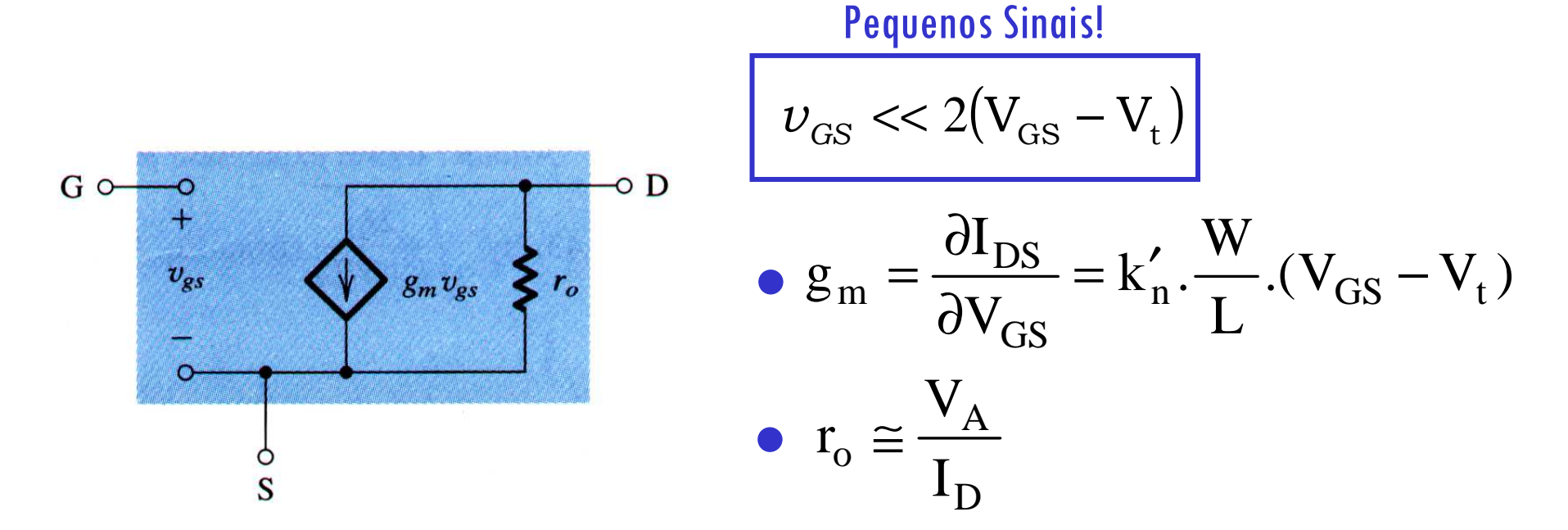

Outras maneiras de expressar  $g_m$ 

$$
\bullet \mathbf{g}_{\mathrm{m}} = \sqrt{2\mathbf{k}'_{\mathrm{n}}}\cdot\sqrt{\frac{\mathbf{W}}{\mathbf{L}}}\cdot\sqrt{I_D}
$$

$$
\bullet \ \mathbf{g}_{\mathrm{m}} = \frac{2I_D}{V_{GS} - V_t}
$$

183

#### Modelos Equivalentes de Circuitos (Região de Saturação) Pequenos Sinais

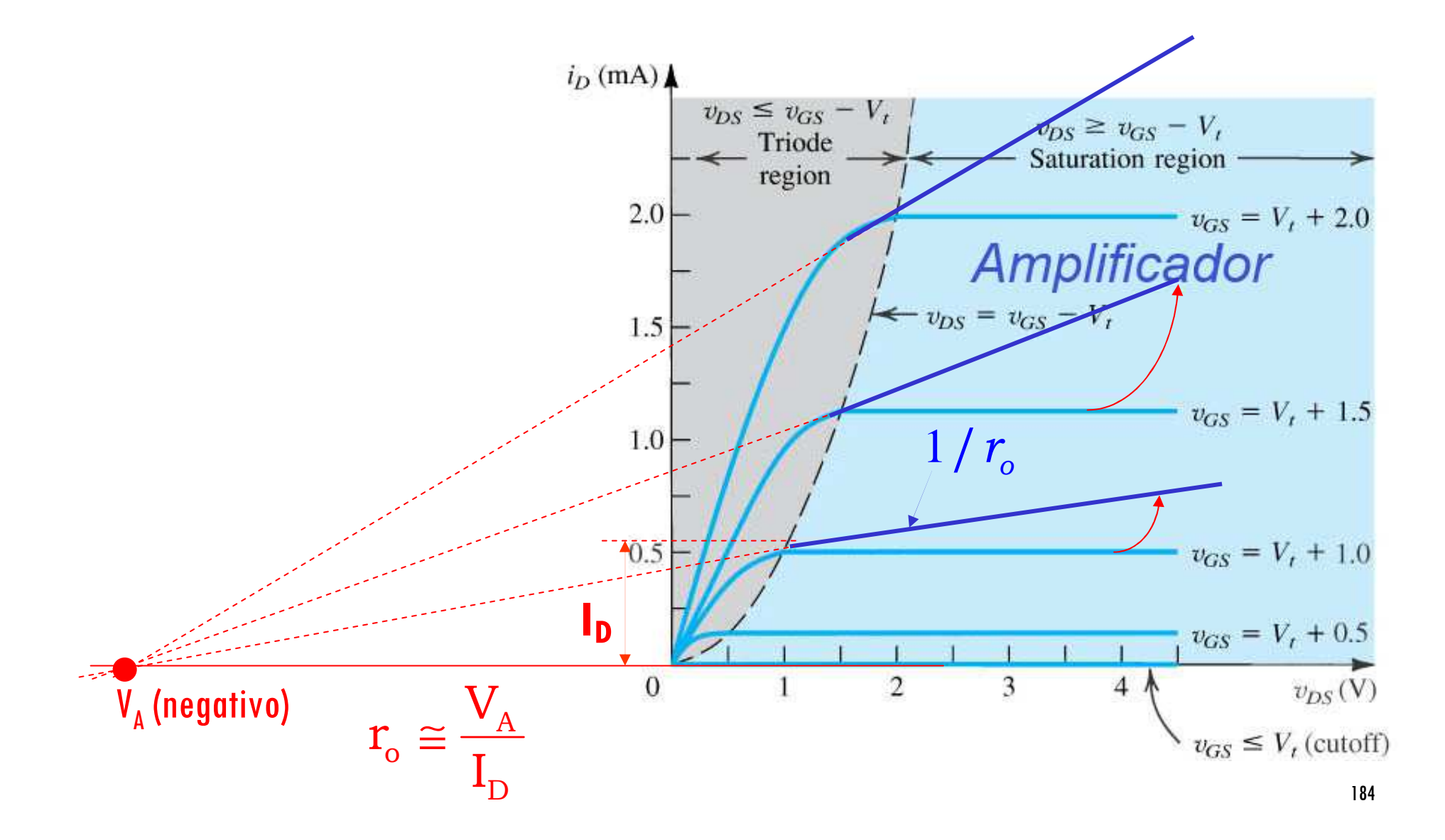

#### Estudo do amplificador com MOS: resposta em baixas e altas frequências

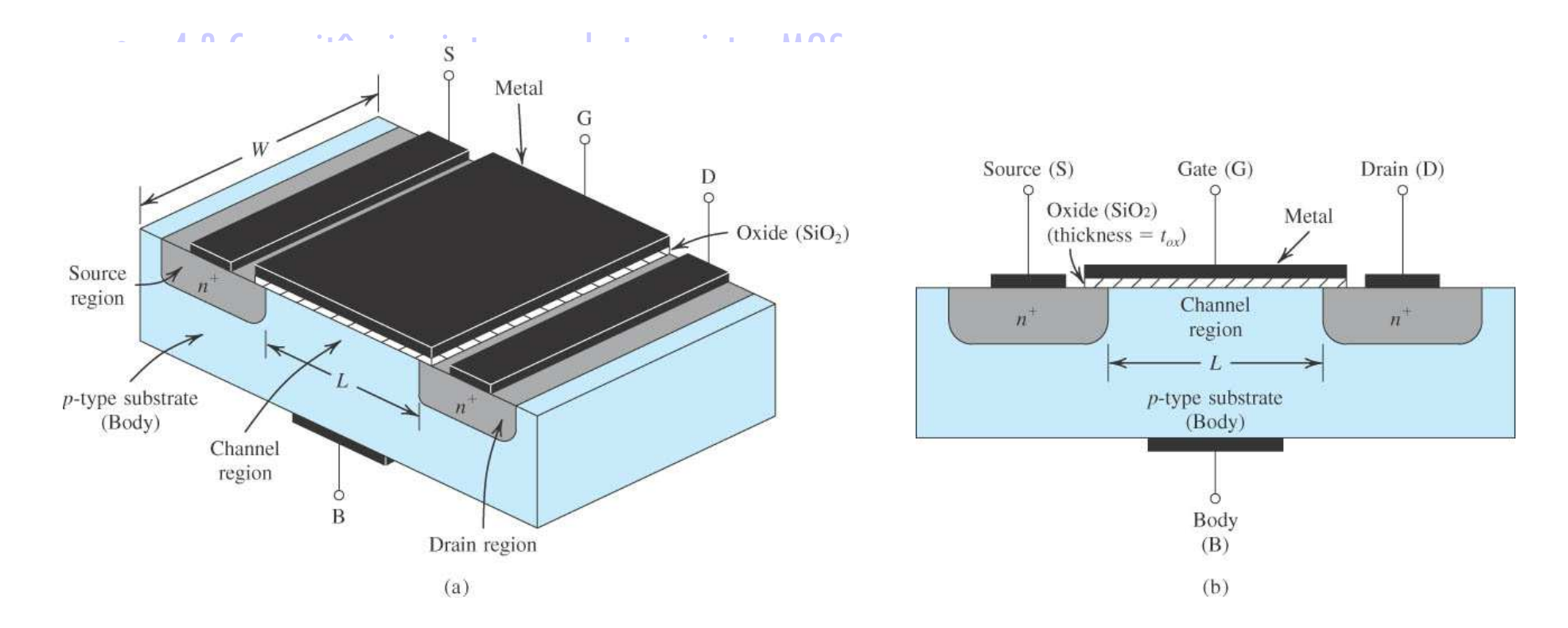

Há capacitância de porta e de junções que dependem do ponto de operação, e resistências da fonte e dreno (não consideradas nesta análise, SPICE levará em conta)

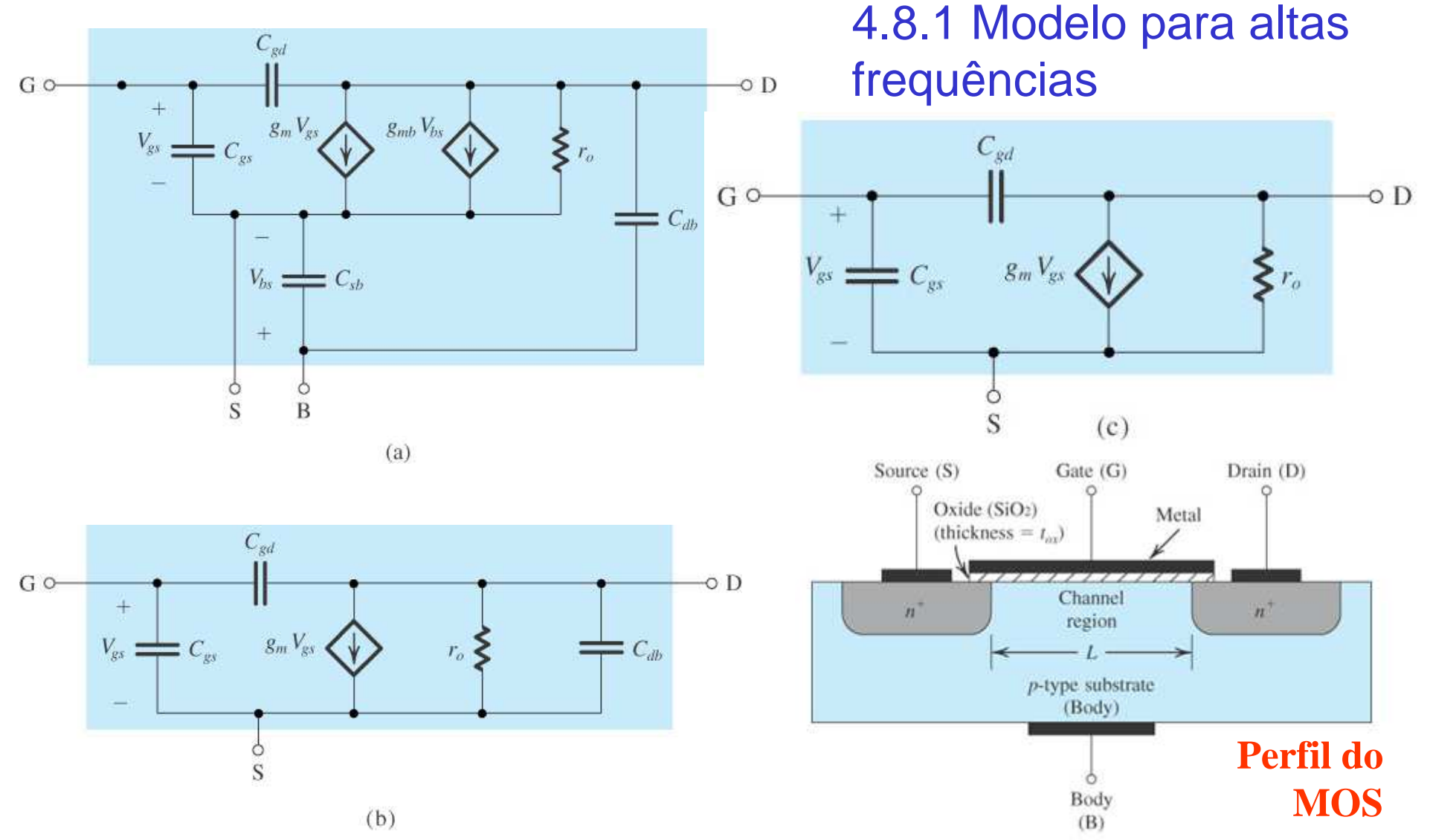

186**Figure 4.47 (a)** Modelo de circuito equivalente para alta frequência do MOSFET. **(b)** O circuito equivalente para o caso em que a fonte está ligada ao substrato (corpo). **(c)**O modelo de circuito equivalente de (b) com C*db* negligenciada (para simplificar a análise).

#### **4.8.4 A FREQUÊNCIA DE GANHO UNITÁRIO DO MOSFET (fT)**

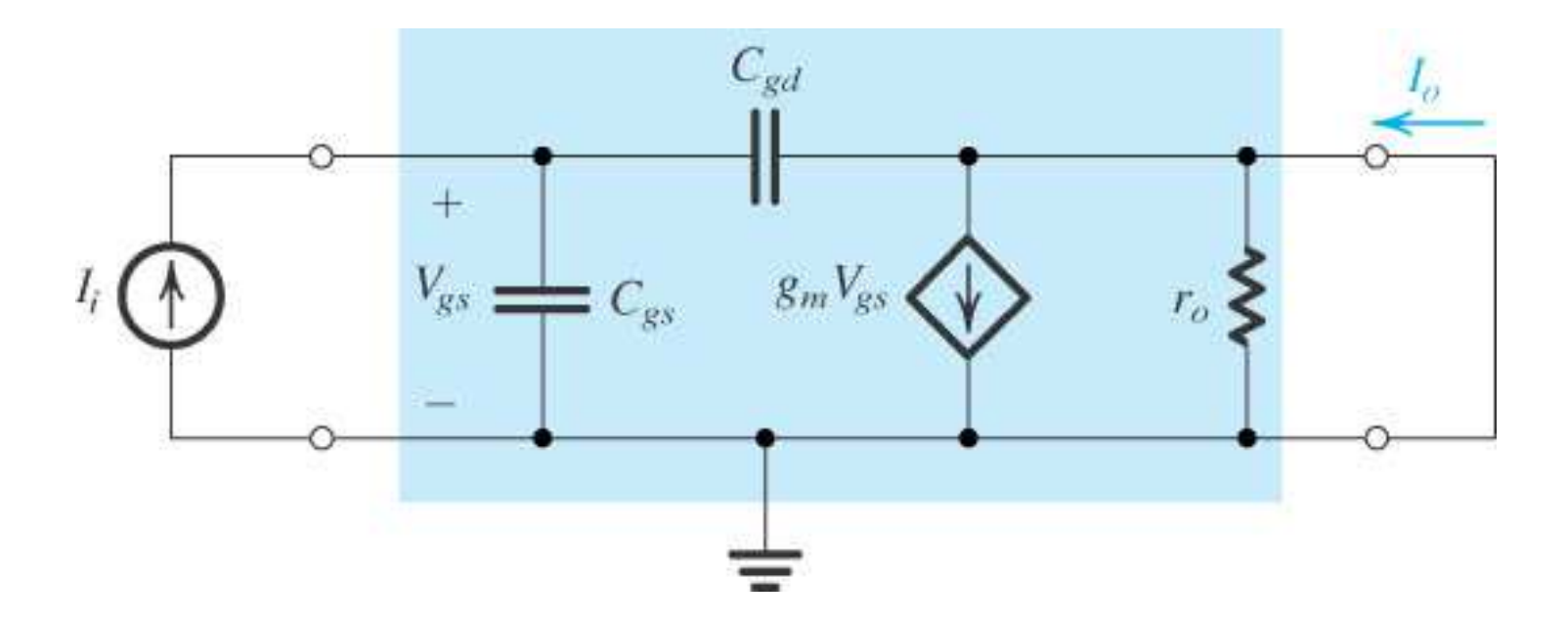

**Figure 4.48** Diagrama para determinar o ganho de curto-circuito,  $I_o/I_i$ .

$$
\frac{I_o}{I_i} = \frac{g_m}{s(C_{gs} + C_{gd})}
$$
\n
$$
\omega_T = g_m / (C_{gs} + C_{gd})
$$
\n
$$
f_T = \frac{g_m}{2\pi (C_{gs} + C_{gd})}
$$
\n
$$
f_{\text{requência angular para módulo de ganho unitário.}}
$$

**4.8.5 SUMÁRIO DO MODELO DE PEQUENOS SINAIS DO TRANSISTOR MOS**

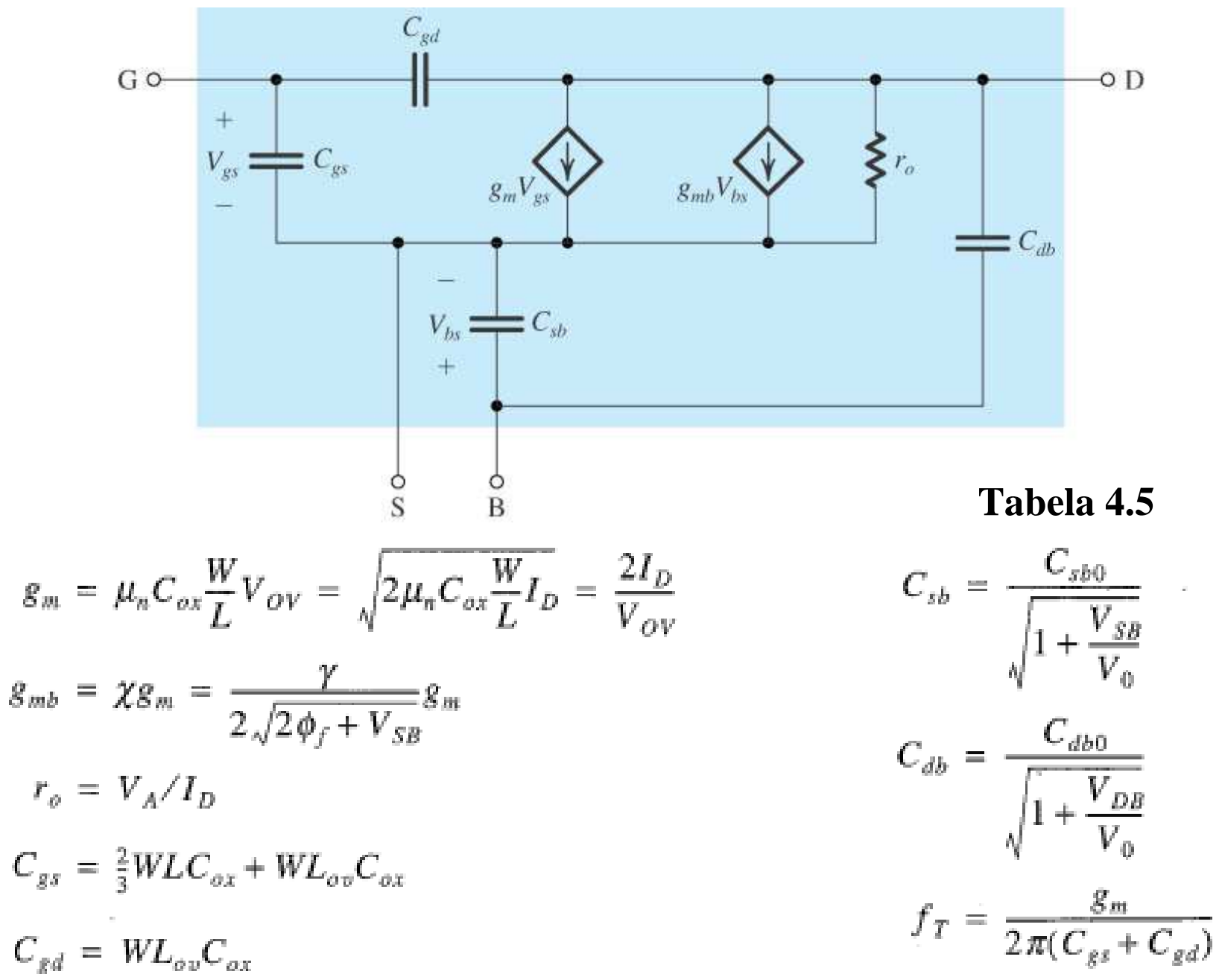

188

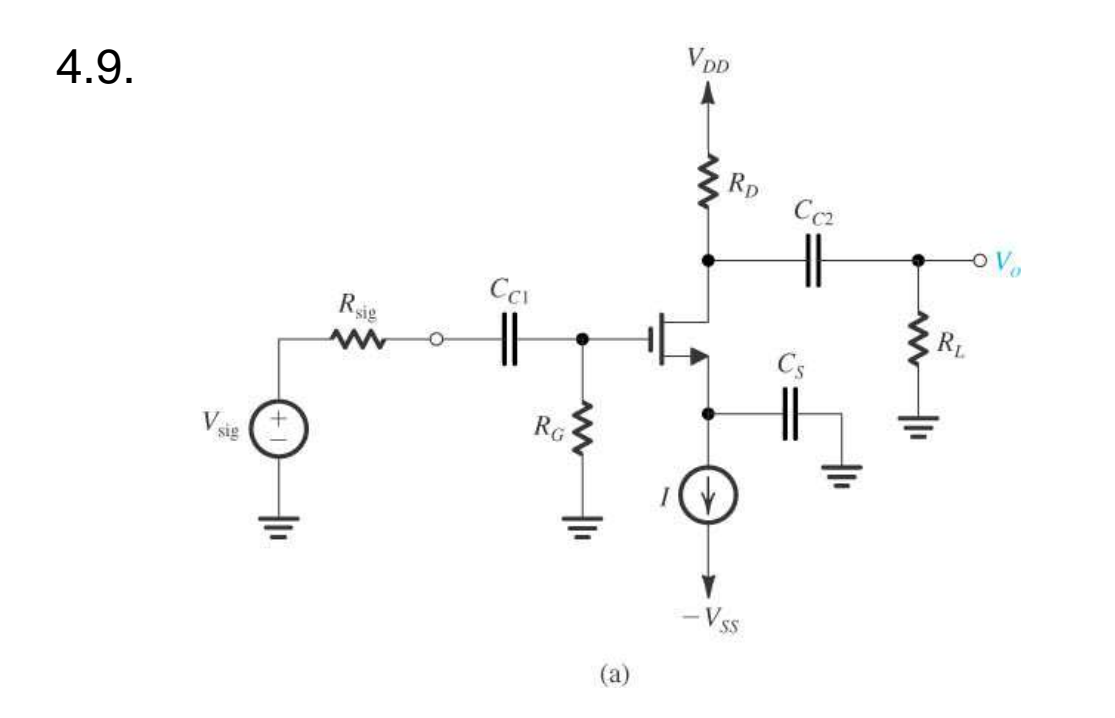

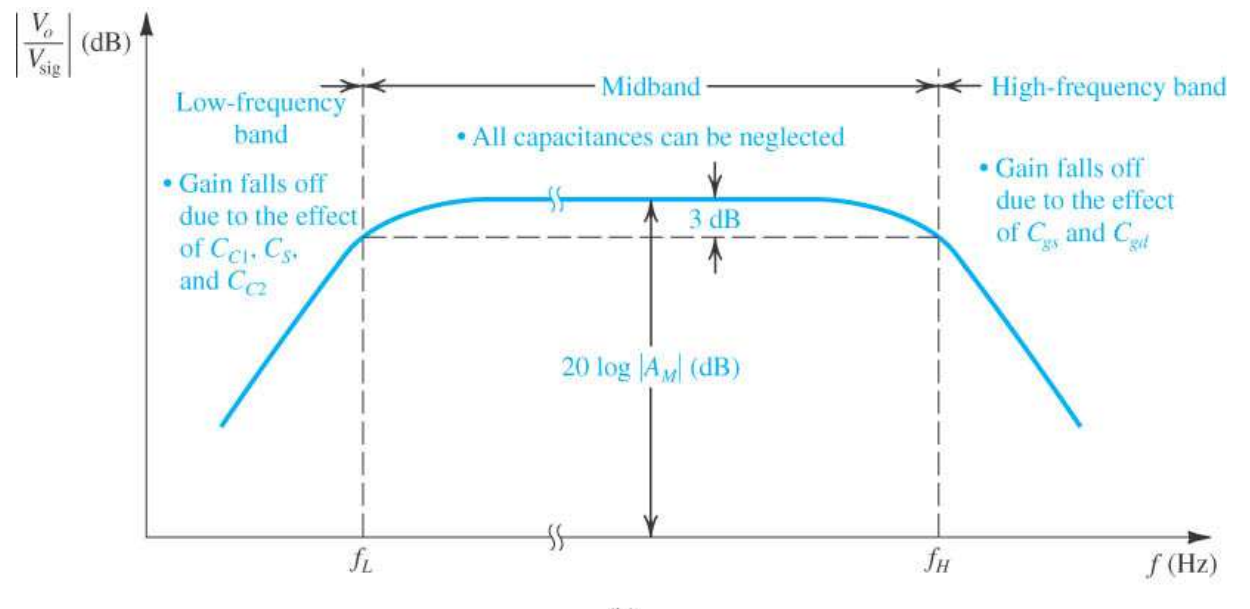

 **4.9 Resposta em frequência do Amplificador FC**

**Figure 4.49 (a)**Amplificador Fonte-Comum Capacitativamente acoplado.

**(b)** Diagrama daresposta em frequên-<br>cierde execlificades cia do amplificadordelineado em (a)<br>mestrendo es três mostrando as trêsfaixas de frequênciade interesse.

### Modelos Equivalentes de Circuitos (Região de Saturação) Pequenos Sinais - **frequências médias - recapitulação**

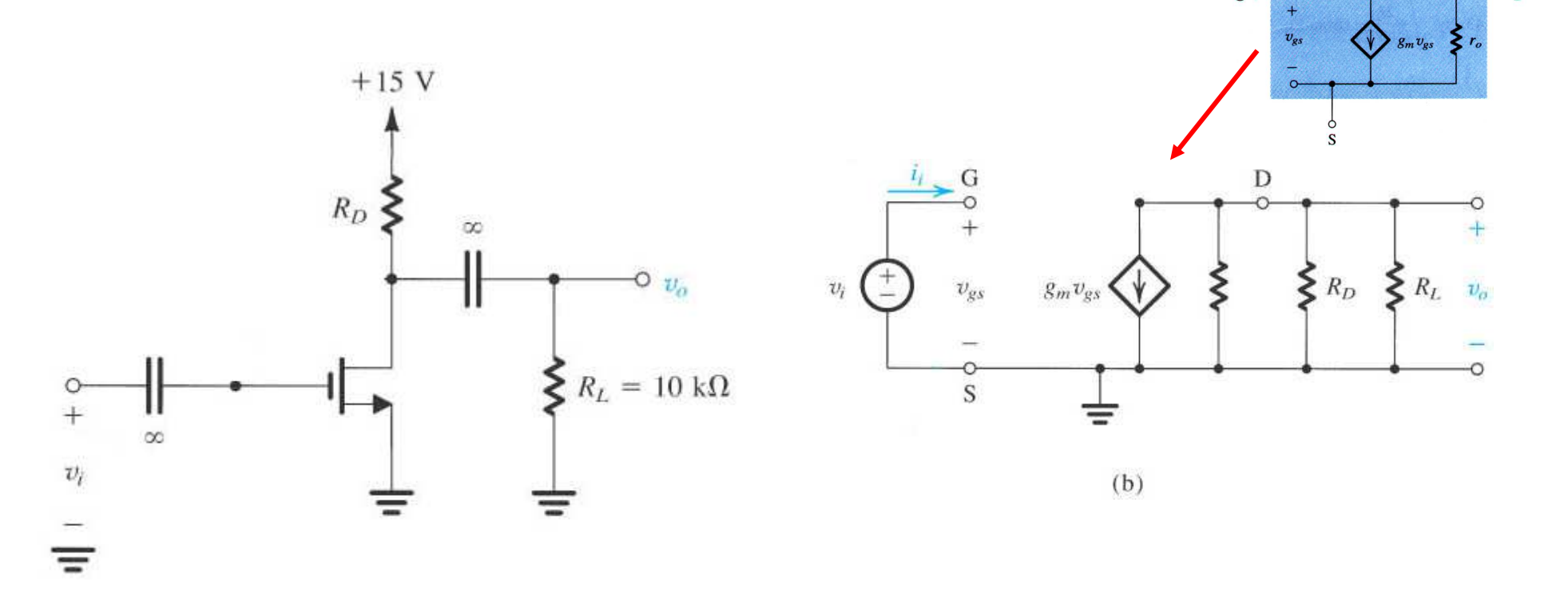

Ganho de Tensão  

$$
g_m = k'_n \cdot \frac{W}{L} \cdot (V_{GS} - V_t)
$$

$$
A_V = \frac{U_d}{U_{gs}} = -g_m (R_D // r_o // R_L)
$$

$$
r_o \approx \frac{V_A}{I_D}
$$

$$
g_{\rm m} = k'_{\rm n} \cdot \frac{W}{L} \cdot (V_{\rm GS} - V_{\rm t})
$$

$$
r_{\rm o} \cong \frac{V_{\rm A}}{I_{\rm D}}
$$

190

 $\overline{O}$  D

#### Modelagem do Efeito de Corpo

(Usando como explo. Amplif. Porta Comum)

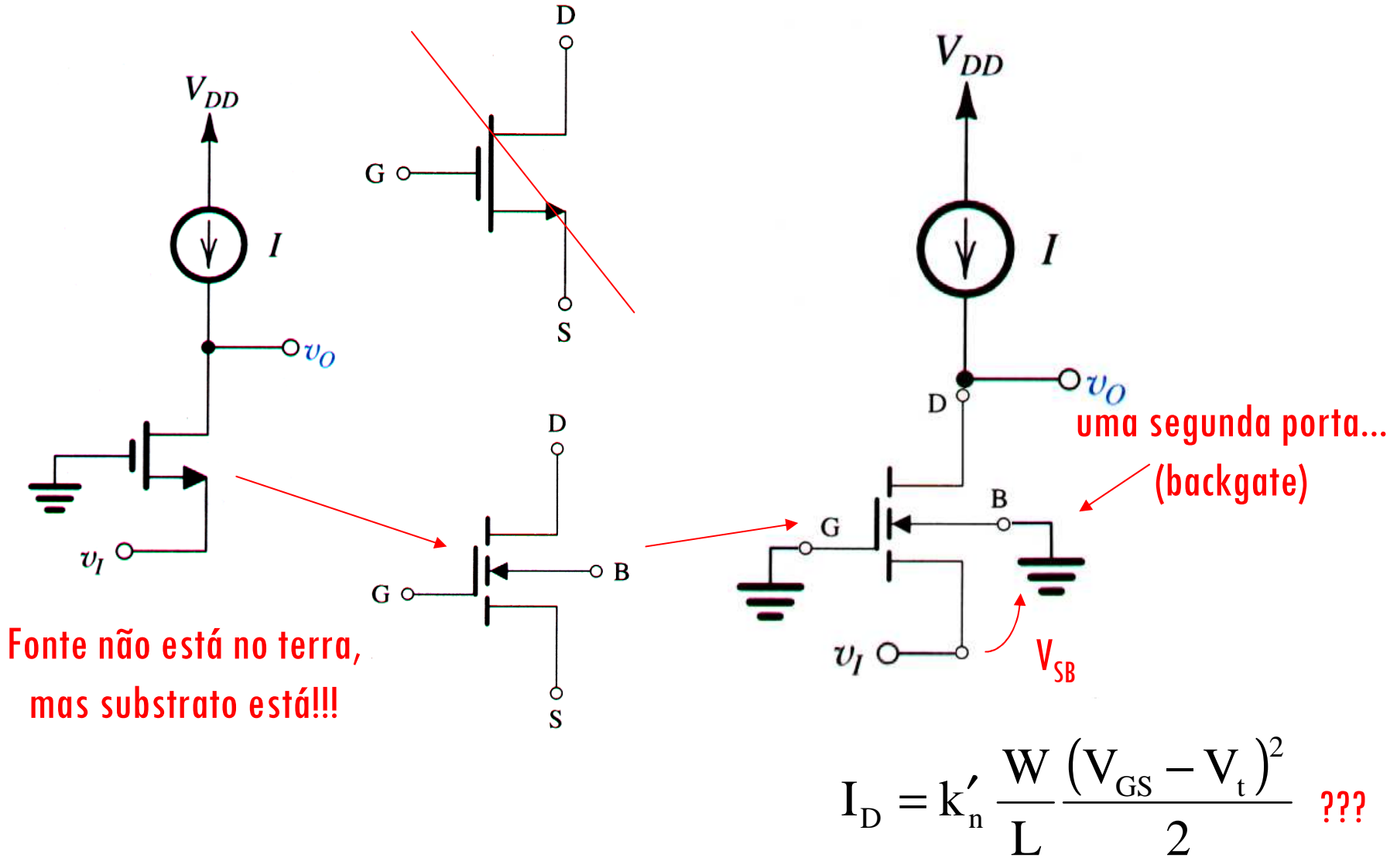

191

#### Efeito da Polarização do Substrato nas Equações da Região de Saturação

 $V_{DS} > V_{GS} - V_{t}$ 

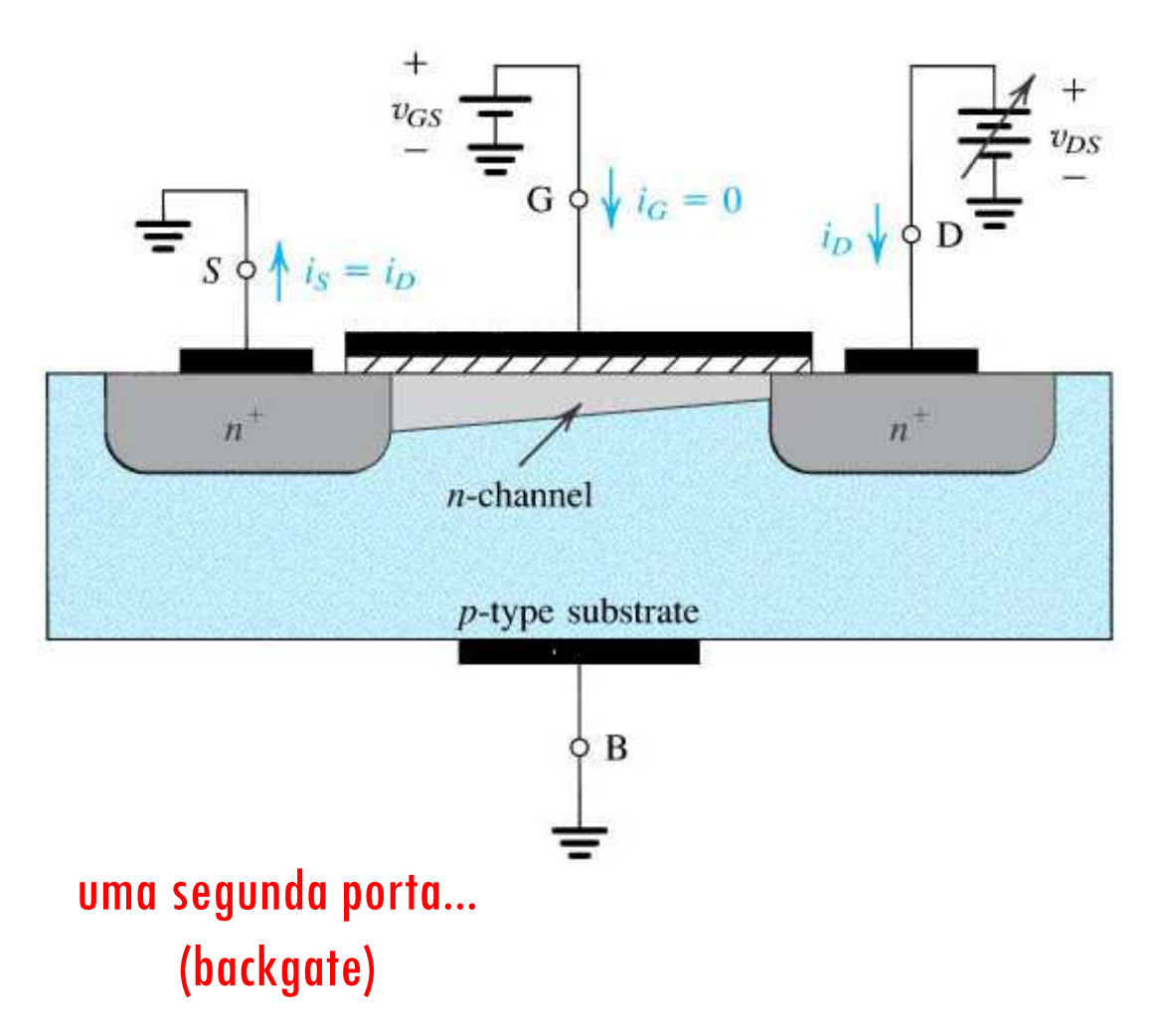

#### Como modelar o Efeito de Corpo?

$$
I_D = k'_n \frac{W}{L} \frac{\left(V_{GS} - V_t\right)^2}{2} \qquad V_t = V_{t0} \underbrace{\left(\sqrt{1/2 \phi_f + V_{SB}} - \sqrt{2 \phi_f}\right)}_{Q}
$$
\n
$$
I_D = k'_n \frac{W}{L} \frac{\left(V_{GS} - \left\{V_{t0} + \gamma \left(\sqrt{2 \cdot \phi_f + V_{SB}} - \sqrt{2 \cdot \phi_f}\right)\right\}\right)^2}{2}
$$

Linearizando:

**Transcondutância**

**(VGS):**

Transcondutância

de corpo  $(V_{SB})$ :

$$
g_{m} = \frac{\partial I_{DS}}{\partial V_{GS}} = k'_{n} \cdot \frac{W}{L} \cdot (V_{GS} - V_{t})
$$

$$
g_{mb} = \frac{\partial I_{DS}}{\partial V_{BS}} = k'_{n} \cdot \frac{W}{L} \cdot (V_{GS} - V_{t}) \cdot \left(\frac{\partial V_{t}}{\partial V_{BS}}\right) = g_{m} \cdot (\chi)
$$

$$
\frac{\partial V_{\rm t}}{\partial V_{\rm BS}} = \chi = \frac{\gamma}{2.\sqrt{2.\varphi_{\rm f} + V_{\rm BS}}}, \text{ onde } \gamma = \frac{\sqrt{2qN_A\varepsilon_{\rm s}}}{C_{\rm ox}} \text{ e } 0, 1 \le \chi \le 0.3
$$

### Modelagem do Efeito de Corpo

Resumindo

$$
i_d = k'_n \frac{W}{L} \frac{(v_{GS} - v_t)^2}{2} \qquad g_m = \frac{\partial I_{DS}}{\partial V_{GS}} = k'_n \cdot \frac{W}{L} \cdot (V_{GS} - V_t) \rightarrow i_{ds1} = g_m v_{gs}
$$

$$
i_d = i_{d1}(v_{GS}) + i_{d2}(v_t) \qquad g_{mb} = \frac{\partial I_{DS}}{\partial V_{BS}} = g_m \cdot (\chi) \rightarrow i_{ds2} = g_{mb} v_{bs}
$$

$$
x = \frac{\gamma}{2\sqrt{2}a + V_{bs}}, \quad y = \frac{\sqrt{2}qN_A\varepsilon_s}{C_{ox}}
$$

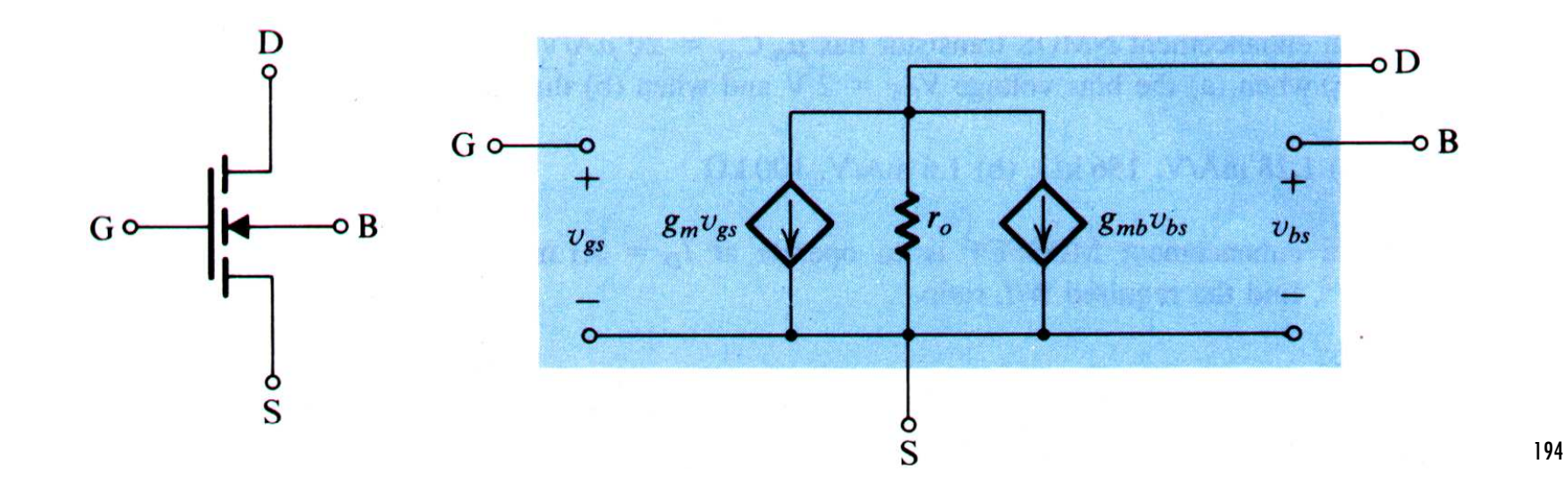

#### Amplificador Fonte Comum

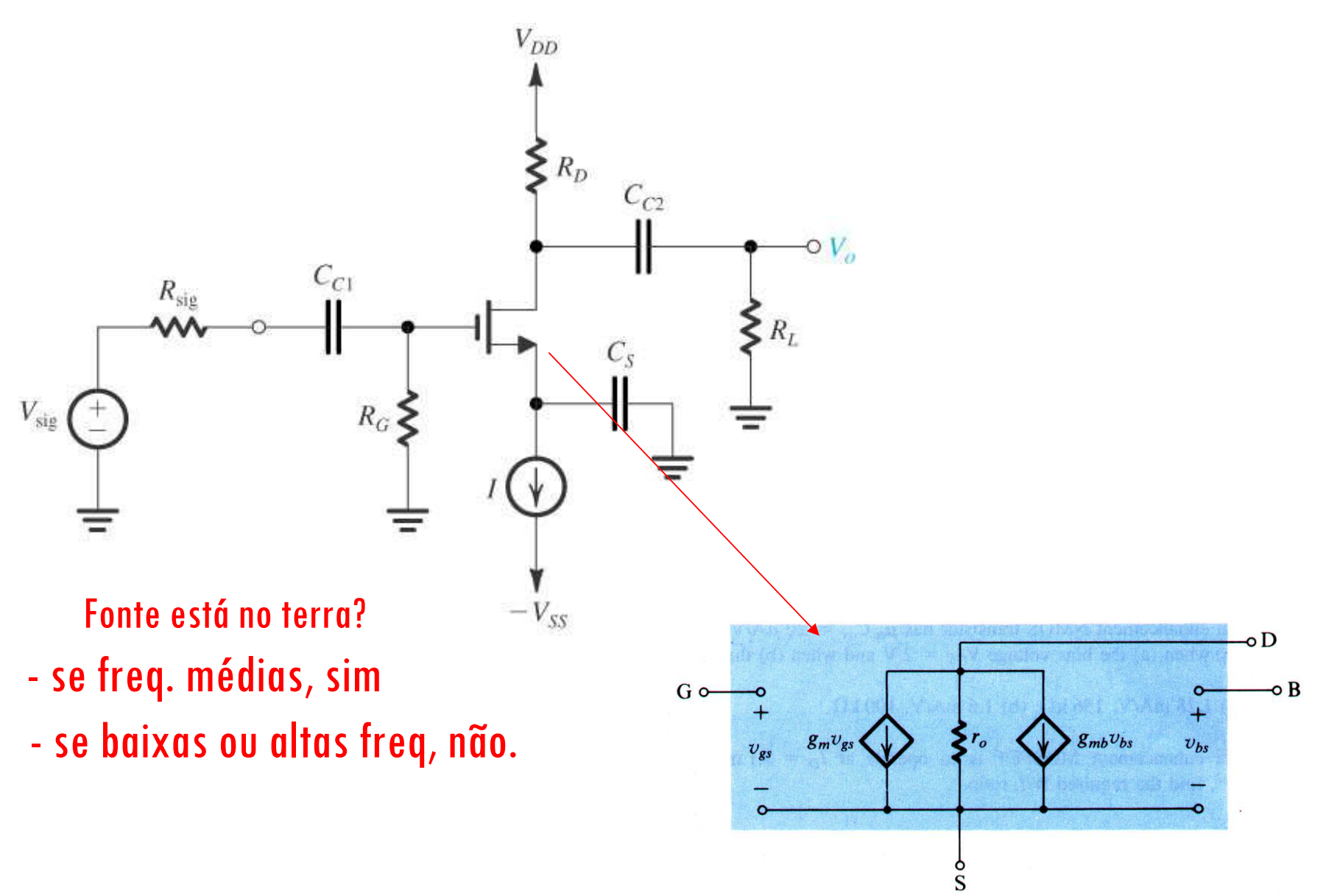

#### Amplificador Fonte ComumAnálise em Freq. Médias

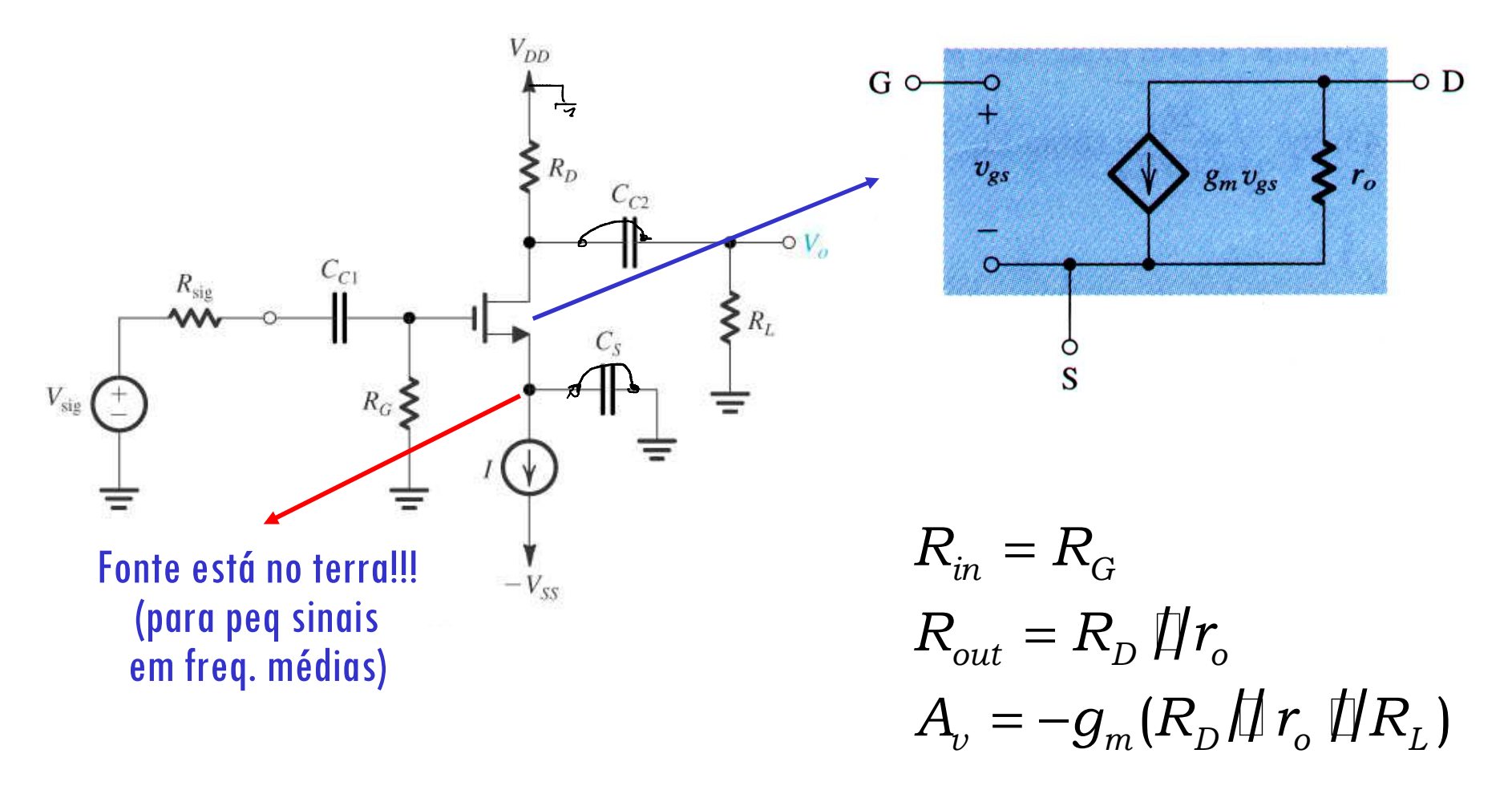

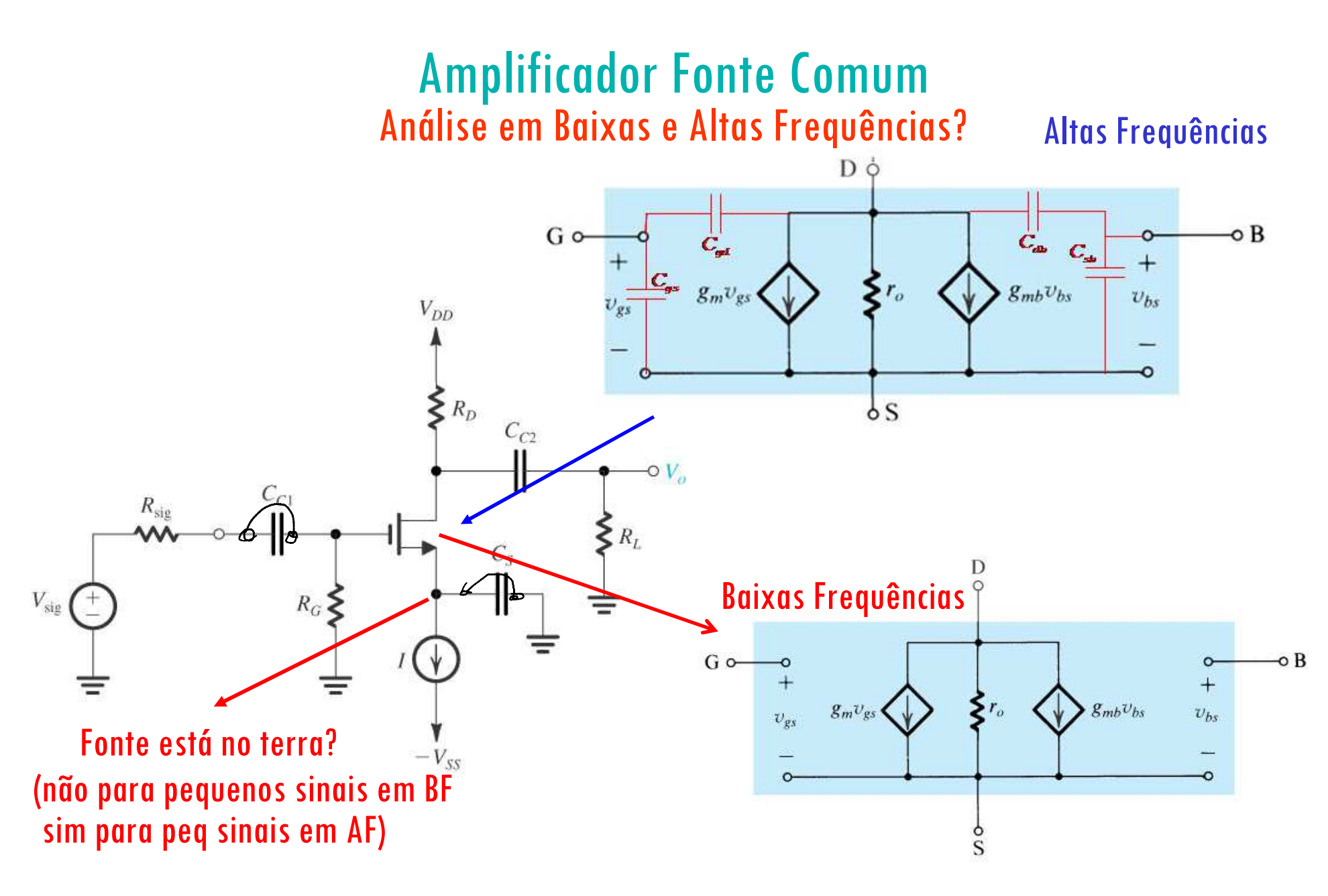

Mas e as capacitâncias internas?

#### Amplificador Fonte ComumAnálise em Baixas e Altas Frequências: Capacitâncias Internas

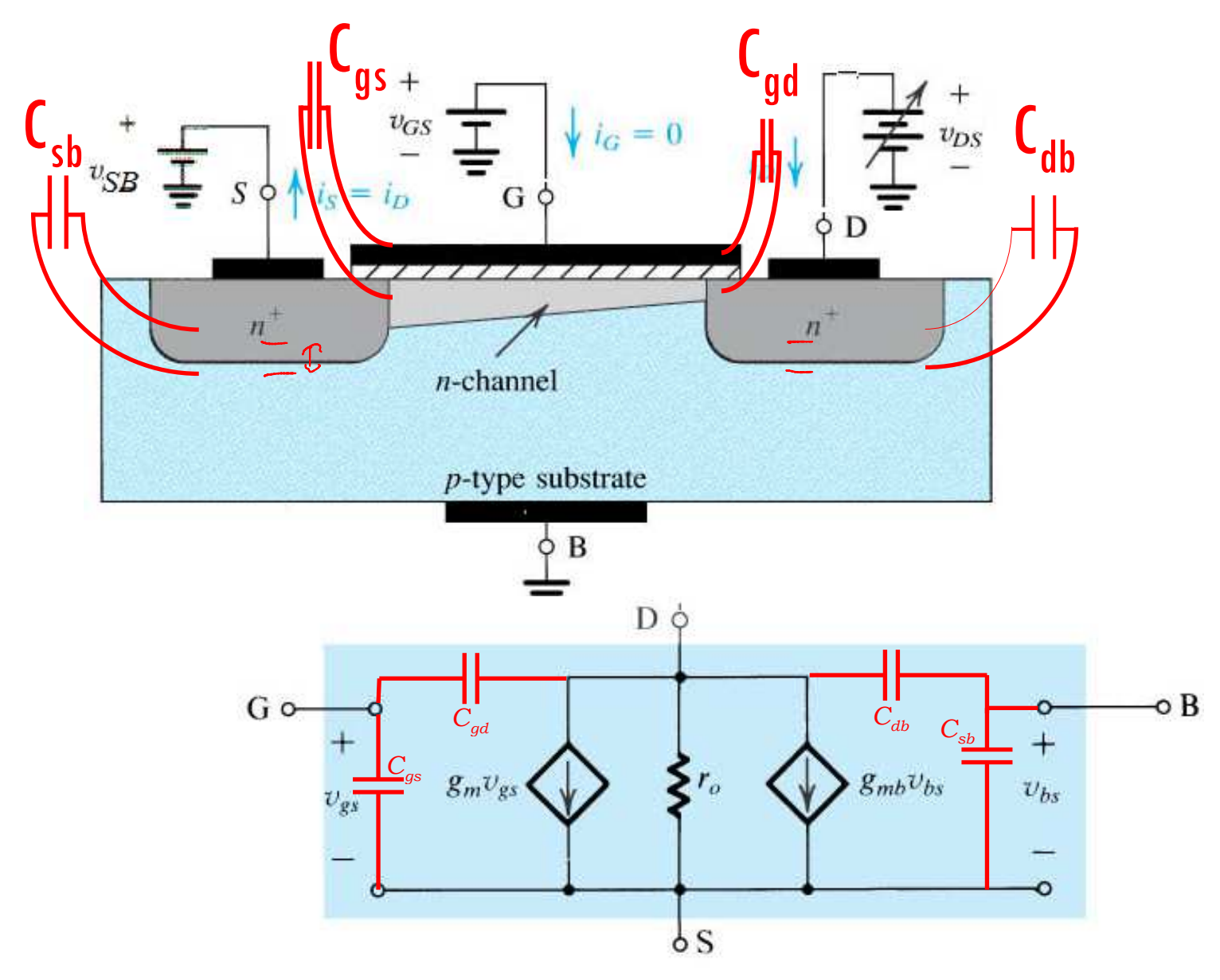

#### Amplificador Fonte ComumAnálise em Baixas e Altas Frequências: Capacitâncias Internas

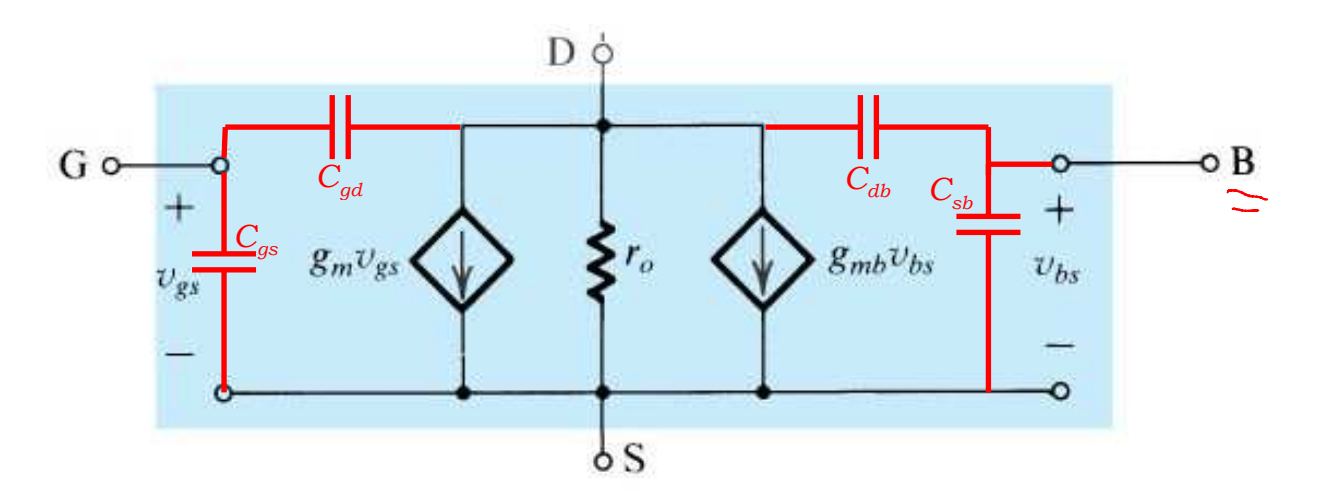

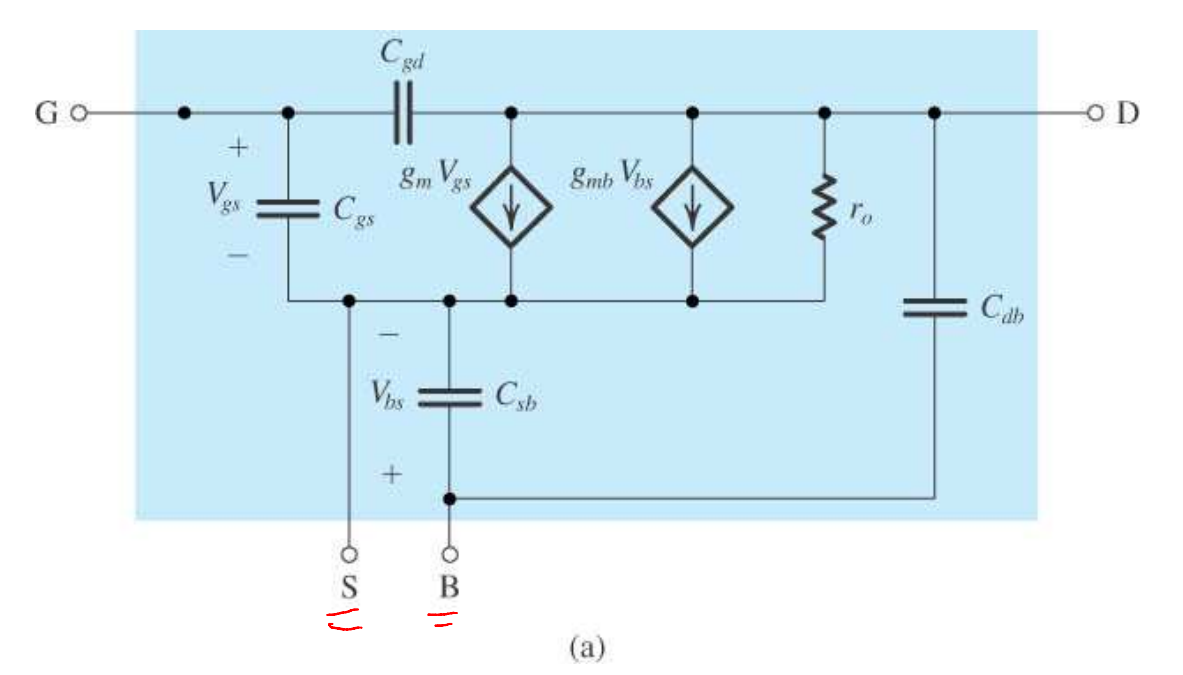

#### Amplificador Fonte ComumAnálise em Baixas e Altas Frequências: Capacitâncias Internas

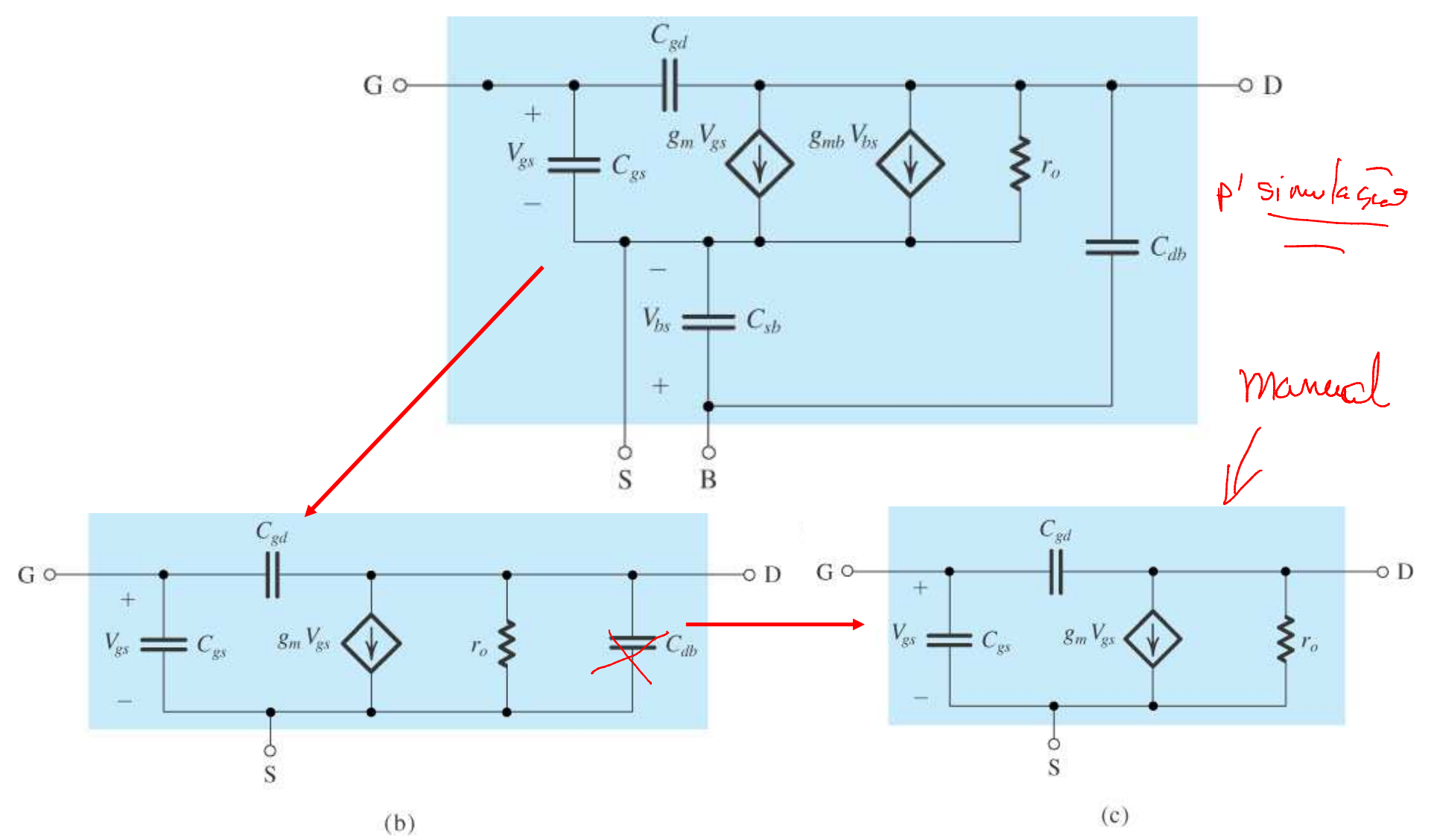

#### Amplificador Fonte ComumAnálise em Baixas e Altas Frequências?

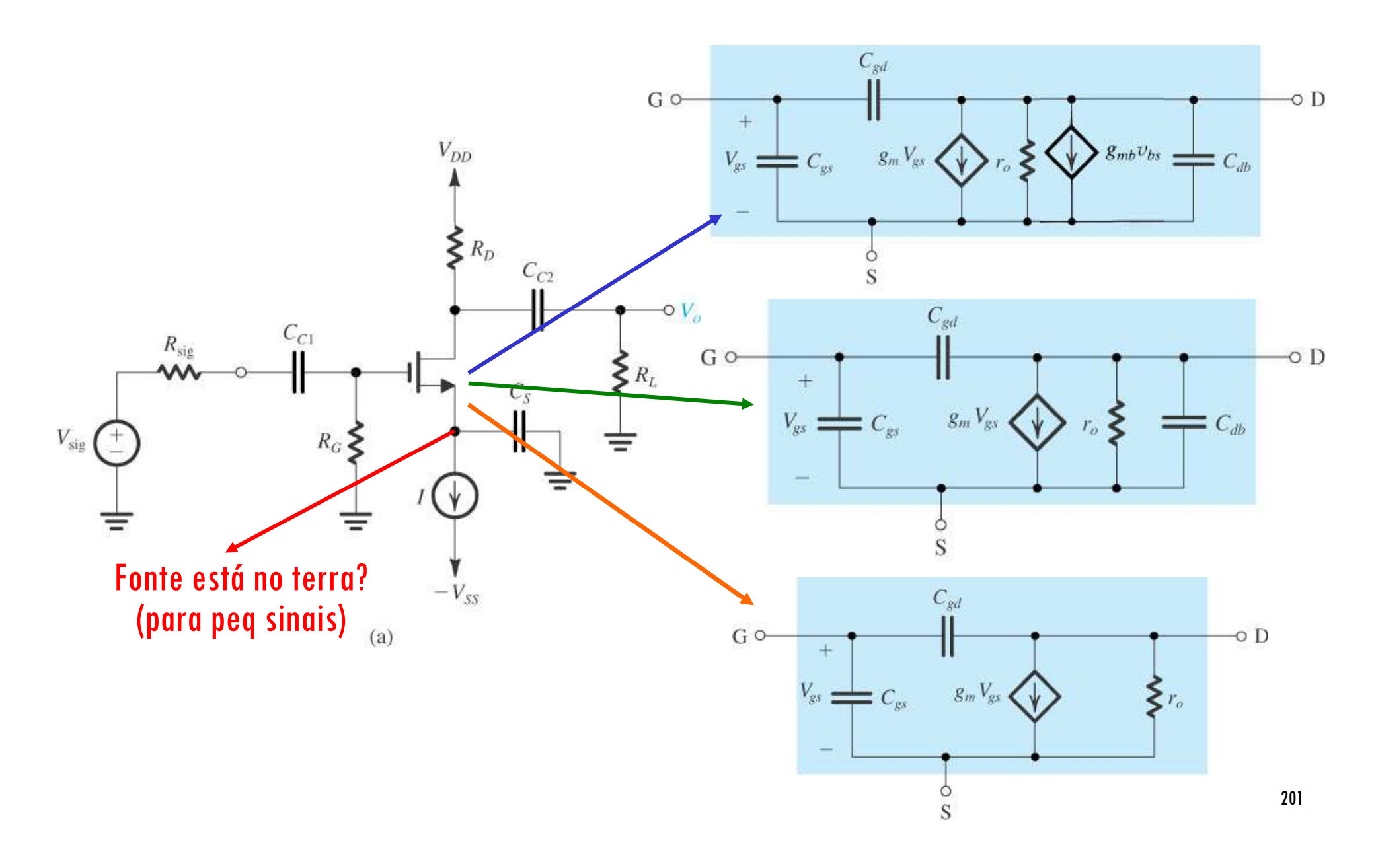

#### Amplificador Fonte ComumAnálise em Baixas e Altas Frequências?

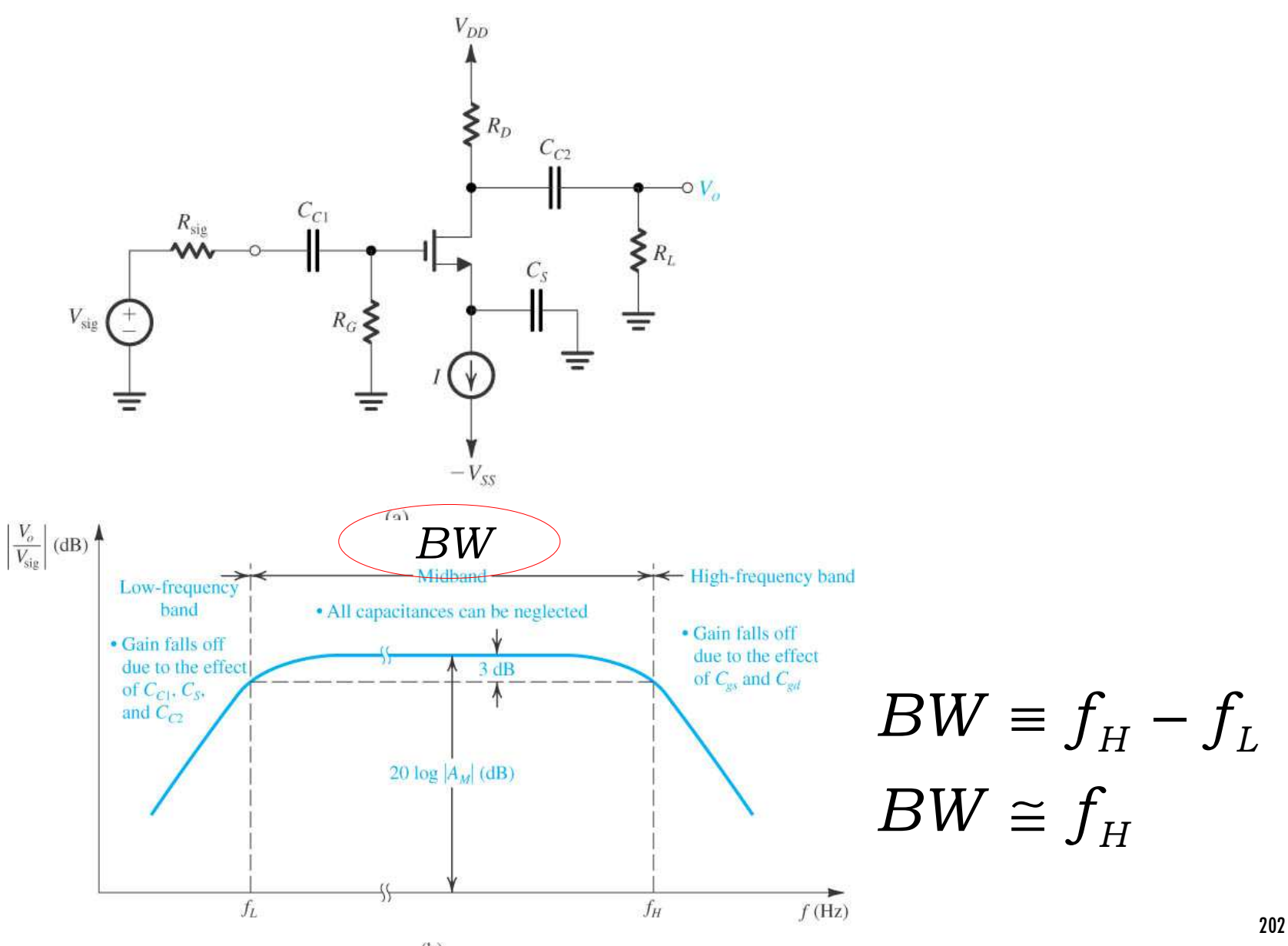

 $(b)$ 

#### **Amplificador Fonte ComumResposta em Altas Frequências**

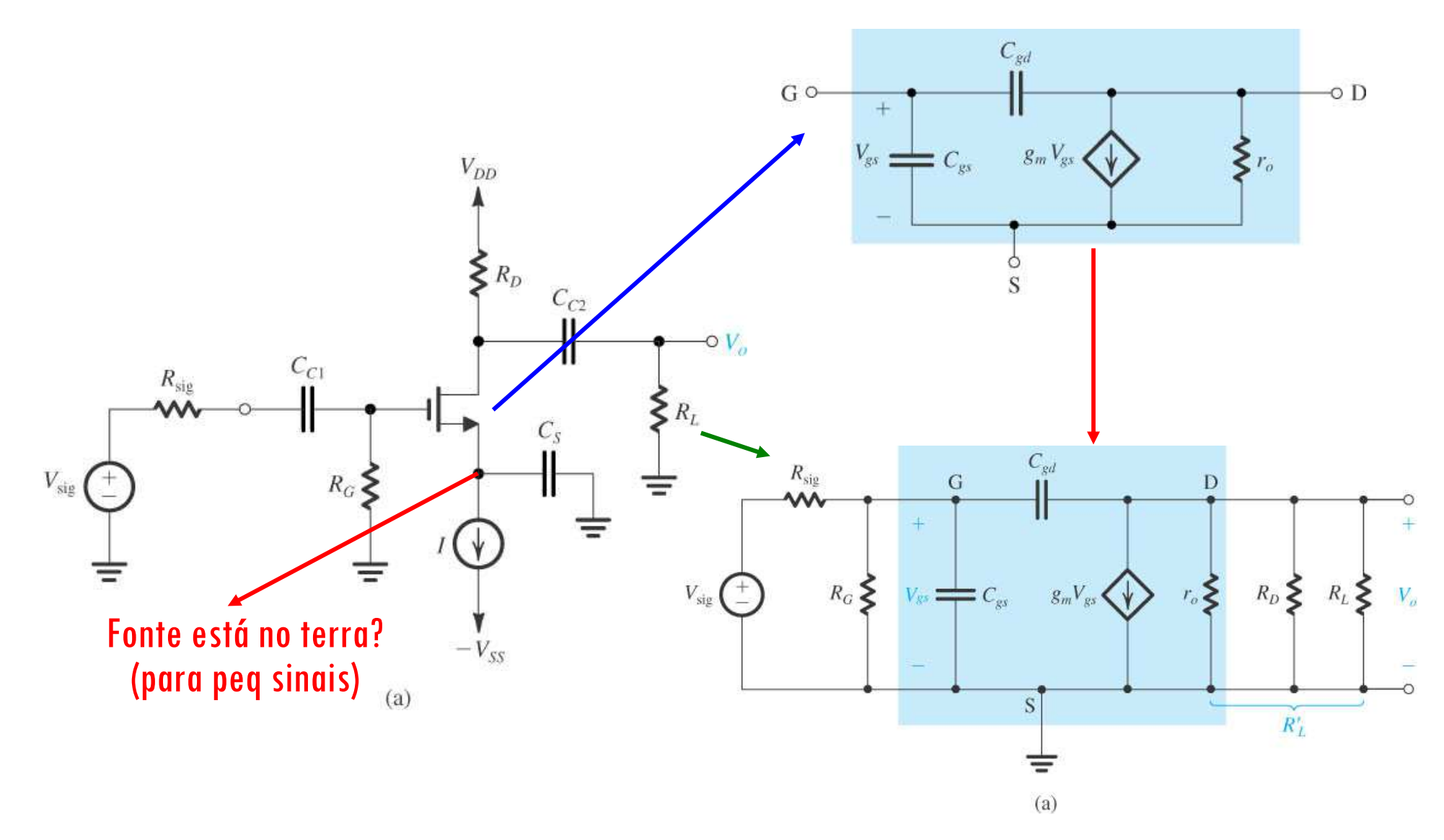

#### Amplificador Fonte ComumResposta em Altas Frequências

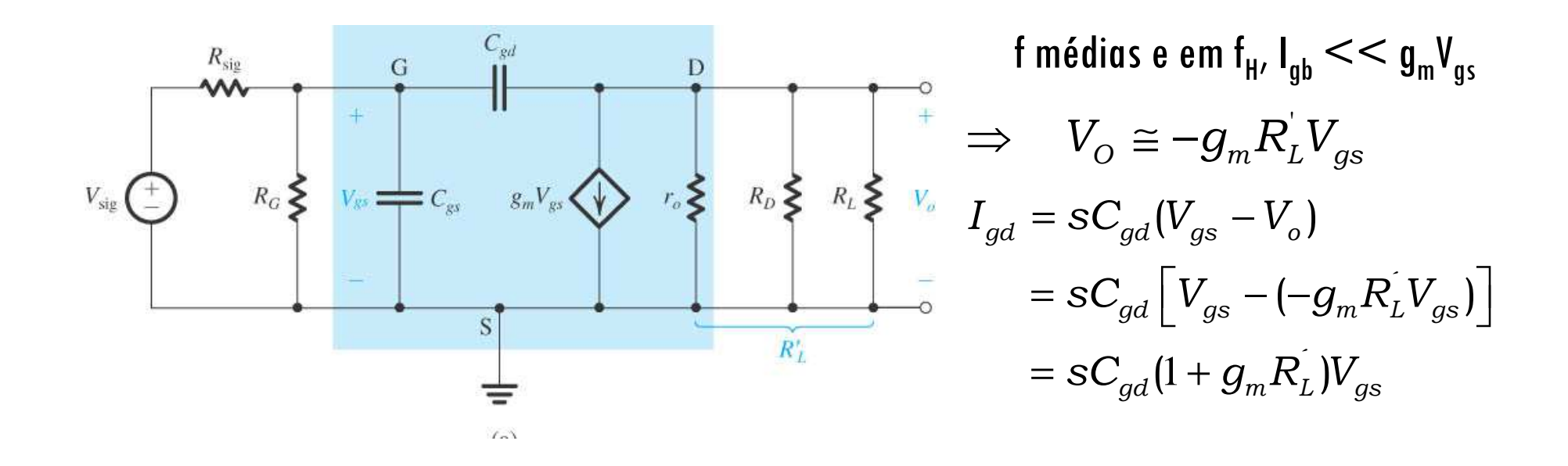

#### **Amplificador Fonte ComumResposta em Altas Frequências**

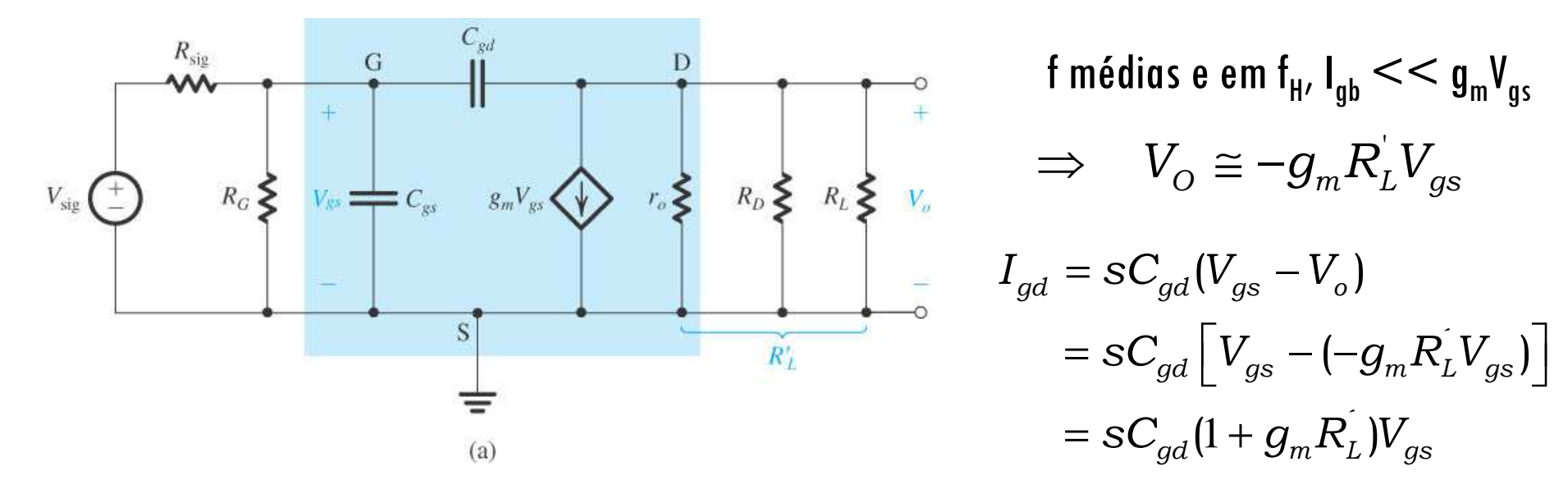

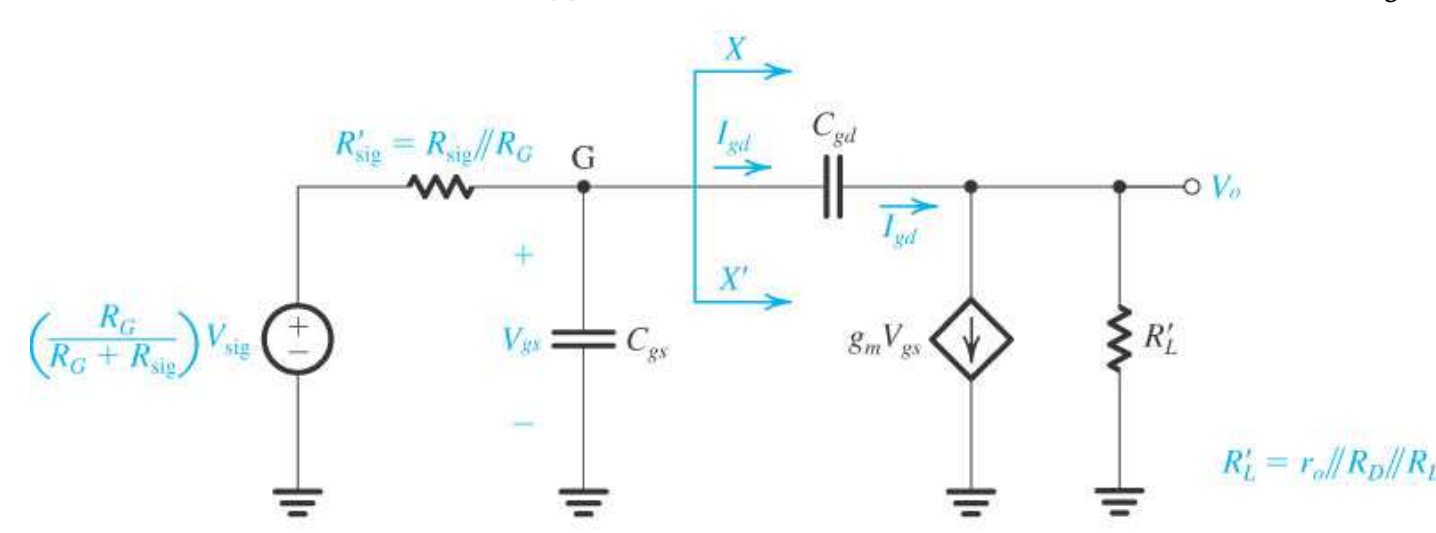

### **Amplificador Fonte ComumResposta em Altas Frequências – aplicando teorema de Miller**

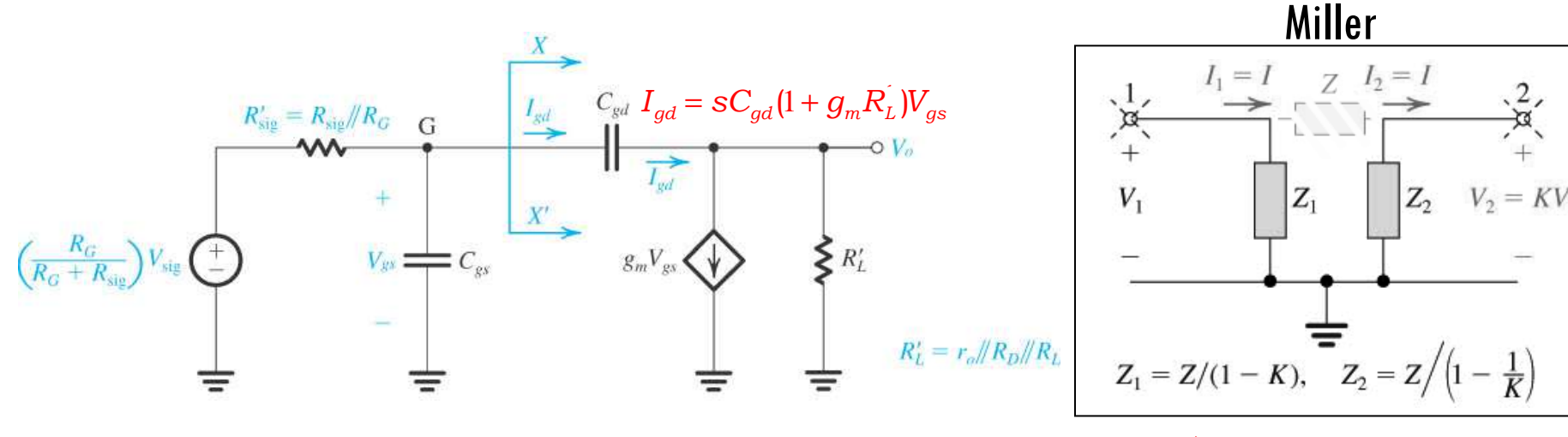

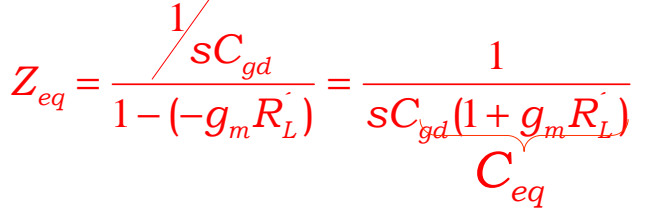

### **Amplificador Fonte ComumResposta em Altas Frequências - aplicando teorema de Miller**

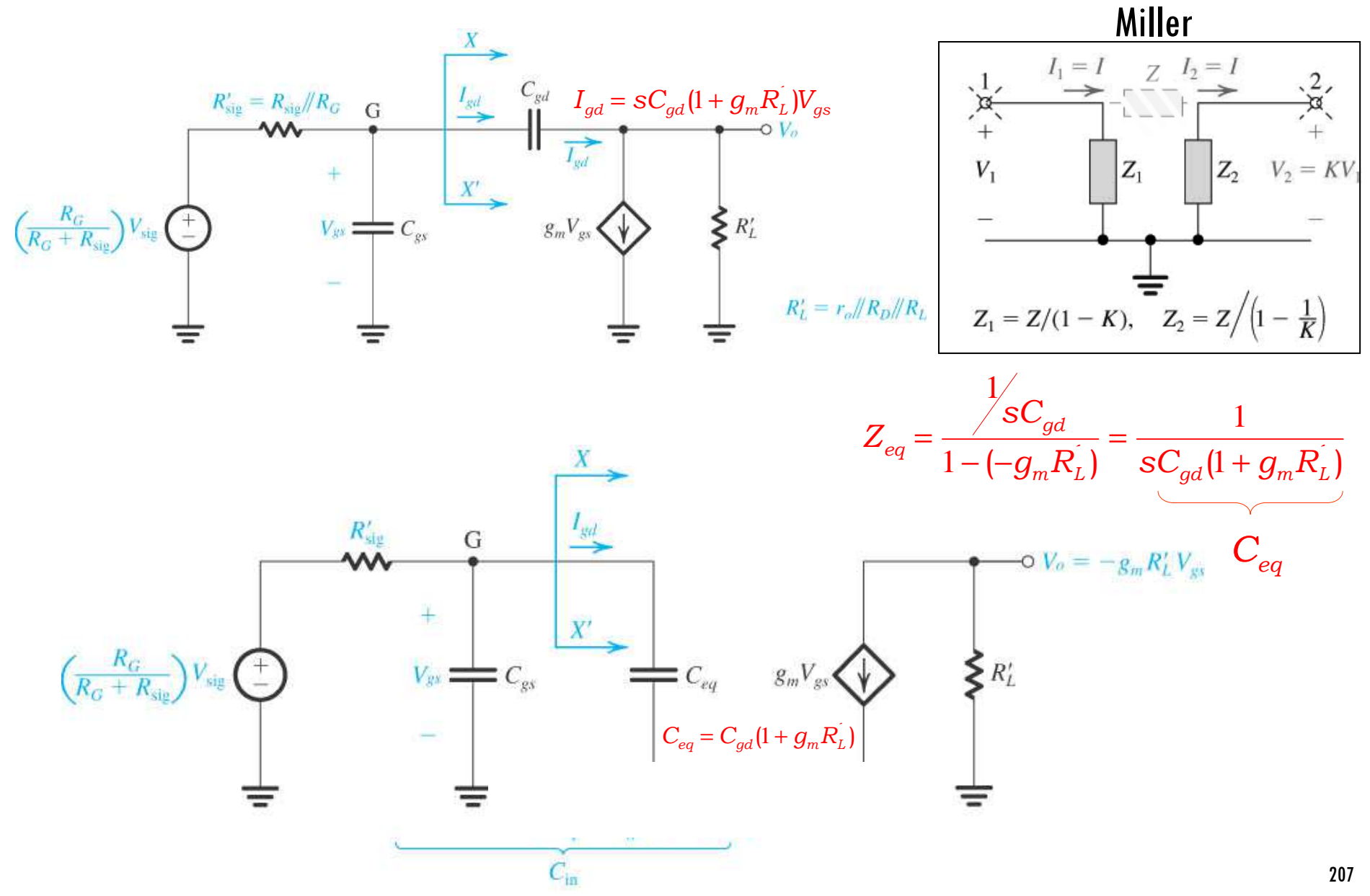

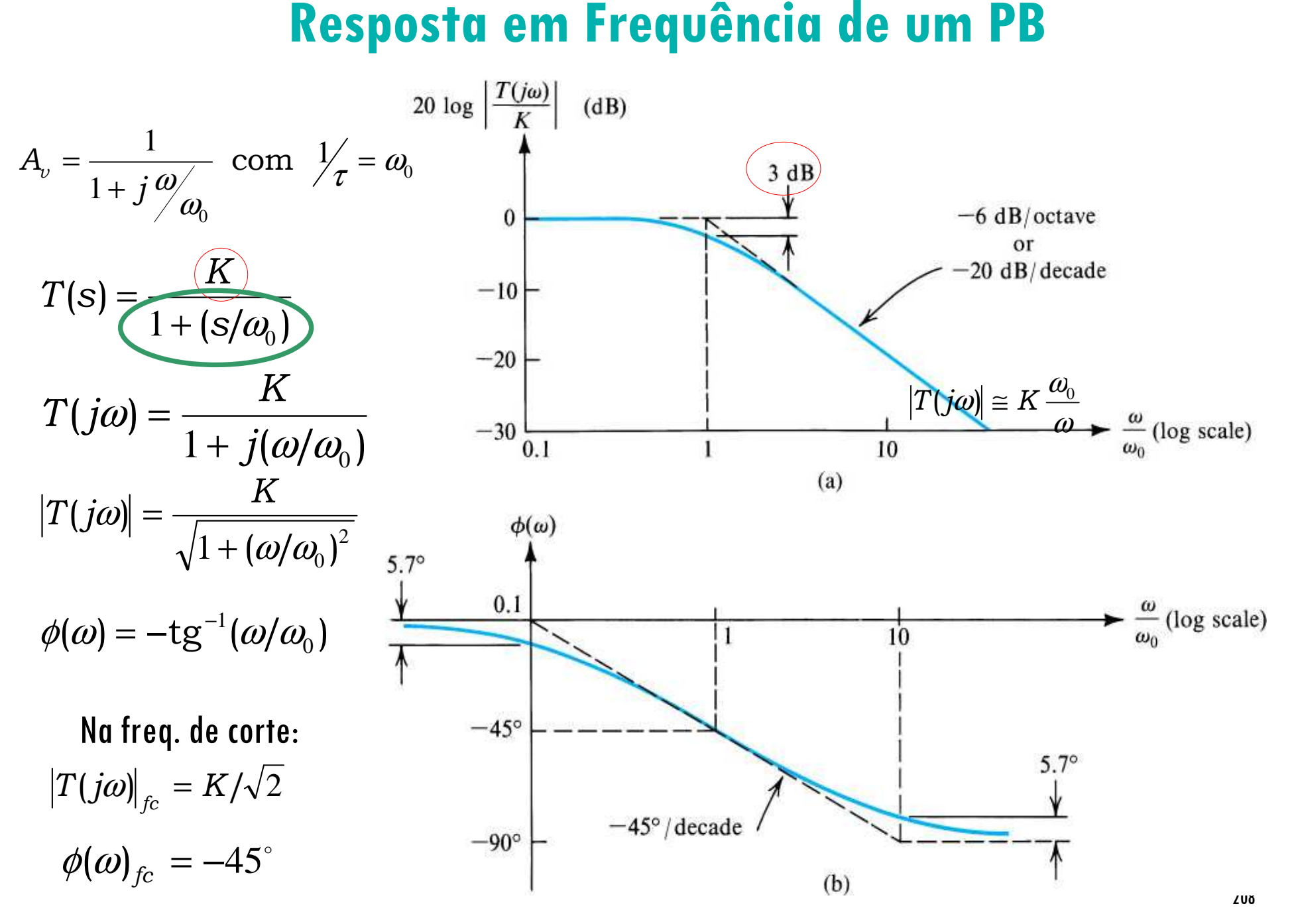

### **Amplificador Fonte ComumResposta em Altas Frequências - aplicando teorema de Miller**

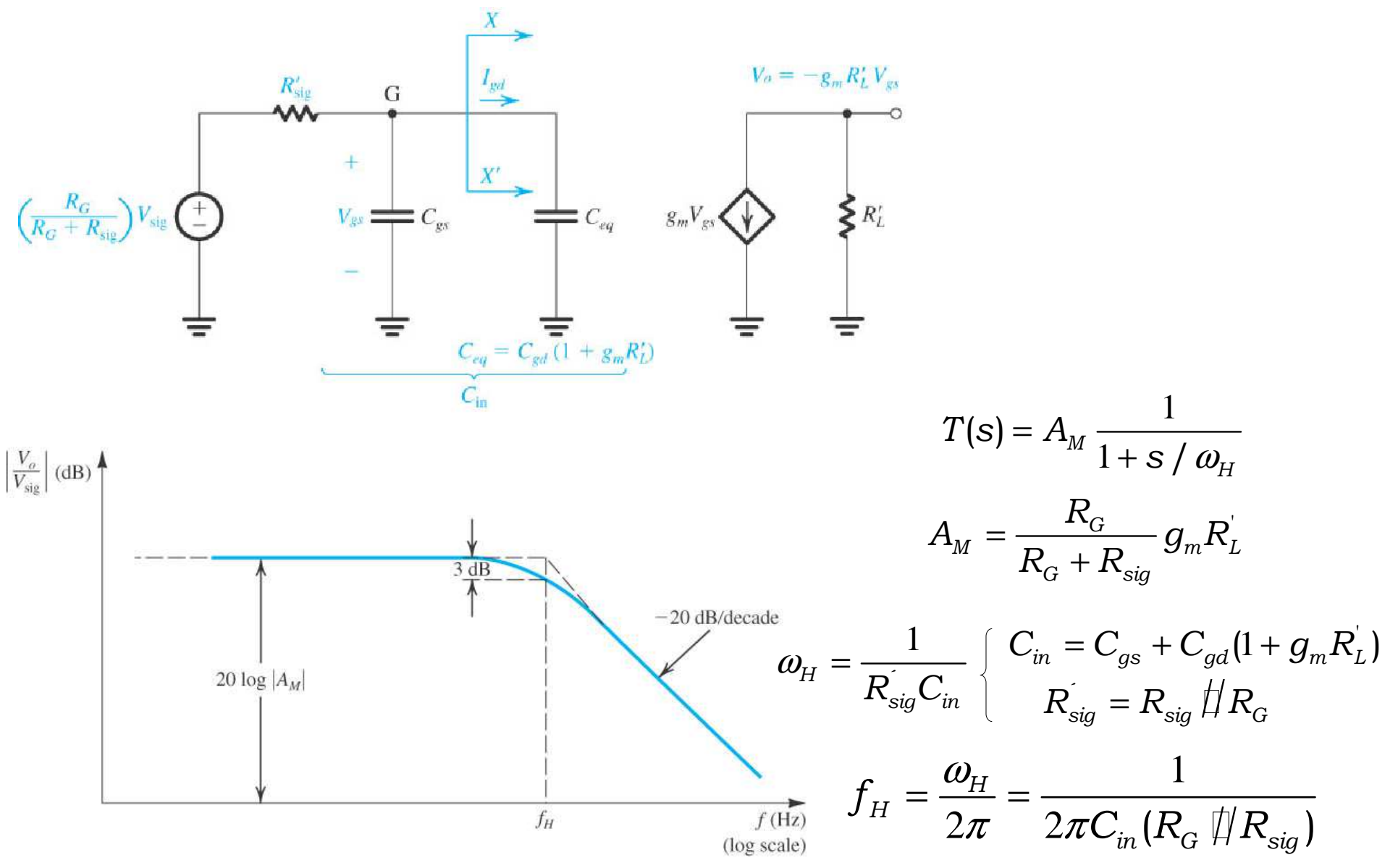

#### Amplificador Fonte Comum - Resposta em ALTAS Frequências

Exemplo 4.12: Calcule o ganho em frequências médias  $A_M$  e a frequência de corte superior  $f_H$  para o amplificador FET fonte comum abaixo. Considere que a fonte de sinal tem uma resistência interna  $R_{sig} = 100 \text{k}\Omega$ .  $R_g = 4.7 \text{ M}\Omega$ ,  $R_p = R_k = 15 \text{ k}\Omega$ 

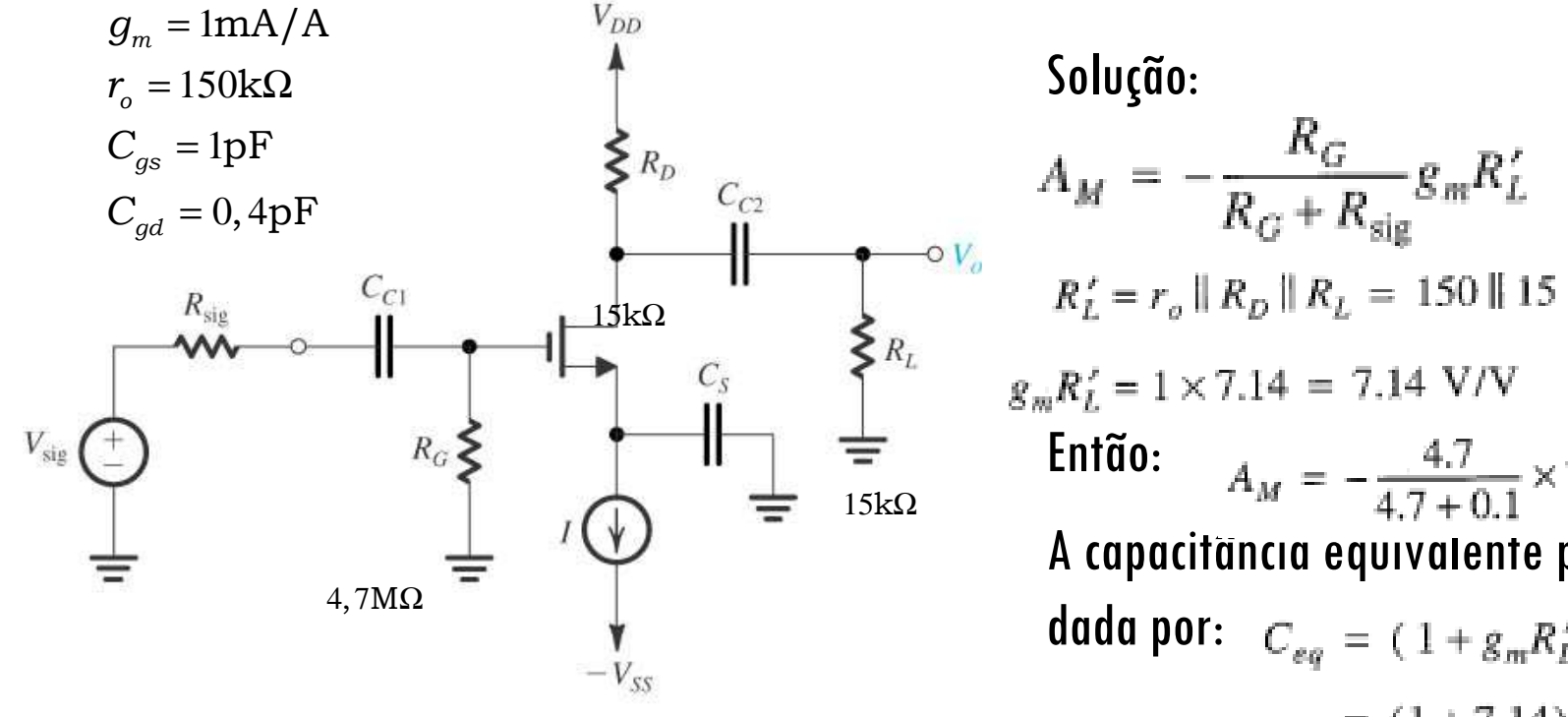

 $A_M = -\frac{4.7}{4.7 + 0.1} \times 7.14 = -7$  V/V A capacitância equivalente pode ser dada por:  $C_{eq} = (1 + g_m R'_L) C_{gd}$  $=$  (1 + 7.14)  $\times$  0.4 = 3.26 pF

onde:

210

A capacitância total de entrada pode ser dada por:  $C_{\text{in}} = C_{gs} + C_{eg} = 1 + 3.26 = 4.26 \text{ pF}$ E a frequência de corte superior pode ser dada por:

$$
f_H = \frac{1}{2\pi C_{\text{in}}(R_{\text{sig}} \parallel R_G)} = \frac{1}{2\pi \times 4.26 \times 10^{-12} (0.1 \parallel 4.7) \times 10^6} = 382 \text{ kHz}
$$

#### **PSI 2306 –EletrônicaProgramação para a Primeira Prova**

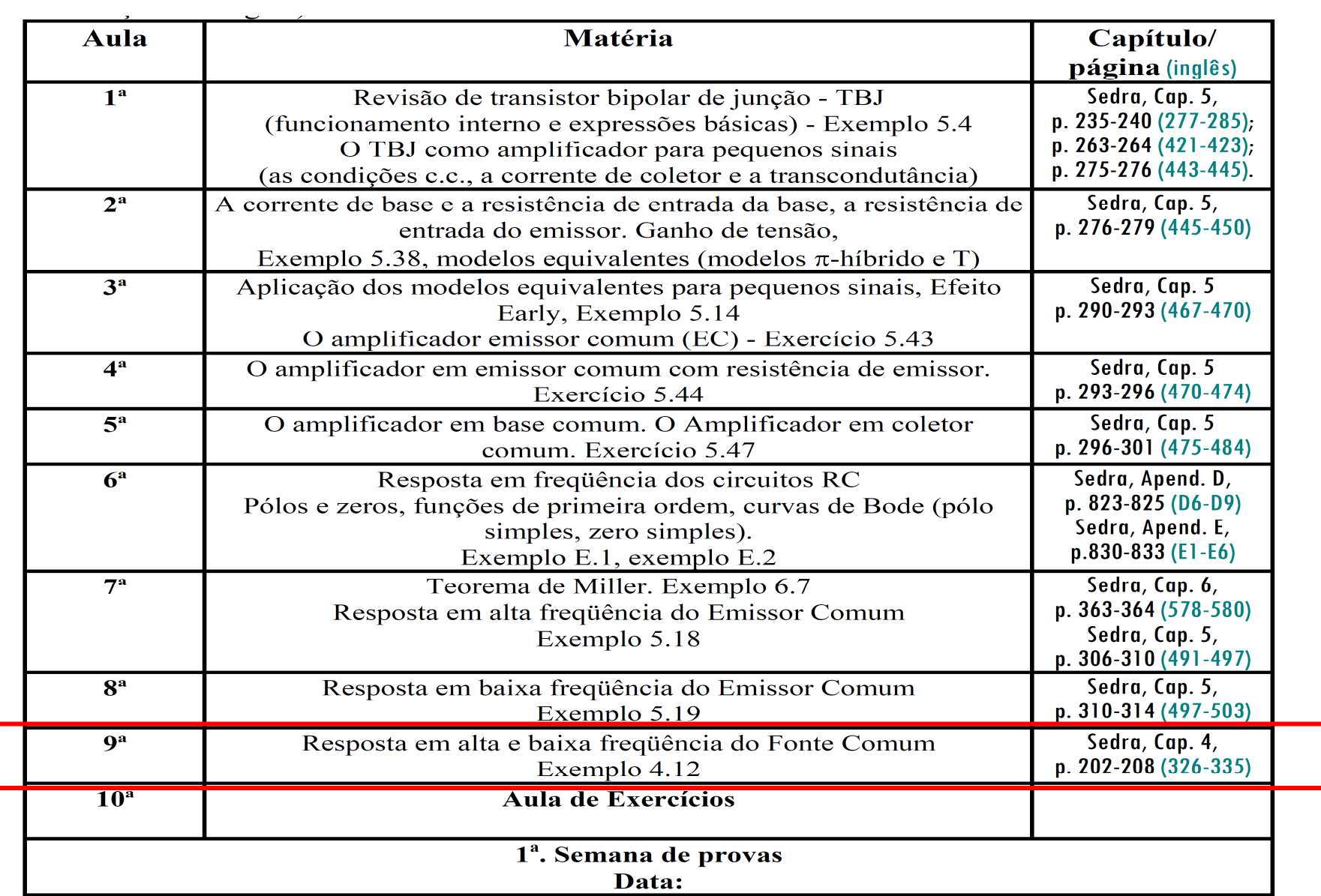

## **9ª Aula: Estudo do Amplificador Fonte Comum**

**Ao final desta aula você deverá estar apto a:**

- **Analisar a resposta em frequência do Amplificador Fonte Comum**
- **Comparar o desempenho em frequência de Amplificadores com transistores Bipolares e FETs**
- **Decidir qual a melhor configuração de amplificação e qual tipo de transistor utilizar para uma determinada aplicação**

#### **Amplificador Fonte ComumResposta em BAIXAS Frequências**

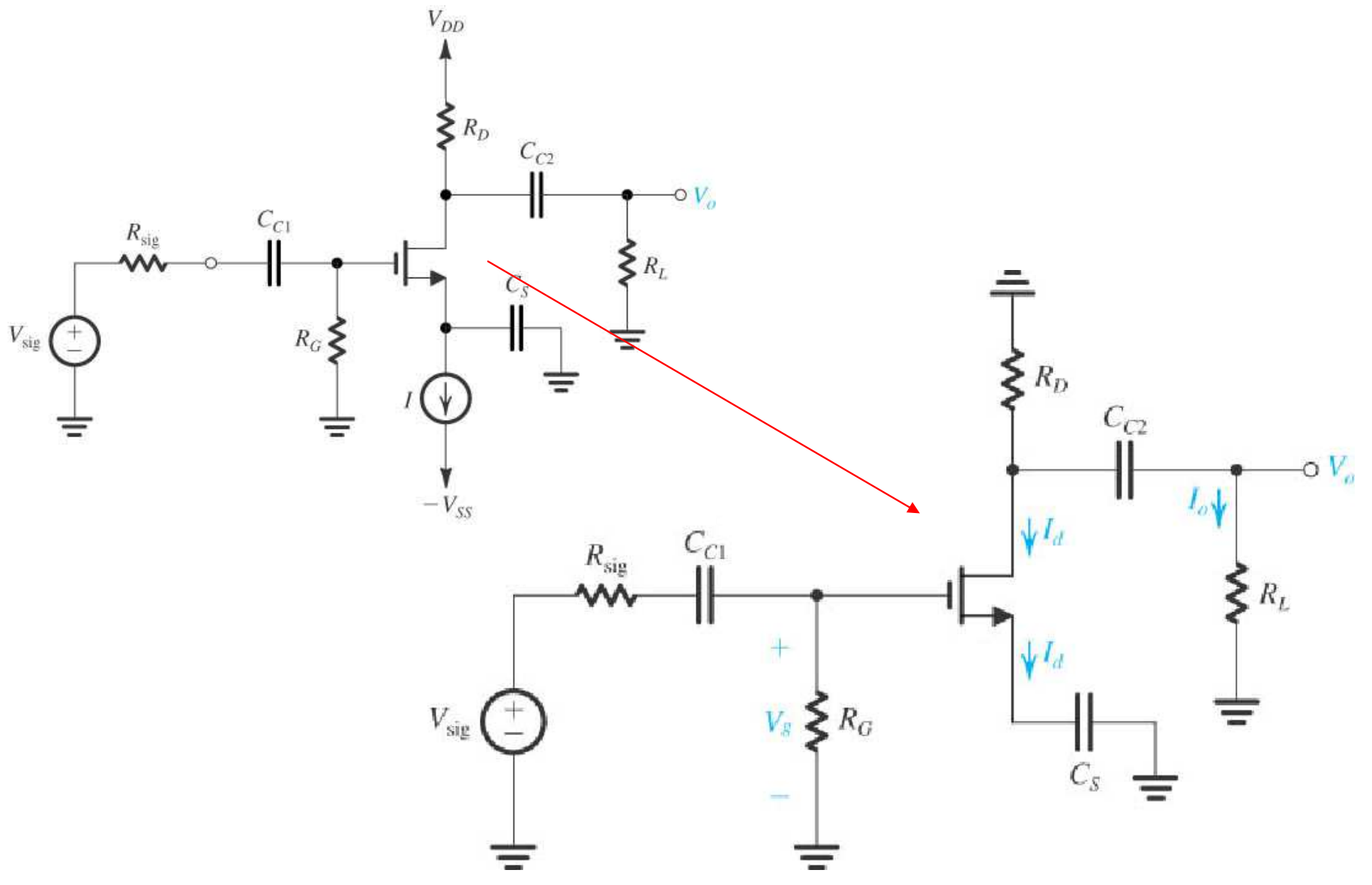

#### **Amplificador Fonte ComumResposta em BAIXAS Frequências**

Baixas Frequências

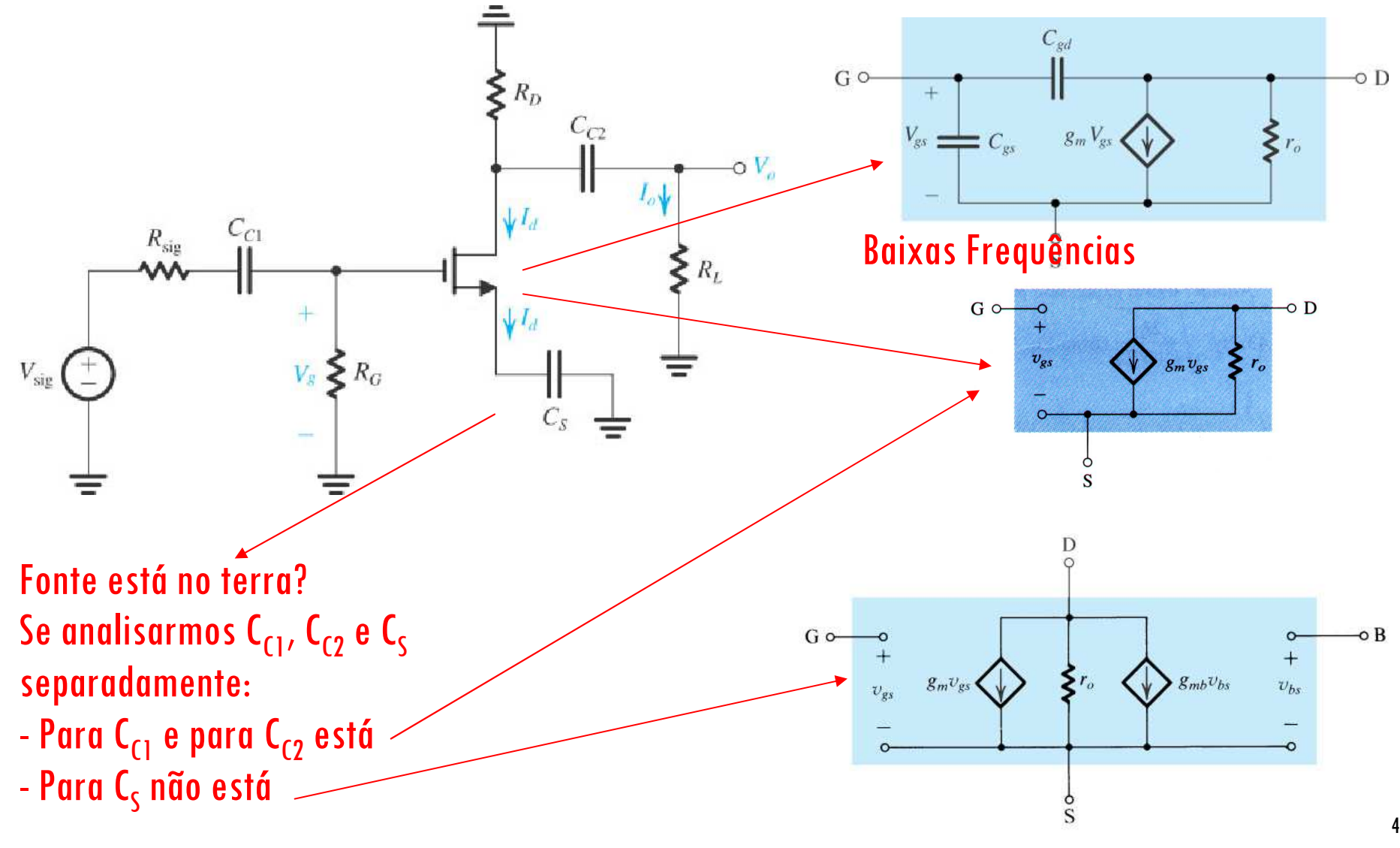

214

# **Resposta em Frequência de um PA**<br>20 log  $\frac{T(j\omega)}{K}$  (dB)

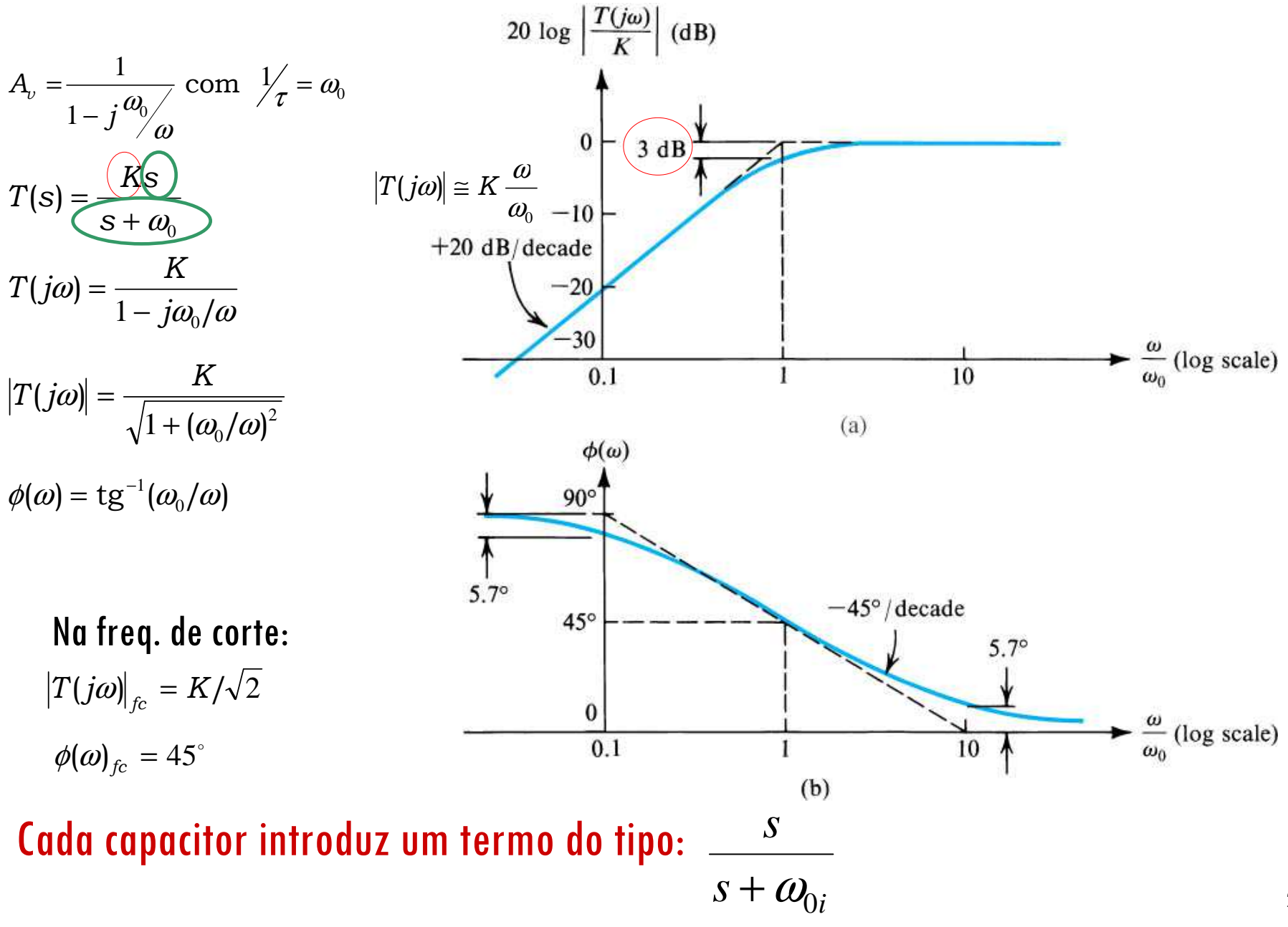

215

#### **Amplificador Fonte ComumResposta em BAIXAS Frequências: efeito isolado de CC1**

Vamos fazer a análise diretamente no circuito:

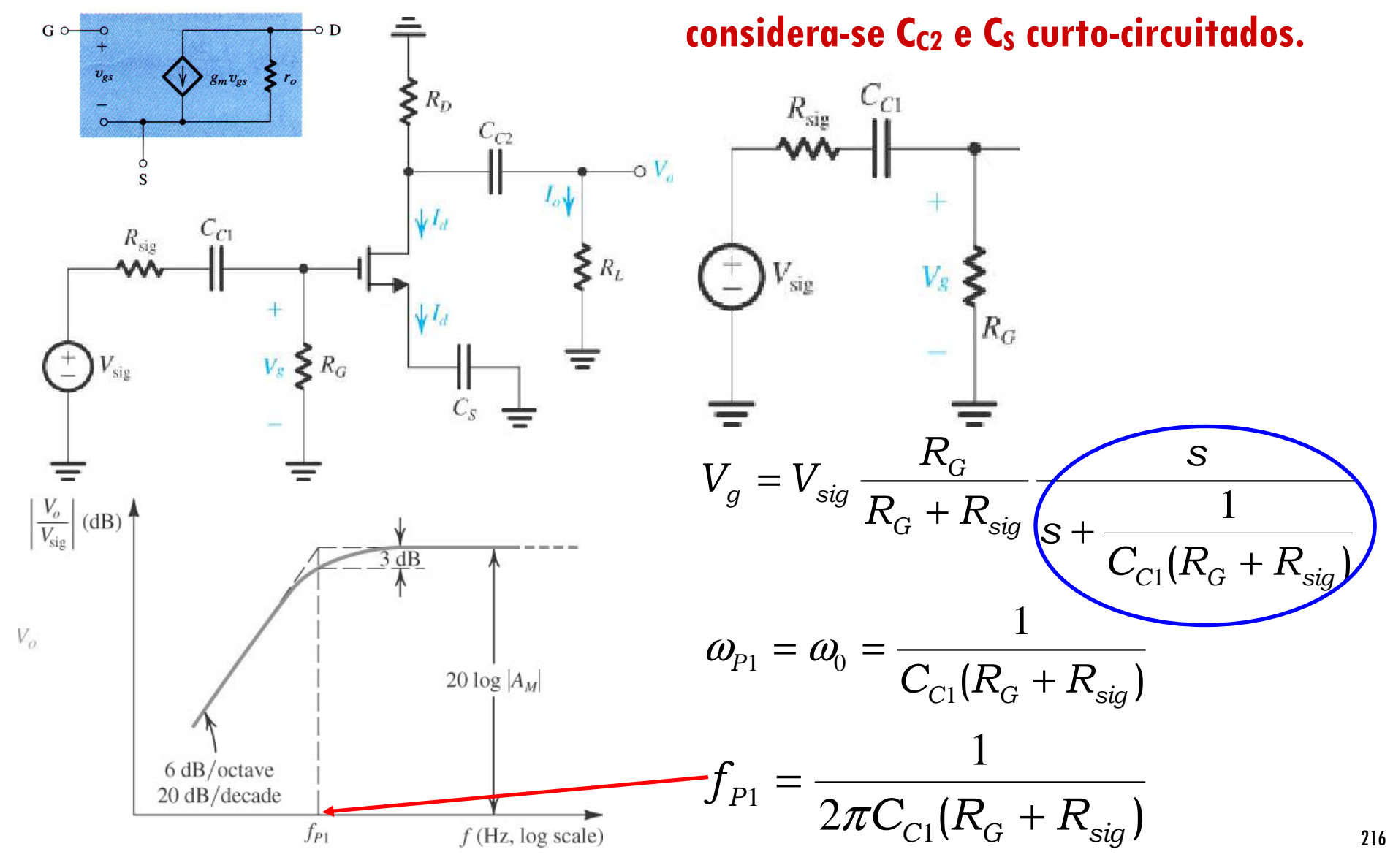
### **Amplificador Fonte ComumResposta em BAIXAS Frequências: efeito isolado de CC2**

Vamos fazer a análise diretamente no circuito:

**considera-se CC1 e CS curto-circuitados.**

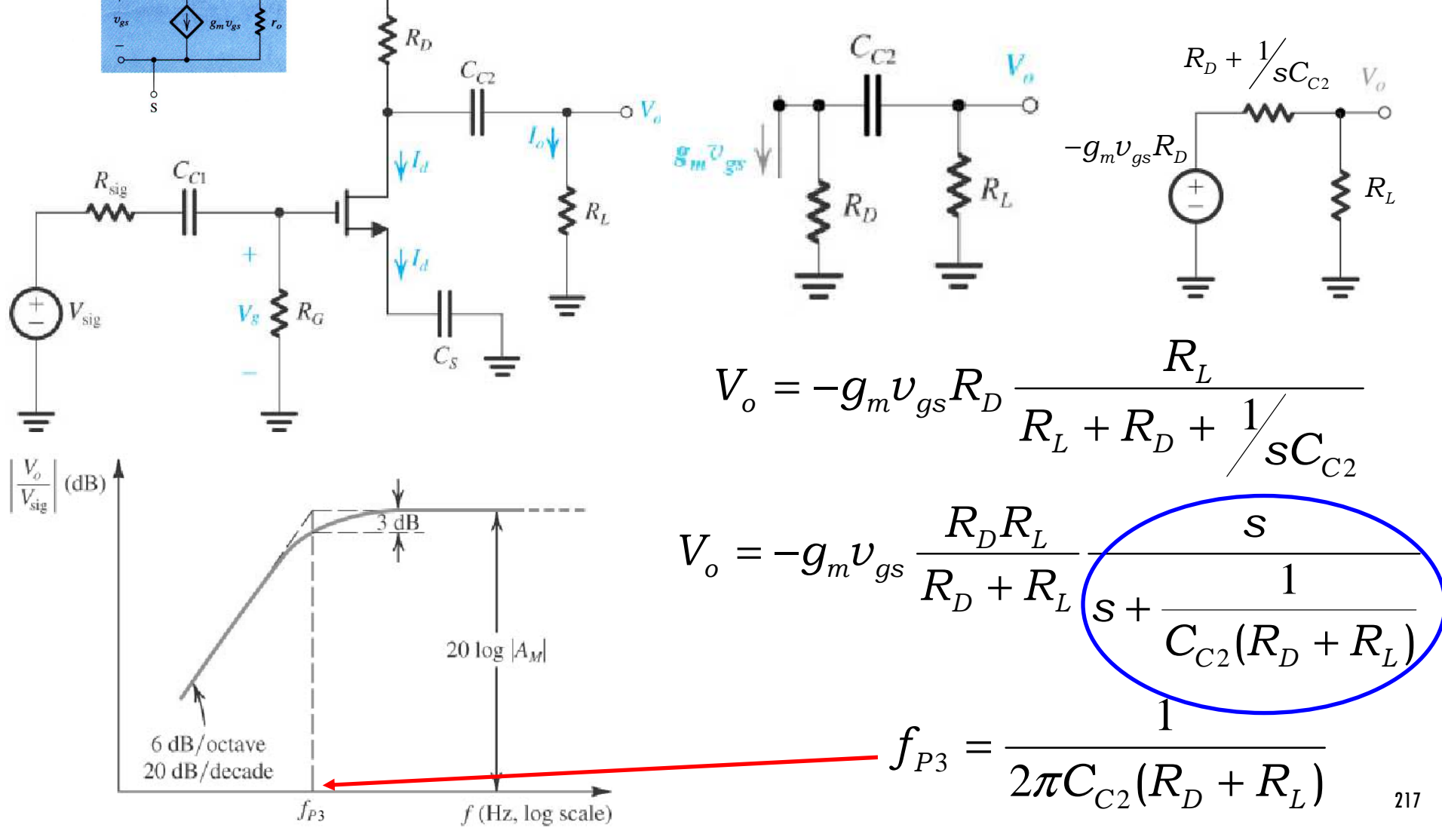

### **Amplificador Fonte ComumResposta em BAIXAS Frequências: efeito isolado de CS**

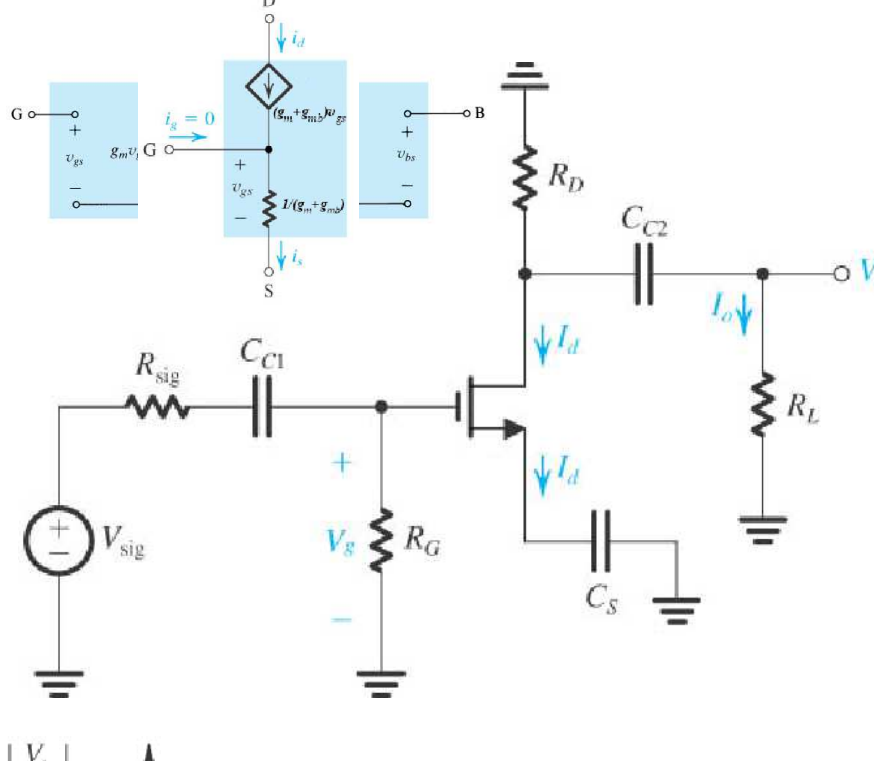

Vamos fazer a análise diretamente no circuito:

**considera-se CC1 e CC2 curto-circuitados.**

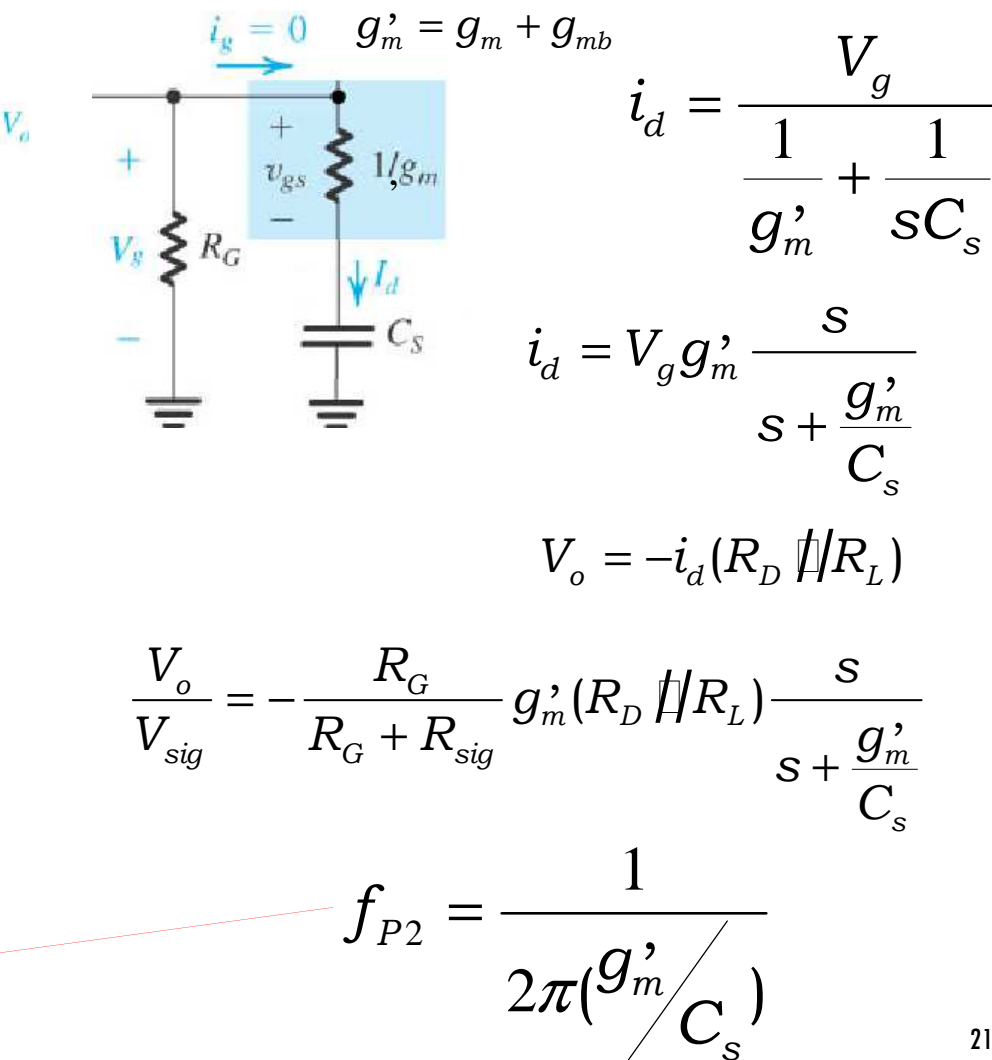

 $\left|\frac{V_o}{V_{\text{sig}}}\right|$  (dB)

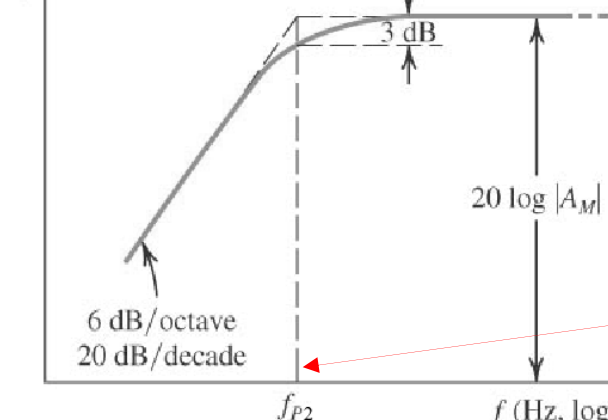

 $f$  (Hz, log scale)

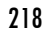

#### **Amplificador Fonte Comum Resposta em BAIXAS Frequências considerando CC1, CC2 e C S**

Considerando a ação dos polos independentes:

$$
\underbrace{-\mathbf{v}_{\mathbf{v}}\frac{V_{o}}{V_{sig}} = \left(\frac{R_{G}}{R_{G} + R_{sig}}\right)\left[-g_{m}(R_{D} \, \sharp R_{L})\right]\left(\frac{s}{s + \omega_{p_1}}\right)\left(\frac{s}{s + \omega_{p_2}}\right)\left(\frac{s}{s + \omega_{p_3}}\right)}
$$

**Na Louisa Como o mais importante** Note que novamente consideramos o polo em  $C_s$ 

> Dicas para determinar os polos e f<sub>l</sub> em<br>circuitos: circuitos:

- $\bullet$  Reduza V<sub>sig</sub> a zero
- Considere o efeito de cada capacitor separadamente, ou seja os outros capssão curtos
- Para cada capacitor ache a resistência total vista entre seus terminais. Essa resistência multiplicada pelo "C" dá <sup>a</sup> constante de tempo do circuito

219

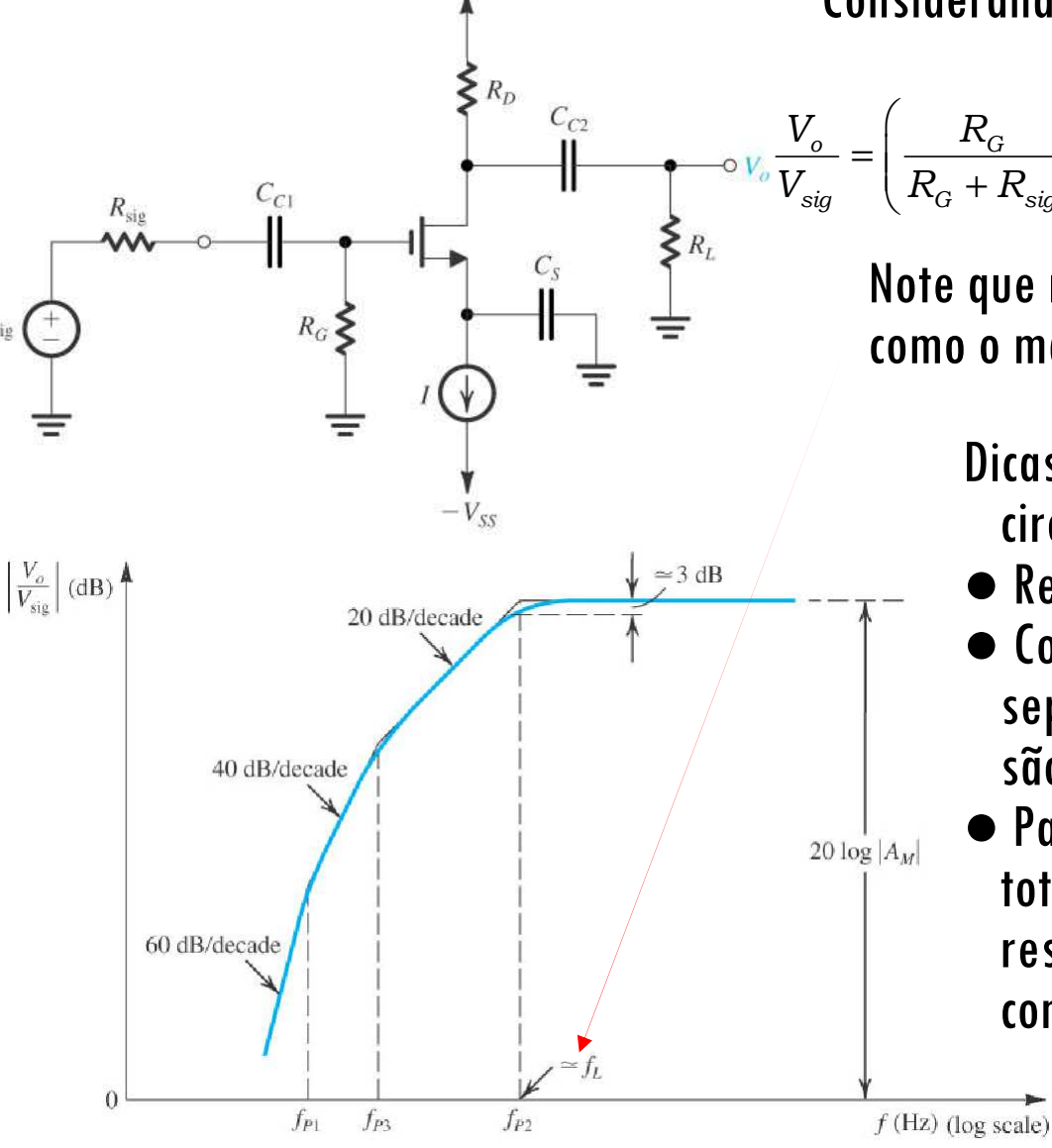

 $V_{DD}$ 

### **PSI 2306 –EletrônicaProgramação para a Primeira Prova**

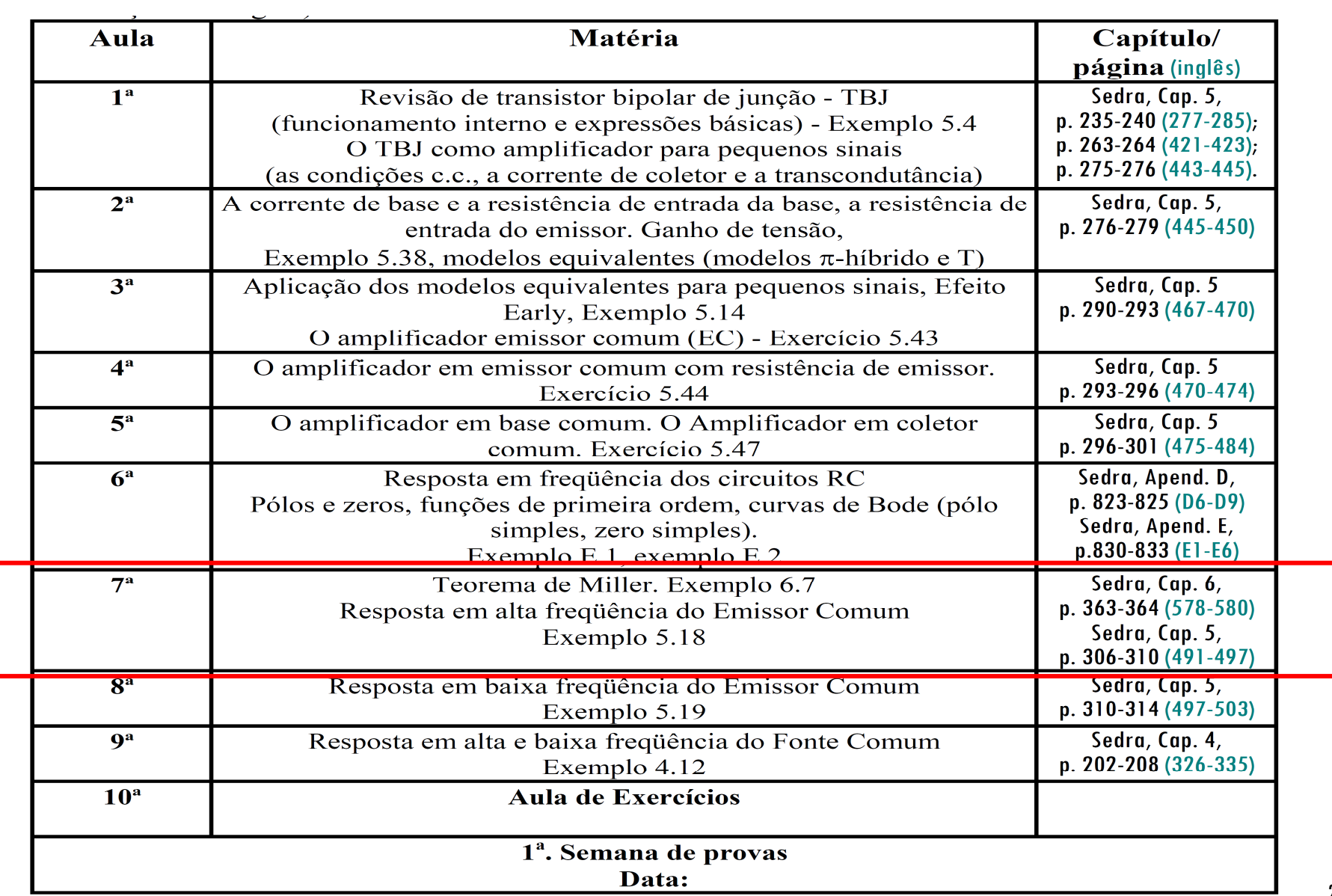

# **7ª Aula:**

Parte 2 : Resposta em Altas Frequências de Amplificadores TBJ - EC

**Ao final da <sup>7</sup><sup>a</sup> aula você deverá estar apto a:**

- **Explicar o comportamento em frequência de amplificadores envolvendo transistores (TBJ e FET)**
- **Explicar o comportamento do TBJ em altas frequências**
- **Traçar a resposta em frequência do Amplificador TBJ – EC na faixa de altas frequências, determinando <sup>a</sup> frequência de corte superior de operação**

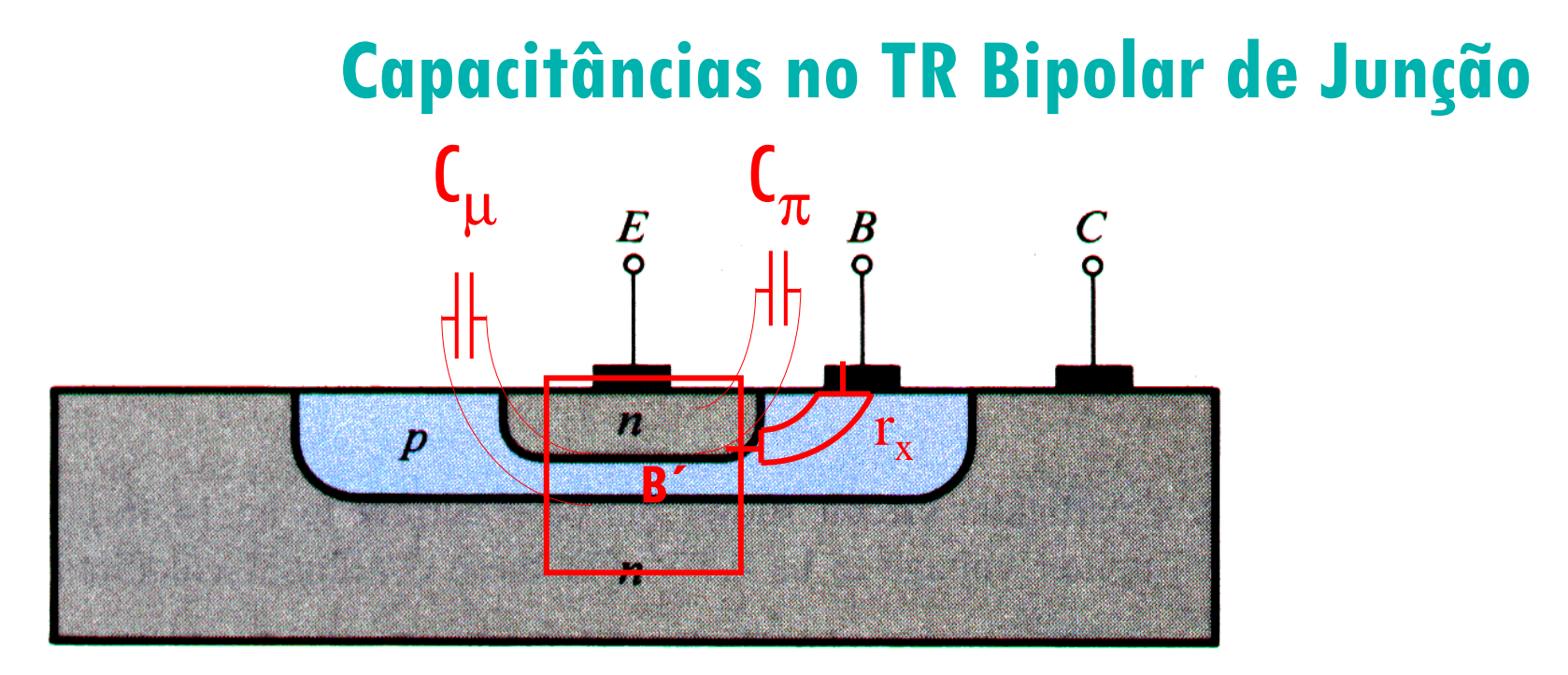

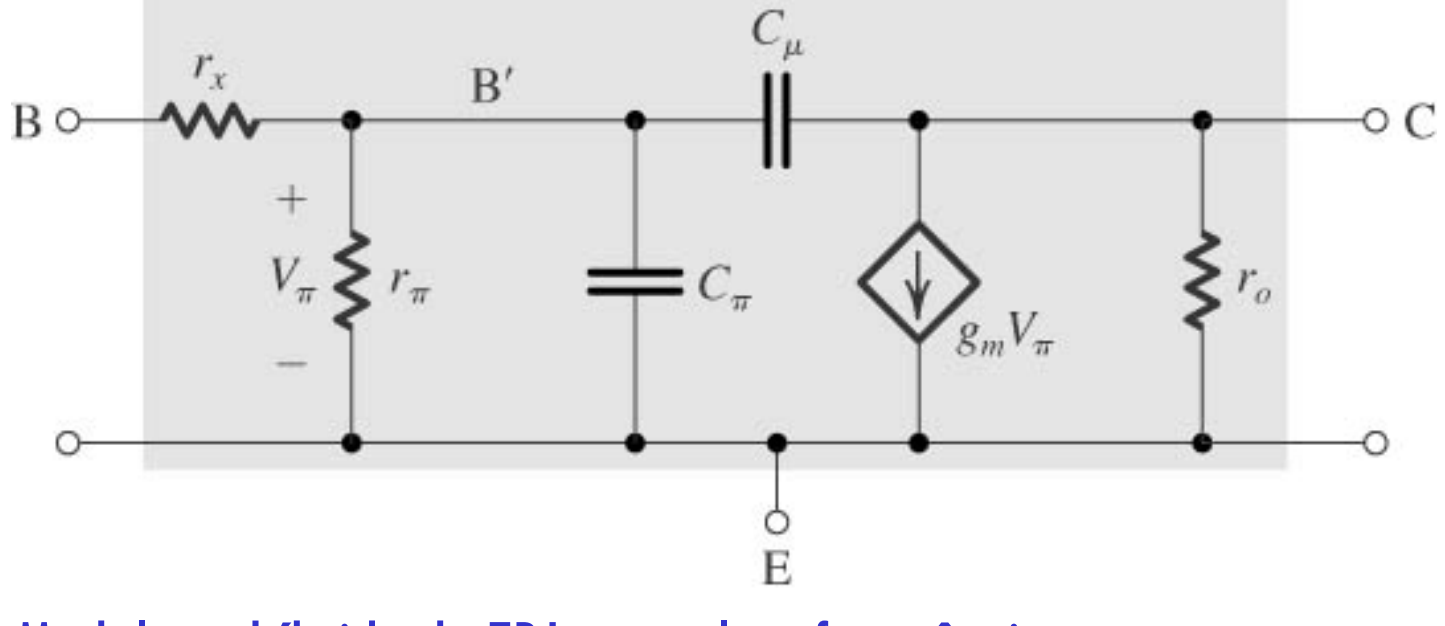

Modelo  $\pi$ -híbrido do TBJ para altas frequências

### **Ganho de Corrente no TBJ considerando f**

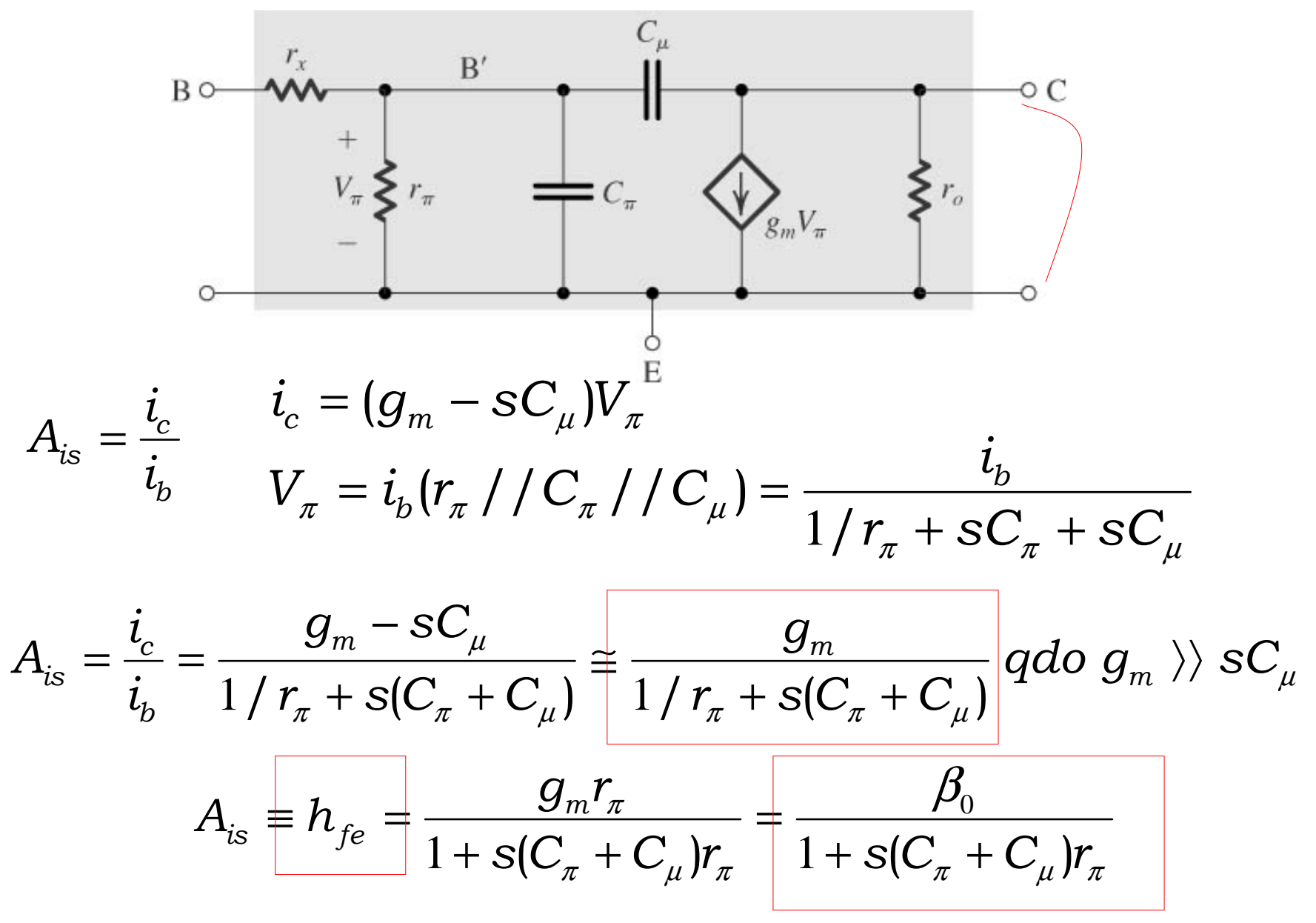

Ganho de Corrente no TR Bipolar considerando f Ganho de Corrente no TR Bipolar considerando f

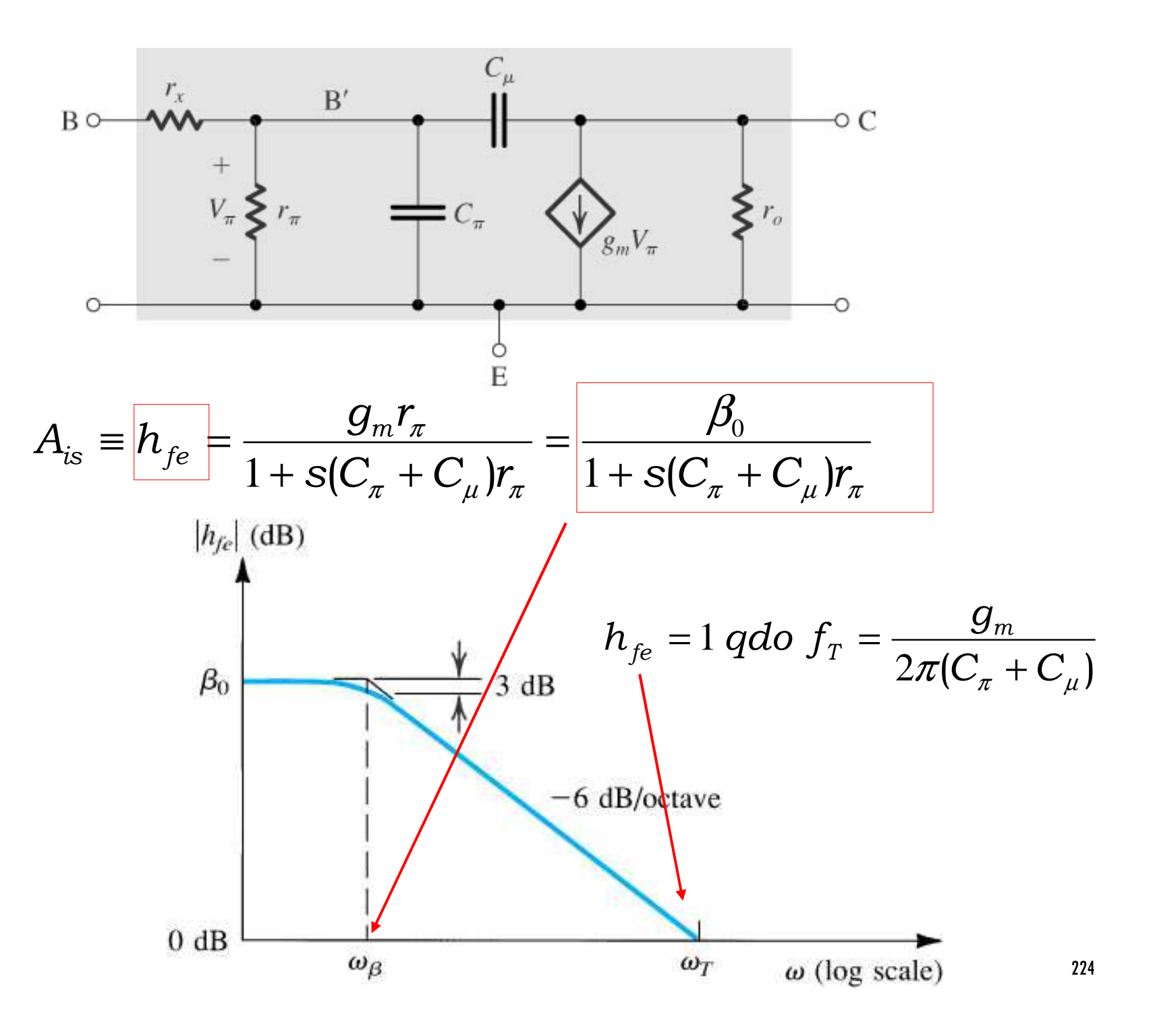

### **PSI 2306 –EletrônicaProgramação para a Primeira Prova**

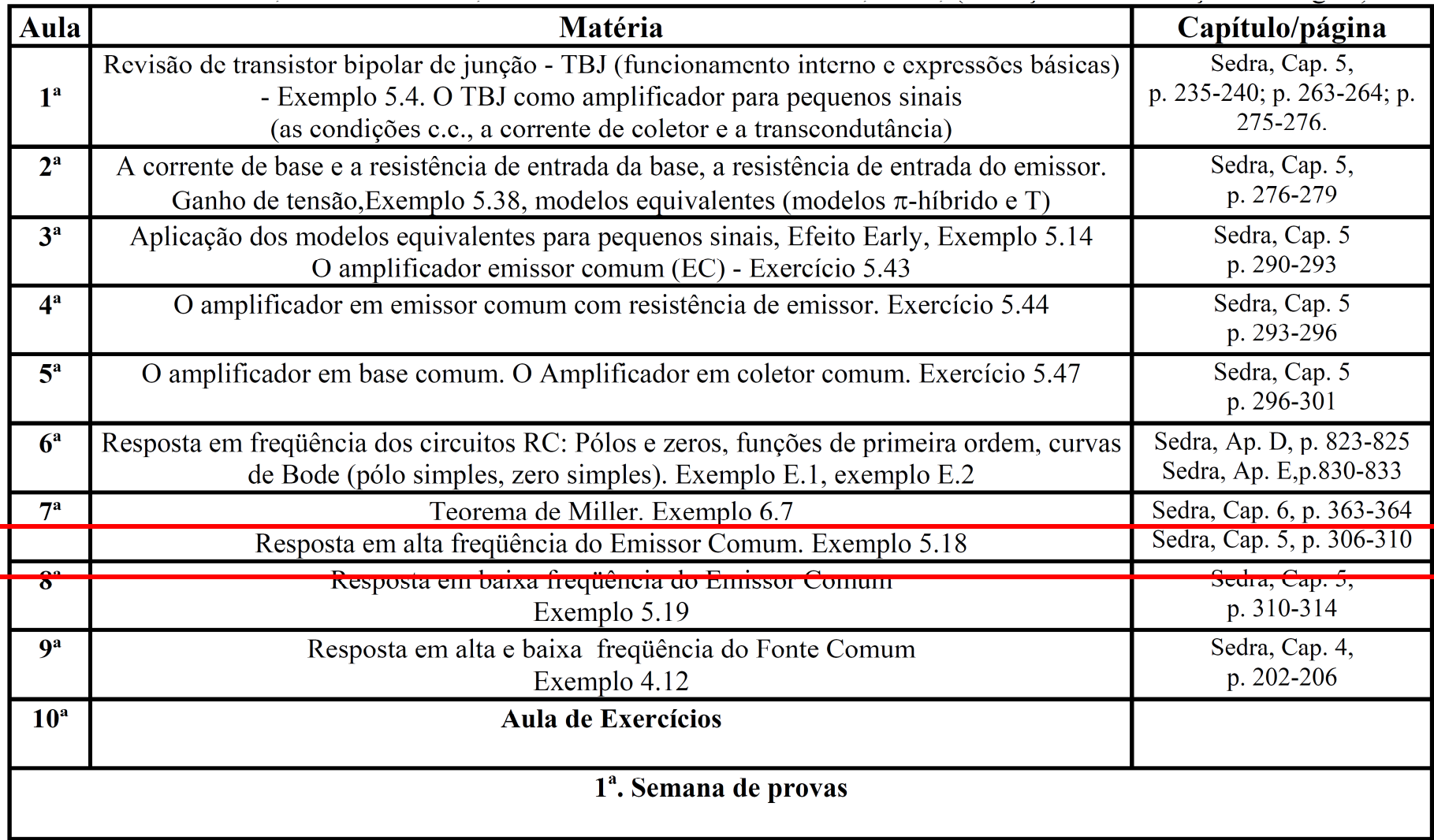

### **7ª Aula:**  Parte 2 : Resposta em Altas Frequências de Amplificadores TBJ - EC

**Ao final da <sup>7</sup><sup>a</sup> aula você deverá estar apto a:**

- **Explicar o comportamento em frequência de amplificadores envolvendo transistores (TBJ e FET)**
- **Explicar o comportamento do TBJ em altas frequências**
- **Traçar a resposta em frequência do Amplificador TBJ – EC na faixa de altas frequências, determinando a frequência de corte superior de operação**

### Resposta em frequência do Amplicador Emissor Comum

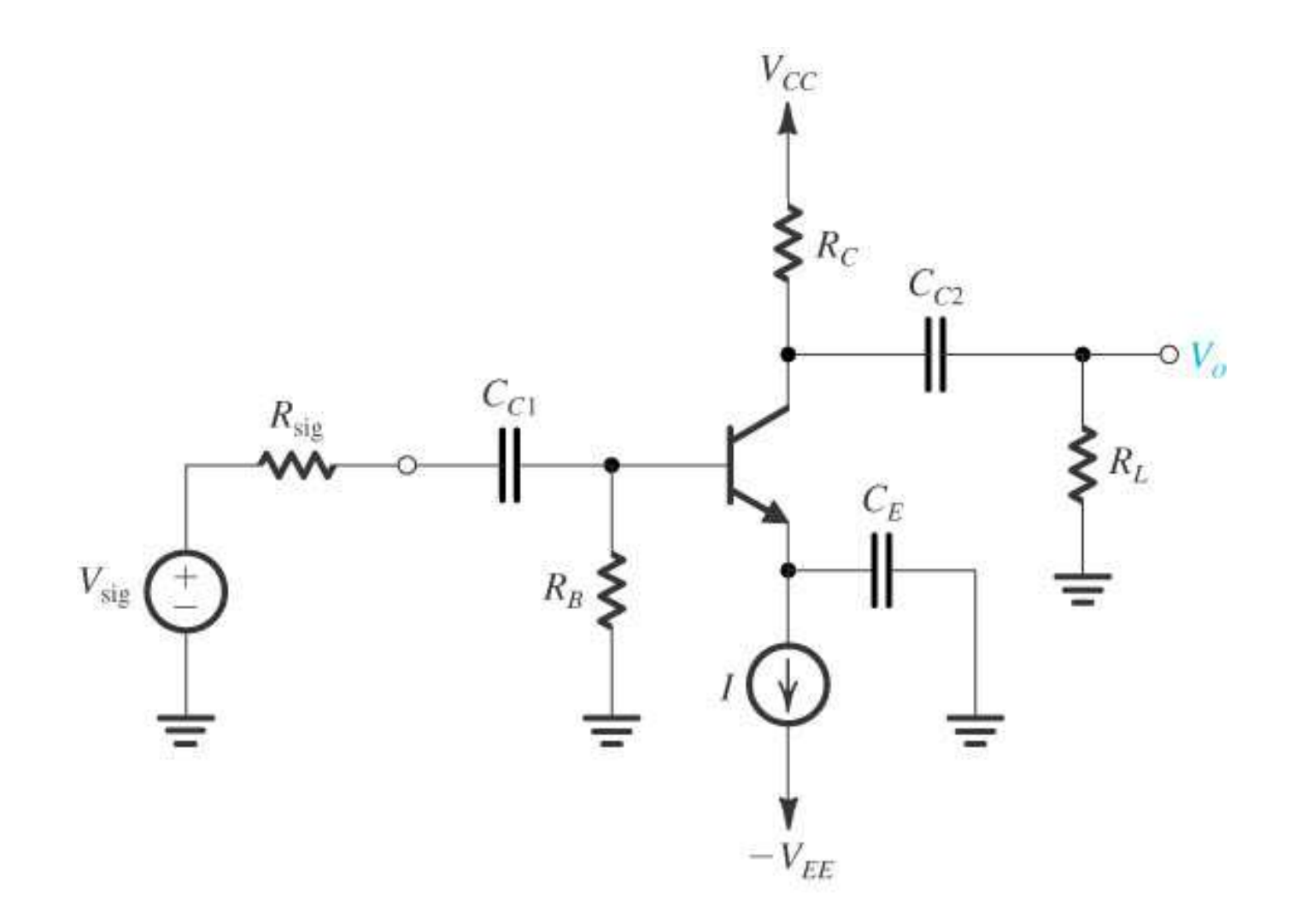

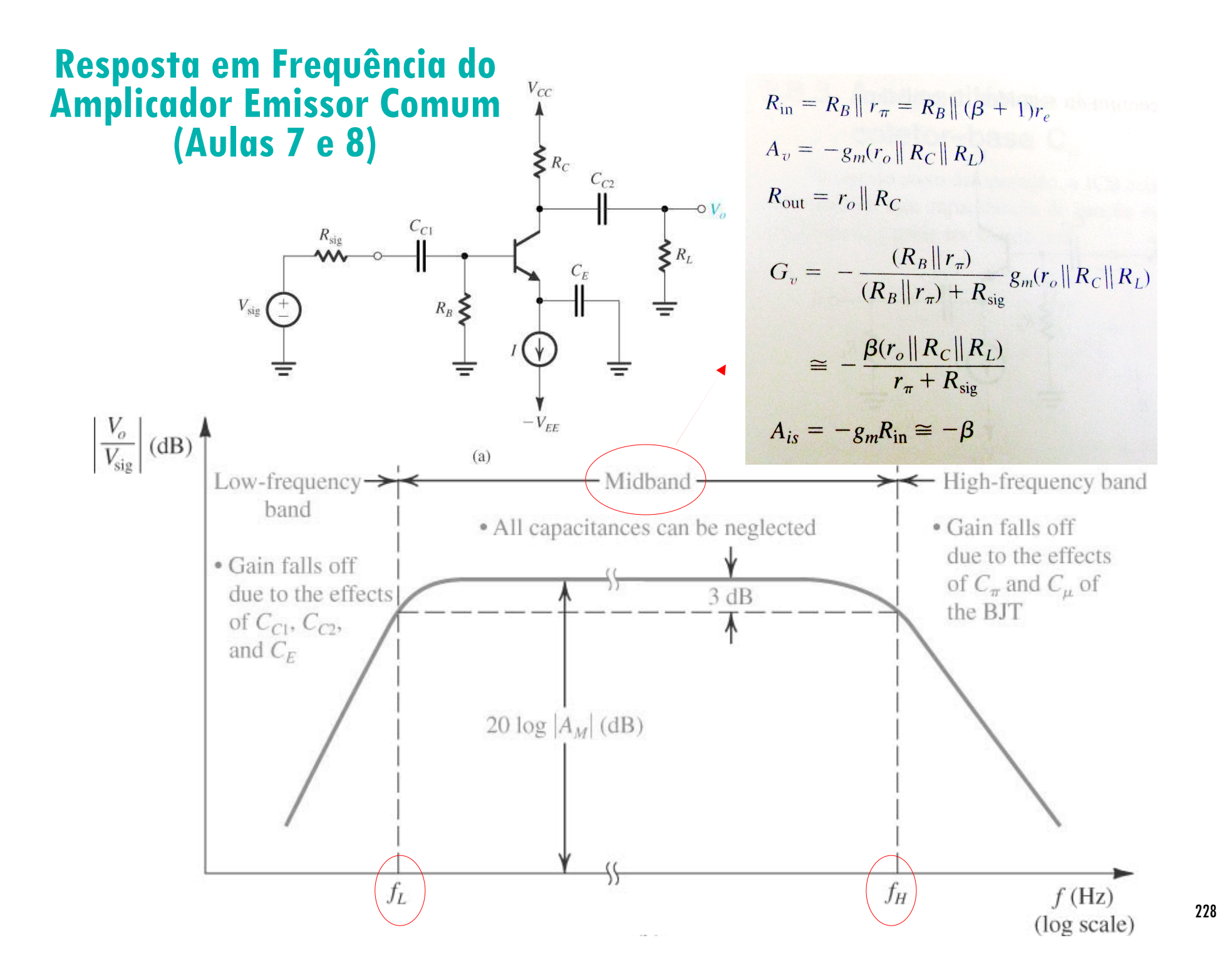

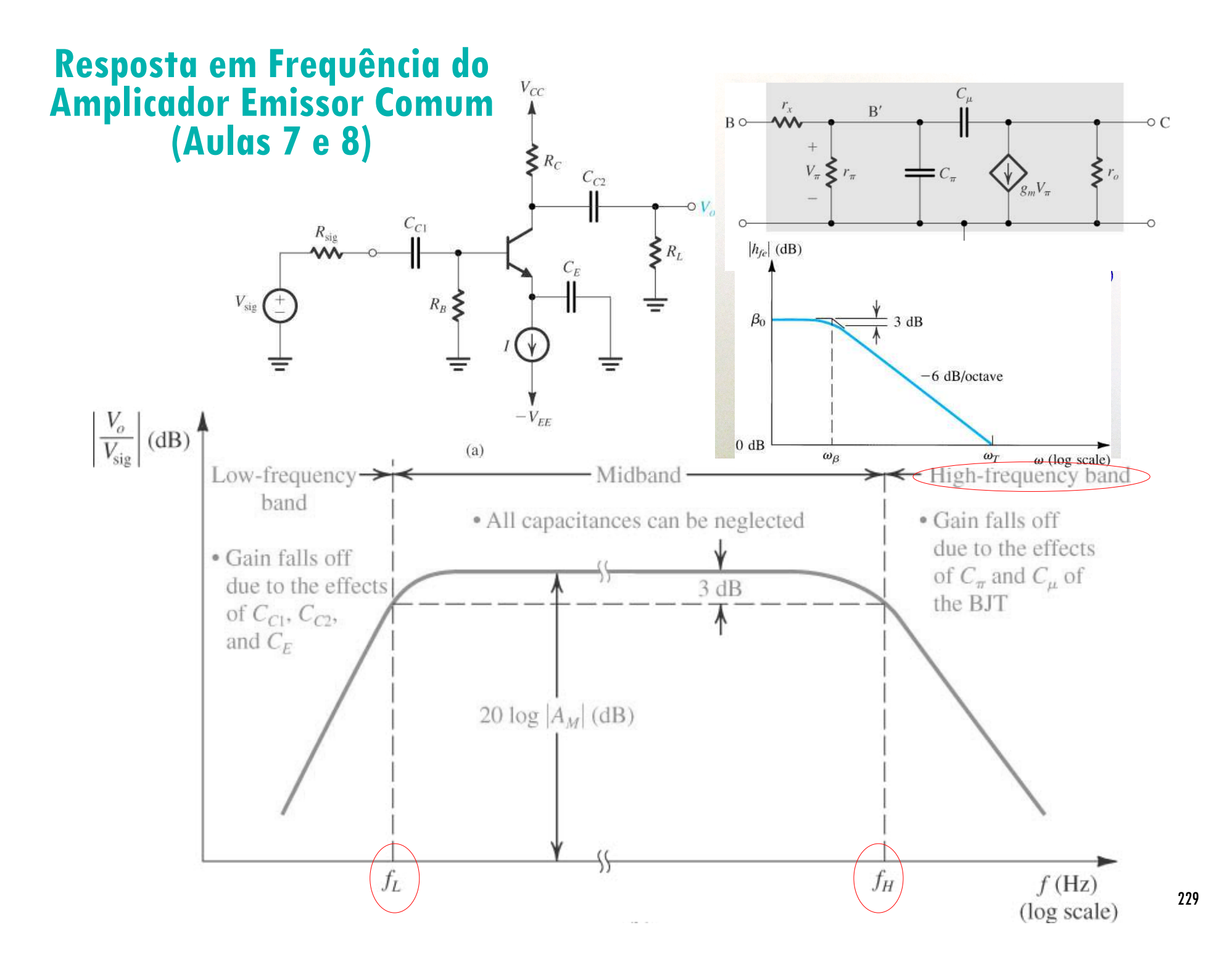

# **Resposta em frequência do Amplicador Emissor Comum em Altas Frequências**

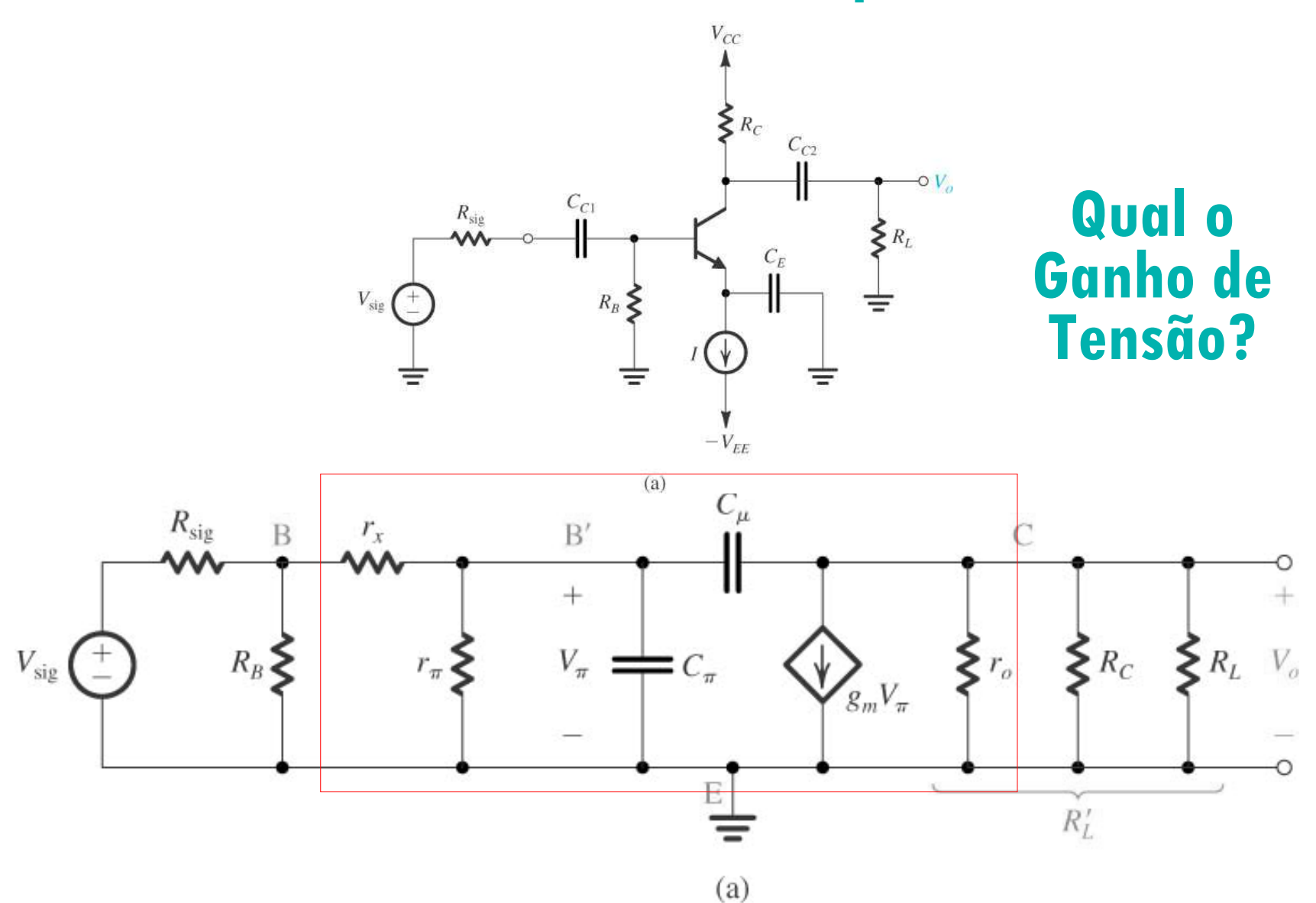

230

# Resposta em frequência do Amplicador Emissor Comum em Altas Frequências

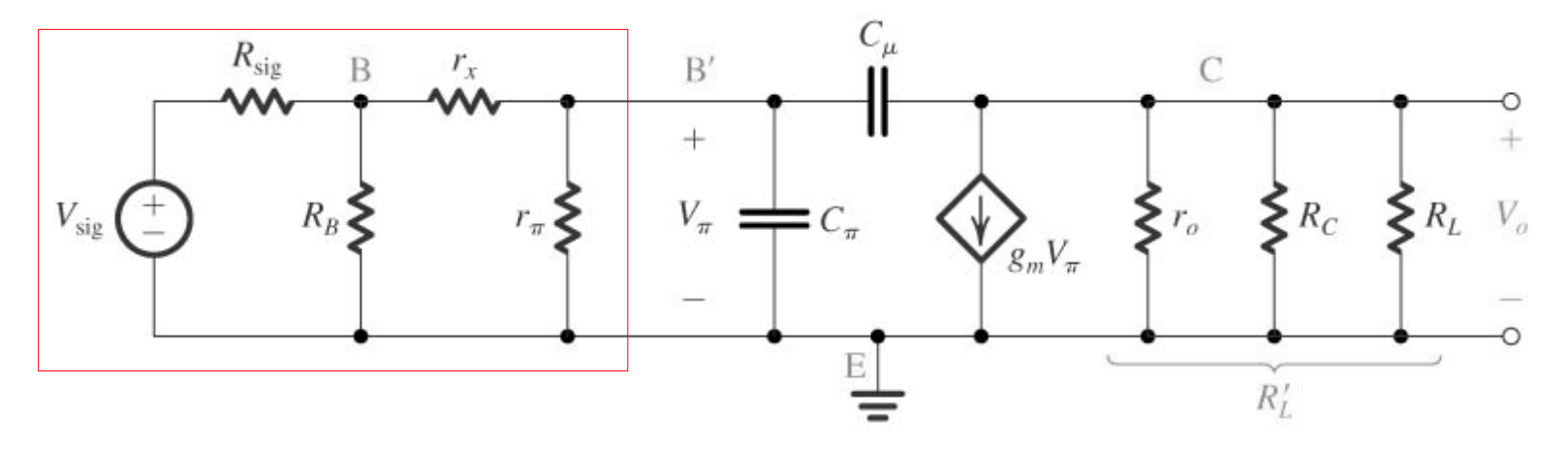

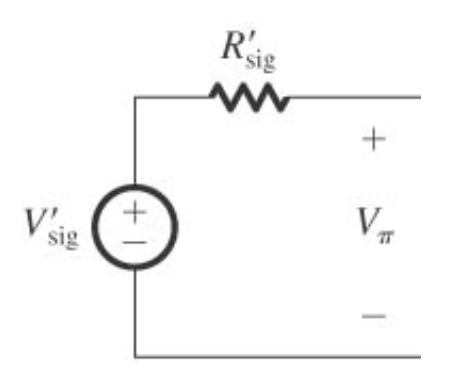

231

# Resposta em frequência do Amplicador Emissor Comum em Altas Frequências

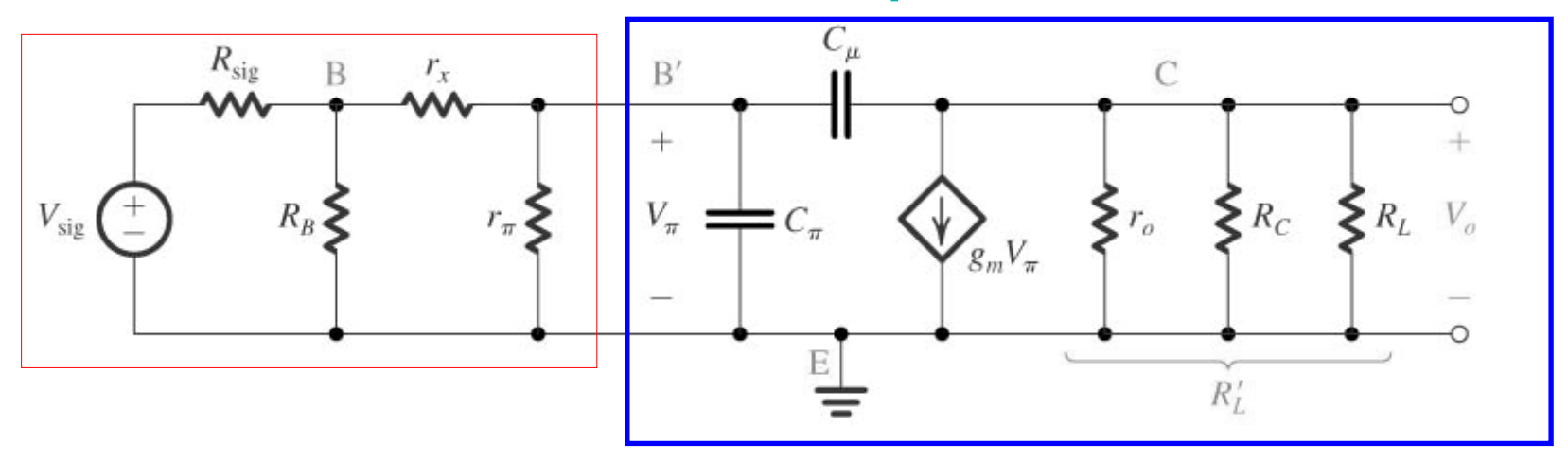

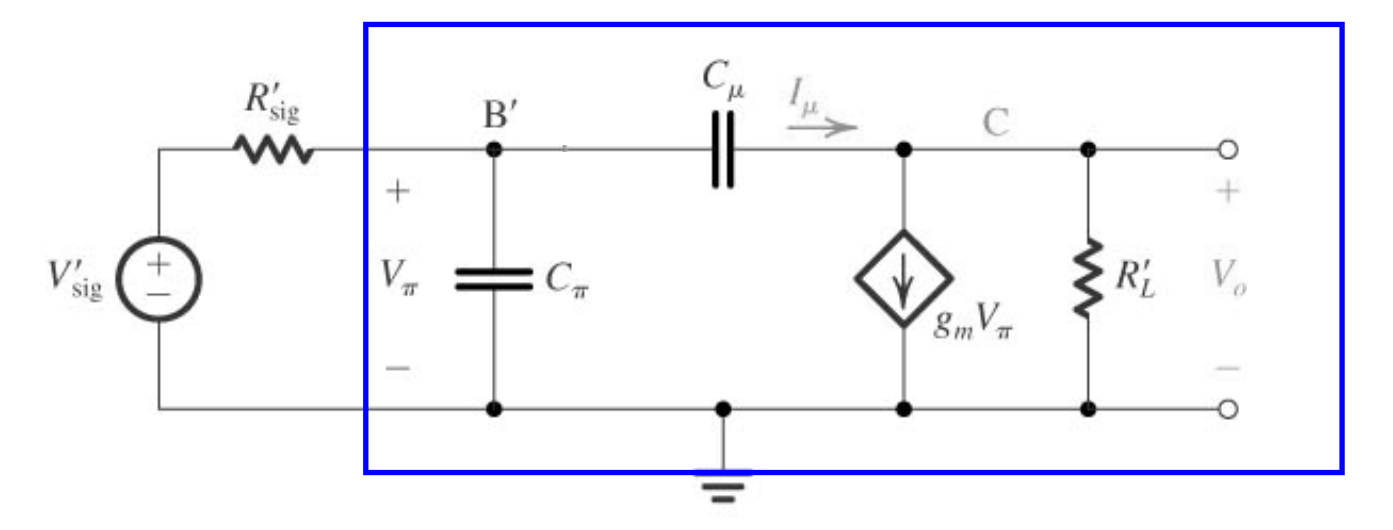

### **Resposta em frequência do Amplicador Emissor Comum em Altas Frequências**

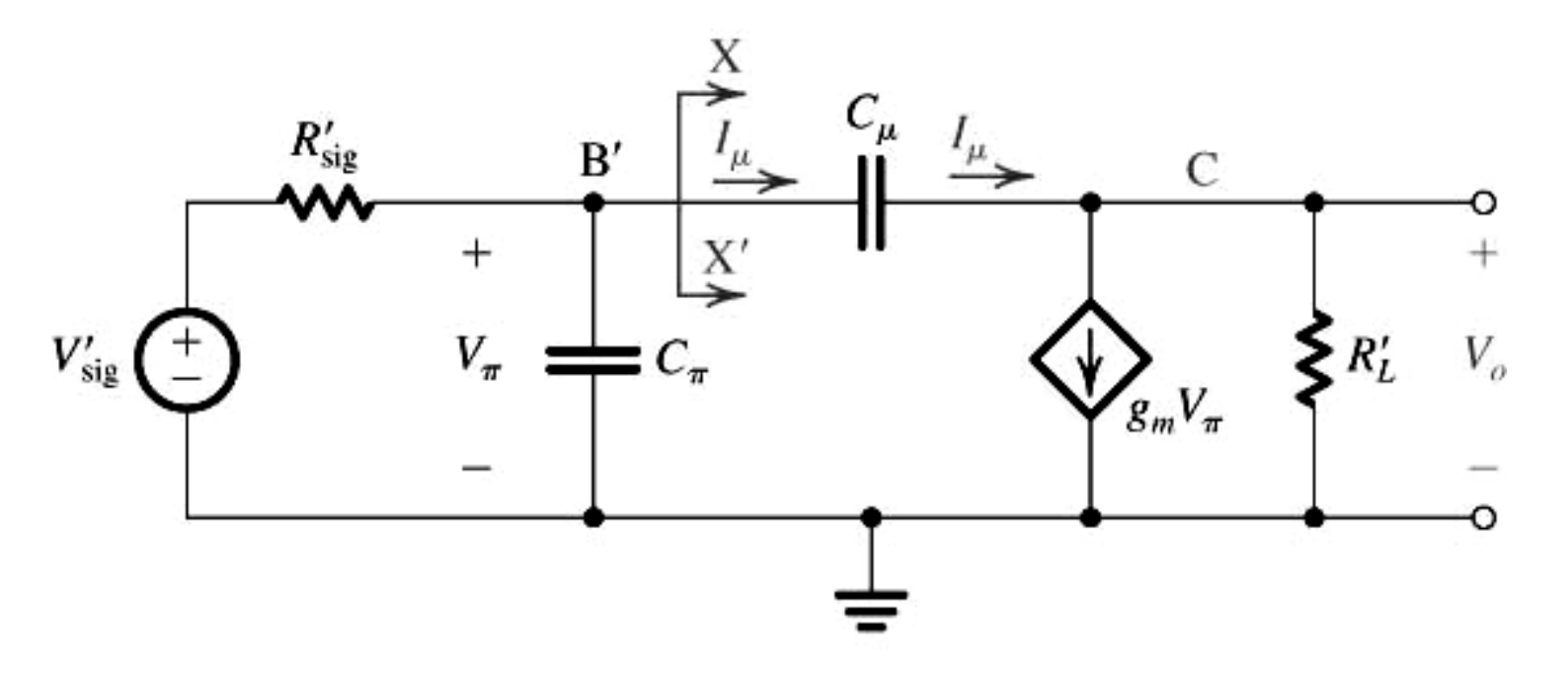

f médias e em f $\mathsf{f}_{\mathsf{H}'}$   $\mathsf{I}_{\mathsf{\mu}}$  $\mu << g$ mV $V^{}_{O} \, \cong -g^{}_{m}$ *R* $L^{'}V_{\pi}$ ⇒≅−

Para determinar o ganho de tensão, qual a relação entre V $\pi$  $\pi$  e V'  $_{\mathsf{sig}}$ ?

### Resposta em frequência do Amplicador Emissor Comum em Altas Frequências

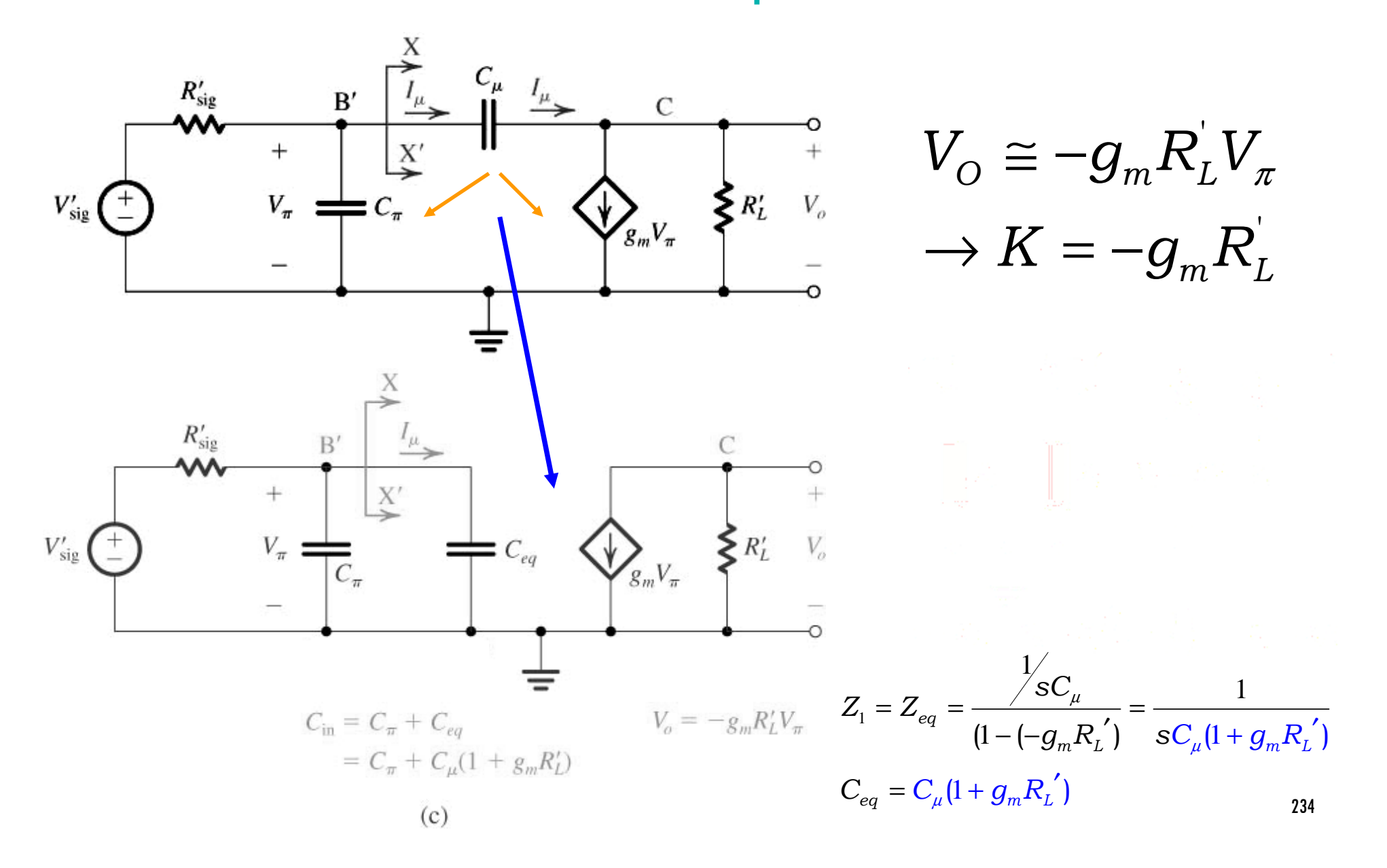

#### Resposta em frequência do Amplicador Emissor Comum em Altas Frequências

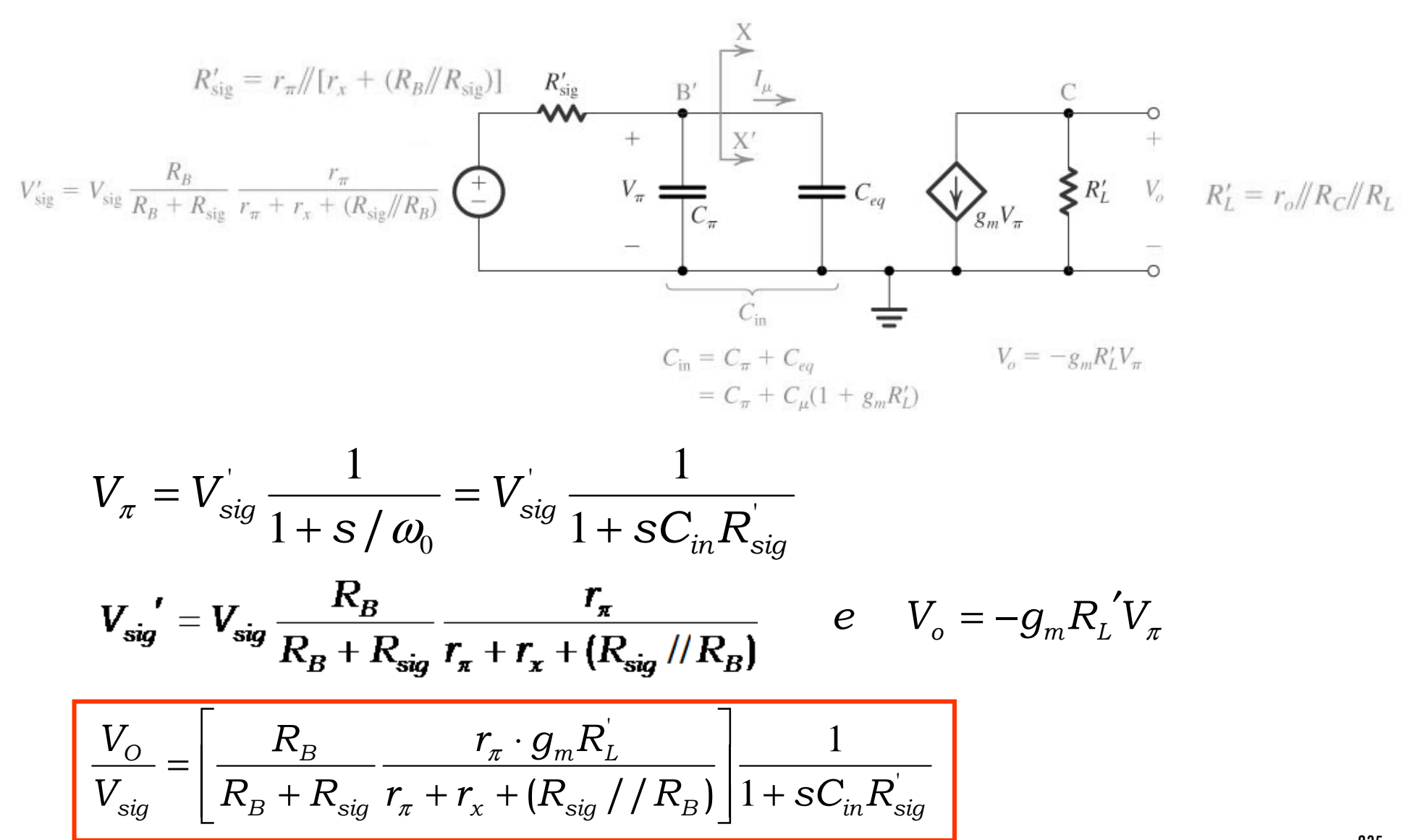

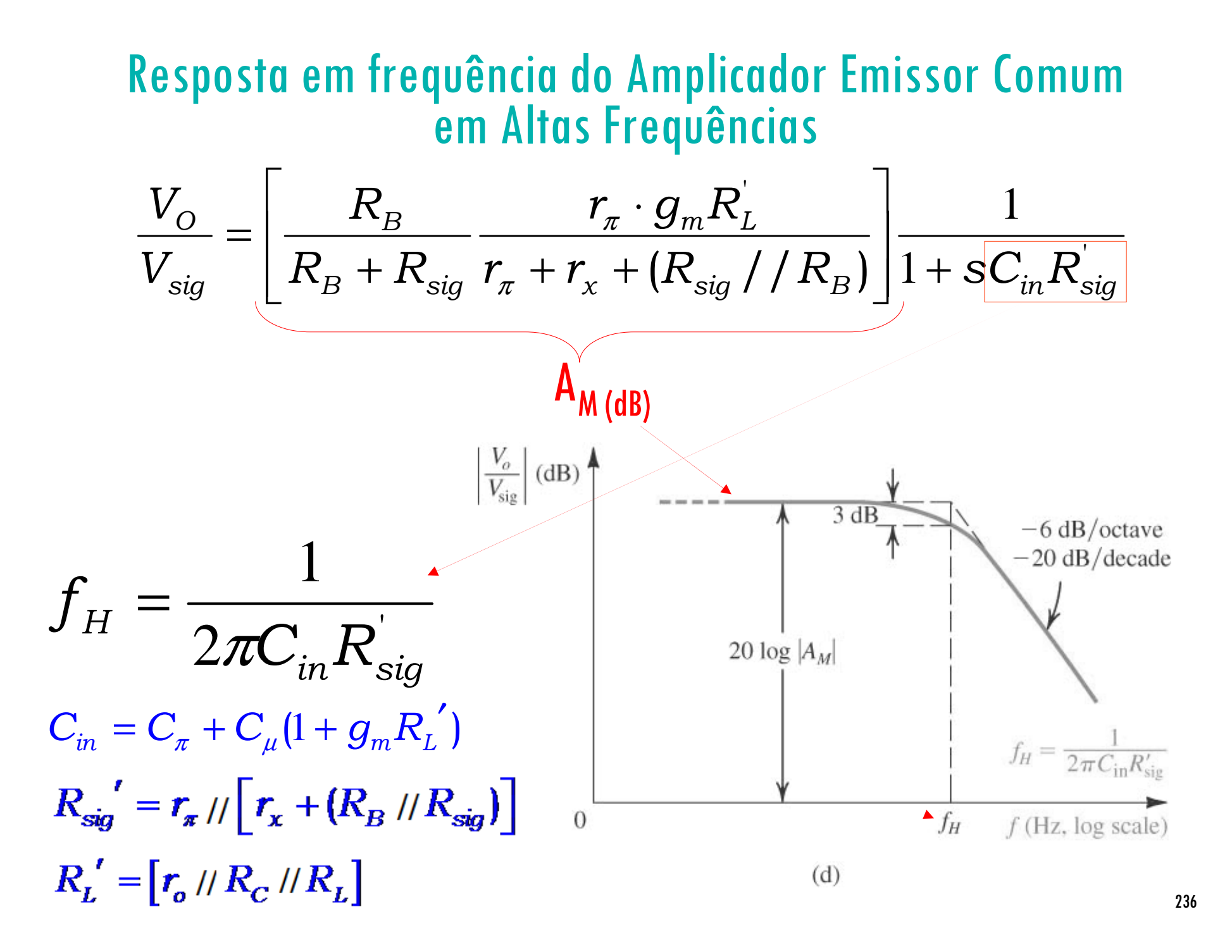

### Resposta em frequência do Amplicador Emissor Comum

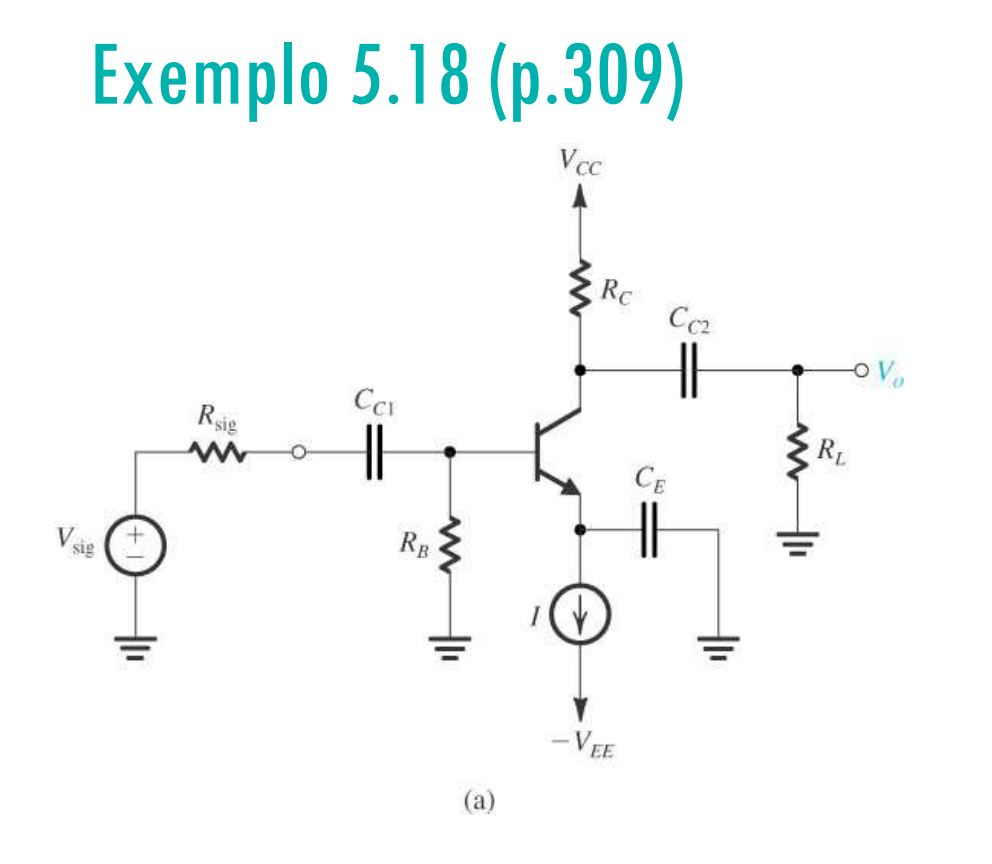

$$
R_{C} = 8k\Omega
$$
  
\n
$$
R_{B} = 100k\Omega
$$
  
\n
$$
R_{L} = 5k\Omega
$$
  
\n
$$
R_{sig} = 5k\Omega
$$
  
\n
$$
\beta_{0} = 100
$$
  
\n
$$
V_{CC} = V_{EE} = 10V
$$
  
\n
$$
I = 1mA
$$
  
\n
$$
r_{x} = 50\Omega
$$
  
\n
$$
f_{T} = 800MHz
$$
  
\n
$$
V_{A} = 100V
$$
  
\n
$$
C_{\mu} = 1pF
$$

### Exemplo 5.18 Resolução

•O transistor está polarizado com / $\mathcal{C} \cong 1$  mA. Portanto, os valores de seus parâmetros para o modelo  $\rho$ -<br>híbrido são

 $g_m = \frac{I_C}{V_T} = \frac{1 \text{ mA}}{25 \text{ mV}} = 40 \text{ mA/V}$   $C_{\pi} + C_{\mu} = \frac{g_m}{\omega_T} = \frac{40 \times 10^{-3}}{2 \pi \times 800 \times 10^6} = 8 \text{ pF}$  $r_{\pi} = \frac{\beta_0}{g_m} = \frac{100}{40 \text{ mA/V}} = 2.5 \text{ k}\Omega$   $C_{\mu} = \frac{4}{3} \text{ pF}$  $C_{\pi} = 7 \text{ pF}$  $r_o = \frac{V_A}{I_C} = \frac{100 \text{ V}}{1 \text{ mA}} = 100 \text{ k}\Omega$  $r_{\rm x} = 50 \Omega$ 

O ganho de tensão em freqüências médias é  $A_M = -\frac{R_B}{R_B + R_{\rm sin}} \frac{r_{\pi}}{r_{\pi} + r_{\tau} + (R_B \parallel R_{\rm sin})} g_m R_L'$ Com  $R'_r = r_a \| R_c \| R_r = (100) \|$ Portanto,  $g_m R'_r = 40 \times 3 = 120 \text{ V/V}$  e, ou,

Para determinar  $f_{\!\scriptscriptstyle H}$ primeiro devemos encontrar *Cin:*  $= 7 + 1(1 + 120) = 128$  pF e, a resistência efetiva de fonte R'sig:  $R'_{\text{sig}} = r_{\pi} || [r_x + (R_B || R_{\text{sig}})] = 2.5 || [0.05 + (100 || 5)] = 1.65 k\Omega$ 

$$
\text{Portanto,} \quad f_H = \frac{1}{2\pi C_{\text{in}} R'_{\text{sig}}} = \frac{1}{2\pi \times 128 \times 10^{-12} \times 1.65 \times 10^3} = 754 \text{ kHz}
$$

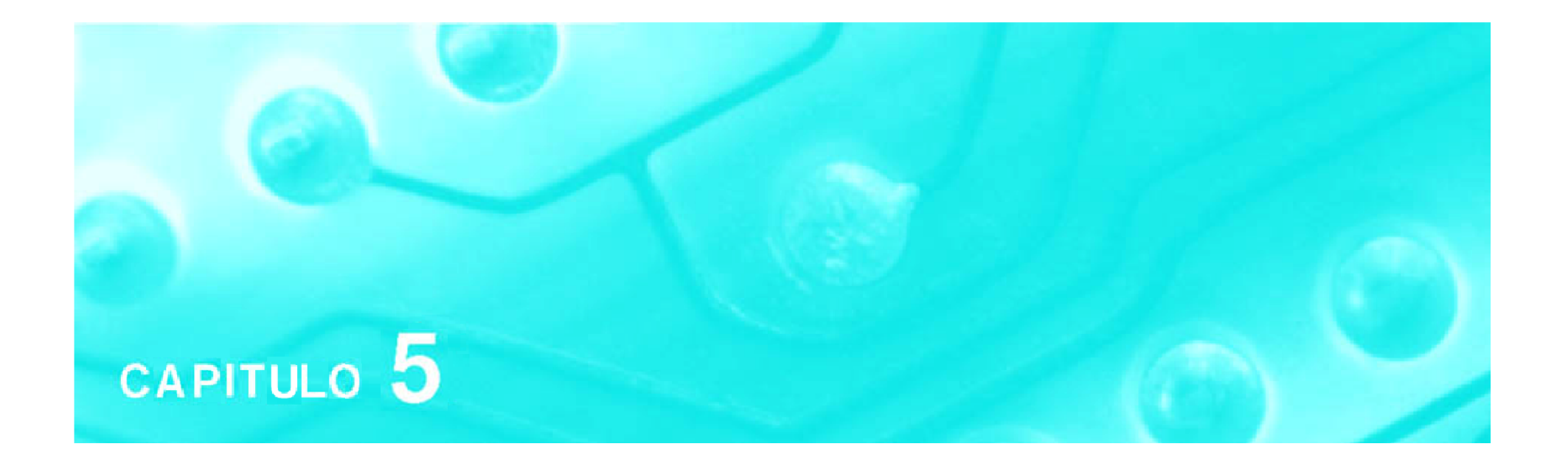

### Amplificadores com Transistores TBJs Aula 8

### **PSI 2306 –EletrônicaProgramação para a Primeira Prova**

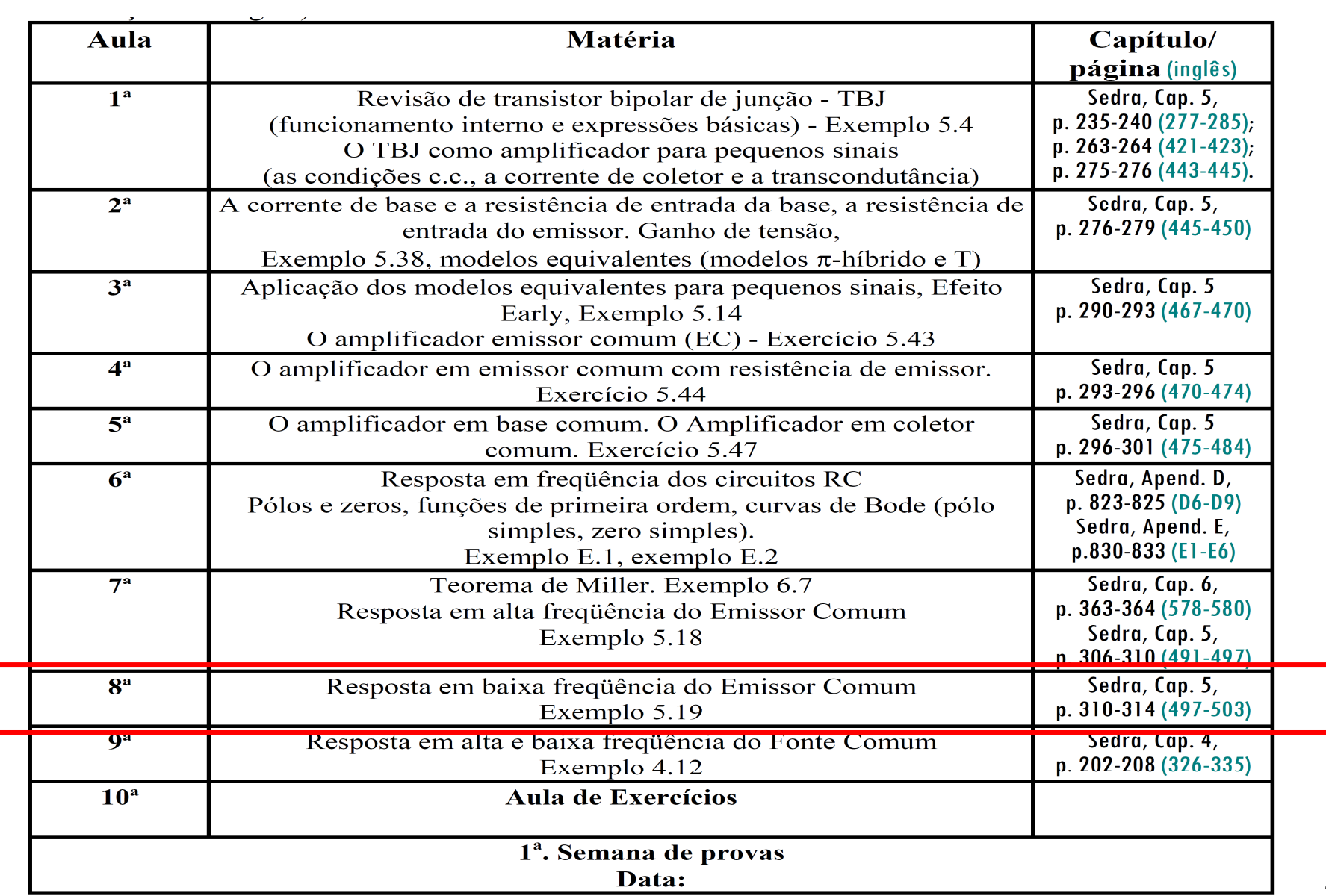

### **8ª Aula: Resposta em Baixas Frequências de Amplificadores TBJ - EC**

**Ao final da <sup>8</sup><sup>a</sup> aula você deverá estar apto a:**

- **Traçar a resposta em frequência do Amplificador TBJ – EC na faixa de baixas frequências, determinando a frequência de corte inferior de operação**
- **Empregar a análise para baixas frequências em outras configurações de amplificador (com transistores <sup>e</sup> amplificadores operacionais)**

# Resposta em frequência do Amplicador Emissor Comum em Baixas Frequências

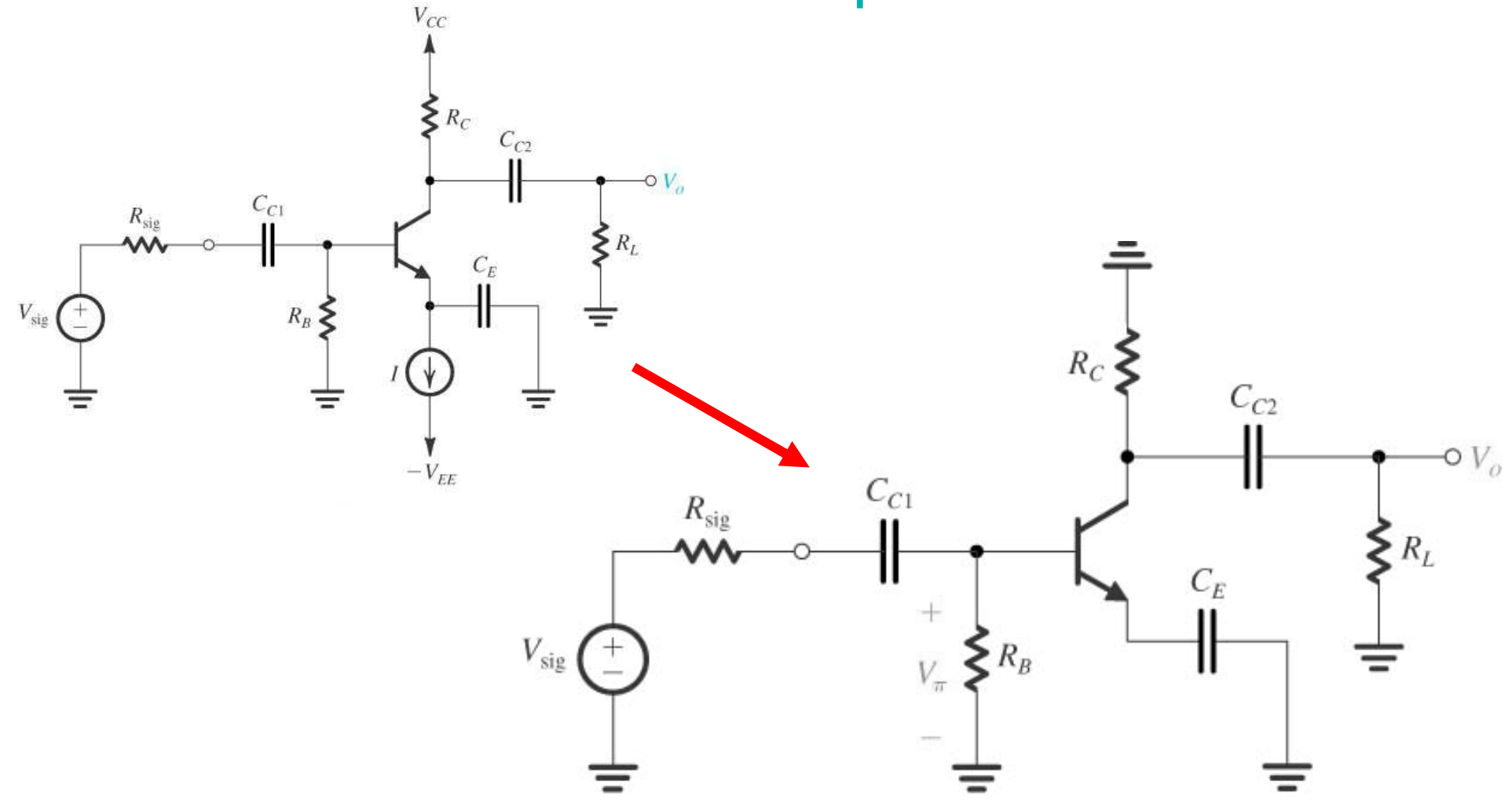